الجامعة الإسلامية ـ غــــزة عمسادة الدراسية العليمية  قسم المناهج وتكنولوجيا التعليم

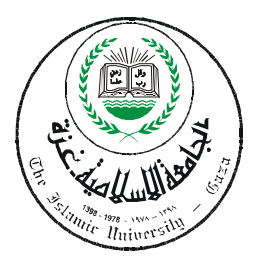

# فاعلية برنامج محوسب فائم على أسلوب المحاكاة في تنمية مهارات التعـامل مع الشبكـات لـدى طلاب كلية مجتمع العلوم المهنية والتطبيقية

إعداد الطالب حسن غ**الب نصرالله** 

إشراف الأستاذ الدكتور محمسد عبيد الفتساح عسقيول

قدم هذا البحث استكمالاً لمتطلبات الحصول على درجة الماجستير في الناهج وتكنولوجيا التعليم بكلية التربية بالجامعة الإسلامية بغزة.

 $2010 - 1431$ 

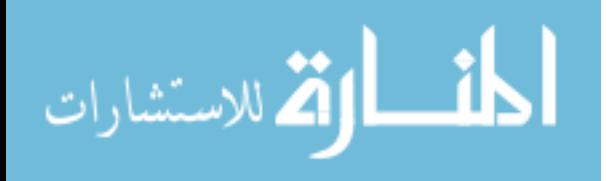

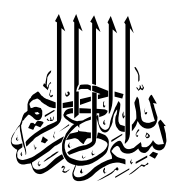

قال تعالى فيكتابهالحڪيم: َ { يَرْفَعِ اللّهَ الّذِينَ آمَنُوا مِنْكَ مِ وَالّذِينَ اوتُوا العِلْمَ دَمَ جَاتٍ } :<br>م

 $(11$ الجادلت، آیت $(11)$ 

وعَن أَبِي الدَّمْرْدَاء<sub>ُ مر</sub>ضى الله عنه قال سَمِعْتُ مرَسُولَ اللَّهِ مصطل هي عقول: لَكَ طَرِيقًا كَيْتَغِي فِيهِ عِلْمًا سَلَكَ اللّهَ بِهِ طَرِيقًا إِلَى الْجَنَّةِ وَإِنَّ الْمَلَائِكَةَ بر<br>م مَنْ سَلْكَ طَرِيقًا يَبْتَغِي فِيهِ عِلْمًا سَلْكَ اللّهَ بهِ طَرِيقًا إلى الجَنَّةِ وَإِنَّ الْمَلَائِكَةَ<br>لَتَضَعُ أَجْنِحَتَهَا مرضًاءً لِطَالِبِ الْعِلْـهِ وَإِنَّ الْعَالِـهَ لَيَسْتَغْفِرُ لَهُ مَنْ فِي السَّمَوَات وَمَنْ فِي الْأَمْرُضْ حَتَّى الْحِيتَانُ فِي الْمَاءِ وَفَضْلِ الْعَالِـمِ عَلَى الْعَابِدِ كَفَضْلِ الْقَمَرِ عَلَى سَأَسْ الْكَوَاكِبِ إِنَّ الْعَلَمَاءَ وَمَرَتْهُ الْأَنْبِيَاءِ إِنَّ الْأَنْبِيَاءَ لَـمْ يُوَمَرْوا  $\lambda$ دِينَامرًا وَلَا دِمْ هَمَّا إِنْمَا وَمَرَّثُوا الْعِلْـمَرْفَعَنْ اخْذَ بِهِ اخْذَ بِحَظْ وَافِس . مرواه الترمذي يثّ سننه

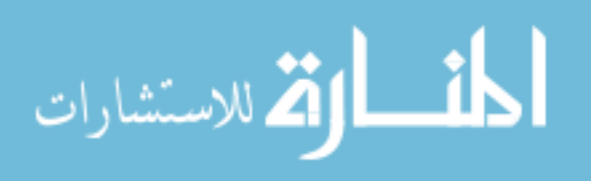

**أ**

# $\Omega_{\text{add}}(1)$

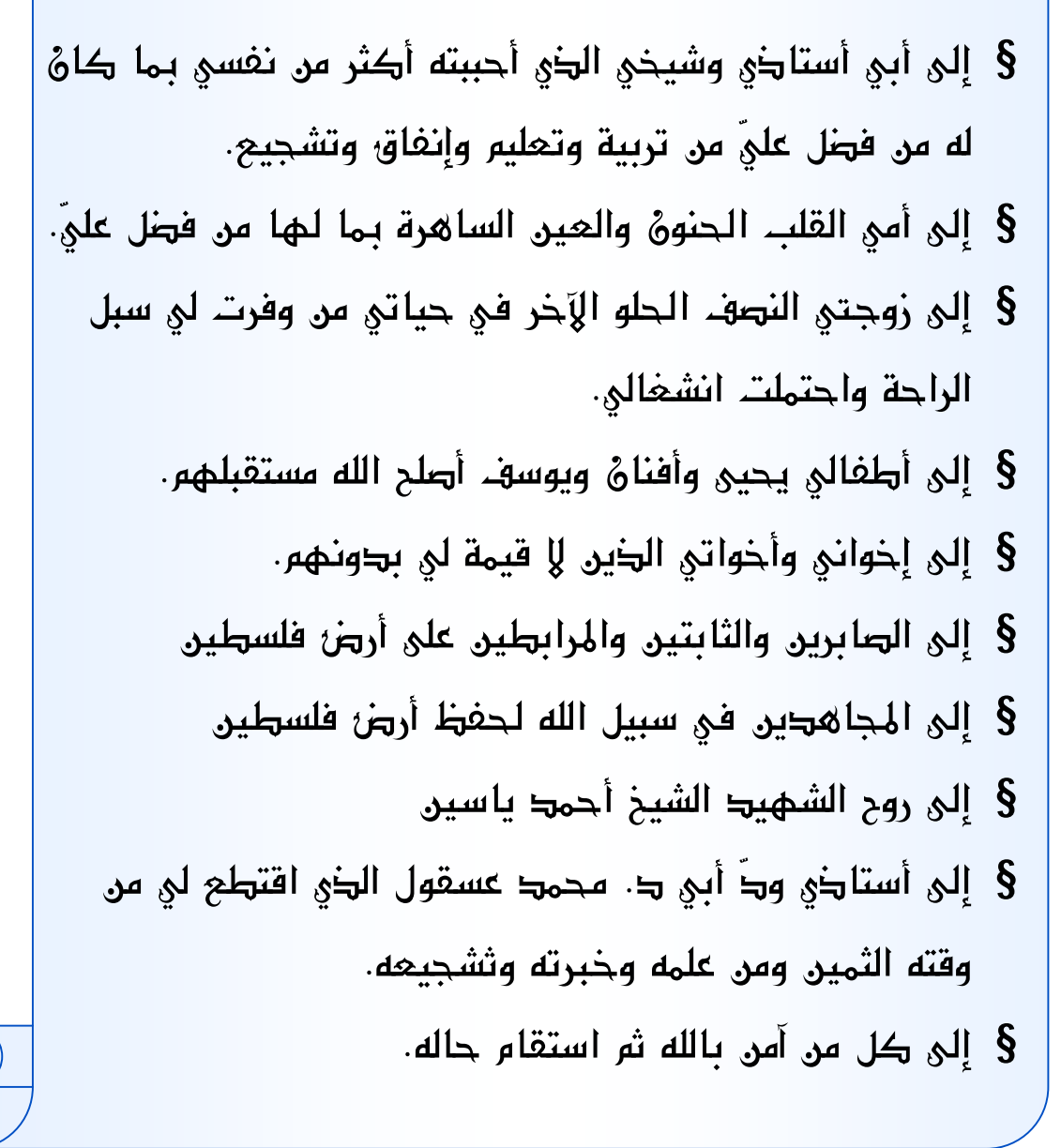

أهري <sup>ي</sup>كني هزا .

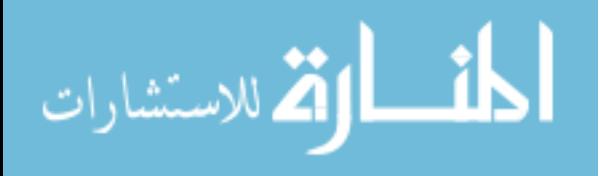

t i

**ب**

# شلر ونفدبر

الحمد الله رب العاملين والصلاة والسلام على أشرف المرسلين سيدنا محمد وعلى آلـه وصحبه ومن سار على دربه إلى يوم الدين أما بعد ،،، الحمد الله الذي هدانا للإسلام وما كنا لنهتدي لولا أن هدانا االله، الحمد الله الذي اختارنا لنكـون من طلبة العلم، الحمد لله الذي سهل لنا هذا الطريق وذلل صعوباته، والله أسأل أن يـــتم علــــيّ وعلى سائر المسلمين نعمه وأن ينفعنا بما علّمنا ويزيدنا علما.

انطلاقاً من قول سيدنا وحبيبنا ورسولنا ومعلمنا محمد**@**" من لم يشكر الناس لم يشكر االله" **فإنني أتقدم بوافر الشكر وعظيم التقدير** إلى أستاذنا الأستاذ الـدكتور عسقول معالي وزير التربية والتعليم العالي" لتفضله عليّ وقبول الإشراف على هـذا البحـث وعلى ما تفضل به من جهد وما أسداه من نصح وما فسح لي –في زحمة الوقت- من وقـت. أسأل الله سبحانه أن يجزيه خير الجزاء ويسدد خطاه ويعينه على ما حمله إياه من ثقل الأمانة . **وأتشرف بتقديم الشكر الكبير** للأستاذ الدكتور محمد أبو شقير "رئيس قسم المناهج وتكنولوجيا التعليم" على توجيهاته المتميزة التي أثرى بها عملي هذا.

وأتقدم بالشكر الخالص لأساتذتنا الذين أثروا بحثي هذا بعد إثراء وتلمسوا فيه الأخطاء فكـانوا لى عونا على تمام العمل وخلوه من النواقص والخلل السادة المناقشين د. محمد أبو شـقير ود. فتحية اللولو وأسأل االله لهم كل خير رضيه لعباده الصالحين.

**وأشكر شكرا جزيلا** السادة المحكمين الذين قاموا مشكورين بتحكيم أدوات الدراسة والبرنامج، ولا يفوتني أن أتقدم بالشكر الجزيل للأخوة الأستاذ رمزي شقفة والأستاذ مجدي عقل الذين ساعداني في شقّ الطريق ومواصلته فلهما مني كل الشكر والتقدير.

**كما أخص بالشكر الجزيل** زميلي المهندس إبراهيم الحلبي الذي كان له الفضـل الكبيـر فـي إخراج البرنامج المحوسب على صورته النهائية، فله مني كل شكر وتقدير.

كما أتقدم بالشكر الجزيل إلى أستاذي القدير الأستاذ نصر فحجان لجهده وإصراره في تـدقيق الرسالة رغم كثرة المشاغل ليخرج لي هذه الرسالة ضمن نسق لُغوي متناغم.

**ولا أنسى أيضا في هذا المقام التوجه بالشكر الجزيل** لعميد الكلية الجامعية للعلـوم التطبيقيـة الأخ الدكتور يحيى رشدي السراج، ولرئيس مركز الحاسـوب المهنـدس تيسـير الخطيـب، ولرئيس قسم تكنولوجيا الحاسوب والمهن الصناعية سابقا ومساعد رئيس وحدة البحث العلمـي

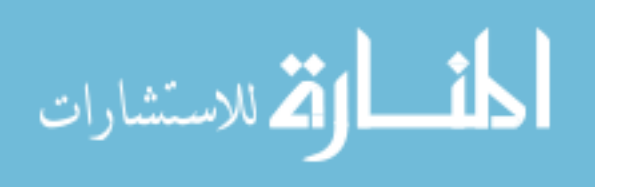

في الكلية الجامعية للعلوم التطبيقية المهندس عيد الأغا على ما وفروا لي من إمكانيـات فـي تطبيق البرنامج وتسهيل الإجراءات الإدارية أمام ذلك. **كما أشكر الإخوة الطلاب** الذين كانوا عينة البحث على التعاون والالتزام معنا في فترة تطبيـق البرنامج.

**كما أتوجه بكل معاني الشكر والمحبة والعرفان** إلى والدي العزيز معلمي وشيخي، الذي كـان له العامل الأول في التشجيع والحث على البحث، وكان له أجر الإنفاق علي في صغري وفـي كبري والذي ساهم في أول دفعة لبرنامج الماجستير، ولا أنقص أمي الغالية أجرهـا ودورهـا فيما تقدم، ولا أستطيع أن أوفيها قدرها ما تكلمت، وما فعلت، وما أسـررت، فـاالله أسـأل أن يجمعنا بهم على حوض النبي وأن يظلنا في ظله يوم لا ظل إلا ظله، إنه ولي ذلـك والقـادر عليه.

**كما أخص بالذكر** زوجتي التي وفرت لي أجواء الهدوء والراحة ما استطاعت خاصة في فترة جمع فصول الدراسة جزاها االله عني كل خير.

وإني في لحظة تقديم الشكر والعرفان لما تقدم أرجو أن لا أكون قد أغفلت إخوان لي كان لهم دورهم في مساعدتي وصبروا علي بتقصيري في مودتهم فأكون بذلك قد ادخرتها لهم عند مليك مقتدر.

### **وااللهمنوراءالقصد**

 حسن فحالس نصرالته

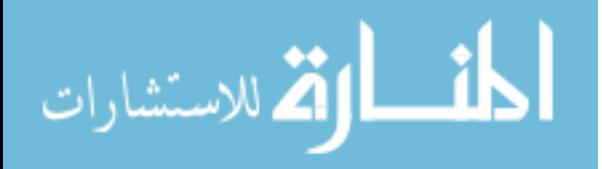

#### ملخص الدراسة

هدفت هذه الدراسة إلى بناء برنامج محوسب قائم على أسلوب المحاكاة لتنمية مهـارات التعامل مع الشبكات ودراسة فعالية هذا البرنامج، وقد تحددت مشكلة الدراسة في السؤال الـرئيس الآتي:

ما البرنامج المحوسب لتنمية مهارات التعامل مع الشبكات لدى طلاب كليـة مجتمـع العلـوم المهنيـة والتطبيقيت؟ ويتفرع منه الأسئلة الفرعية الآتية:

-1 ما المهارات المراد تنميتها لطلاب قسم الشبكات في كلية مجتمع العلوم المهنية والتطبيقية؟ 2- ما البرنامج المحوسب المقترح لتنمية مهارات التعامل مع الشبكات لدى طلاب قسم الشبكات ية كلية مجتمع العلوم المهنية والتطبيقية؟ -3 هل توجد فروق ذات دلالة إحصائية عند مستوى (α≥0.05 (بين متوسط درجات طـلاب

المجموعة في التطبيق القبلي والبعدي للاختبار المعرفي؟

-4 هل توجد فروق ذات دلالة إحصائية عند مستوى (α≥0.05 (بين متوسط درجات طـلاب المجموعة في التطبيق القبلي والبعدي لبطاقة الملاحظة؟

**وللإجابة عن هذه الأسئلة** قام الباحث ببناء أدوات الدراسة والتي تمثلت فـي بنـاء الاختبـار التحصيلي حيث تكون من (30) سؤالا اختبارياً من نوع اختيار من متعدد، بالإضافة إلى ذلـك قام الباحث ببناء بطاقة الملاحظة لمهارات التعامل مع الشبكات ، حيث تكونت من (18) فقـرة وقام الباحث بتقسيمها إلى (4) محاور، حيث قام بإعداد قائمة بمهارات التعامل مـع الشـبكات الواردة في كتاب شبكات الحاسوب 1(الوحدة الثانية). ولضمان صدق الاختيـار والملاحظـة عرض الباحث الأدوات على مجموعة من المحكمين بعضهم خبـراء فـي المنـاهج وطـرق التدريس وبعضهم خبراء بمواد تكنولوجيا المعلومات والشبكات وبعضهم خبراء فـي مجـال تكنولوجيا التعليم وأتم التعديلات التي تم اقتراحها.

أيضا لإنجاز هذه الدراسة قام الباحث ببناء البرنامج المحوسب القائم على أسـلوب المحاكـاة لتنمية مهارات التعامل مع الشبكات وعرضه على المحكمين للتأكد من سـلامته، وصـلاحيته للتطبيق.

اختار الباحث عينة قصدية مكونة من شعبتين وطبق نظام المجموعة الواحـدة نظـرا لقلة عدد الطلاب في الشعبة الواحدة. وقد بلغ عددهم (23) طالبا من طلاب قسم الشبكات فـي كلية مجتمع العلوم المهنية والتطبيقية (الكلية الجامعية للعلوم التطبيقية)، و استخدم الباحث وفقـا لطبيعة الدراسة ثلاثة مناهج هي:

**ه**

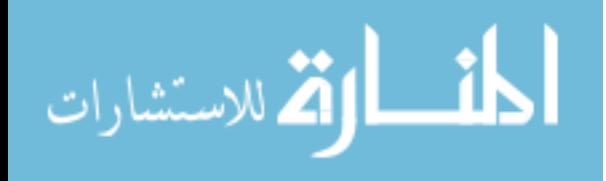

**.**1**المنهج الوصفي التحليلي**: لتحليل محتوى الوحدة الثانية (أساسيات الشـبكات) فـي كتـاب شبكات الحاسوب 1، وذلك لاستخراج قائمة بمهارات التعامل مع الشبكات الواردة فــي وحــدة أساسيات الشبكات.

**.2المنهج البنائي:** لبناء البرنامج المحوسب القائم على المحاكاة والذي يهدف إلى تنمية بعـض مهارات التعامل مع الشبكات لدى طلاب قسم الشبكات فـي كليـة مجتمـع العلـوم المهنيـة والتطبيقية.

**.3 المنهج التجريبي:**وذلك لدراسة أثر البرنامج المحوسب القائم على المحاكاة في تنمية بعض مهارات التعامل مع الشبكات في منهاج الشبكات لدى طلاب قسم الشبكات، حيـث تعرضـت المجموعة للبرنامج الذي أعده الباحث.

**وبعد تطبيق المعالجات الإحصائية على درجات التطبيق البعدي أظهرت النتائج:** 

- -1 وجود فروق ذات دلالة إحصائية عند مستوى (α≥0.05 (بين متوسط درجـات طـلاب المجموعة في التطبيق القبلي والتطبيق البعدي للاختبار المعرفي.
- -2 وجود فروق ذات دلالة إحصائية عند مستوى (α≥0.05 (بين متوسط درجـات طـلاب المجموعة في التطبيق القبلي والبعدي لبطاقة الملاحظة.

**وفي ضوء النتائج السابقة،** تم اقتراح التوصيات التي تهدف إلـى ضـرورة الاسـتفادة مـن محتوى البرنامج المحوسب القائم على أسلوب المحاكاة الذي أعده الباحث في تدريس الوحـدة الثانية من كتاب شبكات الحاسوب،1 وضرورة استفادة المـدربين والمتـدربين فـي مجـال تكنولوجيا المعلومات وتكنولوجيا التعليم من هذا البرنامج وضرورة الاسـتفادة مـن أسـلوب المحاكاة في بناء برامج محوسبة لما له من أثر في تنمية المهارات المختلفة.

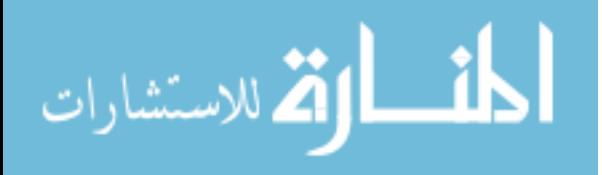

**و**

# فهــرس الموضــوعـــات

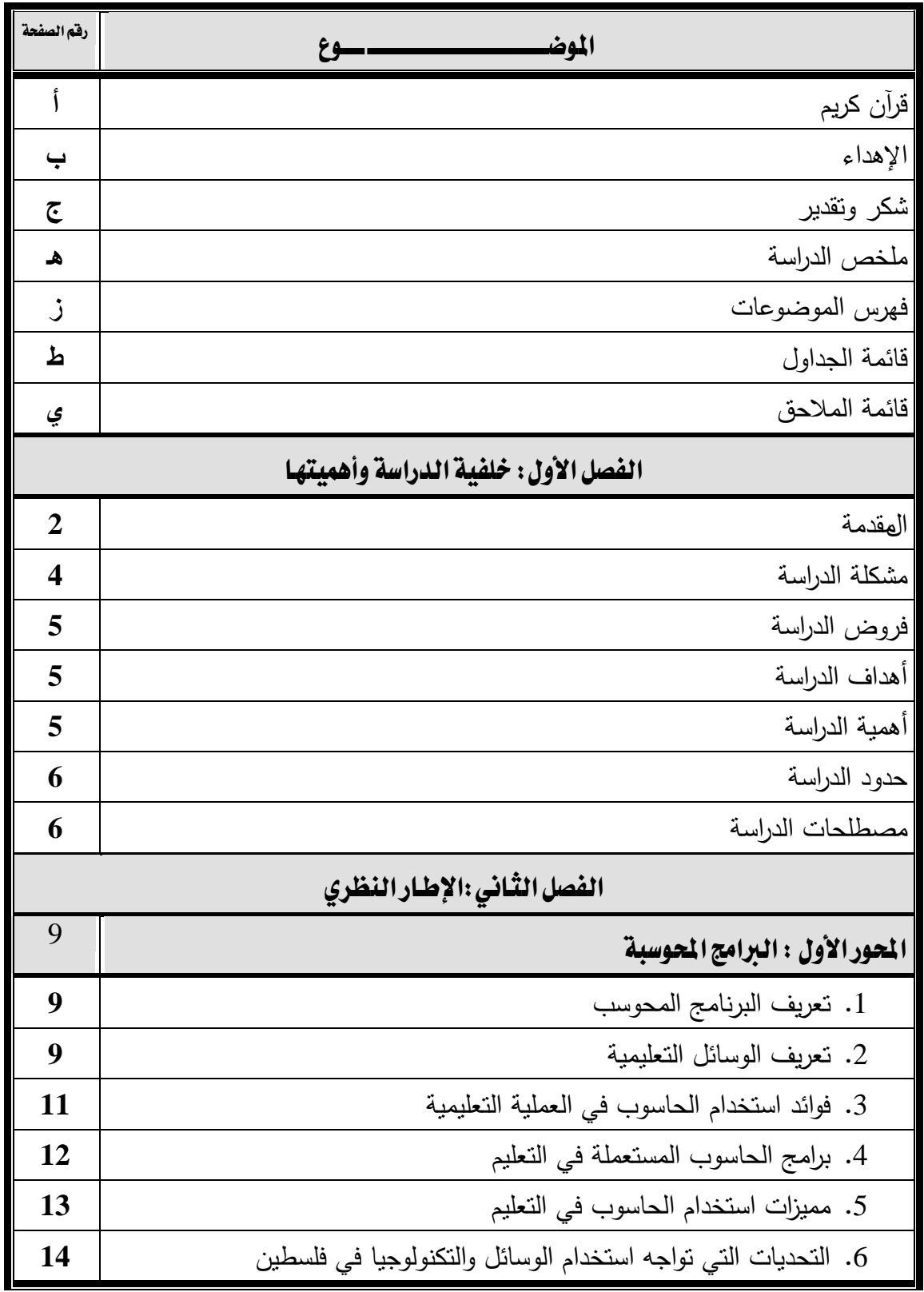

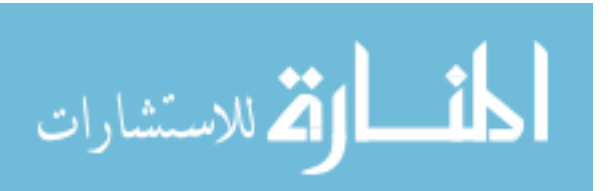

ز

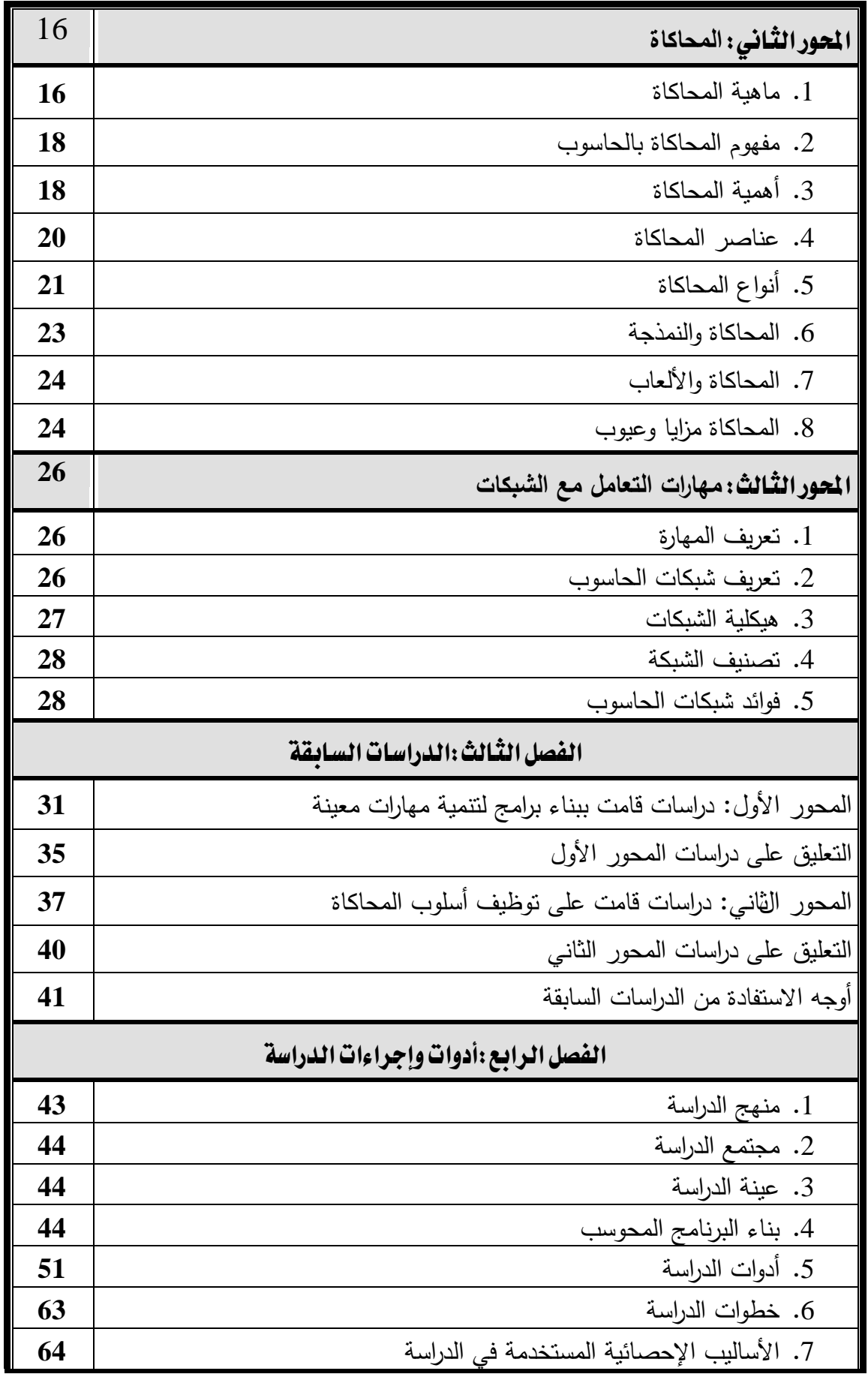

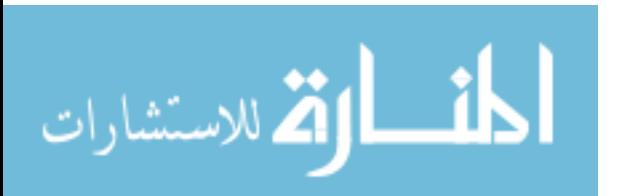

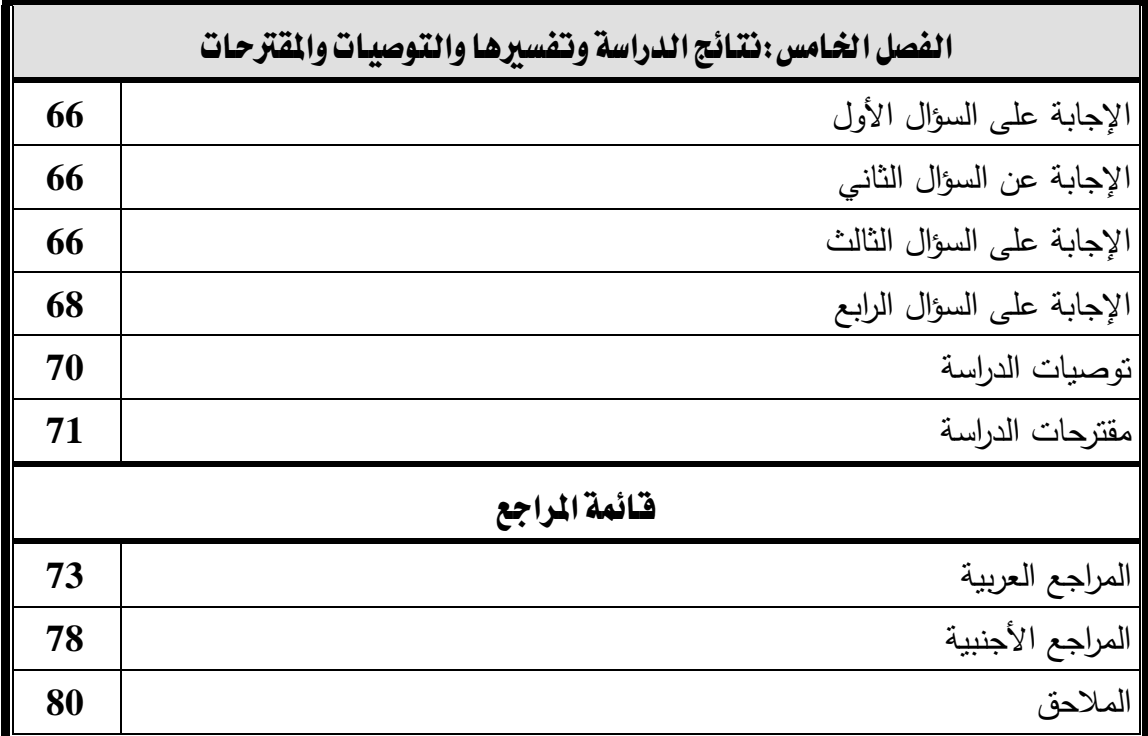

# قائمة املالحق

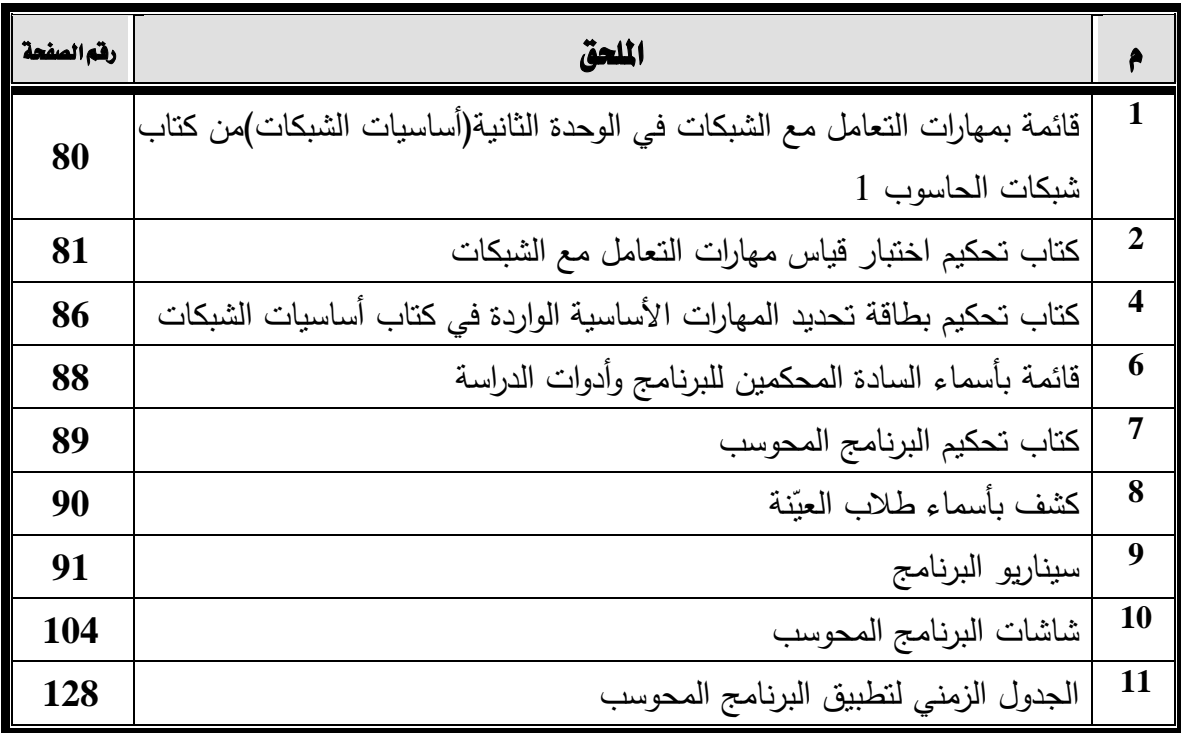

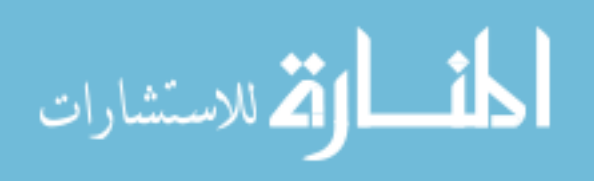

قائمة الجداول

| رقم<br>الصفحة |                                                                                                    | ۹              |
|---------------|----------------------------------------------------------------------------------------------------|----------------|
| 47            | نوزيع الدروس والموضوعات على البرنامج                                                                    | $\mathbf 1$    |
| 52            | جدول معامل الاتفاق لمهارات التعامل مع الشبكات لتحليل المحتوى                                            | $\overline{2}$ |
| 54            | جدول يبين عدد الأسئلة لكل مهارة والوزن النسبي لها                                                       | 3              |
| 55            | يوضح معاملات ارتباط كل سؤال مع الدرجة الكلية لها                                                        | $\overline{4}$ |
| 56            | معاملات ارتباط كل بعد من أبعاد الاختبار والدرجة الكلية للاختبار                                         | 5              |
| 57            | يوضح معاملات الارتباط بين نصفي كل مهارة من مهارات الاختبار   قبل التعديل<br>ومعامل الارتباط بعد التعديل | 6              |
| 57            | يوضح معاملات ألفا كرونباخ لكل مهارة من مهارات الاختبار                                                  | 7              |
| 59            | جدول يبين توزيع فقرات بطاقة الملاحظة                                                                    | 8              |
| 59            | يوضح معاملات ارتباط كل فقرة مع الدرجة الكلية لها                                                        | 9              |
| 60            | معاملات ارتباط كل بعد من أبعاد بطاقة الملاحظة والدرجة الكلية للبطاقة                                    | 10             |
| 61            | يوضح معاملات الارتباط بين نصفي كل مهارة من مهارات البطاقة قبل التعديل<br>ومعامل الارتباط بعد التعديل    | 11             |
| 62            | يوضح ثبات الملاحظة عبر الأفراد                                                                          | 12             |
|               | المنوسطات والانحرافات المعيارية وقيمة  "ت" ومستوى الدلالة للتعرف إلى الفروق                             |                |
| 67            | في بين منوسطات درجات     الطلاب في المجموعة التجريبية قبل وبعد تطبيق                                    | 13             |
|               | البرنامج في اختبار مهارات التعامل مع الشبكات                                                            |                |
| 68            | قيمة "ت" و "a" و "d" وحجم التأثير لكل محور                                                              | 14             |
|               | المتوسطات والانحرافات المعيارية وقيمة "ت" ومستوى الدلالة للتعرف إلىي الفروق                             |                |
| 68            | بين منوسطات درجات الطلاب في المجموعة النجريبية قبل وبعد نطبيق البرنامج                                  | 15             |
|               | في بطاقة مهارات التعامل مع الشبكات                                                                      |                |
| 69            | قيمة "ت" و "a" و "d" وحجم التأثير لكل محور                                                              | 16             |

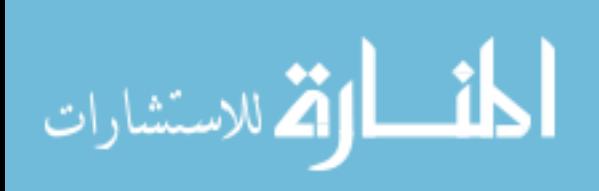

الفَصْيَائِي ٱلْمَحْمَوْنَ

# **خلفية الدراسة وأهميتها**

**V المقدمة** 

V مشكلة الدراسة

لا فروض الدراسة

لا أهداف الدراسة

لا أهمية الدراسة

V حدود الدراسة

V مصطلحات الدراست

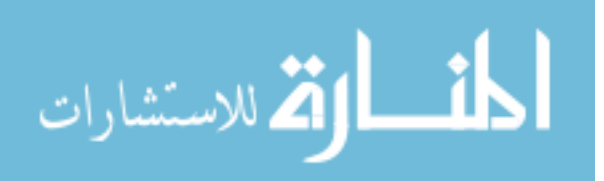

#### الفصل الأول

#### خلفية الدراسة وأهميتها

اراتی منگ**فتن** 

نفرض علينا ظروف العصر البحث عن طرق ووسائل جديدة ومتنوعة لنفتح المجال من خلالهـــا لطلابنا لاكتساب المعرفة والمهارات اللازمة للرقي بنا.

ولا شك أن التغير المتسارع في جميع مجالات الحياة هو السمة المميزة للعصر الحالي، بـل إن معدلات سرعة هذا التغير تكاد تصدم الكثيرين سواء على مستوى الأفراد أو المؤسسات، ونتيجة لهذه التغيرات كان من الضروري الاستجابة لها من خلال تطوير وظـائف المؤسسـات بكافـة أنواعها وأشكالها وأحجامها، ومؤسسات التربية في أي مجتمع تعتبر أولـى مـن أي مؤسسـات أخرى بالتطوير، لمجاراة طبيعة العصر والاستجابة للتحولات التـي تكتسـح مجـالات الحيـاة المختلفة. (الكندري، :1999 9).

ومن بين تلك التغيرات التي يتسم بها العالم المعاصر، تلك الثورة العلمية التكنولوجية، والتقدم التقني الذي نشهده على كل الأصعدة، وعلى ذلك يجب على التربية أن تستجيب لهذه الثورة العلمية التكنولوجية، بحيث تعكس برامجها ومقرراتها وأنشطتها عناصر هذه الثورة، بشكل يسمح للأجيال المعاصرة بالتكيف مع طبيعة العصر الذي يعيشونه، وأن يستفيد التعليم من تقنيات تلك

الثورة التكنولوجية في تفعيل أنشطته وتسهيل مهامه وتحقيق أهدافه. (توفيق، :2003 245) من هنا كان دور التربية لإيجاد حلول وابتكار طرائق جديدة يمكن من خلالها مسـاعدة الطالـب لاكتساب المعرفة والمهارات اللازمة، ليس ذلك فحسب بل أن تقـوم التربيـة أيضـا بتسـخير التكنولوجيا للتغلب على ذلك التغير في مجالات الحياة.

ونحن إذ نتحدث عن التكنولوجيا وتسخيرها في العملية التعليميـة فإننـا أول مـا نركـز علـى الحاسوب الذي احتل المرتبة الأولى في الوسائل التكنولوجية المساعدة في التعليم.

حيث أن لأجهزة الحاسوب قدرة هائلة على تغيير الممارسات التعليمية في الفصول، وخاصـة إذا كانت هذه الأجهزة مرتبطة داخل شبكات، ولن يكون استخدام تكنولوجيا المعلومات والاتصـالات قاصرا على العاملين في عملية التعليم (المعلمون والطلاب)، ولكنه سوف يغيـر أيضـا البنيـة الأساسية للمؤسسات، والعلاقات، وأنماط السلوك داخل النظام التعليمي، ومحتوى التعليم. وحتـى نفهم جيدا هذه التغييرات التعليمية، يجب أن ننظر إلى التحـول الجـاري الآن فـي المجتمعـات الصناعية. (بلومب وآخرون، :1997 473).

والتعليم بمساعدة الحاسوب يبرز عنصر "التعلم الذاتي"، أي كيف يتعلم التلميذ ذاتيـاً، وكيـف يداوم على عملية التعلم تلك على مدى فترات حياته العملية، وهذا يتطلب إيجاد إنسان قابل لأن

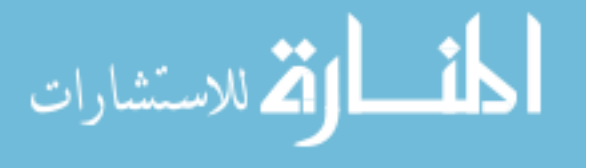

يتعلم، وأن يستطيع أن يمتلك الأدوات والمعارف والمهارات اللازمة ليزداد علمـاً، ويسـتطيع مواجهة أي جديد. ونتيجة لهذا التطور أصبح لزاماً تطوير البرامج المسـتخدمة فـي العمليـة التعليمية (البعلوجي، :2002 3).

وقد أشار الفنتوخ (1999: 82) بأنه هناك در اسات أجريت في الدول المتقدمـــة حــول مســـتوى التحصيل عند استخدام الحاسوب في العملية التعليمية، فتوصلت النتـائج إلـى أن المجموعـات التجريبية التي درست باستخدام الحاسوب قد تفوقت على المجموعات الضابطة التي لم تسـتخدم الحاسوب في التعليم.

ولقد قسم عسقول (:2003 250-244) تطبيقات الحاسوب في العملية التعليميـة علـى أربعـة تصنيفات وهي "الحاسوب هدف تعليمي" و"الحاسوب أداة خلال العمليـة التعليميـة" و"الحاسـوب عامل مساعد في عملية إدارة التعليم" والتصنيف الرابع الذي هو محل دراسة لنا في هذا البحـث وهو "الحاسوب عامل مساعد في العملية التعليمية" ويقصد هنا أن الحاسوب يقدم دروساً تعليميـة إلى التلاميذ مباشرة، فيحدث التفاعل بين التلاميذ وهذه البرامج التعليمية. وهذه البـرامج يمكـن تصنيفها إلى: برامج التمرين والممارسة، برامج تعليمية بحتة، برامج اللعب، بـرامج المحاكـاة، برامج حل المشكلات.

وتعتبر برامج المحاكاة أحد البرامج التي لها أثر واضح في إثـراء العمليـة التربويـة حتـى أن البعض ابتكر ألعابا تحاكي الحياة الحقيقية وتساعد في تنمية المهارات الحركية واللفظية والعقليـة والاجتماعية، كما ابتكروا تلك الألعاب المتخصصة والتي تخدم شتى منـاحي فـروع المعرفـة.  $(260, 1992, \ldots)$ 

إن استخدام برامج تستخدم أسلوب المحاكاة ليست بالشيء الجديد على مستوى الدول المتقدمة فقد كانت البداية الحقيقية لاستخدام المحاكاة في التعليم والتدريب في بدايـة السـتينيات مـن القـرن العشرين، حيث ازداد استخدامها في الولايات المتحدة الأمريكية وغيرها من البلدان، وخصوصـا في الأقطار الصناعية، ازديادا ملحوظا نتيجة لتطوير أدوات المحاكاة واستخدامها في التـدريب. (Gilbert & Troitzsch, 1998: 7-9) (266 :1992 ،المشيقح(

أما في قطاع غزة فقد انتشرت في الآونة الأخيرة وخاصة على شبكة الانترنـت (مثـل موقـع أسـلوب تستخدم التي البرامج بعض) [www.edu-techno.com](http://www.edu-techno.com) أو [www.technology.ps](http://www.technology.ps) المحاكاة هدفها تقديم جزء من المساعدة للطلاب لفهم المادة العلمية ولكن حسب تقدير الباحث أنه لم يتم تصميم هذه البرامج ضمن أسلوب النظم الذي تقدمه تكنولوجيا التعليم.

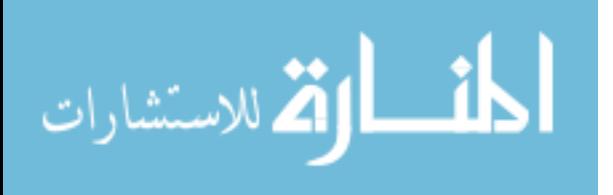

3

لهذا فقد وجد الباحث أن هناك حاجة ماسة لبناء برنامج محوسب قائم على أسلوب المحاكاة فـي هذه الدراسة من أجل تحديد طبيعة العلاقة بين البرنامج المقترح وتنمية مهـارات التعامـل مـع الشبكات لدى طلاب قسم الشبكات في كلية مجتمع العلوم المهنية والتطبيقية.

ولعل قيام الباحث بتدريس مساق الشبكات من قبل أفاد الباحث بمدى المشـاكل التـي يواجههـا الطلاب عند دراسة جزء من المساق لا يمكن تطبيقه بشكل عملي لظروف المسـاق أو الوقـت المحدد لجزئيات المنهاج ومدى ضمان اكتساب الطلاب للمهارة المرجوة من تعلم هذه الجزئيات. حيث ومن خلال اطلاع الباحث على العديد من كتب الشبكات أنه يتم تقديم المادة العلميـة بعيـدا عن التطبيق العملي لما تقدم من مادة علمية، مما يخرج طالب يحفظ المادة العلمية ولكنه يكـون ضعيفا في الجانب الأدائي، مما يضطر الطالب الخريج فيما بعد الالتحاق بمراكز التدريب لكـي يستطيع أن يعوض الضعف في الجانب الأدائي في مساق الشبكات.

وفي تقدير الباحث أن مثل هذه الدراسة والتي تبحث في فاعلية توظيف برنامج محوسـب قـائم على أسلوب المحاكاة في تنمية مهارات التعامل مع الشبكات المتوقع اكتسابها نتيجة تعلم الطـلاب للمساق ولاسيما عدم وجود دراسات سابقة مباشرة في مجال تنمية مهارات المسـاق والجوانـب النفس حركية لدى طلبة قسم الشبكات يتوقع أن يكون لها فائدة كبيـرة علـى الطلبـة وتوجيـه المعلمين للاستفادة من هذا الأسلوب.

**مشكلة الدراسة :** 

تنحصر مشكلة الدراسة في السؤال الرئيس الآتي : ما البرنامج المحوسب لتنمية بعض مهارات التعامل مع الشبكات لدى طلاب كلية مجتمع العلوم المنية والتطبيقية؟ ويتفرع منه الأسئلة الفرعية الآتية: -1 ما مهارات التعامل مع الشبكات المراد تنميتها لدى طلاب قسم الشبكات فـي كليـة مجتمـع العلوم المهنية والتطبيقية؟ 2- ما البرنامج المحوسب المقترح لتنمية مهارات التعامل مع الشبكات لدى طلاب قسم الشبكات في كلية مجتمع العلوم المهنية والتطبيقية؟ -3 هل توجد فروق ذات دلالة إحصائية عند مستوى (α≥0.05 (بين متوسط درجـات طـلاب المجموعة في التطبيق القبلي والبعدي للاختبار المعرفي؟ -4 هل توجد فروق ذات دلالة إحصائية عند مستوى (α≥0.05 (بين متوسط درجـات طـلاب المجموعة في التطبيق القبلي والبعدي لبطاقة الملاحظة؟

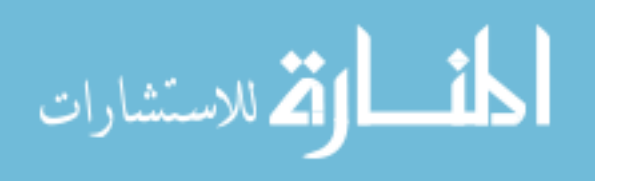

**فروض الدراسة:** 

- -1 لا توجد فروق ذات دلالة إحصائية عند مستوى (α≥0.05 (بين متوسـط درجـات طـلاب المجموعة في التطبيق القبلي والبعدي للاختبار المعرفي.
- -2 لا توجد فروق ذات دلالة إحصائية عند مستوى (α ≥ 0.05 (بين متوسط درجات طـلاب المجموعة في التطبيق القبلي والبعدي لبطاقة الملاحظة.

**أهداف الدراسة :** 

- يمكن تلخيص أهداف الدراسة فيما يلي: -1 تحديد مهارات التعامل مع الشبكات لطلاب قسم الشبكات في كلية مجتمـع العلـوم المهنيـة والتطبيقية.
- -2 بناء برنامج لتنمية مهارات التعامل مع الشبكات لطلاب قسم الشبكات في كلية مجتمع العلـوم المهنية والتطبيقية.
- -3 الوقوف على مدى وجود فروق ذات دلالة إحصائية بين متوسط درجات طلاب المجموعـة في التطبيق القبلي والبعدي للاختبار المعرفي.
- -4 الوقوف على مدى وجود فروق ذات دلالة إحصائية بين متوسط درجات طلاب المجموعـة في التطبيق القبلي والبعدي لبطاقة الملاحظة.

**أهمية الدراسة:**  تكمن أهمية هذه الدراسة في النقاط التالية: **أولاً:** قد يستفيد من الدراسة الفئات التالية: -1 **مصممو المنهاج في الكليات المتوسطة**: وذلك عند صياغة وتطوير المنـاهج التكنولوجيـة منها أو النظرية ، أو كبرامج مساعدة إثرائية لرفع مستوى مهارات معينة عند الطلبة. -2 قد تسهم هذه الدراسة في تحديد قائمة بمهارات التكنولوجيا الموجودة في المساقات يمكـن أن يستفيد منها معلمو وطلاب قسم الشبكات على حد سواء عن طريـق الاسـتفادة مـن البرنـامج المحوسب المقدم بعد ظهور نتائج الدراسة.

**ثانياً:** قد يلبي البرنامج الحاجات التي يراها التربويون ضرورة فيما يتعلق بالاتجاهات الحديثة في التدريس وتجربة أساليب ونماذج تعليمية قد تساعد في حـل بعـض المشـاكل التـي يواجههـا التربويون في المناهج أو في طريقة تطبيقها.

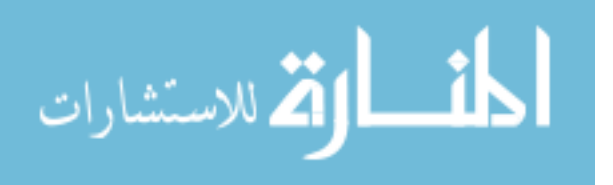

5

**ثالثاً:** قد يساعد البرنامج الباحثين في مجال التكنولوجيا في التعليم حيث يمكن من خلالـه تحديـد وتنمية وتطوير وتقييم وتقويم بعض المهارات التكنولوجية .

**رابعاً:** قد يساعد بعض المراكز التي تقدم برامج تعليمية لبعض جوانب من المنهاج.

#### **حدود الدراسة:**

تلتزم الدراسة بالحدود الآتية : تقتصر عينة الدراسة على طلاب المستوى الأول من قسم الشبكات في كلية مجتمع العلوم المهنية والتطبيقية بغزة للفصل الدراسي الأول .2009-2008

#### **مصطلحات الدراسة:**

**-1 البرنامج المحوسب:**  يعرف الباحث البرنامج المحوسب بأنه عبارة عن مجموعة من الخبرات يتم عرضها بطريقة منظمة لتنمية مهارات التعامل مع الشبكات ويتم تصميمه بإحدى لغات برمجة الحاسوب والوسائط المتعددة والتي تتيح تقديم عروض ديناميكية ذكية تستجيب لتفاعل الطالب.

#### -2 **المحاكاة:**

ويعرفها الباحث في ضوء التعريفات الواردة في كتب الأدب التربوي بأنها نظام تمثيـل عملـي لمهارات التعامل مع الشبكات بحيث يتم التعامل معها خارج حدود الزمان والمكان بهدف التدرب على بناء وتصميم وحل مشكلات الشبكات قبل مواجهة المهارات نفسها في الواقع، ويتم بناء هذا التمثيل بأدوات الوسائط المتعددة بحيث يتم استخدام المعلومات المعرفية من قبل المتدرب في هذا التمثيل ليكون جاهزا لتطبيق هذه المهارات بكفاءة عند مواجهتها في الواقع.

#### -3 **مهارات التعامل مع الشبكات:**

ويعرفها الباحث بأنها قدرة معرفية حركية يستطيع الطالب من خلالها تخطيط وتركيب الشـبكات وتشخيص أعطالها مع الأخذ بعين الاعتبار عنصر الوقت والتكلفة الماديـة والجـودة، وتقـاس بالدرجة التي يحصل عليها الطالب في الاختبار المعرفي وبطاقة الملاحظة الخاصة بذلك.

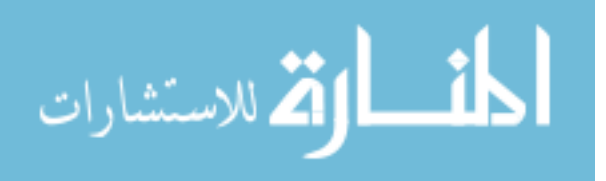

## **-4 فاعلية البرنامج المحوسب:**

ويعرفها الباحث بأنها نتائج دالة إحصائيا تشير إلى أن البرنامج المحوسب المقترح قد نجـح فـي تنمية الجانب المعرفي والجانب الأدائي للمهارات المراد تنميتها لدى الطلاب.

**-5 طلاب قسم الشبكات في كلية مجتمع العلوم المهنية والتطبيقية:**

هم الطلاب المسجلين في قسم الشبكات في كلية مجتمع العلوم المهنية والتطبيقية مـن خريجـي الثانوية العامة الفرع العلمي أو الأدبي الحاصلين على معدل %50 فما فوق في نتيجـة الثانويـة العامة بعد تقديمهم الأوراق الثبوتية المتعلقة بالقبول بالكليات المتوسـطة والـذي تحـدده وزارة التربية والتعليم العالي وانطبقت عليهم معايير القبول في قسم الشبكات بعد إبداء رغبتهم بالالتحاق بقسم الشبكات.

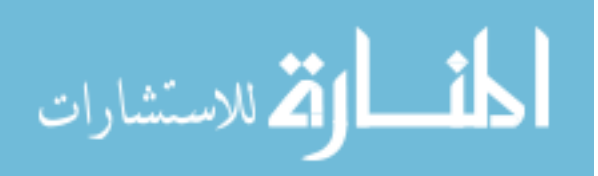

الفَصْلِ الْكَلْمَانَ

# **الإطار النظري**

V المحور الأول: البرامج المحوسبة

لاالمحور الثاني: المحاكاة

لا المحور الثالث: مهارات التعامل مع الشبكات V

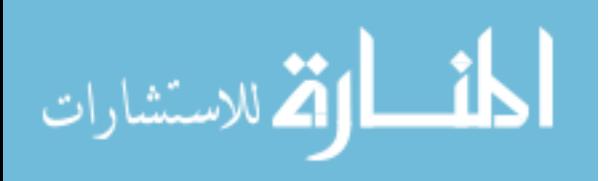

## **الفصل الثاني الإطار النظري**

يتناول الباحث في هذا الفصل مجموعة من المواضيع التي تمثل الإطار النظري لهذا البحث وهو بعنوان فعالية برنامج محوسب قائم على أسلوب المحاكاة لتنمية مهارات التعامل مع الشبكات لدى طلاب كلية مجتمع العلوم المهنية والتطبيقية. وقد قسم الباحث هذه المواضيع إلى ثلاثة محاور كالآتي:

## **اطحور الأول: البرامج اطحوسبة**

**-1 تعريف البرنامج المحوسب:** 

ويعرفه الشبلي (7:1981) بأنه "مجموعة من الوحدات المتدرجة لتحقيق أهداف معينة من خلال محتوى وأنشطة وأساليب وتقويم، وتمهد كل وحـدة للتـي تليهـا"، بينمـا يعرفـه الدياسـطي (65:1991) بأنه "ما يقدم للفرد من موضوعات ونشاطات بها محتوى منظم ولكل منها معاييره الخاصة على أن يتضمن كل نشاط هدفاً محدداً ويراعي التكامل بين الأنشطة في اللعـب مـع مراعاة التنويع تجنبا للتكرار والملل"، ويعرفه عفانة (75:2005) بأنه "وحدة تعليميـة مصـممة بطريقة مترابطة وتتضمن مجموعة من الخبـرات والأنشـطة والوسـائل وأسـاليب التقـويم المتنوعة"، ويعرفه البابا (12:2008) بأنه "وحدة دراسية مصممة باستخدام البرامج الحاسـوبية وتتضمن مجموعة من الأهداف والخبرات التربوية التي توظف المدخل المنظـومي والأنشـطة والوسائل التعليمية والفيديو وأساليب التقويم، التي تحقق الأهداف التربوية"

ويرى الباحث أن التعريفات السابقة اتفقت في أن البرنامج المحوسب يتكون من عـدة عناصـر رئيسية هي المحتوى وأساليب التدريس والتقويم، كما أن البرنامج يحتوي على أهداف وأنشـطة ويوفر ترابط للوحدات الدراسية المقدمة.

#### -2**تعريف الوسائل التعليمية:**

اختلف المختصون في تسمية الوسائل التعليمية فمنهم من سماها "وسائل إيضـاح" ومـنهم مـن سماها "الوسائل البصرية والوسائل السمعية" ومنهم من سماها "الوسائل المعينة" وغيرهم سـماها "الوسائل التعليمية"، واشتهرت في النهاية باسم "تكنولوجيا التعليم" والتي تشير إلى آلية اسـتخدام وتوظيف ما أنتجته التكنولوجيا في التعليم.

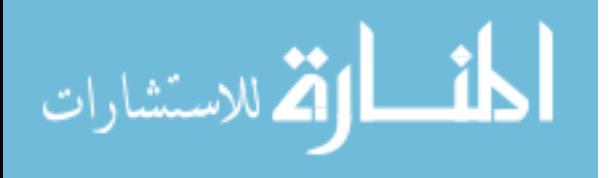

وقد عرفها عسقول(:2003 6) بأنها الأدوات والأجهزة والمواقع التي يوظفهـا المعلـم داخـل المدرسة وخارجها في إطار خطة لتفعيل دور المتعلم وتحويل المجرد مـن المعلومـات إلـى المحسوس وتؤدي إلى تحقيق الأهداف التعليمية.

أما سلامة(:2001 108) فعرفها بأنها الأدوات والمواد التعليميـة، والطـرق المختلفـة التـي يستخدمها المعلم بخبرة ومهارة في المواقف التعليمية، لنقل محتوى تعليمي أو الوصـول إليـه، بحيث ينتقل المتعلم من واقع الخبرة المجردة إلى واقع الخبرة المحسوسة، وتساعده علـى تعلـم فعال في جهد ووقت أقل، وكلفة أرخص في جو مشوق ورغبة نحو تعلم أفضل. ويرى آخرون أن الوسائل التعليمية هي المواد التي تستخدم في حجرات الدراسة أو غيرها مـن المواقف التعليمية، لتسهيل فهم معاني الكلمات المكتوبة والمنطوقة (أبو السعود14:2009،).

ومما سبق نستطيع أن ندمج جميع التعريفات للوسائل التعليمية والتـي يـرى الباحـث بوحـدة الموضوع واختلاف الشكل من حيث تقديم التعريف ونستنبط معنى واحـداً وهـو أن الوسـائل التعليمية هي الأدوات والطرق التي تنتجها التكنولوجيا ويكون لها دور فـي خدمـة الموقـف التعليمي أو العملية التعليمية بشكل عام ولا يشترط أن تكون داخل غرفة الصف.

#### مراحل تطور استخدام الوسائل التعليمية:

ذكر عسقول(:2003 75) بان الوسائل والتكنولوجيا في التعليم مرت بأربع مراحل رئيسية هـي على الترتيب: مرحلة الحواس، المعينات، نظرية الاتصال، ونظرية النظم. **مرحلة الحواس:** اعتمدت الوسائل والتكنولوجيا في التعليم في هذه المرحلة على الحواس التـي تخاطبها الوسيلة، ولعلها أول ما أطلق عليها "التعليم البصري".

**مرحلة المعينات:** وفي هذه المرحلة اعتمدت التسمية على كون الوسائل معينات فـي العمليـة التعليمية فأطلق عليها معينات التدريس، لان المعلمين يستعينون بها في تدريسهم ولكن بدرجات متفاوتة كل حسب مفهومه لهذه المعينات وأهميتها بالنسبة له.

**مرحلة الاتصال:** وقد كان الاهتمام بالوسائل في هذه المرحلة لأنها تحقق اتصـالا بـين المعلـم والمتعلم، ومن هنا بدأ الاهتمام بربط جوهر العملية التعليمية بالوسيلة، لتحقيـق التفـاهم بـين عناصر عملية الاتصال التعليمي والتي تشمل المرسل والمستقبل والرسالة وقناة الاتصال. **مرحلة النظم:** اكتسبت الوسيلة التعليمية في المرحلة الرابعة شكلا ومضمونا متميزا لم يسبق له مثيل، انطلاقا من توظيف أسلوب النظم في التعليم، والذي ساهم في نقل المواقف التعليمية مـن المستوى العشوائي التقليدي إلى المستوى المخطط المنظم.

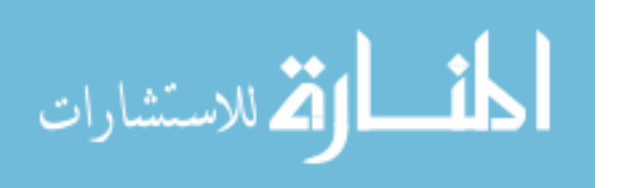

وقد راعى الباحث عند بناء البرنامج المحوسب المراحل الأربعة سالفة الـذكر، فقـد احتـوى البرنامج على مؤثرات بصرية ومؤثرات صوتية والتواصل مع الطالب مـن خـلال أسـلوب المحاكاة الذي يقوم عليه البرنامج المحوسب والذي يتيح للطالب التفاعل مع المحتوى، كمـا أن بناء البرنامج جاء راعى توظيف أسلوب النظم.

-3**فوائد استخدام الحاسوب في العملية التعليمية:**

لقد دخل استخدام الحاسوب العملية التعليمية من باب واسع حيث كانـت هنـاك الكثيـر مـن الضروريات التي كانت داعيا لاستخدامه في عملية التعليم وأصبح عنصرا أساسيا من عناصـر تكنولوجيا التعليم. وهنا لا بد أن نسوق فوائد برامج الحاسـوب التعليميـة والحاجـة الداعيـة لاستخدامها.

ذكر أبو السعود(18:2009) نقلا عن مجلة الحاسوب التعليمي الصـادرة فـي عمـان فوائـد استعمال برامج الحاسوب التعليمية:

- -1 إمكانية تقديم مواد تعليمية مبرمجة بطريقة يسهل على المتعلم الإفادة منها، دون الحاجة إلى وجود المعلم.
	- -2 تغيير دور المعلم في العملية التعليمية، بحيث يكون المعلم مشرفا وموجها لجميع الطلبة.
- -3 إدخال البيانات والمعلومات الهائلة وتخزينها على أقراص الحاسوب، بطريقة سـهلة، بأقـل جهد وكلفة.
- -4 سهولة استدعاء الملفات، وإجراء التعديلات والإضافة عليها وإعادة تخزينهـا بكـل يسـر وسهولة.
	- -5 الدقة في استخراج البيانات بكل دقة.
- -6 إمكانية تحكم المتعلم بالبرمجة التعليمية، فيسير في الدرس حسب سرعته الذاتيـة وقدراتـه التعليمية.
	- -7 إمكانية استعمال الحاسوب في المجوعات الصغيرة، مما ينمي روح التعاون الجماعي. -8 الدور العظيم الذي يتمتع به الحاسوب في تنمية قدرات الطالب العقلية. -9 تفعيل دور الطالب من خلال مشاركته بجلوسه أمام شاشة الحاسوب.
		- -10 إمكانيات الحاسوب الفنية في إجراء التجارب العملية والألعاب التربوية.

ومما سبق يخرج الباحث بمجموعة من الفوائد الرئيسية أهمها: - تقديم للمحتوى بطريقة جديدة قائمة على الإثارة والتشويق. - تغيير دور المعلم وليس إلغاء دور المعلم.

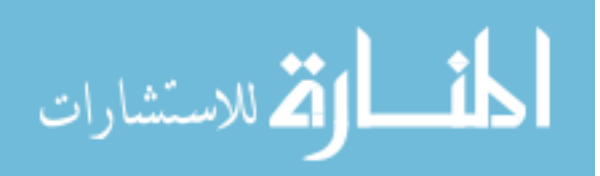

- التفاعل مع البرنامج، بحيث يكون للطالب دور في سير البرنامج وليس مجرد متابعـة العرض.
	- مراعاة الفروق الفردية وعدم التقيد بحدود الزمان والمكان.
- إمكانية القيام بتجارب لا يمكن القيام بها في الواقع بدون مخاطرة أو من باب اسـتحالة توفير الأدوات المطلوبة للقيام بالتجربة.

الحاجة الداعية إلى استخدام الحاسوب في العملية التعليمية: ويلخص المشيقح هذه الحاجات لاستخدام الحاسـوب فـي العمليـة التعليميـة بـالآتي (أبـو السعود17:2009،):

-1 الانفجار المعرفي وتدفق المعلومات: وهذه سمة العصر الحالي خصوصا بعد تطور وسائل الاتصالات التي ساعدت على البحث عن طريقة حفظ هـذه المعلومـات واسـترجاعها عنـد الضرورة.

-2 الحاجة إلى السرعة في الحصول على المعلومات، حيث يتعامل الفرد مع كـم هائـل مـن المعلومات، وكما كان الحصول عليها في أسرع وقت وأقل جهد ساعده على تحقيق أهدافه. -3 الحاجة إلى المهارة والإتقان في أداء الأعمال والعمليات الرياضـية المعقـدة، والحاسـوب يتميز بأداء جميع الأعمال الحسابية، الروتينية، الطويلة، والمعقدة، بسرعة ودقة عالية وتـوفير الأيدي العاملة التي تقوم بالكثير من الأعمال الإدارية والفنية وغيرها، مما يقلل من تكلفة إنجاز هذه الأعمال.

-4 إيجاد حلول لمشكلات صعوبات التعلم، أو من يعانون تخلفا عقليا بسيطا، أو الذين يجـدون مشاكل في مهارات الاتصال.

ويرى الباحث أن الكاتب قد أجاد في تصنيفه للحاجة الداعية إلى استخدام الحاسوب في العمليـة التعليمية.

**-4 برامج الحاسوب المستعملة في التعليم:** يمكن تصنيف برامج الحاسوب المستخدمة في التعليم إلى أربعة أنواع رئيسية وهي كما يحددها عفانة وآخرون (3:2005):

أ- البرامج التعليمية: وتستخدم هذه البرامج داخل فصول الدراسة، وقد صممت خصيصـا لتدريس الموضوعات الدراسية والمهارات المختلفة، ومـن أمثلتهـا بـرامج التـدريب والمران، وبرامج الألعاب التعليمية وبرامج المحاكاة.

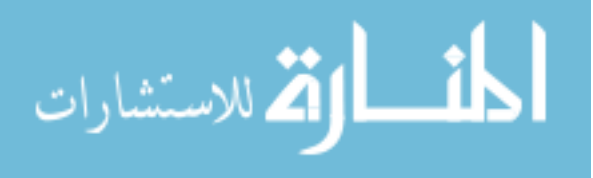

ب- برامج التطبيقات: وتصمم هذه البرامج في العادة للأغراض العامة ولكنها تعد من أكثر البرامج حظاً في تطبيقاتها داخل الفصول الدراسية حيث يمكن استخدامها بفاعلية كأداة لحـل المشكلات أو لتوضيح وتفسير الموضوعات الدراسية المختلفة ومن أمثلتها (بـرامج معالجـة الكلمات – برامج تحرير الرسومات – برامج الاتصالات)

ت- برامج الوسائط المتعددة: بعد التطور الكبير الـذي أحدثتـه التكنولوجيـا فـي مجـال التطبيقات الحاسوبية حيث لم يعد يقتصر الحاسوب على عملية عرض النصوص والرسـوم فقد سمح هذا التطور بمشاهدة عروض الفيديو الحية المدعمة بالمؤثرات كما أمكن التحـدث إلى الحاسوب وتسجيل هذه المحادثات وسماع التوجيهات التي يصـدرها الحاسـوب، ولـم يقتصر الأمر على ذلك بل أن هذه البرامج مثل برنامج (فلاش) يستجيب لتفاعل الطالب مـــع هذه البرامج وتغيير سير البرنامج بناء على استجابة الطالب كما يسمح ببنـاء أدوات التقـويم بطرق تفاعلية وديناميكية ويتم الاحتفاظ باستجابة الطالب وإجاباته في قاعدة بيانـات يمكـن للمدرس الاستفادة منها في إدارة تقديم المحتوى.

ث- برامج خدمة المعلم: تسمى هذه البرامج ببرامج الفائدة أو الخدمة للمعلم وإدارة الطالـب أي أن هذه البرامج تقوم بمساعدة المعلم في إنجاز الأعمال الاعتيادية له من عمل وتصـحيح الاختبارات وإعداد خطته الدراسية وتنظيم أنشطة الطلاب ومراجعة الأعمال اليومية.

وقد استخدام الباحث في البرنامج المحوسب القائم على المحاكاة لتنمية مهـارات التعامـل مـع الشبكات لدى طلاب كلية مجتمع العلوم المهنية والتطبيقية النـوع الأول (البرنـامج التعليمـي) والثالث (برامج الوسائط المتعددة) لما لها من فائدة في تحقيق أهداف البرنامج ولما تـوفر مـن القدرة على بناء برنامج ديناميكي مرن يحفظ الاستجابات ويساعد في سير تقديم المحتوى.

ذكر النجار وآخرون(32-30:2002) بأن جهاز الحاسوب يعد وسيلة تعليمية تساعد في تفعيـل دور الطالب وزيادة تحصيله، وهذا يتطلب إنتاج برمجيات تعليمية عبـر المنـاهج الدراسـية، وتوظيفه بوصفه وسيلة تعليمية إلى جانب الوسائل التعليمية الأخرى لما يمتاز به من مميـزات شجعت المعلمين في الميدان على استعماله وسيلة تعليمية ومنها:

**-5 مميزات استخدام الحاسوب في التعليم:**

- للحاسوب قدرات ومميزات فنية عالية لا تتوفر في أي جهاز آخر، حيث يمكـن انتـاج برامج حاسوبية لمادة تعليمية وعرضها بطريقة ممتعة يسهل تعلمها مقارنة مع الوسائل التعليمية الأخرى.

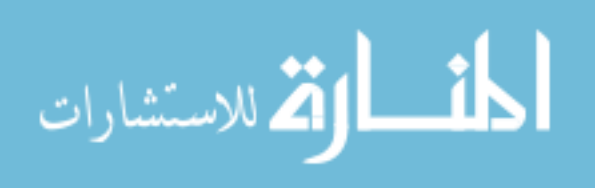

- يوفر الحاسوب في معظم الحالات فرصاً تعليمية متنوعة لا تتوفر من خلال أية وسـيلة أخرى، إذ يطرح الحاسوب على الطالب مجموعة من الأسئلة ويتلقى إجابـات الطالـب ويصنفها ويستجيب للأوامر بشكل مباشر، الأمر الذي يجعل الطالب يتفاعل مع المـادة التعليمية المعروضة على الشاشة، ويكون دوره إيجابياً وفاعلاً في أثناء تقديمها بشـكل أفضل من أي وسيلة أخرى.
- يوفر الحاسوب الراحة النفسية للطالب، فلا يشعر بالحرج أو الخجـل إذا أخطـأ فـي إعطاء الإجابة، أو إذا حصل على علامات متدنية أو إذا عرف نقاط ضعفه.
- يوفر الحاسوب للمتعلم فرص المحاولة والتكرار والتجريب مـرات عديـدة مـن دون الشعور بالملل أو الكلل، مما يساعد على إتقان المـتعلم المـادة التعليميـة والارتقـاء بتحصيله.

ويرى الباحث أن تلك الميزات تعتبر الأكثر أهمية إلا أن هناك ميزات أخـرى يـذكر الباحـث بعض منها وهي كالآتي:

- يتيح للطالب القيام بتجارب الواقع الحقيقي بعيدا عن المخاطرة وبعيداً عن حدود الزمان والمكان.
- يمكن الاستفادة من الحاسوب للحصول على إحصائيات وتقارير تعتبر تغذيـة راجعـة للمدرس لتغيير أسلوب التدريس بما يناسب تحقيق الأهداف.
	- يساعد في بناء برامج تراعي الفروق الفردية بين الطلاب.

-6 **التحديات التي تواجه استخدام الوسائل والتكنولوجيا في التعليم في فلسطين**

يذكر عسقول(:2006 25-23) مجموعة من التحديات التي تواجه اسـتخدام الوسـائل وتكنولوجيا التعليم وهي على النحو الآتي:

- **أولاً: التحديات السياسية**
- s غياب الاستقرار الأمني والاجتماعي.
- s لا تتوفر للباحثين في مجال الوسائل الحركة اللازمة لممارسة نشاطهم البحثي في هـذا المجال.
- s استخدام الوسائل يعتمد على دافعية المتعلم ومدى رغبتـه، ومسـتوى تفاعلـه وهـذه الخصائص يغيب الكثير من جوانبها في ضوء ممارسات الاحتلال.

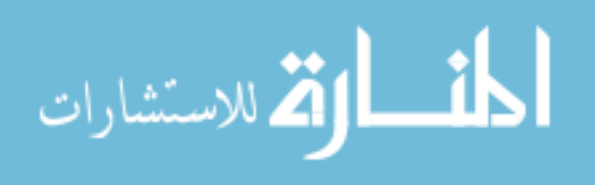

s تقسيم المناطق الفلسطينية إلى مساحات محاصرة لا يساعد في توفير الوسائل وتيسـير نقلها من منطقة لأخرى.

**ثانياً: التحديات المادية** 

s عدم القدرة على توفير الوسائل والأجهزة والمواد التعليمية. s عدم القدرة على إنتاج الوسائل التي يمكن إنتاجها محليا. s عدم القدرة على إنشاء المباني والإدارات التي تخص الوسائل التعليمية. s لا تساعد في توفير المتخصصين والفنيين العاملين في ميدان الوسائل التعليمية.

**ثالثاً: التحديات الفنية** 

- s انخفاض مستوى مهارة المعلم في استخدام الوسائل التعليمية. s التركيز على الشكلية في استخدام الوسائل. s عدم توفير الكفاءات الفنية. s قلة الدورات التدريبية المتخصصة.
- **رابعاً:التحديات التربوية**  s سيادة النظرة التقليدية على الحديثة للموقف التعليمي. s التركيز على الكم فالمعلم يسال دائما عن حجم المادة التي أنجزها عبر مراحل الزمن. s درجة الاهتمام باستخدام الوسائل على مستوى الروافد التعليميـة لا زالـت دون الحـد الأدنى المطلوب.

**خامساُ: التحديات إدارية**  s ازدحام جدول المعلم s كثرة الأعباء الملقاة على عاتق الموجهين s متابعة استخدام المعلم للوسائل لا تخرج عن كونها مجرد سؤال يوجه إليه s انشغال الإدارة التعليمية بالأولويات نظراً للظروف السائدة.

**ويرى الباحث** أن التحديات التي ذكرها الكاتب تمثل العائق الأكبر أمام الإدارات التعليمية مـن جهة وأمام المعلمين من جهة أخرى في استخدام التكنولوجيا والوسائط المتعددة فـي فلسـطين. وأن استخدم البرنامج المحوسب القائم على أسلوب المحاكاة يأتي كحل للتغلب علـى العقبـات السياسية والمادية والفنية والتربوية والإدارية السالفة الذكر.

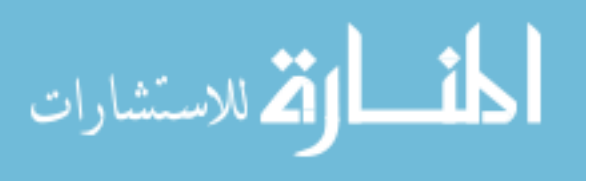

## **اطحور الثاني: اطحاكاة**

**-1 ماهية المحاكاة:**

يتم تحديد مفهوم المحاكاة بالتعرف على المعنى اللغوي والاصطلاحي لها، وفي هذا الإطار فإن الأصل اللغوي لكلمة "محاكاة" هو الفعل "حكى"، فيقال: حكى الشيء – حكايـة أي أتـى بمثلـه وشابهه والمضارع يحكي أي يشابه ويماثل وحاكاه أي شابهه في القول والفعـل أو غيرهمـا. (مجمع اللغة العربية:1997، 165)

أما بخصوص المعنى الاصطلاحي تشير الموسوعة العالمية للتربية إلى أنه ليس مـن السـهل تعريف المحاكاة، حيث لم يتفق التربويون على تحديد تعريف لمصـطلح المحاكـاة (الخطيـب وآخرون151:1989،).

تعرف في قاموس اكسفورد بأنها أسلوب لتقليد سلوك أو موقف أو نظام (اقتصادي ، ميكانيكي) عن طريق استخدام نموذج مشابه وذلك إما لجمع المعلومات الملائمة عن النظـام أو لتـدريب  $(1 \cdot 2001$ ، Solutions base) أشخاص على هذا الموقف

وتعرف في الموسوعة العربية لمصطلحات التربية وتكنولوجيا التعليم بأنها عبارة عـن عمـل نموذج أو مثال لموقف من المواقف الواقعية ويسند لكل من يساهم فيهـا دوراً خاصـاً محـدداً يواجه فيه ظروفاً صعبة معينة وعليه أن يقوم بتقديم الحلول للمشكلات التي تواجهه فـي هـذه الظروف أو اتخاذ القرارات المناسبة (صبري:2001، 264).

بينما تعرف في معجم التقنيات التربوية بأنها :"نظام بديل يستعمل أنشطة بحيث تجعـل المـواد والتدريبات المستخدمة اقرب ما تكون إلى الوضع الطبيعي الذي تمارس فيـه هـذه العمليـات" (الصوفي:2000، 240).

ويعرفها المشيقح(:1992 262) بأنها عبارة عن أنشطة صممت لتمثيل الحياة الحقيقيـة وغالبـا تكون تمارين تعليمية قصد منها تمثيل الأنشطة الحياتية بشكل كبير.

وعرفت المحاكاة باعتبارها نموذجا Model من الحياة الواقعية من نواح عدة والمشاركون في المحاكاة يخصص لهم –عادة- أدوار معينة/ فهم يتخذون القرارات ويحلون المشـكلات طبقـا لشروط محددة. (براون441:1985،)

وعرفت المحاكاة بأنها ببساطة عبارة عن عمل "نموذج" أو مثال لموقف من المواقف الواقعيـة ليسند لكل من يسهم فيها دوراً خاصاً محدداً يواجه فيه ظروفا معينة، وعليـه أن يقـوم بتقـديم الحلـول للمشـكلات التـي تواجهـه فـي هـذه الظـروف واتخـاذ القـرارات المناسـبة.  $(225:1980, \ldots)$ 

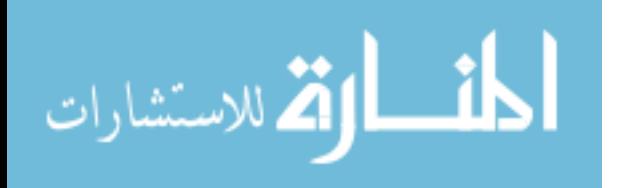

ويعرف الموسى (:2001 582) المحاكاة بأنها عملية تمثيل أو نمذجة أو إنشاء مجموعـة مـن المواقف تمثيلا أو تقليدا لأحداث من واقع الحياة حتى يتيسر عرضها والتعمق فيها لاستكشـاف أسرارها والتعرف إلى نتائجها المحتملة عن قرب.

أما السيد(:2000 60) يعرف المحاكاة بأنها تعني صناعة نموذج لنظام ما يسـتطيع الاسـتجابة لأوامر وقرارات المستخدم ويعطي نتائج مشابهة لما يمكن تطبيقه في الواقع العملي. ويرى ثورمان بان المحاكاة التعليمية هي موقف مرن يمر به الطلاب بمشـكلة ويـؤدي إلـى تتابعات من الاستقصاء والقرارات والأحداث ثم يستقبلون معلومات عن الطرق والوسائل التـي يستنبطها الموقف ويغيرون في استجاباتهم لهذه الأحداث لذلك فان المحاكاة التعليمية تقـوم بمـا هو أكثر من تقديم مظاهر مماثلة ومطابقة للموقف نفسه (Thurman75:1993،(. بينما سترانج يعرف المحاكاة بأنها موقف يشعر المتعلم فيه انه في موقف حر حيـث المواقـع والأحداث الشبيهة بالمواقع والأحداث الحقيقة وهي تظهر بشكل كبير الاعتماد علـى العقلانيـة والنتظيم في عرض ونتسيق المعلومات (82:1997،Strang).

أما بلينجر فيقول أنها هي معالجة أو تناول نموذج بطريقة تجعله يعمل عبر الوقـت والمكـان وبذلك يمكن للفرد من خلالها أن يدرك التفاعلات التي لا تكون واضحة بسـبب تباعـده فـي  $(1/2002$ ، Bellinger) الزمان و المكان

ويعرفها الباحث في ضوء التعريفات الواردة في كتب الأدب التربوي بأنها نظام تمثيـل عملـي لمهارات التعامل مع الشبكات بحيث يتم التعامل معها خارج حدود الزمـان والمكـان بهـدف التدرب على بناء وتصميم وحل مشكلات الشبكات قبل مواجهة المهارات نفسها فـي الواقـع، ويتم بناء هذا التمثيل بأدوات الوسائط المتعددة بحيث يتم استخدام المعلومات المعرفية من قبـل المتدرب في هذا التمثيل ليكون جاهزا لتطبيق هذه المهارات بكفاءة عند مواجهتها في الواقع.

ويخرج الباحث من خلال التعريفات السابقة ببعض خصائص المحاكاة: -1 تعبر المحاكاة عن أنشطة محددة الأهداف. -2 يتم بناء البرامج القائمة على المحاكاة على أساس من المرونة وسهولة التحكم. -3 تسمح برامج المحاكاة للمتدربين بتغيير ظروفهم وأوضاعهم وطريقة تعلمهم من خـلال هذه البرامج. -4 يختلف مستوى الأداء من متدرب إلى آخر ولكن في النهاية تضمن هذه البرامج تحقـق الأهداف التي وضع البرنامج من أجلها. -5 تسمح المحاكاة بالتنويع في أساليب التقويم والاستفادة من نتائج التقييم كتغذيـة راجعـة للمعلم لتوجيه عملية تقديم المحتوى.

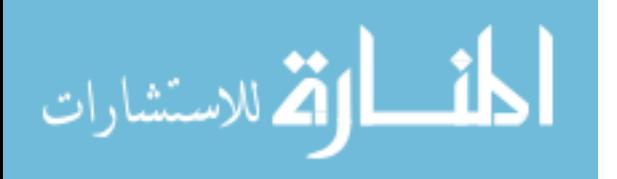

**-2 مفهوم المحاكاة بالحاسوب**

سبق أن عرفنا المحاكاة ولا يختلف مفهوم المحاكاة بالحاسوب من وجهة نظـر الباحـث عـن مفهوم المحاكاة إلا باقتران أسلوب المحاكاة بالحاسوب من ناحية تنفيذ مجموعـة مـن أسـاليب التعلم باستخدام الحاسوب.

حيث تعتمد المحاكاة على بعض الإجراءات الكمية التي تصف سلوك نظام واقعي ما عن طريق إجراء سلسلة من العمليات على الكمبيوتر، ويعد هذا الأسلوب ذا فائدة من الناحيـة الإجرائيـة عندما تكون عمليات النظام معقدة لدرجة أن الحل الرياضي يكون صعبا أو مستحيلا. وتعتبـر المحاكاة رمزاً أو تبسيطاً مما يمكن أن يحدث في الحقيقة حيث يقوم المشـتركون بـأداء أدوار تجعلهم يتفاعلون مع بعضهم أو مع بعض عناصر الوسط أو المحيط من خـلال تقليـد بعـض المواقف أو النظم عن طريق استخدام نموذج مشابه. (زاهر297:1997،)

#### -3**أهمية المحاكاة:**

تنبع أهمية المحاكاة من صعوبة توفر عناصر الواقع لأغراض التدريب والتعلـيم أو اكتسـاب مهارات عملية معينة بسبب عدم مواءمة الوقت أو المكان أو الخطورة لتنفيذ عملية معينة. وهناك الكثير من المؤثرات المعاصرة التي أثرت بقوة في مسار العملية التعليميـة ومحتواهـا وأساليبها والتي أدت للعديد من المتطلبات التي تدعو إلى ضرورة استخدام المحاكاة في التعلـيم منها(توفيق،2003، 254):

أ- الانفجار المعرفي: حيث أدى التقدم الهائل في العلـم وتوسـع مجـالات وموضـوعات الدراسة مما زاد موضوعات الدراسة في المادة الواحدة وأدى إلى تشعب مجالاتها ولـذلك كان لابد للتقدم في عملية التعليم والتعلم حتى تواكب التقدم السريع في العلم وهنا جـاء دور المحاكاة في تسهيل حفظ واسترجاع المعرفة بكل يسر وسهولة.

ب- التقدم التكنولوجي: حيث جعل التقدم التكنولوجي العالم قرية صغيرة من خلال الأنظمة الضخمة التي ظهرت مثل الشبكة العلمية الانترنـت والاتصـالات التـي سـهلت تبـادل المعلومات والوصول إلى المعرفة وحتى يستفيد التعليم من ذلك التقدم التكنولـوجي الهائـل تأتي هنا أهمية المحاكاة كي تسخر التكنولوجيا والإمكانات الضخمة ليستغلها التعليم ليقـدمها المعلمين ليستخدموها أفضل استخدام.

ت- الانفجار السكاني: إن العالم يشهد زيادة سكانية لوغاريتمية أدت إلى اكتظاظ الفصـــول الدراسية بالطلاب وازدحامها بالدارسين فتبرز أهمية المحاكاة في تسهيل تعلم أعداد كبيـرة من الطلاب.

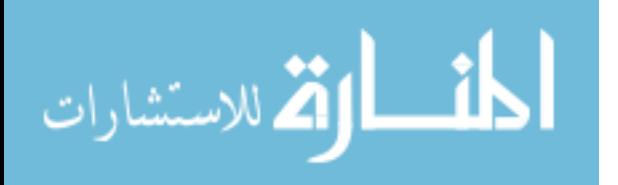

ث- نمو الاتجاه العلمي: ما نعيشه الآن من اتجاهات وما يسيطر على أفكارنا من فلسـفات قد تأثرت كثيرا بالعلم وتطبيقاته ومن هنا وبفضل الحركة العلمية وما كونته لدى الأفراد من اتجاهات أصبحت الخبرة الحسية هي المادة الأولى للتعليم والـتعلم وأصـبحت المـدركات الحسية أهم من الأفكار للوصول إلى الحقيقة العلمية، ومن هنا تبرز أهمية المحاكـاة حيـث أنها تتيح للمتعلمين فرصا أكثر للتعليم والتعلم عن طريق الحواس والممارسـة والتـدريب وتوسيع مجال الخبرات التي يمر فيها المتعلم، وبذلك تستجيب لما يؤكده الاتجاه العلمي مـن أساليب ومناهج تعليم كما تعد المحاكاة من أكثر الصيغ استجابة لمفهـوم الخبـرة الشـاملة والمتكاملة التي تتفاعل مع النشاط الإنساني بمختلف جوانبه.

ج- تطور مفهوم فلسفة التعليم وتغير دور المعلم:حيث أصبح المتعلم هو محـور العمليـة التعليمية وتحول دور المعلم من ملقن إلى موجه ومصمم للتعليم ونتيجة للتطورات التربوية الحديثة أصبح هدف التعليم هو التعلم وتستجيب المحاكاة ومستحدثاتها التكنولوجيـة لجميـع التطورات في مفهوم التعليم وتقدم إمكانات كبيرة للتعلم الفردي والجماعي حيـث تسـتجيب استجابة كاملة لجعل التعليم وفقا لقدرات المتعلمين واحتياجاتهم، كما أنها من خلال ما توفره من إمكانات تدريبية متنوعة تتيح فرصا أكبر لتنويع طرق التدريس وتبينـي اسـتراتيجيات تعليمية جديدة كما أنها قادرة على الاستجابة لتحقيق الاتجاه الحديث نحو الاهتمام بـالتعلم، (تعلم لتعرف – تعلم لتكون – تعلم لتعمل – تعلم لتشارك الآخرين).

ح- تغير مفهوم الوظيفة: إن التغير السريع والتقدم التكنولوجي المتزايد يتطلـب مهـارات وظيفية عالية ومستمرة خلال الفترة المهنية وذلك أدى لزيادة الطلب على التعليم والتـدريب فأصبحا يندمجان معا في إطار متكامل بهدف التعلم في مجال التعليم الوظيفي لتنمية القـوى البشرية وسعيها المتواصل لتحسين مهاراتها وللتزود بالخبرات والمعارف الجديدة.

خ- تسهيل التعليم والتدريب: من المبررات العديدة التي تستخدم من أجلها المحاكاة فـي التعليم الآتي:

- التكلفة: تستخدم المحاكاة حينما تكون التجارب المعمليـة مكلفـة أو حينمـا تكـون الأنشطة الحقيقية مستحيل تنفيذها في غرفة الدراسة مثل نظام المجموعة الشمسية وتتبع مسار قمر صناعي في مداره حول الأرض أو حركة الكواكب. - الخطورة: تستخدم المحاكاة حينما تكون التجارب المخبرية خطيرة مثـل المفـاعلات النووية والذرية وتجارب الإشعاع أو الغازات السامة. - اختزال الوقت: تستخدم المحاكاة حينما يتطلب الأمر دراسة النموذج الحقيقـي إلـى وقت طويل مثل نموذج لنمو النباتات أو نموذج الجينات البشرية أو نمـوذج لأحـداث وقعت في الماضي.

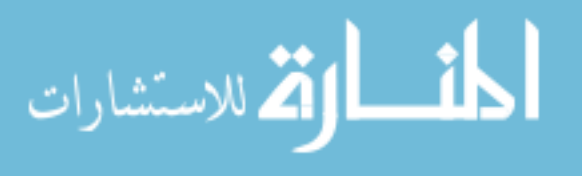

- الصغر: مثل نموذج لدراسة الذرة أو البكتيريا. - التدريب: حيث تسمح للمتدربين فيها أن يتعاملوا مع مواقف مبسطة علـى الشاشـة تناظر ما يحدث في دنيا الواقع، كدراسة مناسك الحـج، وتـدريب الطيـارين، ورواد الفضاء، وقيادة السيارات، وتدريب الأطباء. - التكرارية: في عرض المعلومات والبيانات والمحتوى التعليمي عند الطلبة. - المرور بخبرة يستحيل الحصول عليها في الحياة العادية. - الدقة والوضوح في تحديد النتائج.

-4**عناصر المحاكاة:**

تتكون المحاكاة من مجموعة من العناصر هي (بدر83:1995،): s نموذج يمثل تجريدا أو تبسيطا أو إيضاحا للموقف الحقيقي. s القواعد(القوانين)التي تحكم سلوك النموذج. s وسيلة التفاعل . s التغذية الراجعة. s طريقة التعقيب على القرارات.

أما أشكال المحاكاة فقد عرفها النجدي وآخرون بأنها تأخذ عدة أشـكال منهـا (أبـو السـعود، :(33:2009

- s تمثيل الأدوار: تقوم طريقة تمثيل الأدوار على عمل نموذج لموقف علمي بحيث يتم تناولـه بواقعية تقربه إلى أذهان الطلاب وتعتبر تمثيل احد المواقف في الحقيقة تقليد هذا الموقـف ومحاكاته بطريقة محدودة وبسيطة تسهل على الطالب فهمها.
- s نموذج مطابقة الواقع : حيث تكون الأجهزة والبرامج مطابقة لما يوجد في الواقـع ولكنهـا تكون مصغرة نسبيا مثل نموذج التدريب على الطيران أو برامج قيادة المركبات الفضـائية حيث تكون غرفة التدريب بها كامل التجهيزات والمواد وأدوات التحكم التـي توجـد فـي المركبة الحقيقية .
- s المسابقة: حيث يكون هناك تنافس بين اثنين أو أكثر من المتعلمين حسب القـوانين المتفـق عليها وهذا يعطي الطلاب فرصة للتداخل والاندماج مع بعضهم على الـرغم مـن وجـود عنصر المحاكاة ويشكلوا نموذجاً متداخلاً شاملاً لخصائص الأنشطة.

وقد اعتمد الباحث من هذه الطرق في بنائه للبرنامج نموذج مطابقة الواقع وهو ما يطلق عليهـا برامج المحاكاة لما يرى فيه من إمكانية تحقيق الأهداف مستفيدا من الخصائص التي تم ذكرها

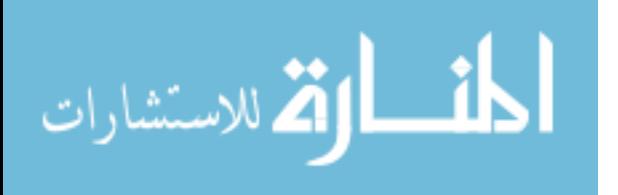

- فقد حدد(الفار:1998، 232) أربعة أنواع للمحاكاة كما يلي:
- v **محاكاة فيزيائية:** تتعلق بمعالجة أشياء فيزيائية مادية بغرض استخدامها أو التعـرف علـى طبيعتها، ويشمل تشغيل أجهزة أو أدوات كقيادة الطائرة.
- v **محاكاة إجرائية:** يهدف هذا النوع من المحاكاة إلى تعلم سلسـلة مـن الأعمـال أو تعلـم الخطوات بهدف تطوير مهارات أو أنشطة للتصرف في موقـف معـين كالتـدريب علـى خطوات تشغيل آلة أو تشخيص الأمراض في مجال تدريب الأطباء.
- v **محاكاة موقفية:** يكون للمتعلم دور أساسي في السيناريو الذي يعرض وليس مجـرد تعلـم قواعد واستراتيجيات كما هو الحال في الأنواع السابقة فدور المعلم هنا اكتشاف اسـتجابات مناسبة لمواقف خلال تكرار المحاكاة .
- v **محاكاة لعملية ما:** وهنا لا يؤدي المعلم أي دور بل يعتبر مراقبا ومجربا خارجيا وعليه أن يلاحظ ويتخيل ويربط العلاقات ومن ثم يتعلم بالاكتشاف الحر.

وقد اعتمد الباحث في بناء البرنامج الأنواع الأربعة السابقة، حيث يعالج البرنامج أشياء فيزيائيـة وهي أدوات ومكونات الشبكة، ويهدف البرنامج إلى تعلم سلسلة من الأعمال بهدف تنمية مهارات التعامل مع الشبكات، ويهدف البرنامج إلى أن يكون للمتعلم دور أساسي في السيناريو، كما يمثـل محاكاة لعملية ما من خلال دور المتعلم الذي يعتبر مراقبا ومجربا خارجيا.

وقسمها (شوفيلد:1995، 17) إلى أربعة أنواع كما يلي:

- v **المحاكاة التجريبية :** وتعمد الطريقة التقليدية فـي التجريـب العملـي لضـبط ومعالجـة المتغيرات لاختبار الفرضيات وتستخدم دوما في المختبرات مثل الاختبـارات النفسـية وان التطابق بين نتائج المحاكاة التجريبية في مواقف مختلفة يؤكد أنها حاسمة .
- v **المحاكاة التوقعية(التنبؤية):** وتقوم عادة على نماذج من النظم تسعى إلى توقع النتائج أكثر من تدقيق البيانات وعلى سبيل المثال يستخدم الباحثون النماذج الاقتصادية دومـا لمحاكـاة الاقتصاديات الوطنية والعالمية واختبار اتجاهات التغيـرات الاقتصـادية المتنوعـة ومـن الواضح أن نجاح المحاكاة هنا يعتمد على نجاح النموذج في تكرار النظام الدولي بدقة .
- v **المحاكاة التقويمية:** وتستخدم عادة في التدريب بهدف تقويم استجابات الفرد أو المجموعـة أو المؤسسة للمشكلات الواقعية التي تم محاكاتهـا والمحاكـاة التقويميـة تحـاول الـتحكم

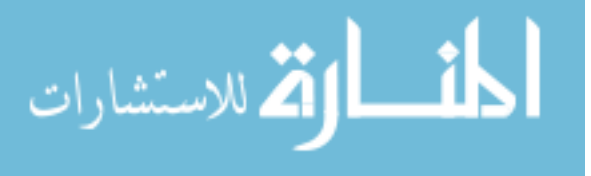

بالعناصر الجوهرية للمشكلات المعنية بما يجعل المشاركين يجربـون ويعـدلون سـلوكهم وقراراتهم. **المحاكاة التعليمية:** وهي أساسا لتعليم الفرد والمجموعة وتـؤدي إلـى تغييـر السلوك والمواقف المصاحبة له وتستخدم في هذه المحاكاة أساليب نموذجية تتضمن تمثيـل الأدوار وأنواع من تمارين المجموعة ويرتبط هذا النوع من المحاكاة بوضوح مع المحاكـاة التقويمية ولا يمكن التمييز بينهما بسهولة .

وقد اعتمد الباحث في بناء البرنامج المحوسب القائم على الماحاكاة على الأنواع الثانية والثالثـة والرابعة التي ذكرها شوفيلد.

- أما (جلبرت و دوران:1994، 44) فقد قسمها طبقا للتقنية المستخدمة في بناء برنامج المحاكـاة إلى أربعة أقسام هي:
- v **المحاكاة الطبيعية**: وتحتوي على تقليد واقعي وواضح للظاهرة ثم بعد ذلك يتم اختبار هـذا النموذج من مختلف الجوانب وملاحظة النتائج ومن أمثلـة ذلـك محاكـاة بنـاء السـفن والطائرات.
	- v **المحاكاة الرياضية:** يتم تمثيل النظام في صورة علاقات عددية ومعادلات رياضية.
	- v **المحاكاة المنطقية**: يتم تمثيل النظام في صورة علاقات منطقية مثل الخوارزميات.
	- v **المحاكاة الوصفية**: تحتوي على رسم توضيحي للنظام وسلوكه في شكل مخطط بياني.

وقد اعتمد الباحث في بناء البرنامج على الطبقة الأولى :المحاكاة الطبيعيـة" ضـمن تصـنيف جلبرت ودوران.

بينما قسـم شـتل واندريـه المحاكـاة تبعـا للهـدف مـن اسـتخدامها إلـى ثلاثـة أنـواع (أبوالسعود35:2009،):

- v **المحاكاة الحركية:** وهي تحتوي على أجهزة إضافية يتم توصيلها بالكمبيوتر وتستخدم فـي التدريب ومن أمثلتها التدريب على الطيران.
- v **المحاكاة الإجرائية:** وتقوم على تناول بعض الرموز الموجودة على شاشة الكمبيوتر والتـي تحاكي تجميع وتوصيل لبعض الآلات ومن أمثلتها التجارب الفيزيائية والكيمائية.
- v **المحاكاة العملية:** وتحتوي على نماذج لظواهر غير مرئية ويمكن تمثيلها في شكل معادلات رياضية وتستخدم لتفسير وملاحظة التغير في تلك الظواهر ومن أمثلتها محاكـاة الجهـاز الدوري في جسم الإنسان وحركة الغازات.

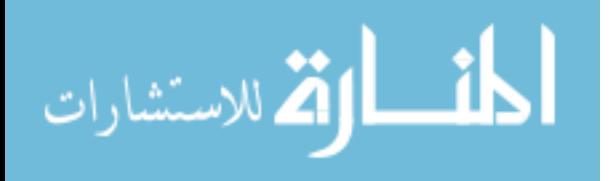

وقد اعتمد الباحث في بناء البرنامج المحوسب "المحاكاة الإجرائية" من تصنيفات شتل واندريـه طبقا لنوع البرنامج المستخدم.

وقد قسم (اريكسون وريجنن:1990، 165) المحاكاة العملية إلى نوعين: v **محاكاة الأحداث المنفصلة (المتقطعة):** حيث تتكرر العمليـة فـي شـكل تتـابع مـن الأحداث، حيث أن لكل حدث نقطة بداية ونهاية، وعادة يمكن قياسها كعلاقة في زمـن وتسمى أحيانا Simulation Step-Time وفيها نلاحظ أن العمليـة التـي تقـدم لهـا محاكاة يمكن تقديمها في شكل سلسلة من التغيرات كمثال على هذا النوع من المحاكـاة العملية تجميع مكونات سيارة داخل المصنع .

v **محاكاة الأحداث المتصلة (المستمرة):** وتتكرر فيها العملية في شكل تعبيـر رياضـي، والمحاكاة المتصلة لا تحتوي على نقطة بداية أو نهاية، ومن أمثلتها المحاكاة العملية في سريان الموائع .

وقد اعتمد الباحث من تقسيمات اريكسون وريجنن التصنيف الأول وهـو "محاكـاة الأحـداث المنفصلة" طبقا لنوع البرنامج.

#### -6**المحاكاة والنمذجة:**

يعرف النموذج بأنه محاكاة مجسمة لشيء ما، وقد يكون مطابقا تماما للشيء المقلـد أو بسـيطا مجردا من التفاصيل غير الضرورية، وقد يكون على شكل مقطع، أن يمثل الشكل الظـاهري، أو نموذجاً مفتوحاً، أو مفككاً أو شفافاً، وتعد المناظر المجسمة من النمـاذج أيضـا، وللنمـوذج ثلاث حالات، فهو إما أن يكون مكبرا عن الشيء الأصلي- مصغرا عن الشـيء الأصـلي – مطابقا له تماما. (الحيلة:1998، 206) (سلامة:1996، 341).

ويرى أبو السعود(30:2009) أن النموذج هو وصف منطقي لما يكون عليـه النظـام وكأنـه استخدام وتعامل مع النظام الحقيقي، بينما المحاكاة هي عملية تصميم النموذج وإعطائه بعـض الاختبارات للتأكد من سلوك النظام الحقيقي.

ويبين الباحث العلاقة بين المحاكاة والنمذجة بأن المحاكاة هي طريقة يتم فيها وصف النمـوذج والتعرف عليه بما يحقق الأهداف المرجوة.

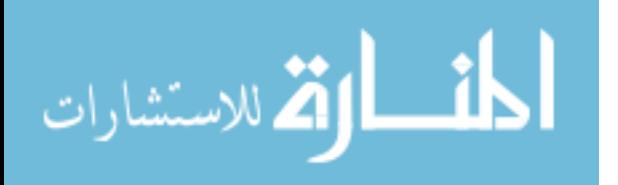

وعرفت بأنها "نوع من الأنشطة المحكمة الإطار لها مجموعة من القوانين التـي تـنظم سـير اللعب، ويشترك فيها عادة اثنان أو أكثر من الدارسين للوصول إلـى أهـداف سـبق تحديـدها ويدخل في هذا التفاعل عنصر المنافسة وعنصر الصدفة وينتهـي اللعـب عـادة بفـوز أحـد الفريقين." (الطوبجي225-224:1980،).

وترتبط ألعاب المحاكاة عادة بدراسة العلوم الاجتماعيـة بـين خصـائص المواقـف الممثلـة (المحاكاة) وبين الألعاب التعليمية فيأخذ من الأول توفر بعض العناصر والملامح الواقعية مـن الموقف الذي يتم تمثيله، كما أنها تتيح نوعا ما من الحرية في اتخـاذ القـرارات ونأخـذ مـن الألعاب التعليمية وجود قواعد وأصول تحكم عمليات المشاركة والتنافس التي تنطـوي عليهـا.  $(228:1980,$ الطوبجي)

#### **-8 المحاكاة مزايا وعيوب**

توصلت بعض الأبحاث التربوية إلى أنه لا يمكن لوسيلة تعليمية واحدة أن تحدث مجالا واسـعا من الاستجابات اللازمة لتحقيق المتعلم للأهداف التعليمية الصعبة، في حين أن المحاكاة يمكـن أن تساعد في تحقيق ذلك. كما تساعده في الوصول إلـى الاسـتنتاجات المطلوبـة. وإن كـان البعض يرى أن ذلك يحتاج إلى وقت طويل إلا أن العائد التعليمـي يكـون أقـوى وأحسـن.  $(404.395:1997.$  (زاهر)

- ويمكن حصر بعض المميزات لأسلوب المحاكاة:
- s تحقق المحاكاة الكثير من أساليب التعلم: مثل حل المشكلات وأشكال الاستقصاء والتعلم عن طريق مجموعات وغيره مما يزيد من فرص ضمان تحقق الأهداف مـن تنميـة مهـارات معينة لدى المتعلم.
- s مراعاة الفروق الفردية: حيث تسمح للطالب الضعيف العودة لأي نقطـة يريـدها ليعيـد ممارستها خارج حدود الزمان والمكان.
- s تشكيل اتجاه ايجابي تجاه عملية التعلم: حيث يضمن استخدام الوسائط المتعددة إضفاء نـوع من المتعة والتشوق للاستمرار في البرنامج ومن ثم حب المادة التعليمية.

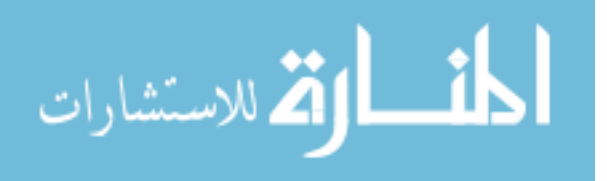

بالرغم من المزايا السابقة إلا أن هناك أيضا عيوبا لأسلوب المحاكاة يمكن تلخصيه فيمـا يلـي  $(409:1997)$ زاهر)

- s تتطلب قدرا كبيرا من التخطيط والبرمجة لتصبح فعالة ومؤثرة وشبيهة بالظروف الطبيعية.
- s تتطلب أجهزة حاسوب ومعدات ذات مواصفات خاصة، وذلك لتمثيل الظواهر المعقدة بشكل واضح.
- s تحتاج إلى فريق عمل من المعلمين والمبرمجين وعلماء النفس وخبراء المنـاهج وطـرق التدريس وخبراء المادة التعليمية، ولا يخفى ما في ذلك من وقت وجهد وتكلفة مالية كبيرة.

**ويرى الباحث** أن لكل أسلوب من أساليب المحاكاة سواء في الاسـتخدامات التربويـة أو فـي الاستخدامات الصناعية وغيرها إيجابيات وسلبيات ولكن الحكم يكون بإجمالي التقييم للأسـلوب وهذا ما يمكن تأكيده عند الرجوع إلى الدراسات العلمية في هذا الموضوع، وهذا ما سيتم رفعه في التوصيات حسب نتائج الدراسة.

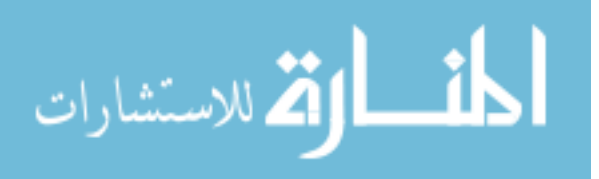
## **اطحور الثالث: مهارات النعامل مع الشبكات**

**-1 تعريف المهارة:**  تعرف المهارة في المعاجم التربوية بأنها "مقدرة تكتسب بالملاحظة أو الدراسة، أو التجريب في الأداء العقلي و الأداء البدني" (الصوفي2000، 244:). وتعرف على أنها:"قدرة الفرد علـى أداء الأعمـال بكفـاءة أكبـر مـن المعتـاد".(البكـري والكسواني47،2001:). وتعرف أيضا بأنها "القدرة المكتسبة التي تمكن المتعلم من إنجاز أعمال تعليمية بكفاءة وإتقـان وأقصر وقت ممكن وأقل جهد وعائد تعليمي أوفر" (المقرم43،2001:). ويعرفها الفتلاوي(25،2003) بأنها "ضرب من الأداء تعلم الفرد أن يقوم به بسـهولة وكفـاءة ودقة مع اقتصاد في الوقت والجهد سواء أكان الأداء عقلياً أو اجتماعياً أو حركياً. وتعرف المهارة على أنها "نشاط معقد معين يتطلب فترة من التدريب المقصود والممارسة المنظمة والخبرة المضبوطة، بحيث يؤدى بطريقة ملائمة".(أبو حطب وصادق1980، 478:). ويعرفها "جود" (78 ;570 Good, بأنها "ما يتعلمه الفرد ويقوم بأدائه بسهولة ودقة سواء كان هذا الأداء جسمياً أو عقلياً." ويعرفها **"تيري"**(,1997:89Terry (على أنها أنماط من السلوك العقلي أو البدني تتسم بالتناسق والنمطية وتشمل عادةً على العمليات الإدراكية وقد تكون المهارة حركية أو يدوية أو عقلية أو اجتماعية. ويعرفها أبو شقير(5،2004) "هي عبارة عن تحسن في الأداء في موقف ما وتقسم إلى عدة أنواع: أ- مهارات عقلية: كمهارة الملاحظة ومهارة الوصف ومهارة التمييز ومهارات التدريس. ب-مهارات حركية: كمهارة استخدام السبورة والوسائل التعليمية الأخرى. ت-مهارات اجتماعية: مثل مهارات التعاون والمشاركة الاجتماعية والالتزام واحترام النظام. **ويعرف الباحث مهارة الشبكات** بأنها مهارات عقلية ونفس حركية ووجدانية يستطيع الفرد من خلالها تخطيط وتركيب وتشخيص أعطال الشبكة مع الأخذ بعين الاعتبار عنصر الوقت والتكلفة المادية والجودة.

**-2 تعريف شبكات الحاسوب:** يعرف القاموس الشبكة بأنها "نظام من الخطوط أو القنوات التي تتقاطع أو تتصل فيما بينها". (شايندر وأماتو،8:2000)، أما الحسيني(26:2000) فيعرف الشبكة بأنها "عبارة عن توصيل عدة أجهزة معا بحيث يمكن تداول المعلومات بينها".

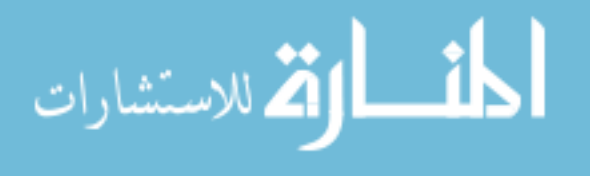

ويعرف الحمامي والعاني(54:2007) شبكة الحاسوب بأنها "مجموعة من الحواسيب (اثنين على الأقل) ربطت مع بعضها البعض لتمكين مستخدميها من التراسل فيما بينهم من أجل تبادل المعلومات والمشاركة في البيانات والمصادر المتوفرة لدى البعض من مشتركي هذه الشبكة والتي لا تتوفر لدى البعض الآخر بالإضافة إلى الاستفادة من المشاركة في حلقات النقاش والمراسلات الرسمية المختلفة.

ويعرفها عيسى وآخرون(392:2008) بأنها "وصل جهازين أو أكثر من أجل تبادل المعلومات، وعملية التبادل هذه تحتاج إلى أجهزة وبرامج تؤمن نقل البيانات إضافة إلى الوسط الناقل والبروتوكولات، وتصنف الشبكات حسب المساحة الجغرافية إلى الشبكة المحلية والشبكة الواسعة وشبكات المدن".

ويعرفها الباحث بأنها عبارة عن أجهزة حاسوب ومحلقاتها مرتبطة مع بعضها البعض عبر وسائط النقل مصنفة حسب مساحتها الجغرافية وهدفها تبادل المعلومات وتوفير الخدمات حسب نظام صلاحيات يحددها مدير النظام في أقل وقت ودون تكلفة وجهد.

-3 **هيكلية الشبكات** ذكر عيسى وآخرون (400-398:2008) الشكل الهيكلي لارتباط المكونات المادية لشبكة

الحاسوب كما يأتي:

- أ- الهيكلية الخطية: حيث يتم توصيل الأجهزة في شكل خط مستقيم بسلك واحد يكون العمود الفقري لها تتصل به جميع الأجهزة المكونة للشبكة.
- ب- الهيكلية النجمية: حيث يتم توصيل أجهزة الشبكة بنقطة مركزية واحدة وتكون هذه النقطة موزعا شبكياً أو محولاً.
- ت- الهيكلية الحلقية: وتكون الأجهزة المكونة للشبكة على شكل دائرة (حلقة) حيث يتم توصيل كل جهاز بالجهاز الذي يليه، ثم يتم توصيل الجهاز الأول بالأخير إلا أن حصول أي عطل في أي جهاز يؤثر على أداء الشبكة ككل.
	- ث- الهيكلية الشبكية: وفيها يتم ربط جميع أجهزة الشبكة ببعضها البعض عبر عدة أسلاك، بحيث يمكن استمرار عمل الشبكة عند حدوث أي عطل في أي جزء فيها.

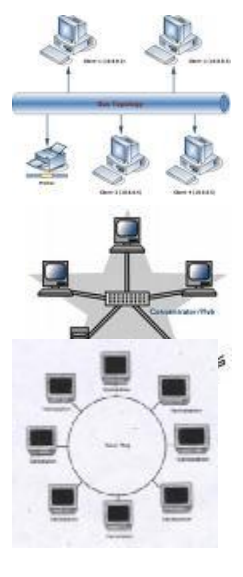

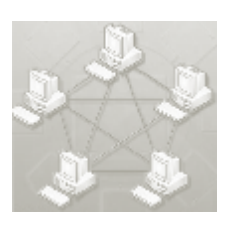

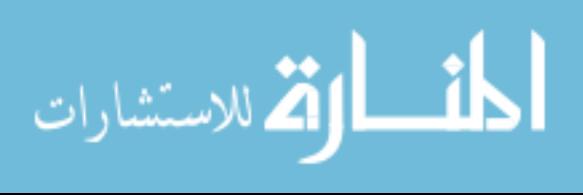

#### **-4 تصنيف الشبكة:**

حسب المنطقة الجغرافية (الحسني وداوود23-25:2004،):

تصنف شبكات الحاسوب حسب المنطقة الجغرافية إلى ثلاثة أقسام رئيسية كالآتي:

- أ- شبكات محلية (LAN(: يتكون هذا النوع من الشبكات من خلال مجموعة حواسيب وأجهزة أخرى موصولة ببعضها البعض من خلال كيبل واحد أو أكثر وموزعة ضمن منطقة جغرافية صغيرة نسبياً، كأن تكون طابق من بناية أو مجموعة أبنية. وتتميز هذه الشبكة بسرعتها العالية وقلة أخطاء التراسل فيها، ومن الأجهزة المستخدمة في هذا النوع الجسور والمجمعات والموجهات.
- ب- الشبكات المترامية "الواسعة" (WAN(: بسبب محددات الشبكات المحلية وعد قدرتها على تلبية حاجات المؤسسات الكبيرة التي تنتشر أنشطتها في مواقع جغرافية متباعدة ظهرت مفاهيم الشبكات المترامية التي تطلبت استخدام أجهزة ووسائط ربط ومعدات تراسل إضافية تتلاءم مع العدد الكبير من الأجهزة المتباعدة عن بعضها البعض بشكل قد يتعدى حدود دولة معينة.
- ت- شبكات الإقليم "المدن" (MAN(: وهي شبكات تعمل بنفس مباديء عمل الشبكات المترامية إلا أنها مقيدة بمنطقة جغرافية أقل سعة تصل إلى حدود مدينة أو مقاطعة معينة.

### حسب الدور الذي تقدمه الشبكة:

- أ- شبكة الخادم المستخدم (Server/ Client(: وفي هذه الشبكة تكون تقديم الخدمة للأجهزة بطريقة مركزية ويكون هناك مدير لهذه الشبكة ويحدد صلاحيات متفاوتة من مستخدم لآخر، وتعتبر شبكة مكلفة مادياً وتستخدم في الشركات والمؤسسات الكبيرة مثل شبكة الجامعة الإسلامية وشبكة كلية مجتمع العلوم المهنية والتطبيقية وهكذا.
- ب-شبكة الند للند (Peer-to-Peer(: ويكون جميع المستخدمين لهذه الشبكة بنفس مستوى الصلاحيات ويتم منح الصلاحيات بطريقة فردية ولا تحتاج هذه الشبكة إلى مدير، وتعتبر شبكة رخيصة وتستخدم في نظام المكتب الصغير أو الشبكة البيتية.

#### **-5 فوائد شبكات الحاسوب**

تجني المرسسات باستخدامها لشبكات الحاسوب الكثير من الفوائد وعلى رأسها التكلفة المادية لملحقات الشبكة والضبط الأمني للمعلومات على الشبكة ونظام الصلاحيات. ويذكر العاني والحمامي(55-54:2007) أهم هذه الفوائد والتي سيتولى الباحث التعليق عليها كما يأتي:

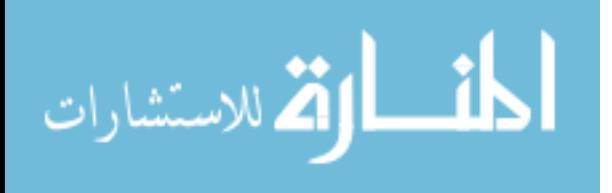

- § المشاركة في البرمجيات: ويرى الباحث أنه من خلال هذه الفائدة توفر شبكة الحاسوب إمكانية مشاركة جميع مستخدمي الشبكة البرمجيات للاستخدام في نفس اللحظة وبدون الحاجة إلى تكرار نسخة البرنامج لأكثر من جهاز وضمان مركزية التخزين.
- § المشاركة في المصادر المادية: ويرى الباحث أيضا أهمية كبرى حيث يمكن مشاركة المصادر المادية للشركة مثل الطابعات ووحدات التخزين وغيرها في نفس اللحظة مما يوفر عبء شراء موارد متعددة في نفس المكان.
- § المعالجة الموزعة: وهي حسب تقدير الباحث من الفوائد الهامة جدا خاصة في أعمال البنوك أو المؤسسات التجارية أو الأكاديمية، حيث يتم تسجيل أي حركة مالية أو حركة شراء باسم عميل معين في أي فرع من فروع الشبكة في نفس اللحظة مما يحمي الشركة من التعرض لأعمال السرقة والسطو.
- § السرعة والموثوقية: وهذه الميزة أيضا هامة من وجهة نظر الباحث حيث يمكن الاستفادة من المصادر المتوفرة بدون الحاجة إلى ضياع الوقت من الانتقال بالمستندات من مكان لآخر ودون أن يطلع عليها أحد.
- § تبادل المعلومات: حيث أصبح المفهوم البديهي للشبكة هو تبادل المعلومات وعدم تكرارها في الأجهزة حيث يمكن بسهولة المشاركة ونقل الملفات.
- § المحادثة: ويقصد بها التواصل بين المستخدمين على هذه الشبكة عن طريق برامج خاصة مثل برامج الدردشة أو الماسينجر أو البريد الالكتروني.
- § أمنية المعلومات: وتتم من خلال مدير الشبكة الذي يحمي البيانات من الهجمات ومحاولة التغيير واللعب بها، كما يحافظ على الملفات من التطفل من خلال بناء صلاحيات قوي يحدد لكل مستخدم صلاحياته حسب منصبه الإداري في المرسسة.

ويرى الباحث أن هذه الفوائد شجعت المؤسسات سواء التعليمية أو التجارية أو المستخدم البيتي وغيرها يتجهون نجو الاتصال بشبكات الحاسوب لما لها من فوائد كما تم التوضيح سابقا، ويرى الباحث أن شبكات الحاسوب لها دور في ريادية المؤسسات وقدرتها على توسعة نطاق التواصل مع الزبائن.

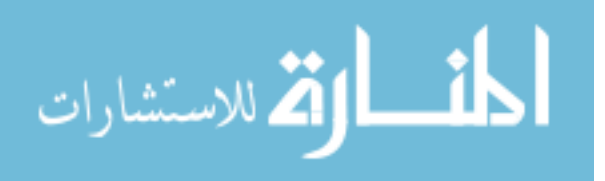

الفَصْيَائِي الطَّالِيِّ

## **الدراسات السابقة**

**أولاً**: دراسات قامت ببناء برامج لتنمية مهارات معينة

**تــانـيــاً** : دراسـات قـامت علـى توظيف أسلوب المحـاكـاة

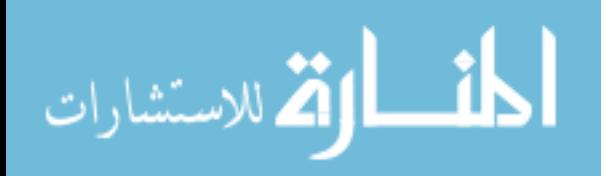

30

#### الفصل الثالث

#### الدراسات السابقة

هدفت هذه الدراسة إلى بناء برنامج محوسب قائم على أسلوب المحاكاة لتنمية بعض مهـارات التعامل مع الشبكات لدى طلاب قسم الشبكات في كلية مجتمع العلـوم المهنيـة والتطبيقيـة، ويعرض هذا الفصل الدراسات السابقة التي تناولت موضوع الدراسـة، لـذلك قـام الباحـث بالإطلاع على مجموعة من الدراسات السابقة في هذا المجال، والاسـتفادة منهـا فـي بنـاء البرنامج وتطبيقه على عينة الدراسة ثم التعليق على محاور الدراسة الآتية. وقد قام الباحث بتصنيف هذه الدراسات إلى محورين على النحو الآتي: ملاحظة: قام الباحث بعرض الدراسات حسب التاريخ من الحديث إلى القديم.

**أولا: دراسات قامت ببناء برامج لتنمية مهارات معينة** 

## **-1 دراسة شقفة (2008):**

هدفت هذه الدراسة إلى معرفة فعالية برنامج تقني في ضوء المستحدثات التقنية لتنمية بعـض المهارات الالكترونية لدى طالبات الصف العاشر الأساسي بغزة، وقد اختـار الباحـث عينـة قصدية مكونة من شعبتين إحداهما تمثل المجموعة التجريبية، والأخرى الضابطة، وقـد بلـغ عددهن (40) طالبة، واستخدم الباحث وفقا لطبيعة الدراسة ثلاثة مناهج هي: المنهج الوصـفي التحليلي والمنهج البنائي والمنهج التجريبي. قام الباحث ببناء أدوات الدراسة والتي تمثلت فـي بطاقة الملاحظة للمهارات الالكترونية مكونة من (28) فقرة مقسمة إلى 3 أبعاد، بالإضافة إلى الاختبار التحصيلي حيث تكون من (28) بنداً اختبارياً من نوع اختيار من متعدد. وقد أكـدت نتائج الدراسة عن فاعلية استخدام البرنامج المقترح لتدريس مساق التكنولوجيا لـدى طالبـات الصف العاشر الأساسي بغزة. حيث وجدت فروقاً ذات دلالة إحصائية بين متوسطات درجات المجموعة التجريبية وبين متوسطات درجات المجموعة الضابطة في التطبيق البعدي للاختبار التحصيلي لصالح المجموعة التجريبية. كما وجدت فروقاً ذات دلالة إحصائية بين متوسـطات درجات طالبات المجموعة التجريبية ومتوسطات درجات المجموعة الضابطة فـي التطبيـق البعدي لبطاقة الملاحظة للمهارات الالكترونية لصالح المجموعة التجريبية. كما وجدت علاقة ارتباطية موجبة الإشارة متوسطة القيمة قدرها 0.645 بـين متوسـطات درجـات طالبـات

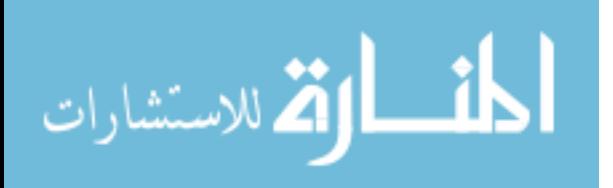

المجموعة التجريبية في التطبيق البعدي للاختبار التحصيلي و متوسطات درجاتهن في التطبيق البعدي لبطاقة الملاحظة للمهارات الإلكترونية.

## **-2 دراسة عقل(2007):**

هدفت هذه الدراسة إلى الكشف عن فاعلية برنامج CT Web فـي تنميـة مهـارات تصـميم الأشكال المرئية المحوسبة لدى طالبات كلية تكنولوجيا المعلومات بالجامعة الإسـلامية بغـزة. اتبع الباحث المنهج التجريبي واختار عينة عشوائية تكونت من (19) طالبـة فـي تخصـص تكنولوجيا المعلومات بالجامعة الإسلامية بغزة. تمثلت أدوات الدراسة فـي اختبـار التحصـيل وبطاقة الملاحظة لتقييم تحصيل الطالبات في النواحي المهارية وكشفت نتـائج الدراسـة عـن وجود أثر للبرنامج المقترح في زيادة مهارة الطلاب المعرفيـة والأدائيـة لتصـميم الأشـكال المحوسبة.

## **-3 دراسة منصور (2006):**

هدفت هذه الدراسة إلى الكشف عن أثر برنامج محوسب في تنمية مهارات التحويـل الهندسـي لدى طلاب الصف العاشر بغزة، واستخدم الباحث المنهج البنائي والتجريبي وقام الباحث ببنـاء أدوات الدراسة والتي تمثلت في اختبار لقياس مهارات التحويل الهندسي، والبرنامج المحوسـب وفق خطوات متسلسلة منطقية، واختار الباحث عينة قصدية مكونة من (72) طالباً من طـلاب الصف العاشر من مدرسة أبو عبيدة بن الجراح الثانوية، وقسمت إلى شعبتين إحـداهما تمثـل المجموعة التجريبية والأخرى الضابطة.وتوصلت الدراسة إلى وجود أثر للبرنامج المحوسـب في تنمية مهارات التحويل الهندسي لدى طلاب الصف العاشر.

## **-4 دراسة المصري(2006):**

هدفت هذه الدراسة إلى معرفة مدى فعالية برنامج بالوسائط المتعددة في تنمية مهارات التعبيـر الكتابي والاحتفاظ بها لدى طلاب الصف الثامن الأساسي بمحافظات شمال غـزة، وقـد قـام الباحث بإعداد قائمة بمهارات التعبير الكتابي الإبداعي،ثم قام الباحث ببناء البرنامج المقترح،ثم أعد الباحث اختباراً لقياس مهارات التعبير الإبداعي، وتألفت عينة الدراسة من (94)طالباً مـن طلاب الصف الثامن الأساسي بمدرسة ذكور جباليا الإعدادية (ج) للاجئين،حيث قـام الباحـث بتوزيع الطلاب على مجموعتين إحداهما تجريبية والأخرى ضـابطة، وقـد أظهـرت نتـائج

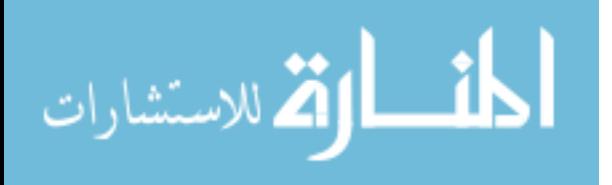

الدراسة فعالية البرنامج المعد في تنمية المهارات الأساسية للتعبير الكتابي الإبداعي التي حددت في الدراسة.

## **-5 دراسة حسن(2005):**

هدفت هذه الدراسة إلى الكشف عن فاعلية برنامج تقني لتنمية مهارة العروض العمليـة فـي تدريس التكنولوجيا لدى الطالبة المعلمة، واستخدم الباحـث المـنهج التجريبـي (المجموعـة الواحدة) ، وقام ببناء أداة الدراسة المتمثلة في بطاقة الملاحظة والتي تحتوى على (60) فقـرة موزعة على ثلاث مهارات فرعية هي على الترتيب ( مهارة التحضير للعـروض العمليـة - ومهارة التنفيذ للعروض العملية - ومهارة تقويم التعلم بالعروض العملية ) وطبقها على (18) طالبة من طالبات قسم العلوم التطبيقية وتكنولوجيـا التعلـيم والمسـجلات لمسـاق مهـارات التدريس، وقد توصلت الدراسة إلى وجود فروق دالة إحصائياً بين متوسـط درجـات مهـارة العروض العملية قبل وبعد التطبيق لدى الطالبة المعلمة تعزى إلـى البرنـامج التقنـي، كمـا وأظهرت النتائج أن نسبة الكسب المعدل للتحضير هي (1.159) ، وللتنفيذ (1.111) وللتقـويم (0.938) وأن نسبة الكسب المعدل للدرجة الكلية هي (1.094) وهذه النسب للكسـب المعـدل عالية مما يعني أن للبرنامج فاعلية عالية.

## **-6 دراسة كشكو(2005):**

هدفت هذه الدراسة إلى بناء وتجريب برنامج تقني مقترح في ضوء الإعجاز العلمـي لتنميـة التفكير التأملي في العلوم لدى طلبة الصف التاسع الأساسي بمدينة غزة، وقد قام الباحث ببنـاء اختبار للتفكير التأملي كأداة للدراسة، واختار الباحث عينة الدراسة من طلاب وطالبات الصـف التاسع الأساسي والبالغ عددهم (70) طالباً وطالبة، واعتمد الباحث في دراسته علـى المـنهج التجريبي والوصفي والبنائي، وأظهرت النتائج وجود فـروق ذات دلالـة إحصـائية لصـالح المجموعة التجريبية،كما وأظهرت فروقاً ذات دلالة إحصائية تعزى لصالح الطالبات.

## -7 **دراسة البعلوجي (2002):**

هدفت هذه الدراسة إلى التعرف على مدى فاعلية استخدام برنـامج مقتـرح علـى صـفحة الانترنت بهدف تدريس مساق شبكات الحاسوب لطلبة المستوى الرابع مـن قسـم الحاسـوب بجامعة الأزهر بغزة. تتكون عينة البحث من 56 طالبا وطالبة وقد تـم تقسـيم العينـة إلـى مجموعتين متساويتين إحداهما تجريبية والأخرى ضابطة، واستخدم الباحث اختبار تحصـيلي

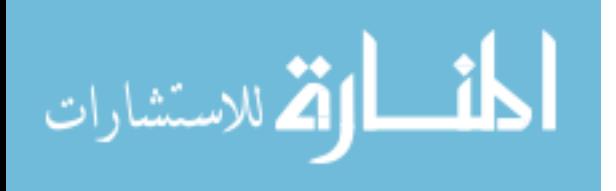

كأداة للتجربة وقد أكدت نتائج الدراسة فاعلية استخدام البرنامج المقترح لتدريس مادة الشبكات لطلبة المستوى الرابع في قسم الحاسوب بجامعة الأزهر.

## **-8 دراسة صيدم (2001):**

هدفت الدراسة إلى معرفة أثر توظيف تقنيات التعليم في تنمية مهارات للتفكيـر العلمـي لـدى طلبة الصف السابع في مادة العلوم، وقد تكونت عينة الدراسة من (200) طالب وطالبـة مـن طلبة الصف السابع من مدرستين من مدارس النصيرات بمحافظة غزة،حيث استخدم الباحـث أداتين لجمع المعلومات هما:أداة تحليل المحتوى لمعرفة مهارات التفكير العلمي المتـوفرة فـي الوحدة ودرجة تكرار كل مهارة، بالإضافة إلى اختبار مهارات تفكير علمي ، وقد تم توظيـف تقنيات التعليم في تنميـة مهـارات للتفكيـر العلمـي علـى العينـة المختـارة مـن العـام الدراسي،2000/99 وقد توصل الباحث إلى وجود فروق ذات دلالة بـين متوسـط درجـات الطلاب في اختبار مهارات التفكير لصالح أفراد المجموعة التجريبية.

## **-9 دراسة الرنتيسي(2000):**

هدفت الدراسة إلى بناء برنامج تقني مقترح لإكساب مهارة طـرح الأسـئلة لطلبـة الدراسـات الاجتماعية بالجامعة الإسلامية بغزة ، واختار الباحث عينة الدراسة من طالبات المستوى الثالـث من شعبة التاريخ بالجامعة الإسلامية من العام الدراسي(2000-1999م) والمسجلات لمساق تربية عملي (1)، وعددهن 40 طالبة، وقام الباحث ببناء بطاقة ملاحظة كأداة للدراسة، وتم تطبيقها على عينة الدراسة، وقد توصلت الدراسة إلى وجود فعالية كبيرة للبرنامج التقني في إكسـاب مهـارة طرح الأسئلة لطالبات العينة التجريبية.

**-10 دراسة سميسر(,1994Smyser(:**  هدفت الدراسة إلى بحث أثر استخدام برنامج حاسوبي هندسي على القدرة المكانية ومسـتويات فان هيل والتحصيل والقدرة المكانية. وأجريت الدراسة على مجموعتين الأولى تجريبية استخدمت برنـامج الحاسـوب والأخـرى ضابطة لم تستخدم البرنامج وإنما درست بالطريقـة العاديـة، وتوصـلت الدراسـة إلـى أن المجموعة التجريبية كان أداؤها أفضل بقليل من أداء المجموعة الضابطة، كما أشارت النتـائج إلى عدم وجود علاقة بين القدرة المكانية وكل من مستويات فان هيـل والتحصـيل، ووجـود علاقة متوسطة بين مستويات فان هيل والتحصيل.

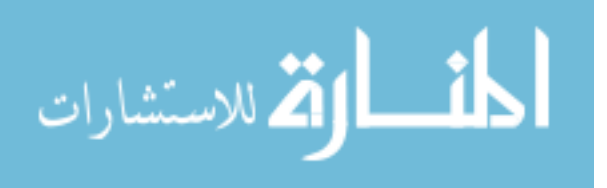

## **-11 دراسة ريدنج (,1990Riding(:**

هدفت هذه الدراسة إلى التعرف على أثر استخدام برامج الحاسـوب علـى تنميـة المهـارات الرياضية والمفاهيم المرتبطة بها اللازمة لطفل ما قبل المدرسة ولأطفال تراوحت أعمارهم بين 6-4 سنوات وتناولت الدراسة المفاهيم قبل العددية المرتبطة بالتسلسـل والترتيـب والتنـاظر الأحادي والتصنيف بجانب بعض المفاهيم الهندسية المرتبطة بإدراك بعض الأشكال. وتوصلت الدراسة إلى وجود فروق ذات دلالة إحصائية تؤكد على نمو تلك المهارات المفـاهيم بصورة أفضل عند استخدام الحاسوب كمساعد في تعليم الأطفال داخل القاعات الدراسية.

> **التعليق على دراسات المحور الأول .1 من حيث أغراض الدراسة وأهدافها:**

هدفت هذه الدراسة إلى دراسة فعالية برنامج محوسب قائم على أسلوب المحاكاة لتنمية مهارات التعامل مع الشبكات لدى طلاب قسم الشبكات في كلية مجتمع العلوم المهنية والتطبيقية، لذلك فقد اتفقت الدراسة الحالية مع الدراسات السابقة من حيث المضمون وهو توظيف البرامج التقنية لتنمية المهارات المختلفة، مثل دراسة شقفة (2008) لتنمية المهارات الالكترونية ودراسة عقل (2007) لتنمية مهارات تصميم الأشكال المرئية المحوسبة ودراسة منصور (2001) لتنمية مهارات التحويل الهندسي و دراسة المصري(2006) لتنمية مهارات التعبير الكتابي والاحتفاظ بها و دراسة حسن(2005) لتنمية مهارة العروض العملية في تدريس التكنولوجيا و دراسة كشكو(2005) لتنمية التفكير التأملي في العلوم و دراسة صيدم (2001) لتنمية مهارات للتفكير العلمي و دراسة الرنتيسي(2000) و دراسة سميسر(,1994Smyser (لإكساب مهارة طرح الأسئلة و القدرة المكانية ومستويات فان هيل والتحصيل والقدرة المكانية ودراسة دراسة ريدنج (,1990Riding (لتنمية المهارات الرياضية والمفاهيم المرتبطة بها

### **.2 من حيث المنهج المستخدم في الدراسة:**

اشتركت هذه الدراسة مع بعض الدراسات السابقة في استخدامها المنهج التحليلي لتحليل المنهاج وتحديد المهارات والمنهج البنائي لبناء البرنامج المقترح والمنهج التجريبي لتطبيق البرنامج وملاحظة المهارات المتوقع تنميتها مثل دراسة شقفة (2008) فيما تقاطعت مع دراسات أخرى في استخدام المنهج البنائي والتجريبي مثل دراسة منصور (2006) ودراسة المصري(2006) ودراسة حسن(2005) ودراسة كشكو(2005) ودراسة الرنتيسي(2000)

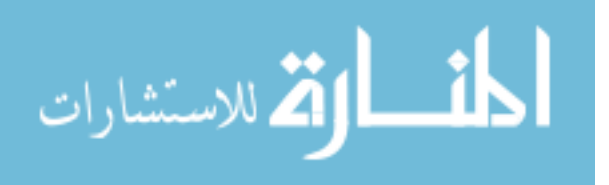

فيما تقاطعت باقي الدراسات مع الدراسة الحالية في استخدامها للمنهج التجريبي منفردا مثل دراسة عقل(2007) ودراسة صيدم(2001).

#### **.3 من حيث أداة الدراسة**

استخدمت هذه الدراسة الاختبار المعرفي وبطاقة الملاحظة كأداة للدراسة وبـذلك تكـون قـد اشتركت هذه الدراسة في استخدام أدوات الدراسـة مـع بعـض الدراسـات مثـل دراسـة (شقفة2008،)، (عقل2007،)، كما اشتركت في الأداة الأولى للدراسة (الاختبار) مـع معظـم الدراسات العربية مثل دراسـة (منصـور2006،)، (المصـري2006،)، (كشـكو2005،)، (صـيدم2001،) وبعـض الدراسـات الأجنبيـة مثـل دراسـة (,1994Andria&Ivers(، (,1992Ilkar&Petec,Omer(، أما بالنسبة للأداة الثانية للدراسة (بطاقـة الملاحظـة) فقـد تقاطعت مع هذه الدراسة مع واحدة من الدراسات العربية هـي دراسـة (الرنتيسـي2001،)، واختلفـت مــع بعـض الدراسـات التـي اسـتخدمت الاسـتبانة كـأداة للدراسـة مثـل (,1994Andria&Ivers (من الدراسات الأجنبية.

**.4 من حيث مجتمع وعينة الدراسة:**  اشتركت مع هذه الدراسة في مجتمع الدراسة وعينتها وهم طلبـة الجامعـات مثـل دراسـة **(عقل2007،)، (الرنتيسي2000،) بينما** اختلفت مع باقي الدراسـات فـي مجتمـع الدراسـة والعينة، فمنهم من طبق على طلاب الصف العاشر مثل دراسة شقفة(2008)، **(الأغا2007،)، (منصور2006،)** ومنهم من طبق على عينة مـن طـلاب الصـف السـابع مثـل دراسـة **(صيدم2001،)،** وآخر على طلاب الصف الثامن مثل دراسة **(المصري2006،)**، وآخر علـى طلاب الصف التاسع مثل دراسة **(كشكو2005،)**، وآخر على طلبة المـدارس الثانويـة مثـل **(1992 Ilkar&Petec ,Omer (**وآخر على المعلمين مثل دراسة **(حسن2005،).** 

**أوجه الاختلاف بين الدراسة الحالية والدراسات السابقة -1 من حيث موضوع الدراسة وأهدافها:** تناول موضوع هذه الدراسة فعالية برنامج محوسب قائم على أسلوب المحاكاة فـي تنميـة مهارات التعامل مع الشبكات حيث لم تطرح أي من الدراسات السـابقة تنميـة مهـارات التعامل مع الشبكات على وجه التحديد.

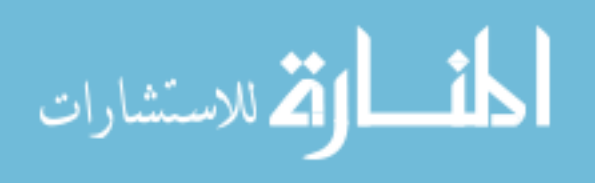

## **-2 من حيث مجتمع وعينة الدراسة:**

تمثلت عينة الدراسة ومجتمعها من طلاب قسم الشبكات في كلية مجتمع العلـوم المهنيـة والتطبيقية وهي بذلك لم تتشابه مع أي من الدراسات السابقة.

## **-3 من حيث المنهج المستخدم في الدراسة:**

استخدمت هذه الدراسة ثلاثة مناهج وهي المنهج التحليلي والمنهج البنائي والمـنهج التجريبـي والتي اختلفت مع معظم الدراسات والتي استخدمت منهجاً أو منهجين فقط.

### **-4 من حيث أداة الدراسة:**

اعتمدت هذه الدراسة على أداة الاختبار وبطاقة الملاحظة معا وهي بذلك تختلف مـع أغلـب الدراسات السابقة والتي اعتمدت على الاختبار فقط أو أداة الاستبانة.

## **-5 من حيث نتائج الدراسة:**

أفادت جميع الدراسات السابقة ومن خلال البحث العلمي بأنه كانت هناك نتائج دالة إحصـائيا لصالح البرامج التقنية وتمكنها من تنمية المهارات المختلفة.

## **ثانيا: دراسات قامت على توظيف أسلوب المحاكاة**

**-1 دراسة أبو السعود(2009):**

هدفت هذه الدراسة إلى معرفة فعالية برنامج تقني قائم على أسلوب المحاكاة في تنميـة بعـض مهارات ما وراء المعرفة في منهاج العلوم لدى طلبة الصف التاسـع الأساسـي بغـزة. اتبـع الباحث المنهج الوصفي التحليلي والمنهج البنائي والمنهج التجريبي. وقد اختار الباحـث عينـة الدراسة بطريقة قصدية وعددها (164) طالبا وطالبة وقسمهما إلـى مجمـوعتين متجانسـتين ومتساويتين إحداهما ضابطة والأخرى تجريبية. ولذلك أعد الباحث اختبارا لقياس مهارات مـا وراء المعرفة في مادة العلوم للصف التاسع كأداة للدراسة. وقد أثبتت الدراسة وجـود فعاليـة للبرنامج المقترح على تنمية بعض مهارات ما وراء المعرفة في منهاج العلوم للصف التاسـع الأساسي بغزة. وقد وجدت الدراسة فروقاً دالة إحصائيا في الاختيـار البعـدي بـين متوسـط درجات المجموعة التجريبية والمجموعة الضابطة لصالح التجريبية

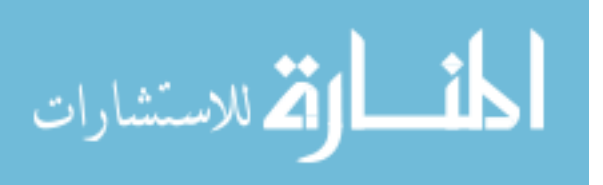

**-2 دراسة شعلان (2005):**

تهدف الدراسة الحالية إلى تصميم برنامج تدريبي قائم على أحد نماذج التصميم التـدريبي فـي ضوء مواصفات برنامج الكمبيوتر متعدد الوسائط الذي يساعد في تدريب المعلمين علـي أداء المهارات العملية التي بها قصور لديهم بعد التوصل إلى قائمة بالاحتياجات التدريبية للمعلمـين في ضوء المستحدثات وسوق العمل ومتطلباته المستقبلية. أجريت الدراسة علـى (50) معلمـاً من معلمي التدريبات العملية بمحافظتي القاهرة والجيزة بمدارس التعليم الثانوي الصناعي أثناء الخدمة تخصص الصناعات المعدنية شعبة الأثاث المعدني واللحام ، والحديد واللحـام " وتـم تقسيم العينة إلى مجموعتين الأولى تجريبية وعددها ( 25) معلماً وتم تدريبهم باستخدام برنامج كمبيوتر متعدد الوسائط والثانية ضابطة وعددها ( 25) معلماً وتم تدريبهم بالطريقة المعتـادة وتم مراعاة تكافؤ المجموعتين من حيث سنوات الخبرة والمؤهل الدراسي. وتم تطبيق استطلاع رأي ومقابلة شخصية لتحديد الاحتياجات التدريبية للمعلمين واستطلاع رأي لتحليل المهـارات العملية التي وجد بها صعوبة لدي المعلمين وهم بحاجة إلى التدريب عليها وتم تصميم وتطبيق اختبار تحصيلي للجانب المعرفي للمهارات التي تم اختيارها وبطاقات ملاحظة لقياس الجانـب المهارى لدي المعلمين وقياس اتجاه لمعرفة اتجاهاتهم نحو استخدام الكمبيـوتر بصـفة عامـة وبرامج الوسائط المتعددة بصفة خاصة ولكن تصميم وتنفيذ البرنامج التدريبي متعدد الوسـائط باستخدام الكمبيوتر على أفراد المجموعة التجريبية. وقد أوضحت النتائج وجود دلالة إحصائية على أداء المهارات لدى معلمات المجموعة الضابطة عوضـا عـن المجموعـة التجريبيـة.

**-3 دراسة بورن(2001):**

هدفت هذه الدراسة إلى قياس فاعلية استخدام تكنولوجيا الواقـع الافتراضـي علـى اكتسـاب المعرفة العلمية، وقد توصلت الدراسة إلى فاعلية المحاكاة في اكتساب المعرفة العلمية وأنـه لا توجد أي حدود ولا إمكانات في التعامل مع أي بيئة أو أي تجربة أو أي آلة باسـتخدام الواقـع الافتراضي.

**-4 دراسة كارل(2001):** 

هدفت هذه الدراسة لعمل تصولا لاستخدامات تطبيقات المحاكاة في التربية وفي التسـلية وفـي الصناعة وتوصلت إلى أنه يمكن محاكاة أي شيء باستخدام الكمبيوتر، فيمكن محاكاة تجـارب معينة يقوم بها الطالب ويستمتع بالتحكم في المتغيرات ومتابعة النتائج، كما أنه يمكــن تصــــميم محاكاة لمواقف تدريسية يتفاعل معها المعلم ويمكن محاكاة لعبة معينة يستمتع المستخدم بلعبهـا كما أن يمكن محاكاة آلات مختلفة سواء تركيبها أو كيفية تصنيعها أو الأعطال الموجـودة بهـا

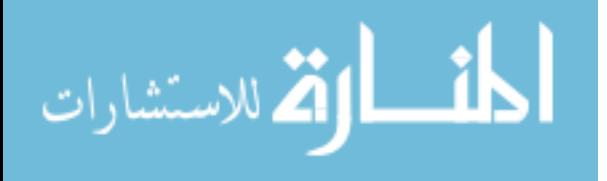

وكيفية إصلاحها. وفي النهاية توصلت الدراسة أنه لا حدود للمحاكاة سـواء فـي التربيـة أو الأغراض الصناعية أو التسلية، كما وضعت تصورا لمدن بحثية كاملة لا تحتـاج إل معامـل كبيوتر وبرامج السوفت وير وعقول مبرمجة.

### **-5 دراسة سنغافورة(2001):**

هدفت هذه الدراسة إلى تطوير برنامج visions-c، ويهدف هذا التطـوير إلـى عمـل بيئـة افتراضية تقوم على أساليب التفاعل والمشاركة عن طريق الدردشة المرئيـة أو الصـوتية أو كليهما معا، حيث يمكن للطالب أن يتحكم في الأشياء كيفما شاء أو يقوم بتجربـة كيميائيـة أو فيزيائية أو يشرح كائناً حياً أو يتجول داخل غابة أو محيط أو نهر، ويكن للطـلاب أن يفهمـوا بعضهم البعض عن طريق برامج الدردشة وقد وجد ان هذا البرنامج فعالاً فـي فهـم العلـوم والأنشطة العملية سواء للأطفال أو الكبار.

**-6 دراسة افرس و اندريا (,1994Andria&Ivers(:** 

هدفت هذه الدراسة إلى الكشف عن مدى تأثير الكمبيوتر على تحصيل الطلبة البالغين وأدائهم للمهام وذلك عند استخدام أسلوب التعليم التعاوني والتنافسي والفردي، وقد صممت لهذه الدراسة دروس المحاكاة بالكمبيوتر وهي خاصة بالتعليم الفردي، في مادة مقدمة في الكمبيوتر،حيث تم اختيار الطلاب بطريقة عشوائية في أحد طرق التعليم الثلاثة(أسلوب التعليم التعاوني أو التنافسي أو الفردي)، واستخدم في هذه الدراسة استبانه تبين فهم الطلاب للتعليمات واختبار تحصيلي، وكان من أهم نتائج هذه الدراسة أن الطلاب في ظروف التعليم الفردي كانوا أكثر نجاحاً وكفاءة عند انجاز العمل المطلوب منهم بالمقارنة مع الطلاب في ظروف التعليم التنافسي، وأن الطلاب الذين تعلموا في التعليم الفردي أقل نجاحاً في فهم التعليمات مقارنة بالطلاب الذين استخدموا التعليم التعاوني أو التنافسي، الطلاب في التعلم الفردي أكملوا التعليمات في وقت أقل من الطلاب الذين استخدموا التعليم التعاوني أو التنافسي.

#### **-7 دراسة عمر وبيتك والكر(1992 ,Ilkar&Petec,Omer(:**

هدفت هذه الدراسة إلى الكشف عن مدى تأثير المحاكاة بـالكمبيوتر وحـل المشـكلات علـى تحصيل الطلاب في مادة الكيمياء وكذلك على مهارات التفكير العلمي والاتجاهات نحو الكيمياء وذلك لطلاب المدارس الثانوية، وقد استخدم في هذه التجربة مجموعة تجريبية تستخدم طريقـة المحاكاة بالكمبيوتر، وأخرى تجريبية تستخدم طريقة حـل المشـكلات،ثم مجموعـة ضـابطة تستخدم الطريقة التقليدية ، وقد تكونت العينة من (200) من طلاب الصف التاسع وقـد تمـت

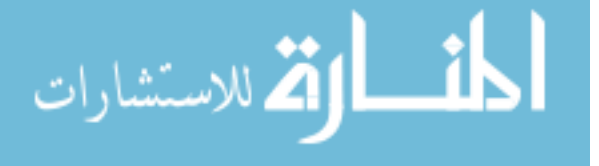

المعالجة لكل المجموعات على مدى (9)أسابيع أو أكثر، وقد اسـتخدمت 4 أدوات فـي هـذه الدراسة تمثلت في اختبار تحصيلي في الكيمياء، واختبار مهـارات تفكيـر علمـي،ثم اختبـار الاتجاهات، وأخيراً اختبار المقدرة على التفكير المنطقي، وأشـارت النتـائج إلـى أن طريقـة المحاكاة بالكمبيوتر وطريقة حل المشكلات أعطت نتائج ذات قيمة عالية في التحصـيل وفـي مهارات التفكير العلمي وذلك مقارنة بالطريقة التقليدية وفيما يخص الاتجاهـات فـإن طريقـة المحاكاة بالكمبيوتر أعطت نتائج ذات قيمة إذا ما قورنت بالطرقة التقليديـة أو طريقـة حـل المشكلات.

**-7 دراسة شاو(1981):**

هدفت هذه الدراسة إلى التعرف على أثر استخدام برنامج المحاكاة بالكمبيوتر على التحصيل والاتجاه نحو استخدام الكمبيوتر في تدريس العلوم لدى تلاميذ المدارس المتوسطة وقد قامت الدراسة بمقارنة أثر المحاكاة بالحاسوب والأنشطة المعملية وطريقة التدريس التقليدية، وقد وجدت الدراسة أن هناك فروقا دالة إحصائياً لصالح درجات المجموعة التي تدرس بالمحاكاة باستخدام الحاسوب.

**التعليق على دراسات المحور الثاني -1 من حيث أغراض الدراسة وأهدافها:** هدفت هذه الدراسة إلى توظيف أسلوب المحاكاة من خلال برنامج محوسـب لتنميـة بعـض مهارات التعامل مع الشبكات، لذلك فقد اتفقت هذه الدراسة مع الدراسات السـابقة مـن حيـث المضمون وهو توظيف الحاسوب لتنمية مهارات معينة لدى فئة معينـة مثـل دراسـة أبـو السعود(2009) التي تهدف لتنميـة مهـارات مـا وراء المعرفـة ودراسـة عمـر وبيتيـك والكر(,1992Ilkar&Petec,Omer (لتنمية مهارات التفكير العلمـي والقـدرة علـى حـل المشكلات.

**-2 من حيث المنهج وعينة الدراسة:** اتبعت معظم الدراسات المنهج البنائي والتجريبي حيث يتم تقسيم عينة الدراسة إلى مجموعتين تجريبية وأخرى ضابطة لدراسة أثر برامج المحاكاة المستخدمة مقارنة بالطرق التقليدية، ولكن اتبعت الدراسة الحالية المنهج التحليلي والبنائي والتجريبي حيث تم اختيـار العينـة بصـورة قصدية من طلاب قسم الشبكات في كلية العلوم المهنية والتطبيقية حيث تم اعتماد نظام العينـة

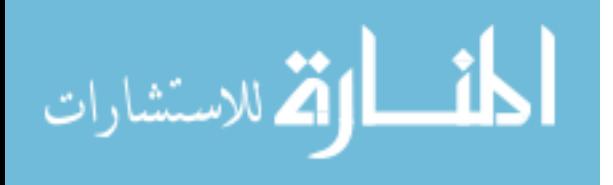

الواحدة للتعرف على أثر توظيف المحاكاة في تنمية مهارات التعامل مـع الشـبكات مقارنـة بالطريقة التقليدية مثل دراسة ايفرس واندريا (,1994Andria&Ivers(.

## **-3 بالنسبة لأدوات الدراسة:**

استخدمت الدراسة الحالية الاختبار التحصيلي وبطاقة الملاحظة لقياس مهارات التعامـل مـع الشبكات، وتختلف هذه الدراسة عن الدراسات الأخرى التي تسـتخدم اختبـارات التحصـيل المعرفية وكذلك الاستبانة مثل دراسة ايفرس واندريا (,1994Andria&Ivers(. كما تختلـف هذه الدراسة عن الدراسات التـي تسـتخدم اختبـار قيـاس للمهـارات مثـل دراسـة أبـو السـعود(2009) لتنميـة مهـارات مـا وراء المعرفـة ودراسـة عمـر وبيتـك والكـر (Omer,Petec&Ilkar,1992)

**-4 من حيث نتائج الدراسة:** أفادت جميع الدراسات السابقة ومن خلال البحث العلمي بأنه كانت هناك نتائج دالة إحصائيا لصالح البرامج القائمة على المحاكاة وتمكنها من تنمية المهارات المختلفة.

## أوجه الاستفادة من الدراسات السابقة :

ساعدت الدراسات السابقة الباحث في عدة جوانب أهمها: -1 المساعدة في اختيار موضوع البحث. -2 اختيار منهج الدراسة وهي المنهج التحليلي والبنائي والتجريبي. -3 بناء البرنامج التقني القائم على أسلوب المحاكاة. -4 بناء أدوات البحث وهي الاختبار التحصيلي وبطاقة الملاحظة لقياس المهارات.

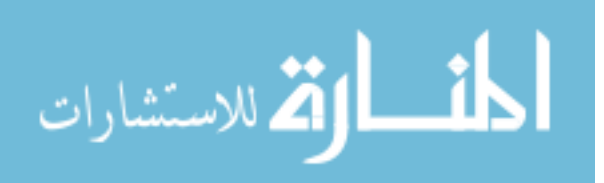

الفَضْيَائِي الْإِيَّانَةِ

# **أدوات وإجراءات الدراسة**

لامنهج الدراسة

لامجتمع الدراسة

عينة الدراسة  ${\bf V}$ 

V إعداد البرنامج المحوسب

**V** أدوات الدراست

√خطوات الدراست

لا الأساليب الإحصائية المستخدمة في الدراسة V

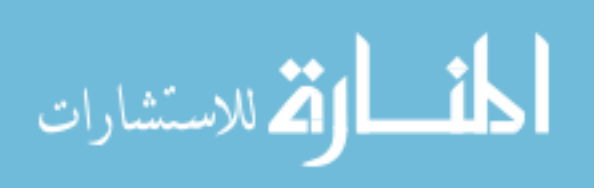

#### **الفصل الرابع**

#### **أدوات وإجراءات الدراسة**

**يتضمن هذا الفصل توضيحاً مفصلاً لكل من منهج الدراسة ، عينة الدراسة ، أدوات الدراسة، (إعداد وبناء البرنامج المحوسب، إعداد بطاقة ملاحظة، إعداد الاختبار التحصيلي)، تطبيق الدراسة، والأساليب الإحصائية المستخدمة فيها. و فيما يلي وصف للعناصر السابقة من إجراءات الدراسة:** 

**.1 منهج الدراسة:**

اتبع الباحث في هذه الدراسة وفقا لطبيعة البحث ثلاثة مناهج كالآتي:

**أ- المنهج الوصفي التحليلي:** 

وهو المنهج الذي يدرس ظاهرةً أو حدثاً أو قضية موجودة حالياً يمكـن الحصـول منهـا علـى معلومات تجيب عن أسئلة الدراسة دون تدخل الباحث فيها، وذلك لوصف وتفسير نتائج الدراسـة (الأغا والأستاذ83:2002،).

وقد تم استخدام المنهج الوصفي في هذه الدراسة لتحليـل محتـوى الوحـدة الثانيـة (أساسـيات الشبكات) في كتاب "شبكات الحاسوب1"، وذلك لاستخراج قائمة مهارات التعامل مـع الشـبكات الواردة في الوحدة، حيث قام الباحث بتحليل الوحدة وتحديد المهـارات التـي يمكـن اعتبارهـا مهارات التعامل مع الشبكات ومن ثم تم عرضها على مجموعـة مـن المحكمـين والمشـرفين التربويين ومدرسي الشبكات، حيث تم اقتراح بعض التعديلات من حذف أو إضـافة حيـث تـم اعتماد هذه المهارات كمهارات التعامل مع الشبكات والتي تم اعتمادها في بناء بطاقة الملاحظـة والاختبار التحصيلي وبناء البرنامج المحوسب.

**ب- المنهج البنائي:** 

لبناء وإنشاء وتطوير برنامج أو هيكل معرفي جديد لم يكن معروفاً من قبل بالكيفية نفسها، ولقـد اتبع الباحث المنهج البنائي لبناء برنامج محوسب قائم على أسلوب المحاكاة في تنميـة مهـارات التعامل مع الشبكات لدى طلاب كلية مجتمع العلوم المهنية والتطبيقية.

**ت- المنهج التجريبي:**

وهو المنهج الذي يدرس ظاهرة أدخل فيها الباحث متغيراً أو متغيرات جديدة أو أحدث تغيـرات في أحد العوامل أو أكثر من عامل وهو منهج قائم على تصميم المجموعة التجريبيـة الواحـدة. ولقد اتبع الباحث المنهج التجريبي ، وذلك لدراسة أثر استخدام برنامج محوسب قائم على أسلوب

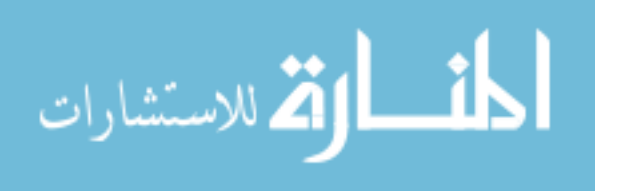

المحاكاة في تنمية مهارات التعامل مع الشبكات لدى طلاب كلية مجتمع العلوم المهنية والتطبيقية. حيث تتعرض المجموعة التجريبية للبرنامج الذي أعده الباحث.

#### **.2 مجتمع الدراسة :**

يتكون مجتمع الدراسة من طلاب قسم الشبكات في كلية مجتمع العلوم المهنية والتطبيقيـة للعام الدراسي (2009-2008) وعددهم (115) طالبا.

## **.3 عينة الدراسة:**

اختار الباحث من مجتمع الدراسة عينة الدراسة قصديا، والمكونة من (23) طالبـاً مـن طلاب قسم الشبكات في كلية مجتمع العلوم المهنية والتطبيقية. انظر ملحق (9)

#### **.4 بناء البرنامج المحوسب:**

هدفت الدراسة إلى بناء برنامج محوسب قائم على أسلوب المحاكاة في تنميـة مهـارات التعامل مع الشبكات لدى طلاب كلية مجتمع العلوم المهنية والتطبيقيـة ومعرفـة فاعليـة هـذا البرنامج لعينة من الطلاب.

- و قد اعتمد الباحث في بناء البرنامج على المصادر التالية :
	- -1 البحوث و الدراسات السابقة .
	- -2 الاتجاهات الحديثة في تعليم التكنولوجيا .
	- 5 خصائص بناء البرامج التعليمية المحوسبة .
- و قد قام الباحث بعدد من الخطوات لإعداد و بناء البرنامج تمثلت هذه الخطوات في: -1 تحديد الإطار العام للبرنامج المحوسب. -2 تحديد محتوى البرنامج المحوسب. -3 تحديد أساليب التقويم.

مراحل إعداد و بناء البرنامج المحوسب: تهدف هذه الدراسة إلى بناء برنامج تقني محوسب قائم على المحاكاة لتنميـة بعـض مهـارات التعامل مع الشبكات لدى طلاب قسم الشبكات في كلية مجتمع العلوم المهنية والتطبيقية. لذا قـام الباحث بالإطلاع على مجموعة من الدراسات السابقة التي تناولت بناء البرامج التعليميـة ومنهـا

44

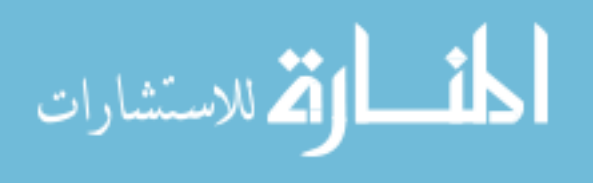

دراسة أبو السعود(2009)، شقفة (2008)، منصور(2006)، حسن(2005)، وقد اتبـع الباحـث المراحل الآتية عند بنائه للبرنامج التقني: -مرحلة الإعداد للبرنامج وتتضمن هذه المرحلة الخطوات الآتية: v تحديد أهداف البرنامج: v **الأهداف العامة:** s إقبال الطلاب على حضور المحاضرات s بناء اتجاهات إيجابية اتجاه المساق s تعبير الطلاب عن مدى حبهم للمساق s تنمية مهارات الاتصال في الشبكة s تنمية مهارات تحديد هيكلية الشبكة s تنمية مهارات تصميم الشبكة s تنمية مهارات تفحص أعطال الشبكة

v **الأهداف الخاصة:**

يتوقع من الطالب بعد تنفيذ البرنامج أن يكون قادراً على أن: s يحدد نوع موزع الشبكة s يحدد نوع الأسلاك التي يستخدمها في التوصيلات s يمدد كابل الشبكة بما يحافظ على الإشارة من الضياع s يركب طرفيات الكابل بشكل سليم s يصنّف نوع الهيكلية المناسبة للشبكة s يقلل من وجود مجالات التصادم في الشبكة s يربط بين أكثر من نوع من شبكة مختلفة الهيكلية s يحدد نوع كرت الشبكة المستخدم لكل هيكلية s يحدد نوع الشبكة (الند للند) أو (خادم/زبون) s يحدد الخدمات التي توفرها الشبكة s يحدد بروتوكولات الشبكة المناسبة s يوفر من التكلفة المادية للشبكة s يحدد نوع الكابل بناء على عرض النطاق الترددي s يفحص اتصال أجهزة الحاسوب على الشبكة فيزيائيا

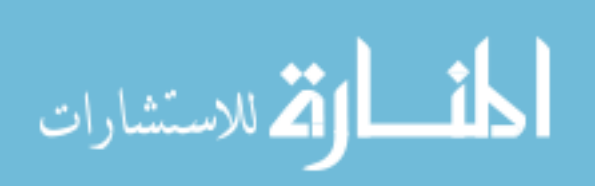

s يتتبع أسلاك الشبكة للوصول إلى المشكلة s يقسم المشكلة إلى فيزيائية أو منطقية s يستخدم أسلوب المحاولة والخطأ في تحديد المشكلة s يفحص اتصال نقاط الشبكة ببعضها منطقيا

**تحديد محتوى البرنامج المحوسب (انظر ملحق رقم ،9 10)**  تم تحديد محتوى البرنامج التقني المحوسب في ضوء المهارات المحددة سلفاً بالإضافة إلى الخبرة الشخصية للباحث والخبرة التي تم استطلاعها من مدرسي مساق الشبكات في كلية مجتمع العلوم المهنية والتطبيقية لمثل هذا النوع من البرامج. وهناك مجموعة من الشروط (شقفة82:2008،) التي يجب مراعاتها عند اختيار محتوى البرنامج التقني **وهي**: -1 أن يستند المحتوى إلى أهداف معينة. -2 أن يكون النشاط المصاحب للمحتوى مناسباً للخصائص العقلية والنمائية للطالبات. -3 أن تكون الخبرات التي يشتمل عليها الدليل متنوعة. وفي ضوء الشروط السابقة، وفي ضوء أهداف البرنامج قام الباحث باختيار المحتوى والخبرات التي يمكن أن تسهم في تحقيق هذه الأهداف، وقد استرشد الباحث في اختيار المحتوى بما توفر له من أدبيات ودراسات سابقة حول الموضوع.

وكان الأساس الذي اعتمد عليه الباحث في اختيار دروس المحتوى هو بطاقة الملاحظة التي تم إعدادها من خلال تحليل الوحدة الثانية "أساسيات الشبكات" من كتاب شبكات الحاسوب 1 الذي يتم تدرسيه لطلاب قسم الشبكات.

وقد تمثل محتوى البرنامج التقني بما يلي: -1 عنوان البرنامج: ويحتوي اسم الكلية واسم القسم واسم المساق واسم الوحدة. -2 الهدف من البرنامج -3 تعريف بالبرنامج -4 أهداف الوحدة -5 التقويم البنائي -6 التقويم الختامي لكل درس من الدروس

وقد بلغت أربعة دروس كما يوضحها الجدول الآتي:

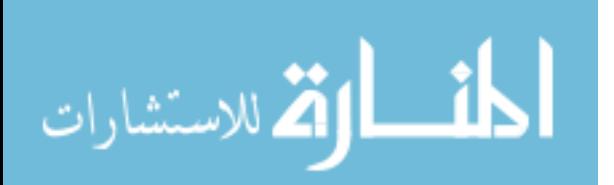

| موضوع الدرس                | رقم الدرس    |
|----------------------------|--------------|
| النقويم القبلى             | الدرس الأول  |
| مهار ات الاتصال في الشبكة  |              |
| نقوبم الدرس الأول          |              |
| مهارات تحديد هيكلية الشبكة | الدرس الثاني |
| تقويم الدرس الثاني         |              |
| مهارات تصميم الشبكة        | الدرس الثالث |
| نقويم الدرس الثالث         |              |
| مهارات تفحص أعطال الشبكة   | الدرس الرابع |
| تقويم الدرس الرابع         |              |
| التقويم النهائي            |              |

**جدول (1) توزيع الدروس والموضوعات على البرنامج** 

وتم تنظيم محتوى البرنامج على شكل دروس، بحيث يشتمل كل درس من الدروس على الأهداف السلوكية (المهارات المراد تحقيقها)، والمصـادر والوسـائل التعليميـة، والتمهيـد، والأنشـطة التعليمية، وأساليب التقويم.

#### تحديد طرق واستراتيجيات التدريس التى سوف تستخدم لتنفيذ البرنامج

يمثل أسلوب التدريس عامل النجاح أو الإخفاق الأساسي لتحقيق الأهداف، ولكل أسـلوب مزايـاه وعيوبه، فالمدرس الناجح هو الذي يستطيع أن ينوع من هذه الأساليب ضـمن عمليـة التقـويم المرحلي مما يحقق له الأهداف. وهنا اختيار الأسلوب الذي يراه مناسبا بحيث يتوافق مع طبيعـة المادة والفروق الفردية للمتعلمين والإمكانيات المتوفرة.

وقد قام الباحث بتوظيف طرق واستراتيجيات التدريس الآتية في تنفيذ البرنامج التقني:

- عرض المادة التعليمية
- ضرب الأمثلة التوضيحية
	- المناقشة والحوار
- طريقة التدريب والمران من خلال المحاكاة
	- التقويم القائم على أسلوب المحاكاة.

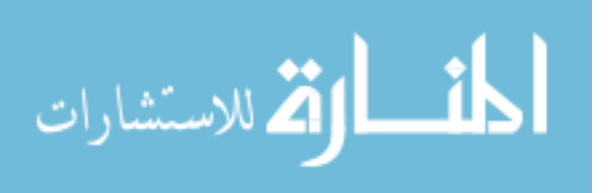

## تحديد الوسائل والأجهزة والمواد التعليمية الموظفة في تنفيذ البرنامج التقني

كما يمثل أسلوب التدريس عامل النجاح أو الإخفاق لتحقيق الأهداف كما أشرت سابقا، فإن تنوع الوسائل والمواد التعليمية واختلافها من شأنه أن يذلل العقبات الأخرى أمام المدرس مثل عقبة الفروق الفردية والزمان والمكان مما يؤدى إلى تعلم فعـال.

### وعند اختيار هذه الوسائل والأجهزة والمواد نم مراعاة:

.1 ارتباط الوسائل بالأهداف والمحتوى وأساليب التقويم. .2 إتاحة المجال للطلاب بتنمية المهارات خارج حدود الزمان والمكان. .3 أن تسهم بشكل مباشر في تحقيق أهداف البرنامج.

#### وقد تضمن البرنامج المواد والوسائل الآتية :

**-1 أجهزة العرض**: جهاز LCD يتناسب مع عرض محتويات البرنامج من خـلال الحاسـوب على شاشة العرض.

**-2 الحاسوب:** وذلك من خلال مختبر الحاسوب التي قام الباحث بتنفيذ البرنامج به، حيث يحتوي المختبر على عدد من الأجهزة ذات المواصفات المطلوبة والتي يتناسب عددها مع عدد الطـلاب عينة الدراسة. **-3حقيبة تعليمية:** وتضم بعض الأجهزة والكابلات وأجهزة الفحص وماكينات التوصيل التي تـم ذكرها في البرنامج.

## الأدوات المساحية للحقيبة التعليمية : صاحبت الحقيبة التعليمية أيضا بعض الأدوات التي لا يستغني عنها فني الشبكات مثل: - قطاعة، كماشة، مفكات، قشارة أسلاك، مقص، مشرط وغيرها. - كما يوفر مختبر الحاسوب السبورة البيضاء وأقلام السبورة والتي كان يتم استخدامها للشـرح عند الحاجة. - **برمجيات الوسائط المتعددة: .1** الأفلام التعليمية: تم تدعيم البرنامج بمجموعة من الأفلام التعليمية والتي تهدف إلى عرض فيديو يوضح: أ. طريقة تركيب طرفيات كابل من نوع UTP. ب. طريقة تركيب طرفيات كابل من نوع fiber.

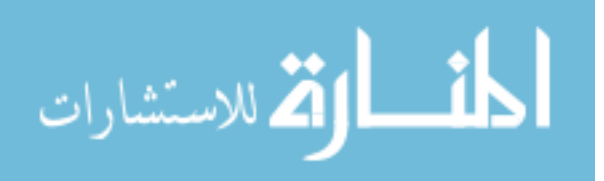

ج. طريقة تركيب طرفيات كابل من نوع coaxial. .2 عروض تفصيلية عن طريق برنامج مايكروسوفت بوربوينت.

#### الحد الزماني لفعاليات البرنامج:

استهدف البرنامج طلاب العينة من قسم الشبكات والمسجلين لمساق مباديء الشبكات،1 حيث تـم تدريس البرنامج بواقع محاضرتين أسبوعياً ولمدة ساعتين لكل محاضرة وذلك لتنميـة مهـارات التعامل مع الشبكات عن طريق البرنامج المحوسب القائم على أسلوب المحاكاة. (انظر ملحق11)

#### الحد المكاني لتنفيذ البرنامج:

تم تنفيذ البرنامج في مختبر الشبكات الخاص بقسم تكنولوجيا الحاسوب والمهن الصناعية في كلية مجتمع العلوم المهنية والتطبيقية وذلك بعد أخذ إذن شفوي من رئيس القسم.

#### تحديد أساليب التقويم في البرنامج :

تعتبر عملية التقويم إجراء هام في سلسة إجراءات العملية التعليمية حيث يكمن الفائدة منها في: - تزويد المتعلم بتغذية راجعة حول مدى تحقق الأهداف.

- تفيد المعلمين في الحكم على أسلوب التدريس وإمكانية تنويعها.

وقد استخدم الباحث الأنماط الآتية من التقويم:

#### **التقويم القبلي:**

ويهدف الباحث من خلاله إلى قياس مدى توفر مهارات التعامل مـع الشـبكات والتـي يسـعى البرنامج إلى تنميتها.

#### **التقويم البنائي:**

ويتم هذا التقويم أثناء تنفيذ البرنامج، ويتمثل في مجموعة الأسـئلة والتـدريبات والتطبيقـات المصاحبة للمهارات المراد تنميتها التي يشملها الشرح، ويهدف هذا النوع من التقويم إلى:

- الكشف عن مدى تحقق الأهداف بعد كل فعالية.

- دمج الطلاب في الموقف الصفي وضمان المشاركة الفاعلة. **التقويم النهائي (الختامي):** ويتم هذا التقويم بعد الانتهاء من تنفيذ البرنامج ، ويهدف إلى رصـد الأثر الذي تركه تطبيق البرنامج على تنمية مهارات الطلاب من أجل الوقوف على مدى تحقـق الأهداف الخاصة بالبرنامج. **ضبط البرنامج:** 

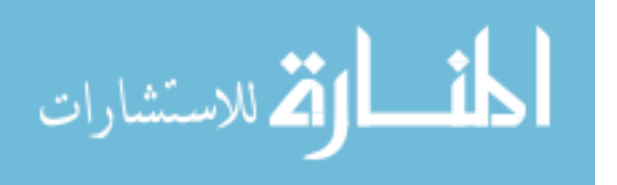

فقد تم ضبط البرنامج بإتباع الخطوات الآتية:

ضبط **البرنـامج والتـأكد من صلاحيـتـه :** (انظر ملحق رقم 7)

**-1 عرض البرنامج على المحكمين:** بعد أن تم إعداد البرنامج، ووضعه في صورته الأولية، ومن أجل التأكد من صلاحيته للتطبيق، تم عرضه على مجموعة من المحكمين المتخصصين في المناهج وطرق التدريس، وكذلك المشرفين التربويين، بالإضافة إلى بعض المحاضرين في تخصص تكنولوجيا المعلومات ومتخصصي الشبكات. ولقد زود كل منهم بنسخة من البرنامج المعد وطُلب منهم إبداء الرأي في النقاط الآتية: -1 سلامة الصياغة العامة للبرنامج. -2 ملاءمة الأهداف، وإمكانية تحقيقها. -3 ملاءمة المحتوى وارتباطه بالأهداف. -4 ملاءمة الأنشطة والوسائل المقترحة. -5 تقديم أية مقترحات تسهم في إثراء البرنامج. -6 الحكم على صلاحية البرنامج للتطبيق. ومن الملاحظات العامة التي أبداها المحكمون على البرنامج ما يلي:

**المميزات:** 

.1 البرنامج يتمتع بواجهة تعليمية مناسبة .2 يتميز البرنامج بالتفاعل مع المستخدم و الذي قلما نجده في البرامج التعليمية .3 الألوان مناسبة ونوع الخط وحجمه جيد .4 المعلومات التي يحتويها جيدة و صحيحة علميا .5 حجم البرنامج مناسب جدا

**الانتقادات:**

- .1 الحاجة إلى تأثيرات صوتية
	- .2 التعزيز المرئي للطالب
- .3 يحتاج التقويم في البرنامج إلى اختبار أدائي للمهارات على صورة محاكاة لهذه المهارات ليتم تقويمها وبذا تعتبر النماذج التقويمية هي قياس لأداء الطلبة.
	- .4 وضع ملاحظات أكثر على أمثلة المحاكاة
		- .5 تدعيم البرنامج بمقاطع فيديو

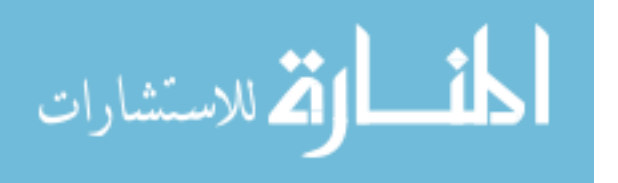

.6 ضرورة إضافة المزيد من التعليمات للطالب في كل صفحة من البرنامج .7 وضع اسم الجهاز باللغة الانجليزية بالإضافة إلى العربية ليتسنى للطالب التعامل معه في الحياة العملية

#### **-2 إجراء التعديلات اللازمة:**

بعد رصد آراء المحكمين الهامة على البرنامج، والتي أسهمت في إثرائـه، تـم أخـذها بعـين الاعتبار، وقد قام الباحث بإجراء التعديلات المطلوبة وبذلك أصـبح البرنـامج يتمتـع بالصـدق الظاهري وأخذ صورته النهائية، تمهيداً للتطبيق.

> **أدوات الدراسة:**  -1 أداة تجليل المحتوى -2 اختبار تحصيلي لقياس مهارات التعامل مع الشبكات. (ملحق رقم 3) -3 بطاقة ملاحظة. (ملحق رقم 4)

**أولاً: أداة تحليل المحتوى:**  قام الباحث بتحليل محتوى الوحدة الثانية من كتاب شبكات الحاسوب1 لتحديد مهارات التعامل مع الشبكات المتضمنة داخل الوحدة. ويقصد بمفهوم تحليل المحتوى هو التعرف إلى العناصر الأساسية التي تتكون منها المادة العلمية التي يتم تحليلها (الهويدي، 2005 : 57 ). و قد قام الباحث بتحليل المحتوى وفقاً للخطوات التالية: **-1 هدف التحليل:** الهدف من التحليل في هذه الدراسة تحديد قائمة بمهارات التعامل مع الشبكات والمتضمنة في الوحدة الثانية من كتاب شبكات الحاسوب.1 **-2 فئة التحليل:** وهي المهارة الأدائية المتمثلة في مهارات التعامـل مـع الشـبكات، ويعرفهـا الباحث إجرائيا بأنها القدرة على تصميم وتركيب وصيانة شبكات الحاسوب مـع اعتبـار عامـل الوقت والجودة، ويكتسبها الطالب نتيجة مروره ببرنامج محوسب تم إعداده خصيصاً لذلك. **-3 عينة التحليل:** هي الوحدة الثانية (أساسيات الشبكات) من كتاب شبكات الحاسوب 1 المقـرر على طلاب قسم الشبكات المستوى الأول. **-4 وحدة التحليل:** ثم اتخاذ الفقرة كوحدة لتحليل المحتوى.

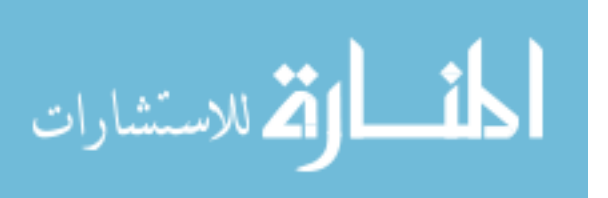

**-5 تحديد وحدة التسجيل:**هي أصغر جزء في المحتوى ويختاره الباحث للعد والقياس، ويعتبـر ظهوره أو غيابه أو تكراره دلالة معينة في رسم نتائج التحليل مثل الكلمة أو الجملـة أو الفقـرة، والفقرة هي العبارات المترابطة المعنى التي قد تمتد إلى صفحة، وفي هذه الدراسة تـم اعتمـاد الهدف الأدائي (المهارة) كوحدة للتسجيل.

## **-6 ضوابط عملية التحليل:**

- تم التحليل في إطار المحتوى العلمي ، والتعريف الإجرائي للمفهوم العلمي. - يشمل التحليل الوحدة الثانية من كتاب شبكات الحاسوب 1 وهي "أساسيات الشبكات". - يشمل التحليل الأشكال والرسومات الأمثلة والأسئلة والتجارب العملية. **إجراءات عملية التحليل:**  -**1** تم تحديد الصفحات التي خضعت لعملية التحليل في الكتاب وقراءتها جيداً لتحديد المهـارات التي تضمنتها الوحدة. -2 تقسيم كل صفحة لعدد من الفقرات بحيث تشمل كل فقرة مهارة واحدة. -3 تحديد مهارات التعامل مع الشبكات المتضمنة في كل فقرة. -4 تحديد مهارات التعامل مع الشبكات في الأمثلة والتمارين.

#### **موضوعية عملية التحليل:**

أ- صدق التحليل: تم عرض التحليل الذي قام به الباحث على مجموعة من الخبراء والمختصـين ملحق رقم،6 وقد أبدى المحكمون بعض الملاحظات حول إمكانيـة قيـاس هـذه المهـارات أو ملاحظتها، وتم اقتراح مهارات يسهل قاسها وتم عمل التعديلات اللازمة في ضوء التعليقات. ب- ثبات التحليل:

تم حساب الثبات من خلال ثبات الاتساق عبر الأفراد حيث تم حساب مدى الاتفـاق بـين نتـائج التحليل التي توصل إليها الباحث وبين نتائج التحليل التي توصل إليه مدرس مساق الشبكات. حيث طلب منه القيام بعملية التحليل بشكل مستقل، وأسفرت النتائج عن وجود اتفاق كبير بين عمليتي التحليل، وجدول رقم (2) يوضح ذلك.

**جدول (2)** 

## **جدول معامل الاتفاق لمهارات التعامل مع الشبكات لتحليل المحتوى**

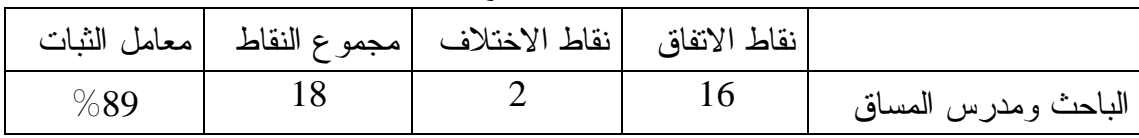

ولقد كان معامل الثبات الكلي 0.89 ، مما يدل على ثبات تحليل الباحث.

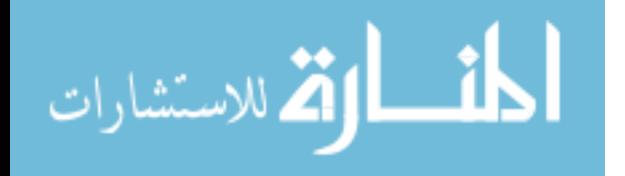

**نتائج التحليل**: أسفرت عملية التحليل عن وجود (18) مهارة من مهارات التعامل مع الشبكات في الوحدة الثانية أساسيات الشبكات من كاتب شبكات الحاسوب 1 المقرر لطلاب قسم الشبكات المستوى الأول.

**ثانياً: اختبار لقياس الإطار المعرفي لمهارات التعامل مع الشبكات**  تم إعداد بنود الاختبار التشخيصي بإتباع الخطوات التالية: -1 تحديد وحدة الدراسة المراد الكشف عنها باستخدام البرنامج المحوسب . -2 تحديد الهدف من الاختبار. -3 إعداد الأسئلة الاختبارية : حيث استعان الباحث في بناء الاختبـار المكـون مـن (38) سؤالا اختبارياً من نوع الأسئلة الموضوعية، المبنية على تنمية مهـارات التعامـل مـع الشبكات. -4 وتم الاعتماد على الأمور التالية في تحديد الأسئلة: s خبرة الباحث: حيث أن الباحث قد درس مواضيع المساق من قبل. s الإطلاع على الأدبيات التربوية والدراسات السابقة في هذا المجال. وقد تم مراعاة النقاط التالية عند صياغة بنود الاختبار : - أن تكون الأسئلة مراعية الدقة العلمية واللغوية. - أن تكون الأسئلة محددة وواضحة وخالية من الغموض. - أن تكون المستويات المعرفية للاختيار جميعها في مستوى الحفظ والتذكر.

**تصحيح الاختبار:**  تم تصحيح الاختبار بعد إجابة طلاب العينة الاستطلاعية على فقراته، حيث يحصل الطالب على درجة للسؤال الواحد في حال كانت الإجابة صحيحة، وبذلك تكون الدرجة التـي حصـل عليهـا الطالب محصورة بين (صفر -30) درجة، حيث تكون الاختبار في صورته النهائيـــة مــن (30) فقرة**.** 

**وضع تعليمات الاختبار:**  بعد تحديد عدد الفقرات وصياغتها قام الباحث بوضع تعليمات الاختبار التي تهدف إلى شرح فكرة الإجابة على الاختبار في أبسط صورة ممكنة وقد راعى الباحث عند وضع تعليمات الاختبار ما يلي:

.1 بيانات خاصة بالطالب وهي الاسم والتاريخ.

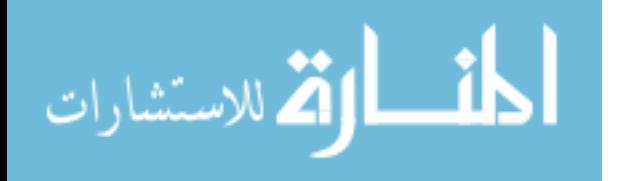

53

.2 تعليمات خاصة بوصف الاختبار وهي: عدد الأسئلة والمهارات. .3 تعليمات خاصة بكيفية الإجابة عن جميع الأسئلة.

## **صدق الاختبار: Validity Test**

## **أولاً: صدق المحكمين:**

ويقصد به أن يقيس الاختبار ما وضع لقياسه إلى أن الاختبار الصادق هو الاختبار الذي يقيس ما وضع لقياسه. وقد تحقق الباحث من صدق الاختبار عن طريق عرض الاختبـار فـي صـورته الأولية (38 سؤال) على مجموعة من أساتذة جامعيين من المتخصصين فـي المنـاهج وطـرق التدريس ومتخصصين ممن يعملون في الجامعات الفلسطينية في محافظات غزة، حيـث قـاموا بإبداء آرائهم وملاحظاتهم.

- وأهم النقاط التي تم أخذ آراء المحكمين فيها هي: s مدى تمثيل الاختبار لتنمية مهارات التعامل مع الشبكات. s مدى تغطية فقرات الاختبار لتنمية مهارات التعامل مع الشبكات. s مدى انتماء الأسئلة إلى كل محور من المحاور الأربعة للاختبار s مدى صحة صياغة فقرات الاختبار s مدى صحة الإملائية لفقرات الاختبار
	- s أي ملاحظات أخرى يراها المحكم.

وفي ضوء تلك الآراء تم استبعاد بعض الأسئلة وتعديل بعضها الآخر وعددها (8) ليصبح عـدد أسئلة الاختيار (30) سؤال وقد تم تحديد الأوزان النسبية للأهداف والجدول التالي يوضح ذلك:

#### **جدول (3)**

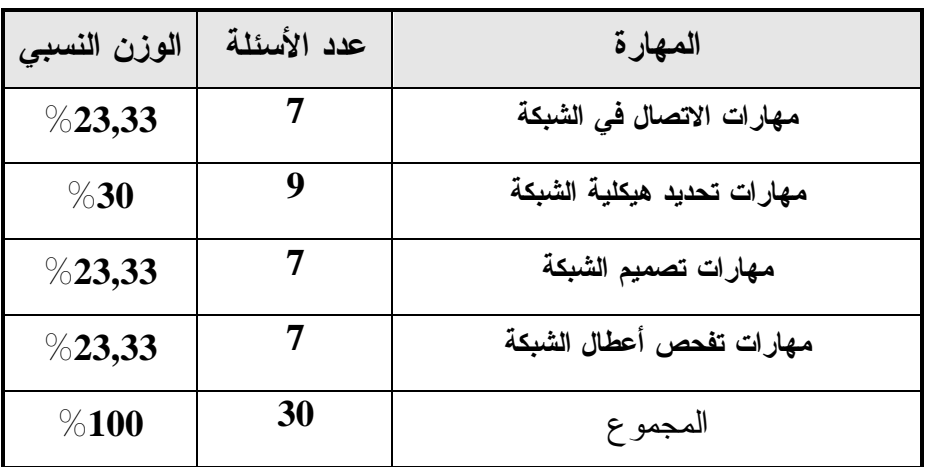

**جدول يبين عدد الأسئلة لكل مهارة والوزن النسبي لها** 

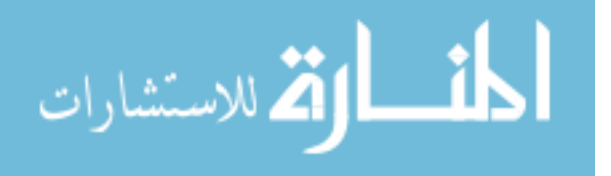

**ثانياً: صدق الاتساق الداخلي : Validity Consistency Internal**  ويقصد به "قوة الارتباط بين درجات كل من سؤال من الأسئلة ودرجة الاختبار الكلي".

جرى التحقق من صدق الاتساق الداخلي للاختبار بتطبيق الاختبار على عينة استطلاعية مكونة من (15) طالبا، من خارج أفراد عينة الدراسة، وتم حساب معامل ارتباط بيرسون بين درجات كل سؤال من أسئلة الاختبار والدرجة الكلية للاختبار الذي تنتمي إليه وذلك باستخدام البرنامج الإحصائي (SPSS (والجدول التالي توضح ذلك:

| يوصّح معاملات ارتباط كل سوّال مع الدرجه الكليه لـ |                |    |
|---------------------------------------------------|----------------|----|
| مستوى الدلالة                                     | معامل الارتباط | م  |
| دالة عند 0.01                                     | 0.794          | 1  |
| دالة عند 0.01                                     | 0.849          | 2  |
| دالة عند 0.01                                     | 0.774          | 3  |
| دالة عند 0.01                                     | 0.783          | 4  |
| دالة عند 0.01                                     | 0.823          | 5  |
| دالة عند 0.01                                     | 0.725          | 6  |
| دالة عند 0.01                                     | 0.941          | 7  |
| دالة عند 0.05                                     | 0.623          | 8  |
| دالة عند 0.01                                     | 0.842          | 9  |
| دالة عند 0.01                                     | 0.921          | 10 |
| دالة عند 0.01                                     | 0.810          | 11 |
| دالة عند 0.01                                     | 0.681          | 12 |
| دالة عند 0.01                                     | 0.672          | 13 |
| دالة عند 0.05                                     | 0.629          | 14 |
| دالة عند 0.05                                     | 0.561          | 15 |
| دالة عند 0.01                                     | 0.838          | 16 |
| دالة عند 0.05                                     | 0.628          | 17 |
| دالة عند 0.01                                     | 0.701          | 18 |
| دالة عند 0.01                                     | 0.879          | 19 |
| دالة عند 0.05                                     | 0.604          | 20 |

**الجدول (4) يوضح معاملات ارتباط كل سؤال مع الدرجة الكلية لها** 

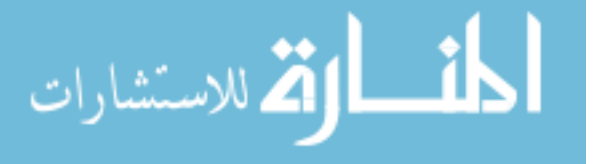

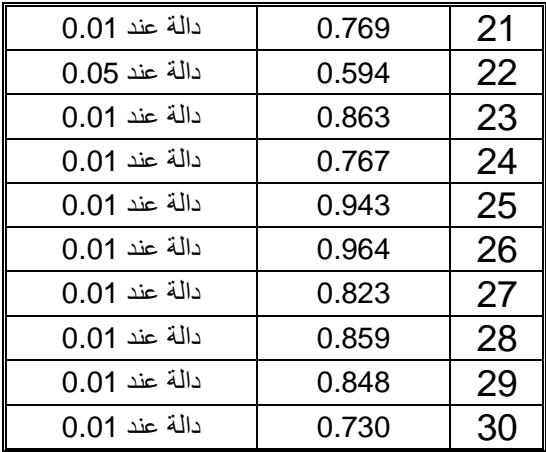

ر الجدولية عند درجة حرية (13) وعند مستوى دلالة (0.01) = 0.641 ر الجدولية عند درجة حرية (13) وعند مستوى دلالة (0.05) = 0.514

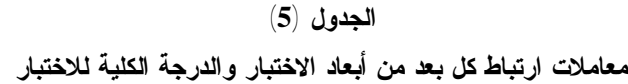

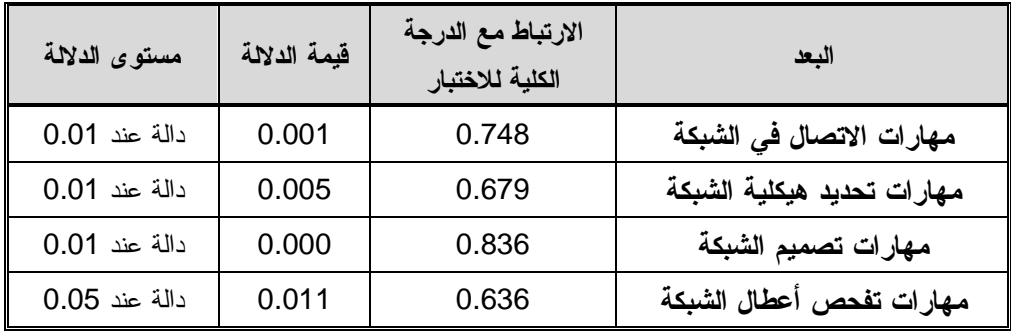

يتضح من الجداول السابق أن جميع الأسئلة دالة إحصائياً عند مستوى دلالة (،0.05 0.01) وهذا يؤكد أن الاختبار يتمتع بدرجة عالية من الاتساق الداخلي.

**ثبات الاختبار:**

أجرى الباحث خطوات التأكد من ثبات الاختبار وذلك بعد تطبيقها على أفراد العينة الاستطلاعية بطريقتين وهما التجزئة النصفية ومعامل ألفا كرونباخ.

**طريقة التجزئة النصفية: method Half-Split** 

 تم استخدام درجات العينة الاستطلاعية لحساب ثبات الاختبار بطريقة التجزئة النصفية حيث احتسبت درجة النصف الأول لكل مهارة من مهارات الاختبار وكذلك درجة النصف الثاني

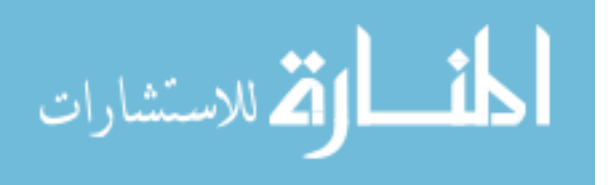

من الدرجات وذلك بحساب معامل الارتباط بين النصفين ثم جرى تعديل طول البعد باستخدام معادلة سبيرمان براون (Brown-Spearman (والجدول (6) يوضح ذلك:

**الجدول (6) يوضح معاملات الارتباط بين نصفي كل مهارة من مهارات الاختبار قبل التعديل ومعامل الارتباط بعد التعديل** 

| معامل الارتباط | معامل الارتباط | عدد     | المعد    |
|----------------|----------------|---------|----------|
| ابعد التعديل   | قبل التعديل    | الفقرات |          |
| 0.894          | 0.809          | 30      | المجمو ع |

يتضح من الجدول السابق أن معاملات الثبات كلها أعلى من (0.5) وهي معاملات ثبات عالية، وهذا يدل على أن الاختبار يتمتع بدرجة جيدة من الثبات تطمئن الباحث إلى تطبيقها على عينة الدراسة.

**ب - طريقة ألفا كرونباخ:** 

 استخدم الباحث طريقة أخرى من طرق حساب الثبات وهي طريقة ألفا كرونباخ، وذلك لإيجاد معامل ثبات الاختبار، حيث حصل على قيمة معامل ألفا لكل مهارة من مهارات الاختبار وكذلك للاختبار ككل والجدول (7) يوضح ذلك:

## **الجدول (7) يوضح معاملات ألفا كرونباخ لكل مهارة من مهارات الاختبار**

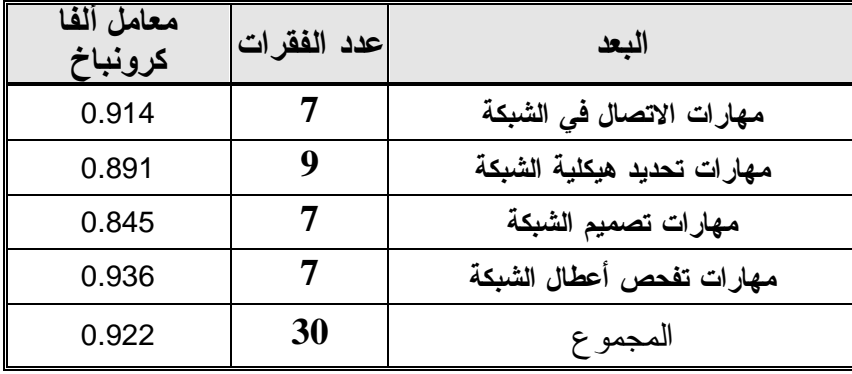

يتضح من الجدول السابق أن معاملات الثبات أعلى من (0.845) وهذا يدل على أن الاختبار يتمتع بدرجة عالية من الثبات تطمئن الباحث إلى تطبيقها على عينة الدراسة.

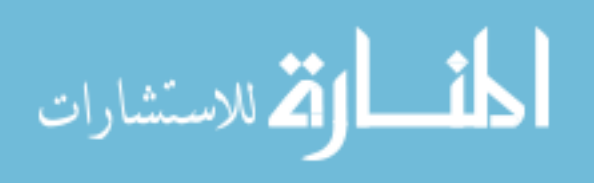

-3 **طریقة كودر- ریتشارد سون 21 : Kuder and Richardson**

استخدم الباحث طريقة ثالثة من طرق حساب الثبات، وذلك لإيجاد معامل ثبات الاختبار، حيث حصل على قيمة معامل كودر ريتشارد سون21 للدرجة الكلية للاختبار ككل طبقاً للمعادلـة التالية :

**ر 21 = 1 - م ( ك – م ) ع 2 ك حيث أن : م : المتوسط ك : عدد الفقرات ع 2 : التباين**  فحصل على معامل كودر ريتشارد شون 21 للاختبار ككل فكان (0.922 ) وهي قيمـة عاليـة تطمئن الباحث إلى تطبيق الاختبار على عينة الدراسة.

## **ثانياً: بطاقة الملاحظة**

استخدم الباحث في دراسته بطاقة ملاحظة من إعداده لتقويم مهارات التعامل مع الشـبكات لـدى طلاب كلية مجتمع العلوم المهنية والتطبيقية وقد قام الباحث ببناء هذه الأدوات متبعـا الخطـوات التالية:

بعد الإطلاع على الأدب التربوي والدراسات السابقة المتعلقة بمشكلة الدراسة واستطلاع رأي عينة من أساتذة الجامعات والمهتمين بتدريس التكنولوجيا من خلال المقـابلات الشخصـية ذات الطابع غير الرسمي قام الباحث ببناء بطاقة الملاحظة وفق الخطوات الآتية:

- **-** تحديد المهارات الرئيسية التي شملتها البطاقة. (انظر ملحق رقم 1)
- مراعاة أن تكون المستويات المعرفية لبطاقة الملاحظة في مستوى الحفظ والتذكر.
	- **-** صياغة الفقرات التي تقع في كل مهارة. **(**انظر ملحق رقم 5)
- **-** عرض البطاقة في صورتها الأولية على (7) من المحكمين التربويين بعضهم أعضاء هيئـة تدريس في الجامعة الإسلامية، وكلية مجتمع العلوم المهنية والتطبيقية ومدرسـين لمسـاق التكنولوجيا في المدارس. **(**انظر ملحق رقم 6**)**

وقد أعطى الباحث لكل فقرة من فقرات بطاقة الملاحظة وزناً مدرجاً وفق سلم متدرج خماسي أعطيت الأوزان التالية ( ،5 ،4 ،3 ،2 1) لتقويم **برنامج محوسب قائم على أسلوب المحاكاة في تنمية مهارات التعامل مع الشبكات لدى طلاب كلية مجتمع العلوم المهنية والتطبيقية** في ضوء المعايير العالمية للأداء، وفيما يلي عرض للإجراءات التي مرت بها بطاقة الملاحظة لتقنينها وتهدف إلى ملاحظة مهارات التعامل مع الشبكات لدى طلاب قسم الشبكات ولقد قام الباحث بالتأكد من صدقها وثباتها على الوجه التالي:

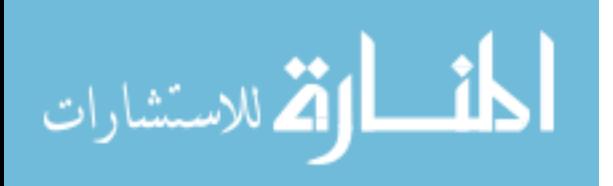

**-1صدق المحكمين:** 

تم عرض بطاقة الملاحظة على عدد من المحكمين المختصين في مجـال التكنولوجيـا والمناهج وطرق التدريس ، وقد طلب من المحكمين إبداء وجهة نظرهم إزاء وضوح كل فقـرة، وقد أبدى المحكمون ملاحظات هامة وقيمة اقتنعت الباحث فـأجرى علـى ضـوئها التعـديلات اللازمة، كما طلب من المحكمين تحديد مدى صدق العبارات ومدى قياس ما وضـعت لأجلـه، وعليه فقد تم انتفاء الفقرات التي اتفق المحكمين على صلاحيتها، هذا وقد استبعد الباحث الفقرات التي أشار إليها المحكمين ليصبح عدد فقرات بطاقة الملاحظة (18) فقـرة والجـدول (8) يبـين توزيع فقرات بطاقة الملاحظة على مهاراتها.

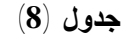

**جدول يبين توزيع فقرات بطاقة الملاحظة** 

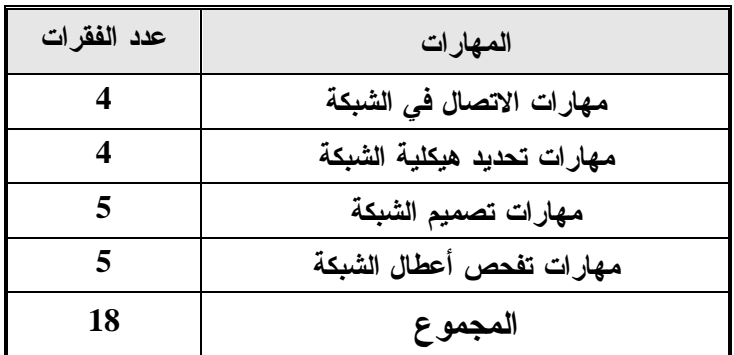

**-2صدق الاتساق الداخلي:** 

جرى التحقق من صدق الاتساق الداخلي لبطاقة الملاحظة بتطبيقها على عينة مكونة من (15) طالب من الطلاب ، ثم قام بحساب معاملات ارتباط بيرسون بين درجات كل فقرة من الفقرات مع المهارة التي تنتمي إليها مع الدرجة الكلية لكل مهارة، والجدول التالي توضح ذلك:

| يوصح معمدت ارتباط دن فقره مع الدرجة الكتية تها |          |                  |               |
|------------------------------------------------|----------|------------------|---------------|
| مستوى الدلالة                                  | معامل    | الفقرة           |               |
|                                                | الارتباط |                  |               |
| دالة عند 0.05                                  | 0.563    | الممهارة الأولمي |               |
| دالة عند 0.01                                  | 0.830    | المهارة الثانية  | $\mathcal{P}$ |
| دالة عند 0.01                                  | 0.648    | المهارة الثالثة  | 3             |
| دالة عند 0.01                                  | 0.643    | المهارة الرابعة  | 4             |
| دالة عند 0.01                                  | 0.768    | المهارة الخامسة  | 5             |

**جدول (9) يوضح معاملات ارتباط كل فقرة مع الدرجة الكلية لها** 

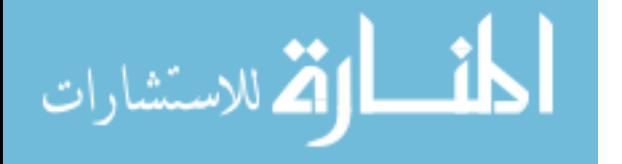

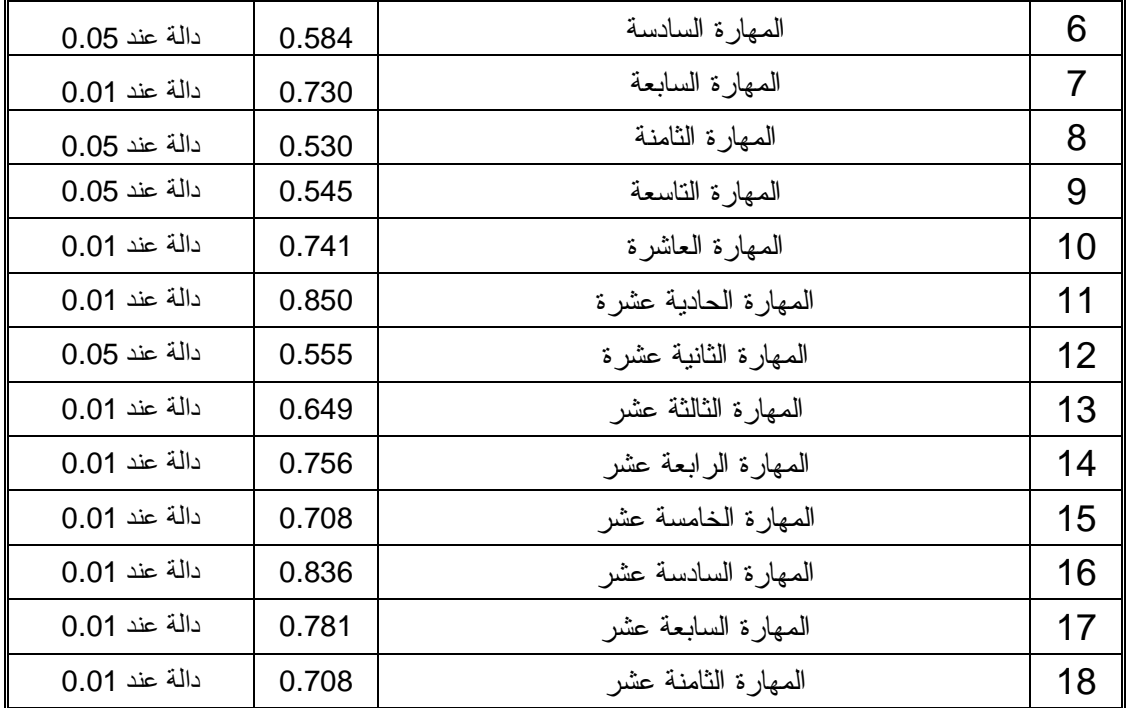

ر الجدولية عند درجة حرية (13) وعند مستوى دلالة (0.01) = 0.641

ر الجدولية عند درجة حرية (13) وعند مستوى دلالة (0.05) = 0.514

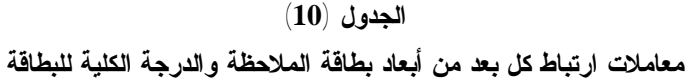

| مستوى الدلالة | قيمة الدلالة | الارتباط مع الدرجة<br>الكلية لبطاقة الملاحظة | البعد                      |
|---------------|--------------|----------------------------------------------|----------------------------|
| دالة عند 0.01 | 0.000        | 0.811                                        | مهارات الاتصال في الشبكة   |
| دالة عند 0.05 | 0.013        | 0.622                                        | مهارات تحديد هيكلية الشبكة |
| دالة عند 0.01 | 0.000        | 0.936                                        | مهارات تصميم الشبكة        |
| دالة عند 0.01 | 0.000        | 0.892                                        | مهارات تفحص أعطال الشبكة   |

يتضح من الجداول السابقة أن جميع الفقرات دالة إحصائياً عند مستوى دلالة (0.05، 0.01) وهذا يؤكد أن البطاقة تتمتع بدرجة عالية من الاتساق الداخلي.

#### **ثبات بطاقة الملاحظة:**

أجرى الباحث خطوات التأكد من ثبات البطاقة وذلك بعد تطبيقها على أفراد العينة الاستطلاعية بطريقتين وهما التجزئة النصفية وطريقة هولستي.

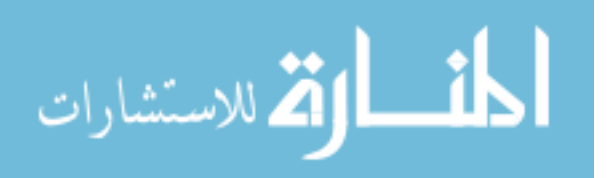

#### **-1 طريقة التجزئة النصفية: method Half-Split**

 تم استخدام درجات العينة الاستطلاعية لحساب ثبات البطاقة بطريقة التجزئة النصفية حيث احتسبت درجة النصف الأول لكل مهارة من مهارات البطاقة وكذلك درجة النصف الثاني من الدرجات وذلك بحساب معامل الارتباط بين النصفين ثم جرى تعديل طول البعد باستخدام معادلة سبيرمان براون (Brown-Spearman (والجدول (11) يوضح ذلك:

**الجدول (11) يوضح معاملات الارتباط بين نصفي كل مهارة من مهارات البطاقة قبل التعديل ومعامل الارتباط بعد التعديل** 

| معامل الارتباط | معامل الارتباط | عدد     | المعد    |
|----------------|----------------|---------|----------|
| بعد التعديل    | قبل التعديل    | الفقرات |          |
| 0.839          | 0.723          | 18      | المجمو ع |

يتضح من الجدول السابق أن مجموع معاملات الثبات قبل التعديل (0.723) وبعد التعديل (0,839) وهي معاملات ثبات عالية، وهذا يدل على أن البطاقة تتمتع بدرجة جيدة من الثبات تطمئن الباحث إلى تطبيقها على عينة الدراسة.

**ب - ثبات بطاقة الملاحظة باستخدام هولستي:** 

تم التأكد من ثبات التحليل من خلال حساب معامل الاتفاق بين ملاحظة الباحث مهـارات التعامل مع الشبكات، عبر الزمن وعبر الأفراد حيث قام الباحث بملاحظة أداء خمسة طلاب ومن ثم قام بإعادة عملية الملاحظة بعد ثلاثة أسابيع، وكذلك قام بحساب معامل الاتفاق بين ملاحظتـه للطلبة الخمسة وملاحظة زميل آخر له ، وقد استخدم الباحث لحساب معامـل الاتفـاق معادلـة هولستي(1969 ،Holsti **(**والتي تأخذ الصورةالتالية :

$$
C R = 2 M / (N1 + N2)
$$

حيث أن : R C = معامل الثبات **.** 

M = عدد الفئات المتفق عليها خلال مرتي التحليل .

2N + 1N = مجموع الفئات في مرتي التحليل .

**- ثبات الملاحظة عبر الأفراد:** 

ويقصد بها مدى الاتفاق بين نتائج الملاحظة التي توصل إليها الباحث وبين نتائج الملاحظـة التي توصل إليها ملاحظ آخر مختص في الشبكات، وقد اختار الباحث أحد زملائـه مـن الـذين يقومون بتدريس مساق الشبكات، وطلب منه القيام بعملية الملاحظة بشكل مستقل لخمسة طـلاب في نفس الموقف الذي لاحظ في الباحث وبشكل مستقل، وأسفرت النتائج عن وجود اتفاق كبيـر

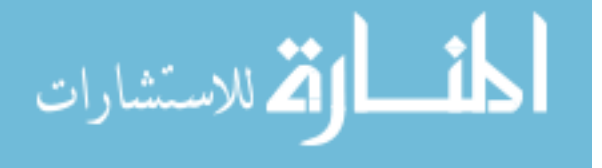
في عمليات الملاحظة وهذا يدل على صدق عملية الملاحظة وتم ذلك باستخدام طريقـة معامـل هولستي (Holisti (حيث كان معامل الثبات للبطاقة بين الملاحظتين (0.93) وهي نسبة مرتفعـة يطمئن لها الباحث، وتدل على أن أداة الملاحظة تتمتع بقدر مناسب من الثبات ، وتجعـل الباحـث يطمئن لاستخدام الأداة لعلمية الملاحظة لتطبيقها على العينة.

| يوصح نبات الملاحظة عبر الاتراد |  |              |  |  |
|--------------------------------|--|--------------|--|--|
| مجموع زميل آخر                 |  | مجموع الباحث |  |  |
| 62                             |  | 74           |  |  |
| 62                             |  | 78           |  |  |
| 65                             |  | 75           |  |  |
| 62                             |  | 68           |  |  |
| 55                             |  | 60           |  |  |
| 306                            |  | 355          |  |  |
| 0,93                           |  | معامل الثبات |  |  |

**جدول (12) يوضح ثبات الملاحظة عبر الأفراد** 

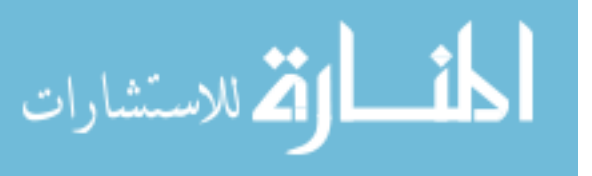

**خطوات الدراسة:** 

اتبع الباحث عدد من الإجراءات لتنفيذ الدراسة، وتمثلت هذه الإجراءات في المراحل الآتية: **المرحلة الأولى:** 

- § إعداد الإطار النظري للدراسة من خلال الإطلاع على الأدب التربوي المتمثل في كتب التكنولوجيا، والأبحاث السابقة المتعلقة بموضوع الدراسة.
- § استعراض الدراسات السابقة التي أجريت في ميدان استراتيجيات التدريس، والمهارات التكنولوجية، والإفادة منها في بعض جوانب الدراسة الحالية.

**المرحلة الثانية:** 

- § تحليل محتوى الوحدة الثانية (أساسيات الشبكات) من كتاب شبكات الحاسوب ،1 وذلك من أجل استخراج قائمة مهارات التعامل مع الشبكات المتضمنة في الوحدة ثم عرضها على مدرسي المساق لتصبح جاهزة في صورتها الأولية، تم عرضها على مجموعة من المختصين في المناهج وطرق التدريس وتكنولوجيا التعليم وتكنولوجيا المعلومات والشبكات بغرض التحكيم، وصولاً إلى الصورة النهائية لها (انظر ملحق رقم 1).
- § إعداد بطاقة الملاحظة لمهارات التعامل مع الشبكات، حيث تم اشتقاق فقراتها من قائمة المهارات التي أعدها الباحث في الخطوة السابقة، تم عرضها على مجموعة من المختصين في المناهج وطرق التدريس وتكنولوجيا التعليم وتكنولوجيا المعلومات والشبكات لتصبح جاهزة في صورتها النهائية. (انظر ملحق رقم 5)
- § إعداد الاختبار التحصيلي وذلك بالاعتماد على بطاقة الملاحظة للمهارات بحيث تأخذ كل مهارة سؤالاً أو أكثر في الاختبار، وعرضه على مجموعة من المختصين في المناهج وطرق التدريس وتكنولوجيا التعليم وتكنولوجيا المعلومات والشبكات ، وصولاً إلي الصورة النهائية له. (انظر ملحق رقم 3)

**المرحلة الثالثة:** 

§ بناء البرنامج التقني لتنمية مهارات التعامل مع الشبكات وعرضه على المحكمين للتأكد من سلامته، وصلاحيته للتطبيق.

**المرحلة الرابعة:** 

- § تطبيق الاختبار التحصيلي ومن ثم بطاقة الملاحظة قبلياً على عينة الدراسة.
	- § تطبيق البرنامج التقني على العينة الدراسة التي تم اختيارها.
- § تطبيق الاختبار التحصيلي ومن ثم بطاقة الملاحظة بعد الانتهاء من تطبيق البرنامج ورصد النتائج.

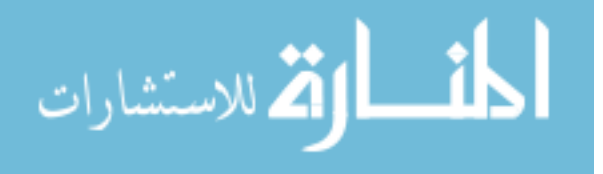

§ معالجة النتائج إحصائياً، وتحليلها، وتفسيرها**.**

**الأساليب الإحصائية المستخدمة في الدراسة:**  تم في هذا البحث استخدام الأساليب الإحصائية التالية: -1 التكرارات والمتوسطات الحسابية والنسب المئوية -2 تم استخدام معامل ارتباط بيرسون "Pearson "لإيجاد صدق الاتساق الداخلي. **-3** تم استخدام معامل ألفا كرونباخ لإيجاد معامل الثبات. -4 تم استخدام طريقة كودر- ريتشاردسون لإيجاد معامل الثبات **-5** تم استخدام طريقة التجزئة النصفية وطريقة هولستي لإيجاد ثبات البطاقة -6 تم استخدام اختبار "ت".

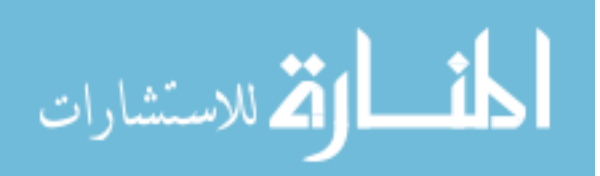

الفَضَّيْلُ الْخِلْصَيِّنُ

# **نتائج الدراسة ومناقشتها**

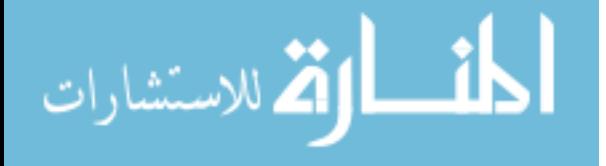

#### الفصل الخامس

#### نتائج الدراسة

يعرض هذا الفصل أهم النتائج التي تم توصل إليها الباحث بناء على المعالجات الإحصائية التي أجريت على ما تم جمعه وتحليله من بيانات من خلال الاختبار التحصيلي في الوحدة الثانية - أساسيات الشبكات وبطاقة الملاحظة لمهارات التعامل مع الشبكات الواردة في كتاب مباديء الشبكات .1

**الإجابة عن السؤال الأول:** ينص السؤال الأول من أسئلة الدراسة على: ما مهارات التعامل مع الشبكات المراد تنميتها لدى طلاب قسم الشبكات في كليـ، مجتمـع العلوم المهنية والتطبيقية؟

**وللإجابة على هذا السؤال فقد قام الباحث ببناء أداة تحليل المحتوى، وقـام بتحديـد مهارات التعامل مع الشبكات الواردة في الوحدة الثانية "أساسيات الشبكات" الواردة في كتاب شبكات الحاسوب 1 المقرر على طلاب المستوى الأول من طلاب قسم الشـبكات فـي كليـة مجتمع العلوم المهنية والتطبيقية، ومن ثم تم عرض هذه المهـارات علـى مجموعـة مـن المحكمين، وقد تم تعديل وحذف بعض الفقرات لعدم إمكانية قياسـها أو ملاحظتهـا حسـب توصياتهم لتصل عدد المهارات في صورتها النهائية إلى (18) مهارة من مهارات التعامـل مع الشبكات.** 

**الإجابة على السؤال الثاني:** ينص السؤال الثاني من أسئلة الدراسة على: الشبكات في كليـ. مجـتمـع العلوم المهنيـ. والتطبيقيـ.؟<br>\*

**وللإجابة عن هذا السؤال قام الباحث بتصميم برنامج محوسـب قـائم علـى أسلوب المحاكاة لتنمية مهارات التعامل مع الشبكات لدى طلاب قسم الشبكات في كلية مجتمع العلوم المهنية والتطبيقية. والذي تظهر خطوات إعداده في الفصل الرابع من هذه الدراسة.** 

**الإجابة عن السؤال الثالث:** ينص السؤال الثاني على ما يلي: هل توجد فروق ذات دلالة إحصائية عند مستوى (α≥0.05 (بين متوسـط درجـات طـلاب المجموعة في التطبيق القبلي والبعدي للاختبار المعرفي؟

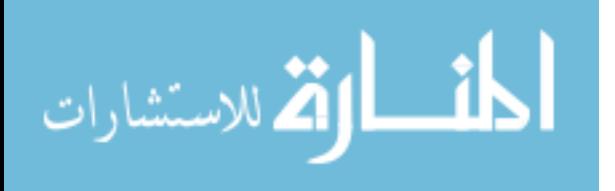

**وللإجابة عن هذا السؤال قام الباحث باختبار صحة الفرض الأول من فـروض الدراسـة، و ينص على:** 

**لا توجد فروق ذات دلالة إحصائية عند مستوى (a≥0.05 (بين متوسط**

**درجات طلاب المجموعة في التطبيق القبلي والبعدي للاختبار المعرفي.**  وللتحقق من صحة هذا الفرض تم استخدام اختبار "ت" لعينتين مـرتبطتين " Paired test .T sample "والجدول (13) يوضح ذلك.

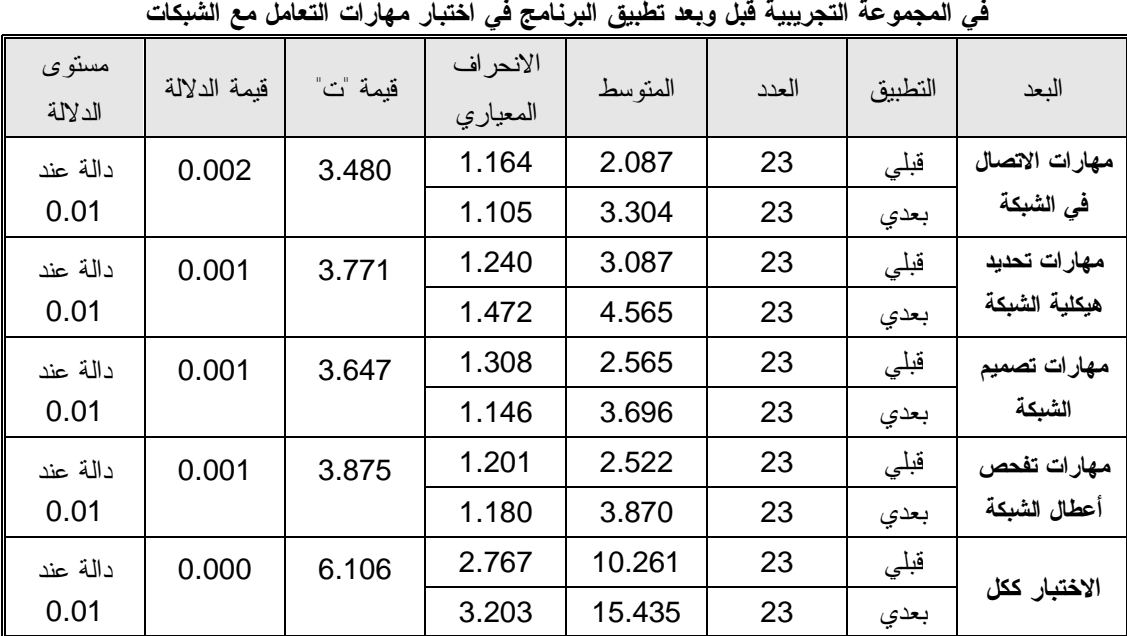

**الجدول (13)** 

**المتوسطات والانحرافات المعيارية وقيمة "ت" ومستوى الدلالة للتعرف إلى الفروق في بين متوسطات درجات الطلاب**

 $2.02 = (\alpha \leq 0.05$  ) قيمة "ت" الجدولية عند درجة حرية  $(44)$  وعند مستوى دلالة  $2.70$  =  $(\alpha \leq 0.01)$  فيمة "ت" الجدولية عند درجة حرية  $(44)$  وعند مستوى دلالة

يتضح من الجدول السابق أن قيمة "ت" المحسوبة أكبر من قيمة "ت" الجدولية في جميع الأبعاد والدرجة الكلية للاختبار البعدي دالة عند مستوى دلالة (0.01≥α (وهذا يدل على وجود فروق ذات دلالة إحصائية بين متوسط درجات المجموعة في التطبيـق القبلـي والبعـدي للاختيـار المعرفي، ولقد كانت الفروق لصالح التطبيق البعدي، ولقد قام الباحث بحساب حجـم التـأثير  $\mathsf{d}^*$  والجدول  $(14)$  يوضح حجم التأثير بواسطة كل من "a" ، " n" ،

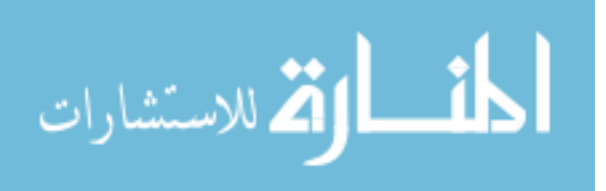

| η و α وحجم التاتير لكل محور<br>قیمه ت و |        |                     |          |                                      |  |
|-----------------------------------------|--------|---------------------|----------|--------------------------------------|--|
| حجم<br>التأثير                          | فيمة d | $\,$ قيمة $^2$ $\,$ | قيمة "ت" | البعد                                |  |
| كبير                                    | 1.049  | 0.216               | 3.480    | مهار ات الاتصال ف <i>ي</i><br>الشبكة |  |
| كبير                                    | 1.137  | 0.244               | 3.771    | مهارات تحديد هيكلية<br>الشبكة        |  |
| كبير                                    | 1.100  | 0.232               | 3.647    | مهارات تصميم الشبكة                  |  |
| كبير                                    | 1.168  | 0.254               | 3.875    | مهارات تفحص أعطال<br>الشبكة          |  |
| کبیر                                    | 1.841  | 0.459               | 6.106    | الاختبار ككل                         |  |
|                                         |        |                     |          |                                      |  |

**الجدول (14) 2 قيمة "ت" و " η " و "d "وحجم التأثير لكل محور** 

يتضح من الجدول السابق أن حجم التأثير كبير.

**الإجابة على السؤال الرابع:** 

**ينص السؤال الثالث من أسئلة الدراسة على ما يلي:**  هل توجد فروق ذات دلالة إحصائية عند مستوى (α≥0.05 (بين متوسـط درجـات طـلاب المجموعة في التطبيق القبلي والبعدي لبطاقة الملاحظة؟

**وللإجابة عن هذا السؤال قام الباحث باختبار صحة الفرض الأول مـن فـروض الدراسـة، وينص على أنه:** 

**لا توجد فروق ذات دلالة إحصائية عند مستوى (a ≥ 0.05 (بين متوسط درجات طلاب المجموعة في التطبيق القبلي والبعدي لبطاقة الملاحظة**

وللتحقق من صحة هذا الفرض تم استخدام اختبار "ت" لعينتين مـرتبطتين " Paired test .T sample" والجدول (15) يوضح ذلك.

**الجدول (15) المتوسطات والانحرافات المعيارية وقيمة "ت" ومستوى الدلالة للتعرف إلى الفروق بين متوسطات درجات الطلاب في المجموعة التجريبية قبل وبعد تطبيق البرنامج في بطاقة مهارات التعامل مع الشبكات** 

| مستوى<br>الدلالة | قيمة الدلالة | قيمة "ت" | الانحراف<br>المعياري | المتوسط | العدد | التطبيق | البعد          |
|------------------|--------------|----------|----------------------|---------|-------|---------|----------------|
| دالة عند<br>0.01 | 0.000        | 9.783    | 1.492                | 5.957   | 23    | قبلي    | مهارات الاتصال |
|                  |              |          | 1.941                | 11.304  | 23    | بعدي    | في الشبكة      |
| دالة عند         | 0.000        | 8.646    | 1.850                | 7.826   | 23    | قبلي    | مهارات تحديد   |

.<br>الاستشارات

ä

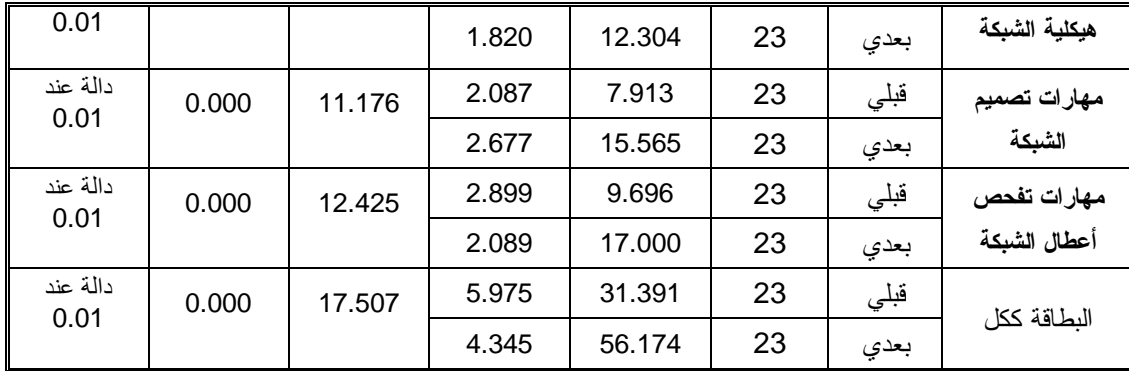

 $2.02 = (\alpha \leq 0.05$  ) قيمة "ت" الجدولية عند درجة حرية  $(44)$  وعند مستوى دلالة

\*قيمة "ت" الجدولية عند درجة حرية (44) وعند مستوى دلالة (0.01 ≥ α = (2.70

يتضح من الجدول السابق أن: قيمة "ت" المحسوبة أكبر من قيمة "ت" الجدولية فـي جميـع الأبعاد والدرجة الكلية للبطاقة عند مستوى دلالة (0.01≥α( ، وهذا يدل على وجود فروق ذات دلالة إحصائية بين المجموعة التجريبية في التطبيق القبلـي والبعـدي، ولقـد كانـت الفروق لصالح التطبيق البعدي، وهذا يعني أن للبرنامج أثراً، ولقد قام الباحث بحساب حجم التأثير والجدول  $(16)$  يوضح حجم التأثير بواسطة كل من "a" ، " n" .

| حجم<br>$\,$ قيمة $^2$ $\,$<br>قيمة "ت"<br>فيمة d<br>البعد<br>التأثير |  |
|----------------------------------------------------------------------|--|
| مهارات الاتصال في<br>9.783<br>4.171<br>0.813<br>كبير<br>الشبكة       |  |
| مهارات تحديد هيكلية<br>0.773<br>8.646<br>3.687<br>کبیر<br>الشبكة     |  |
| مهارات تصميم الشبكة<br>4.765<br>11.176<br>0.850<br>كبير              |  |
| مهارات تفحص أعطال<br>12.425<br>5.298<br>0.875<br>کبیر<br>الشبكة      |  |
| 7.465<br>البطاقة ككل<br>0.933<br>17.507<br>كبير                      |  |

**الجدول (16) 2 قيمة "ت" و " η " و "d "وحجم التأثير لكل محور** 

يتضح من الجدول السابق أن حجم التأثير كبير.

ويرى الباحث أن الفضل في النتيجة السابقة تعود للبرنامج المحوسب المسـتخدم حيـث أنـه استطاع أن ينمي الجانب المهاري المتعلق بمهارات التعامل مـع الشـبكات وكـذلك الجانـب المعرفي لدى عينة الدراسة حيث ربط البرنامج المحوسب القائم على المحاكاة بمنهاج الشبكات

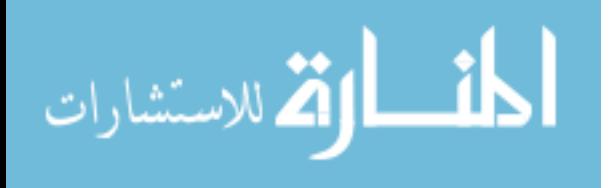

والتطبيق العملي لكل درس من دروس البرنامج أدى إلى زيادة التفاعل بين المتعلم ومحتـوى البرنامج التقني.

اتفقت هذه الدراسة مع الدراسات السابقة القائمة على المحاكاة مثل دراسة أبو السـعود(2009) وافرس واندريا(1994) ودراسة عمر وبيتك والكر(1992) والدراسات التي قامت ببناء برامج تقنية مثل دراسة شقفة(2008) ودراسة عقـل(2007) ودراسـة منصـور(2006) ودراسـة المصري(2006) ودراسة كشكو(2005) ودراسة الرنتيسي(2000) من حيث فاعلية اسـتخدام برنامج تقني على تنمية المهارات المختلفة، فقد أفادت نتائج هذه الدراسة ومن خلال التحليلات الإحصائية بوجود نتائج دالة احصائيا بفاعلية استخدام برنامج محوسب قائم على المحاكاة على تنمية مهارات التعامل مع الشبكات لدى طلاب قسم الشبكات في كلية مجتمع العلـوم المهنيـة والتطبيقية.

#### **توصيات الدراسة:**

**في ضوء نتائج الدراسة فإن الباحث يقترح التوصيات الآتية:** 

- § الاستفادة من البرنامج المحوسب الذي أعده الباحث في تدريس الوحدة الثانية "أساسيات الشبكات" من كتاب مباديء الشبكات .1
- § ضرورة استخدام أسلوب المحاكاة بالحاسوب مجال التعليم والتعلم والعمل على حوسبة المناهج الدراسية المختلفة والاعتماد على الوسائط المتعددة لما لها من أهمية في استثارة حواس الطلاب وجعل التعليم أكثر عمقاً وثباتاً في أذهانهم.
- § ضرورة التركيز على المهارات الأدائية الواردة في منهاج الشبكات أثناء التدريس وملاحظة تنفيذها من قبل الطلبة.
- § ضرورة تبصير معلمي التكنولوجيا بنتائج الأبحاث والدراسات التي تناولت التكنولوجيا واستراتيجيات تدريسها لتفعليها والاستفادة منها.
- § ضرورة التركيز على المهارات التكنولوجية عامة، ومهارات التعامل مع الشبكات خاصة، وتحليل هذه المهارات والعمل على تنميتها.
- § تبني كلية مجتمع العلوم المهنية والتطبيقية لمشروع يعمل على حوسبة جميع مساقات الكلية اعتمادا على هذه التجربة الناجحة.

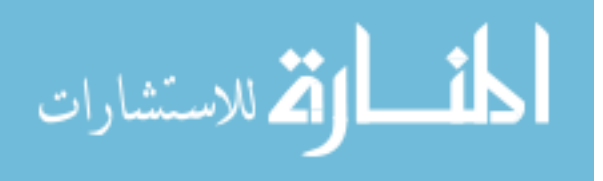

**مقترحات الدراسة:** 

في ضوء نتائج الدراسة وتوصياتها يقترح الباحث إجراء الدراسات والبحوث الآتية:

- § بناء برامج تقنية لتنمية المهارات التكنولوجية داخل وخارج مؤسسات التعليم العالي في ضوء حاجات الطلاب وواقع المجتمع ومتطلبات وتحديات العصر.
- § إعداد دراسة لبناء برنامج تقني يعالج الوحدات التالية في كتاب مباديء الشبكات.1
- § بناء برامج قائمة على أسلوب المحاكاة بالحاسوب في تدريس التخصصات الأخرى كالعلوم الإنسانية والعلمية وغيرها ودراسة ذلك على تحصيل الطلاب وتنمية المهارات.
- § إعداد دراسة بحثية تدرس أثر البرامج المحوسبة القائمة على المحاكاة في تغيير اتجاه الطلاب نحو المادة العلمية والتحصيل.

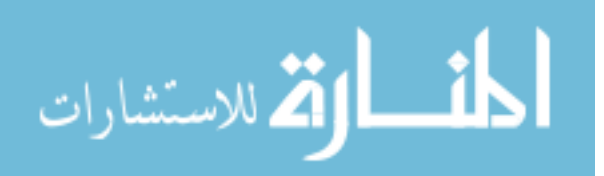

Y

# المراجع العربية  $^\star$

# المراجع الأجنبية  $^\star$

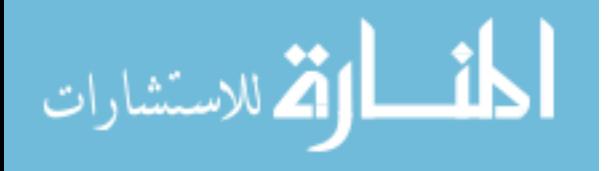

# المراجع العربية

#### **.1 القرآن الكريم**

- **.2 الأغا، إحسان والأستاذ، محمود (2002):تصميم البحث التربوي، ط،4 غزة.**
- **.3 البابا، سالم سامي(2008): برنامج مجوسب باستخدام المدخل المنظومي لتنمية المفاهيم العلمية والاحتفاظ بها لدى طلبة الصف العاشر، رسالة ماجستير غير منشورة، كلية التربية، الجامعة الإسلامية غزة ، فلسطين.**
- **.4 البابا، سالم سامي(2008): برنامج محوسب باستخدام المدخل المنظومي لتنمية المفاهيم العلمية والاحتفاظ بها لدى طلبة الصف العاشر، رسالة ماجستير غير منشورة، كلية التربية، الجامعة الإسلامية غزة، فلسطين.**
- **.5 البعلوجي، أدهم (2002): برنامج مقترح على صفحة الانترنت لتدريس مادة شبكات الحاسوب وأثره على تحصيل طلبة المستوى الرابع بقسم الحاسوب في جامعة الأزهر بغزة، رسالة ماجستير، كلية التربية، جامعة الأزهر، غزة.**
- **.6 البكري، أمل و الكسواني، عفاف(2001):أساليب تعليم العلوم والرياضيات، عمان:دار الفكر للطباعة والنشر والتوزيع.**
- **.7 الحسني، جعفر وداوود سرحان(2004): تكنولوجيا شبكات الحاسوب، ط،1 جامعة البلقاء التطبيقية، الأردن**
- **.8 الحيلة، محمد(1998):تكنولوجيا التعليم بين النظرية والتطبيق، ط،1 عمان، الأردن:دار المسيرة للنشر والتوزيع والطباعة.**
- **.9 الخضري، ندى محمود(2009): أثر برنامج محوسب يوظف إستراتيجية Seven s'E البنائية في تنمية مهارات التفكير العليا لمادة التكنولوجيا لدى طالبات الصف السابع الأساسي بغزة/ ، رسالة ماجستير غير منشورة، كلية التربية، الجامعة الإسلامية غزة، فلسطين.**
- **.10 الخطيب، أحمد والخطيب، رداح (1989): اتجاهات حديثة في التدريب، ط،2 مطابع الفرزدق التجارية، الرياض.**
- **.11 الدياسطي، شيماء(1991): أثر برنامج لتنمية الإدراك السمعي والبصري على الاستعداد للقراءة، رسالة ماجستير غير منشورة، كلية التربية، جامعة عين شمس، مصر**

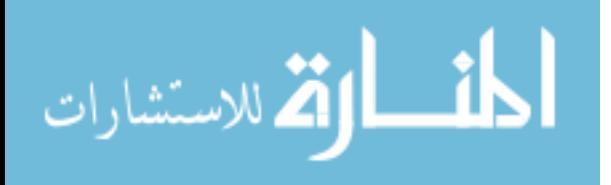

- **.12 الرنتيسي،محمود (2000):برنامج تقني مقترح لإكساب مهارة طرح الأسئلة لطلبة الدراسات الاجتماعية بالجامعة الإسلامية بغزة، رسالة ماجستير(غير منشورة)، كلية التربية، الجامعة الإسلامية بغزة، فلسطين.**
- **.13 السيد، ماجدة(2000): تصميم وإنتاج الوسائل التعليمية، دار صفاء للنشر والتوزيع، عمان.**
- **.14 الصوفي، عبد االله (2000):معجم التقنيات التربوية عربي إنجليزي،ط،2 دار المسيرة للنشر، عمان-الأردن.**
- **.15 الطوبجي، حسين حمدي(1980): وسائل الاتصال والتكنولوجيا في التعليم، ط،1 دار القلم، الكويت**
- **.16 الفار، إبراهيم عبدالوكيل (1998): تربويات الحاسوب وتحديات مطلع القرن الحادي والعشرين، دار الفكر العربي، القاهرة.**
- **.17 الفتلاوي، سهيلة(2003):كفايات التدريس"المفهوم، التدريب، الأداء، سلسلة طرائق التدريس (الكتاب الأول)، عمان، دار الشروق للنشر والتوزيع.**
- **.18 الفنتوخ، عبدالقادر والسلطان، عبدالعزيز (1999): الانترنت في التعليم – مشروع المدرسة الالكترونية، رسالة الخليج العربي، عدد ،71 مكتبة التربية لدول الخليج، الرياض.**
- **.19 الكلوب، عبد الرحيم(1993):التكنولوجيا في عملية التعلم والتعليم، ط،2 عمان، الأردن، دار الشروق للنشر والتوزيع.**
- **.20 الكندري، عبداالله بن عبدالرحمن (1999): تكنولوجيا التعليم وتفعيل العملية التربوية، تكنولوجيا التعليم – دراسات عربية (تحرير: مصطفى عبد العزيز محمد)، مركز الكتاب للنشر، القاهرة.**
- **.21 المشيقح، محمد سليمان (1992): الألعاب والمحاكاة في التعليم والتدريب، مجلة دراسات تربوية، المجلد السابع، العدد (39)، رابطة التربية الحديثة، القاهرة.**
- **.22 المصري، يوسف(2006):فاعلية برنامج بالوسائل المتعددة في تنمية مهارات التعبير الكتابي والاحتفاظ بها لدى طلاب الصف الثامن الأساسي، رسالة ماجستير(غير منشورة)، كلية التربية، الجامعة الإسلامية بغزة، فلسطين.**
- **.23 المقرم، سعد(2001):طرق تدريس العلوم "المبادئ والأهداف،عمان، دار الشروق للنشر والتوزيع.**

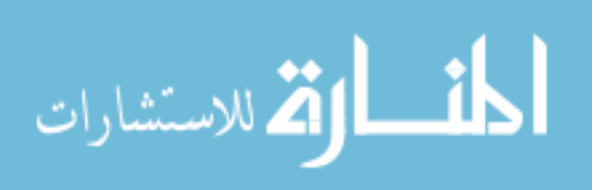

- **.24 الموسي، عبداالله عبدالعزيز (2001): استخدام الحاسب الآلي في التعليم، مكتبة الشقري، الرياض.**
- **.25 الموسي، عبداالله(2002): استخدام تقنية المعلومات والحاسوب في التعليم الأساسي في دول الخليج العربية، الرياض، مكتبة التربية العربي لدول الخليج.**
- **.26 أبو السعود، هاني إسماعيل (2009): "برنامج تقني قائم على أسلوب المحاكاة لتنمية بعض مهارات ما وراء المعرفة في منهاج العلوم لدى طلبة الصف التاسع الأساسي بغزة.**
- **.27 أبو حطب، فؤاد؛ صادق، آمال(1980):علم النفس التربوي، ط،2 مكتبة الأنجلو مصرية، القاهرة.**
- **.28 أبو شقير، محمد (2004): التربية العملية (ماهيتها ومهارتها التدريسية)، مكتبة آفاق، غزة فلسطين.**
	- **.29 بدر، محمود ابراهيم (1995): الكمبيوتر والتربية، مكتبة شباب ،2000 بنها.**
- **.30 براون، ج دبليو وآخرون، ترجمة وتحرير عيسى مصباح الحاج وآخرون (1985): التقنيات التربوية بين النظرية والتطبيق (الكتاب التظري)، مكتبة الفلاح، الكويت**
- **.31 بلومب، تجيرد وآخرون (1997): مداخل جديدة لتدريس واستخدام تكنولوجيا المعلومات والاتصال في التعليم، مستقبليات – مجلة فصلية للتربية المقارنة، عدد ،103 مركز مطبوعات اليونسكو، القاهرة.**
- **.32 توفيق، صلاح (2003): المحاكاة وتطوير التعليم، مجلة مستقبل التربية العربية، العدد ،29 مجلد ،9 بحث محكم.**
	- **.33 جابر، جابر(1988):التعليم وتكنولوجيا التعليم، دار النهضة العربية، القاهرة.**
- **.34 حسن، منير(2005):برنامج تقني لتنمية مهارة العروض العملية لدى الطالبة المعلمة، رسالة ماجستير(غير منشورة)، كلية التربية، الجامعة الإسلامية بغزة، فلسطين.**
- **.35 خضر، محمد(1988): الحاسبات الالكترونية .. كيف نجابه تحدياتها. مجلة التربية، العدد الخامس والثلاثون، قطر، اللجنة الوطنية للتربية والثقافة والعلوم. .36 زاهر، أحمد (1997): تكنولوجيا التعليم: تصميم وإنتاج الوسائل التعليمية، ج،2 المكتبة الأكاديمية، القاهرة.**

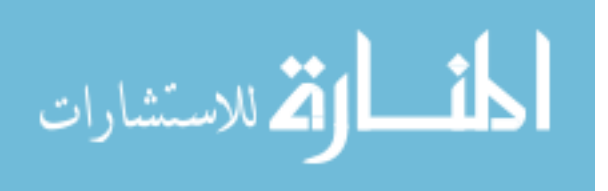

- **.37سلامة، عبدالحافظ محمد (1996): وسائل الاتصال والتكنولوجيا في التعليم، دار الفكر العربي للطباعة والنشر والتوزيع، عمان-الأردن.**
- **.38سلامة،صبحي(2001):منهاج التكنولوجيا، أهدافه، وبنيته المنهجية، ومتطلبات تنفيذه في غزة والضفة الغربية، الأونروا، دائرة التربية والتعليم، معهد التربية، الأردن، عمان.**
- **.39شعلان، السيد أحمد إبراهيم(2005): فعالية برنامج تدريبي مقترح بمساعدة كمبيوتر متعدد الوسائط لمعلمي التدريبات العلمية بالمدارس الثانوية الصناعية، رسالة ماجستير (غير منشورة)، كلية التربية، جامعة عين شمس، مصر**
- **.40شقفة، رمزي صلاح (2008): برنامج تقني في ضوء المستحدثات التقنية لتنمية بعض المهارات الإلكترونية في منهاج التكنولوجيا لدى طالبات الصف العاشر الأساسي بغزة، رسالة ماجستير (غير منشورة)، كلية التربية، الجامعة الإسلامية، غزة.**
- **.41شلبي، أحمد (1981): وضع برنامج لتنمية مفاهيم التربية العملية والبيئية في منهاج المواد الاجتماعية بالمرحلة الإعدادية، رسالة دكتوراة غير منشورة، كلية التربية، جامعة عين شمس، مصر**
- **.42شمى، نادر وإسماعيل، سامح(2008):مقدمة في تقنيات التعليم،عمان: دار الفكر،ط.1**
- **.43شوفيلد، آلان (1995): المحاكاة في التدريب الإداري، ترجمة محمد حربي حسن، منشورات المنظمة العربية للتنمية الإدارية، القاهرة.**
- **.44صادق، علاء محمود(1997): إعداد برنامج الكمبيوتر للأغراض التعليمية دراسة على الجوال والمعادلات الجبرية، دار الكتب العلمية للنشر والتوزيع.**
- **.45صيدم،محسن(2001):أثر توظيف تقنيات التعليم في تنمية مهارات للتفكير العلمي لدى طلبة الصف السابع في مادة العلوم، رسالة ماجستير(غير منشورة)، كلية التربية، الجامعة الإسلامية بغزة، فلسطين.**
- **.46ضياء الدين، محمد أحمد(2005): أثر التربية الوقائية في الإسلام، رسالة دكتوراة، ط،1 عمان، دار الفرقان للنشر والتوزيع.**
- **.47عسقول ،محمد عبد الفتاح (2006):الوسائل والتكنولوجيا في التعليم بين الإطار الفلسفي والإطار التطبيقي، ط،2 مكتبة آفاق، غزة، فلسطين.**

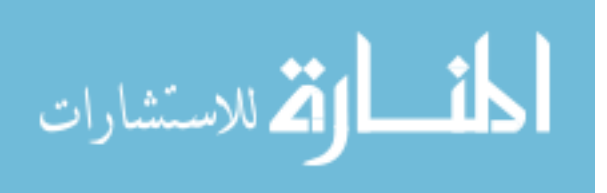

- **.48عسقول، محمد عبد الفتاح (2003):الوسائل والتكنولوجيا في التعليم بين الإطار الفلسفي والإطار التطبيقي، ط،1 مكتبة آفاق، غزة، فلسطين.**
- **.49عفانة، عزو(2000): حجم التأثير واستخداماته في الكشف عن مصداقية النتائج في البحوث والدراسات التربوية الفلسطينية (بيرسا).**
- **.50عقل، مجدي (2007):فاعلية برنامج CT Web في تنمية مهارات تصميم الأشكال المرئية المحوسبة لدى طالبات كلية تكنولوجيا المعلومات بالجامعة الإسلامية بغزة، رسالة ماجستير(غير منشورة)، كلية التربية، الجامعة الإسلامية بغزة، فلسطين.**
- **.51عليان،ربحي مصطفى والدبس، محمد(1999):الوسائل الاتصال وتكنولوجيا التعليم، دار الصفاء،عمان.**
- **.52عيادات، يوسف محمد(2004): الحاسوب التعليمي وتطبيقاته التربوية، ط،1 عمان، دار المسيرة للنشر والتوزيع والطباعة.**
- **.53عيسى، عبدالحليم وآخررون (2008): مهارات الحاسوب، ط،1 دار المسيرة للنشر والتوزيع والطباعة، عمان**
- **.54كشكو، عماد (2005):برنامج تقني مقترح في ضوء الإعجاز العلمي لتنمية التفكير التأملي في العلوم لدى طلبة الصف التاسع الأساسي بمدينة غزة، رسالة ماجستير(غير منشورة)، كلية التربية، الجامعة الإسلامية بغزة، فلسطين.**
- **.55 مجمع اللغة العربية(1997): المعجم الوجيز، الهيئة العامة لشئون المطابع الأميرية، القاهرة**
- **.56 منصور، رشدي (1997):حجم التأثير الوجه المكمل للدلالة الإحصائية، المجلة المصرية للدراسات النفسية،ع ،16ج 7 (1)،ص .75-5**
- **.57 يونس، محمد إبراهيم (1999): نظم التعليم بواسطة الحاسب، تكنولوجيا التعليم - دراسات عربية (تحرير: مصطفى عبد السميع محمد)، مركز الكتاب للنشر، القاهرة**

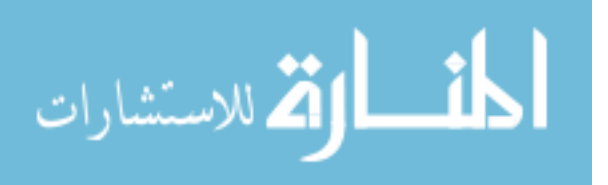

# المراجع الأجنبية

- 1. Erikson, I and Reijonen, P (1990): Training Computer Supported Work by Simulation, Education And Computing, Vol (6), No 94, pp.165-179
- 2. Bellinger, Gene (2002): Modeling & Simulation.
- 3. Fishwick, Paul A. (1995): computer simulation: the art and science of digital world construction. Florida: computer & information science and engineering department, university of Florida. (website: <http://www.cise.ufl.edu/~fishwick/> introsim /paper.html)
- 4. Gilbert, N and Dorm, J. (1994): Simulating Societies, The Computer Simulation of Social Phenomena. London, UCL Press.
- 5. Gilbert, Nigel and Tritzsch, Klans G. (1998): Simulation for the social scientist. (website:<http://www.uni-koblenz.de/~kgt/learn> /textbook/book.html
- 6. Good,V.C(1973):Dictionary of Education,3rd.ed,New York .Mac Grow Hill Co, Inc.
- 7. Hills, P J Led (1984): A Dictionary of Education, London: Routledge & Kegan Paul.
- 8. Hunter, Christopher D.(1998).Technology in the class room :haven't we heard this befor?.Annberg school for communication, University of-Pennsylvania.
- 9. IversK.M,Andria,M.T(1994) The effects of computer- based cooperatives ,and individualistic learning condition on adult learners, achievement and near transfer performance Dissertation Abstracts Internatinal,vol.55,No.5,1247-A.
- 10. Omer,G.MPetec ,A.,&Llker,O.(1992).Effects of computer simulation and problem solving aooroaches on high school students, the journal educational Research,vol.86,NO.1.5-10
- 11. Riding ,R.G.(1989):Early Learning Soft ware ,Journa-l Citation,Incider.V.5,n.9,Sep.
- 12. Smyser, Eileen marie(1994)"The Effects of the Geometric Supposers :Spatial Ability, Van Hiele Levels, and achievement", Diss .abst .Int ,vol.55,No.6,dec.
- 13. SolutionsBase Ltd (2001): What is simulation? (website: <http://www.solutionbase.co.uk/simulation/simulation.htm>
- 14. Strang, Harold R. (1997): The Use of Curry Teaching Simulations in Professional Training. Computers in School, Vol(13), No(3-4) pp. 135-145
- 15. Terry,G.P.& Thomas J.B.(1977) International Dictionary of Education ,Nechols Publishing Company
- 16. Thurman, Richard (1993): Instructional simulation from a cognitive psychology view point. Educational technology research and development, Vol. 41, No. 4, PP. 75-89

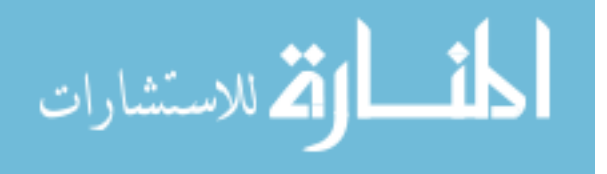

# الملاحق

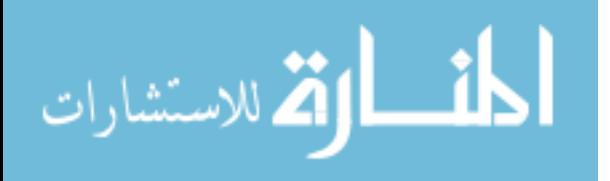

# **ملحق رقم (1) قائمة بمهارات التعامل مع الشبكات الموجودة في الوحدة الثانية (أساسيات الشبكات) من كتاب شبكات الحاسوب 1**

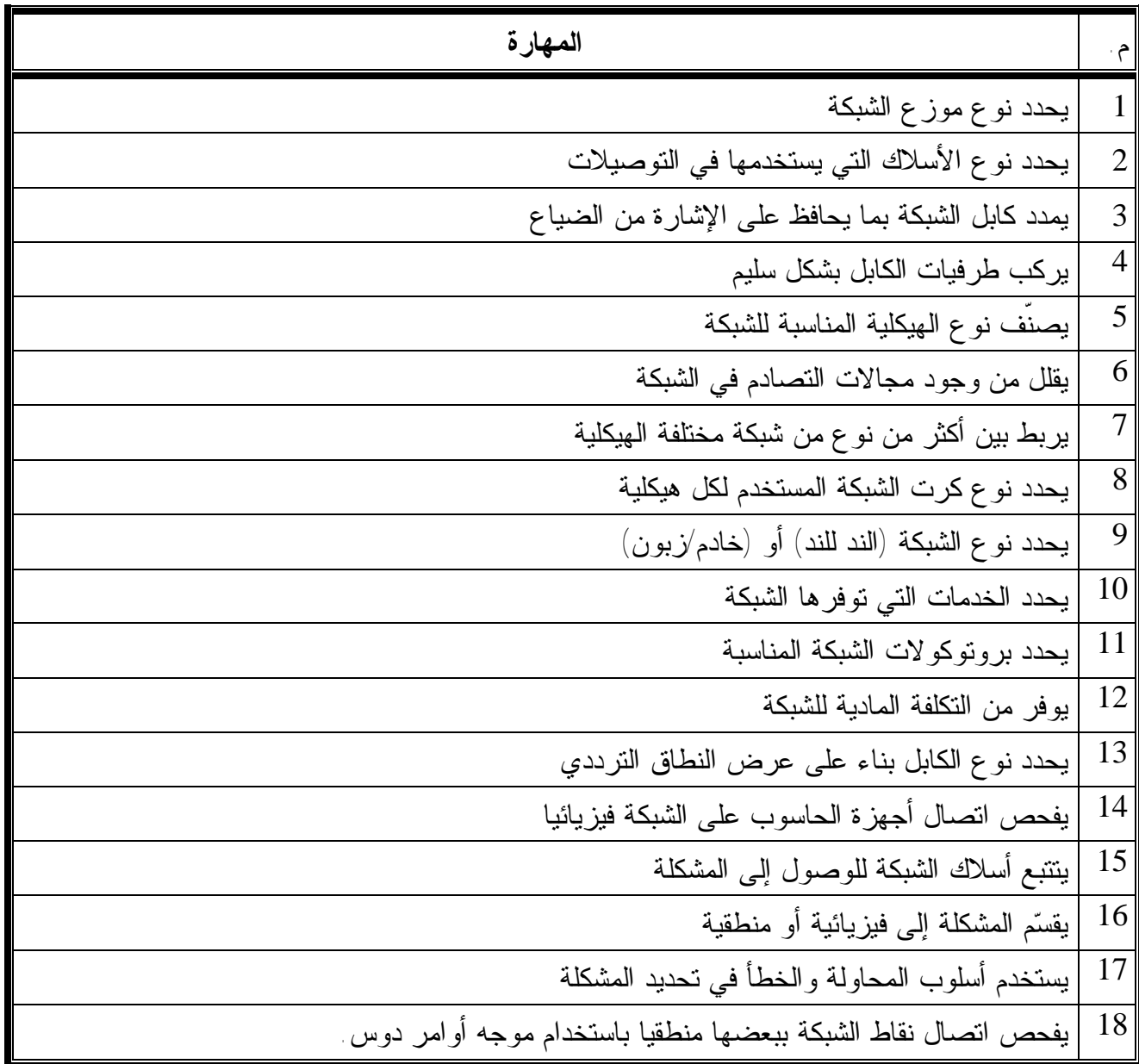

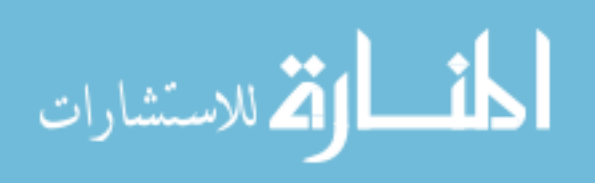

**ملحق رقم (2)** 

#### **بسم االله الرحمن الرحيم**

السلام عليكم ورحمة االله وبركاته ...

### **الموضوع: تحكيم اختبار**

يقوم **الباحث / حسن غالب حسن نصراالله** بإجراء بحث تربوي **بعنوان**:

**فاعلية برنامج محوسب قائم على أسلوب المحاكاة في تنمية مهارات التعامل مـع الشبكات لدى طلاب كلية مجتمع العلوم المهنية والتطبيقية،** للحصول على درجـة الماجستير من كلية التربية بالجامعة الإسلامية.

وعليه أرجو من سيادتكم التكرم بتحكيم هذا الاختبار في ضوء خبـرتكم فـي هـذا المجال **من حيث :** 

> v صياغة عبارات الاختبار. v مطابقته للمنهاج وبطاقة الملاحظة. v مناسبة البدائل لكل فقرة من فقرات الاختبار. v الحذف، الإضافة، ما تراه مناسباً.

شاكرين لكم حسن تعاونكم وداعياً المولى عز وجل أن يجعله <u>ب</u>ة ميزان حسناتكم

### **وتفضلوا بـقبـول فائق الامترام والتقدير ...**

 **الباحث حسن غالب نصراالله** 

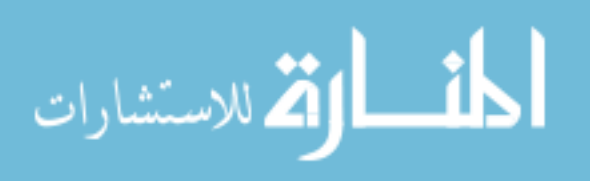

# **الاختبار المعرفي لقياس مهارات التعامل مع الشبكات لطلاب قسم الشبكات في كلية مجتمع العلوم المهنية والتطبيقية**

**عزيزي الطالب:**  السلام عليكم ورحمة االله وبركاته، وبعد:

يأتي هذا الاختبار ليقيس مدى قدرتك على إتقان مهارات الاتصال في الشـبكة ومهـارات تحديد هيكلية الشبكة ومهارات تصميم الشبكة ومهارات تفحص أعطال الشبكة. ويؤكد الباحث أن هذا الاختبار ليس له أية علاقة بدرجاتك في المساق، وإنما لغرض البحـث العلمي فقط. شاكرا لكم حسن تعاونكم،،،

نرجو منك قراءة تعليمات الاختبار بشكل جيد قبل الشروع في الإجابة. تعليمات الاختبار:

> .1 زمن الاختبار (45) دقيقة. .2 عدد الأسئلة (1) من نوع (الاختيار من متعدد). .3 يتكون السؤال من (30) فقرة. .4 يرجى قراة الأسئلة بشكل جيد قبل البدء بالإجابة.

#### **مع تمنياتنا للجميع بالتفوق والنجاح**

 **الباحث حسن غالب نصراالله** 

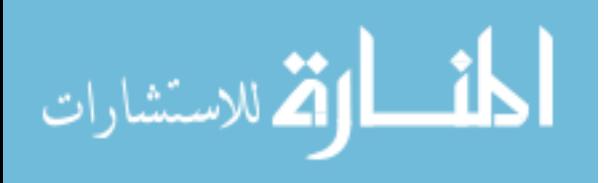

# **اختبار لقياس مهارات التعامل مع الشبكات من كتاب أساسيات الشبكات – الوحدة الثانية أساسيات الشبكات- طلاب قسم الشبكات**

اسم الطالب: ........................................ التاريخ: .......................

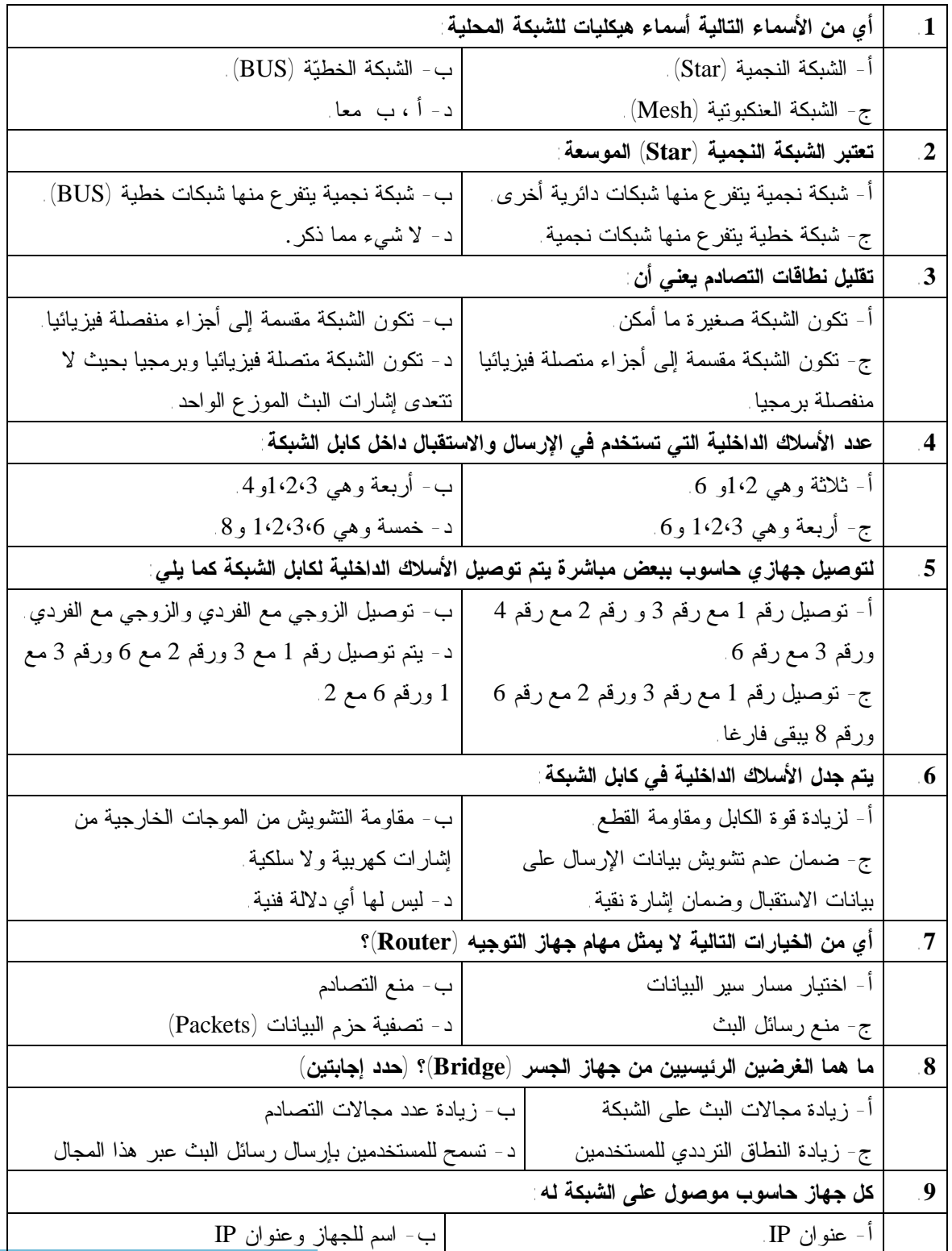

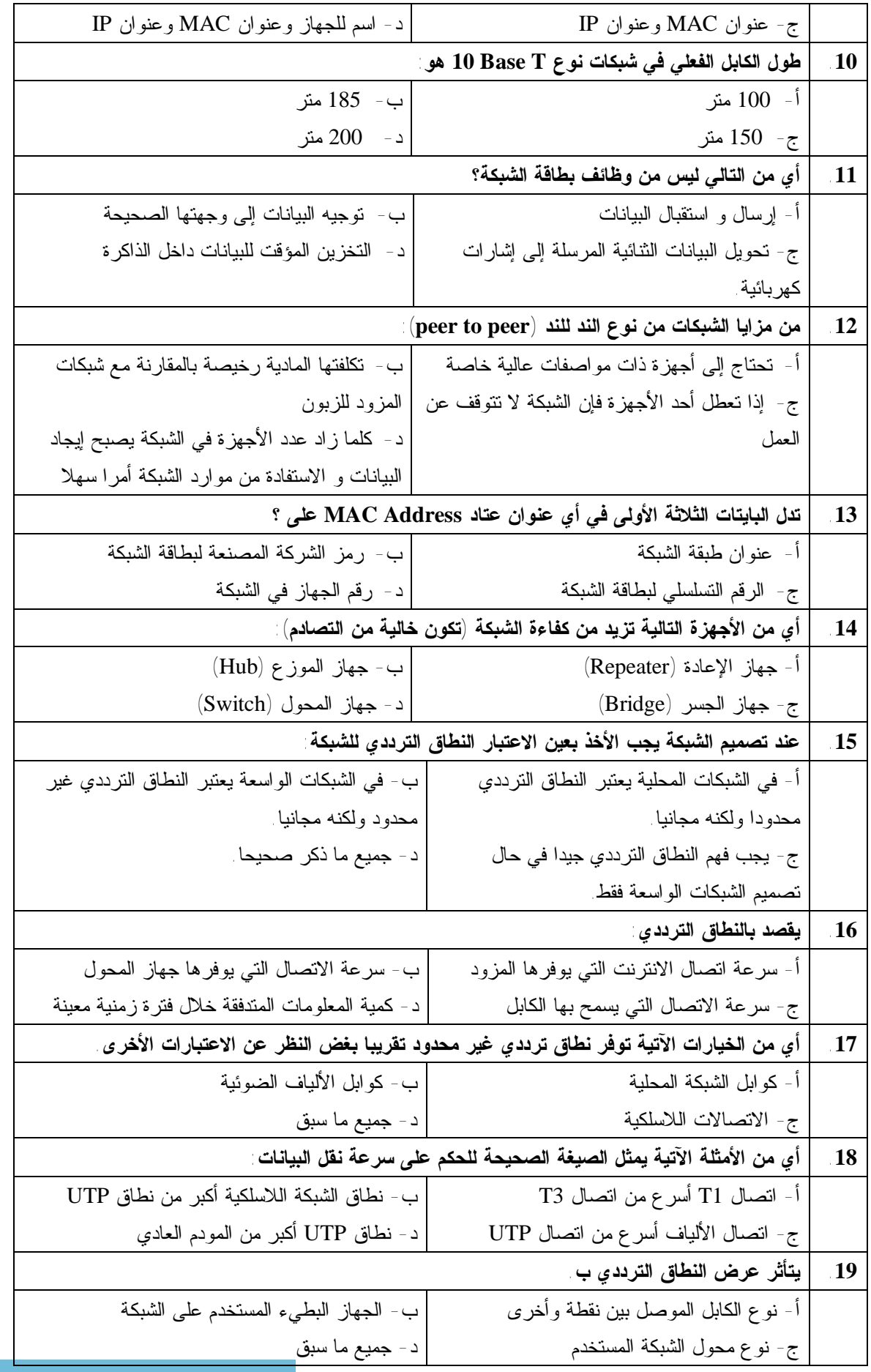

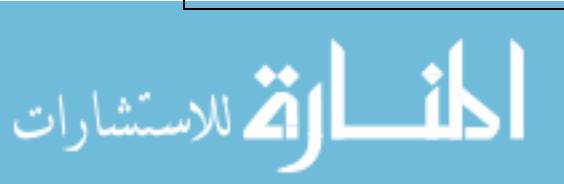

|                                                       | وحدة قياس عرض النطاق الترددي                                   | .20       |
|-------------------------------------------------------|----------------------------------------------------------------|-----------|
| ب - الهيرتز                                           | أ – البت                                                       |           |
| د - بت⁄ثانية                                          | ج- البايت                                                      |           |
| للاتصال مع الأجهزة الأخرى                             | يستخدم كرت الشبكة عنوان مستنب                                  | <b>21</b> |
| ب- قناع الشبكة                                        | أ- عنوان MAC                                                   |           |
| د- أ ، ب معا                                          | $IP$ ج- عنوان                                                  |           |
|                                                       | لتمديد شبكة محلية داخل مختبر نستخدم كابلات من نوع              | 22        |
| ب- كابلات coaxial                                     | أ- ألياف ضوئية                                                 |           |
| د - حميع ما سبق                                       | ج- كوابل UTP                                                   |           |
|                                                       | يتم فحص كابل الشبكة عن طريق                                    | .23       |
| ب- تغيير ترتيب الأسلاك الداخلية للكابل بدون فحص       | أ- استخدام جهاز  cable tester                                  |           |
| د- أ ، ب معا                                          | ج- استخدام ساعة قياس الدوائر الكهربية                          |           |
|                                                       | توقفت طابعة الشبكة عن تنفيذ الأوامر ، من ناحية الشبكة نقوم ب ِ | 24        |
| ب- النأكد من انصال الحاسوب بالشبكة                    | أ- فحص اتصال الطابعة بالشبكة                                   |           |
| د - جميع ما سبق                                       | ج- النأكد من سلامة نوصلي الموز ع                               |           |
|                                                       | عند وجود مشكلة في الشبكة يتم فحص                               | <b>25</b> |
| ب- سلامة الأجهزة من الفايروسات                        | أ- سلامة التوصيلات                                             |           |
| د - جميع ما سبق                                       | ج- صحة البروتوكولات                                            |           |
|                                                       | عند حدوث مشكلة في الاتصال بالانترنت على الشبكة                 | <b>26</b> |
| ب- يتم فحص الخدمة                                     | أ - يتم تغيير الكابل                                           |           |
| د- استخدام أسلوب المحاولة والخطأ                      | ج- بنم تغيير الموزع                                            |           |
|                                                       | للتأكد من حصول الجهاز على عنوان IP نستخدم الأمر                | .27       |
| ب- telnet                                             | ipconfig -                                                     |           |
| د- جميع ما سبق                                        | ping localhost $-\tau$                                         |           |
| أي من العناوين الآتية لا يمكن تعيينه لجهاز على الشبكة |                                                                | 28        |
| ب - 192.168.0.1                                       | $120.0.254.255 -$                                              |           |
| د - 230.180.100.254                                   | $10.10.40.16$ - $\tau$                                         |           |
| أي من الأوامر الآتية تقوم بعرض عنوان MAC للجهاز       |                                                                | .29       |
| ب - ipconfig/all                                      | ping MAC $-1$                                                  |           |
| ipconfig/MAC - 2                                      | ping 127.0.0.1 - $\tau$                                        |           |
| من مزايا جهاز الموزع Switch                           |                                                                |           |
| ب - يمكن توصيل هيكليات مختلفة من الشبكات              | أ- إرسال البيانات في انجاه واحد لنقليل النصادم                 |           |
| د - زيادة نطاق البث في الشبكة                         | ج- نوفير بيئة خالية من المواصفات                               |           |

**انتهت الأسئلة** 

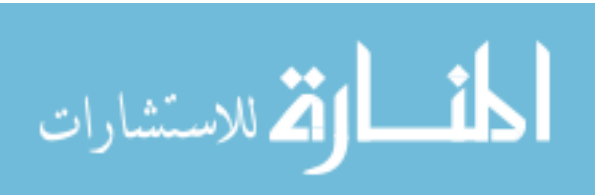

### **ملحق رقم (3) بسم االله الرحمن الرحيم**

السلام عليكم ورحمة االله وبركاته ...

# **الموضوع: تحكيم بطاقة تحديد المهارات الأساسية**

يقوم **الباحث / حسن غالب حسن نصراالله** بإجراء بحث تربوي **بعنوان**:

**فاعلية برنامج محوسب قائم على أسلوب المحاكاة في تنمية مهارات التعامل مـع الشبكات لدى طلاب كلية مجتمع العلوم المهنية والتطبيقية،** للحصول على درجـة الماجستير من كلية التربية بالجامعة الإسلامية.

وعليه أرجو من سيادتكم التكرم بتحكيم هذه البطاقة في ضوء خبـرتكم فـي هـذا المجال **من حيث :**  v صياغة العبارات. v كفاية هذه المهارات كمهارات أساسية. v الحذف، الإضافة، ما تراه مناسباً.

شاكرين لكم حسن تعاونكم

#### وتفظوا بـقبـول فائق الامترام والتقدير …

 **الباحث** 

**حسن غالب نصراالله** 

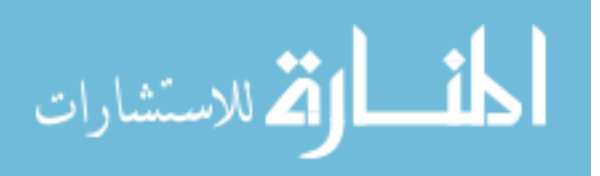

# **بطاقة تحديد المهارات الأساسية في كتاب شبكات الحاسوب 1 – الوحدة الثانية أساسيات الشبكات - لطلاب قسم الشبكات**

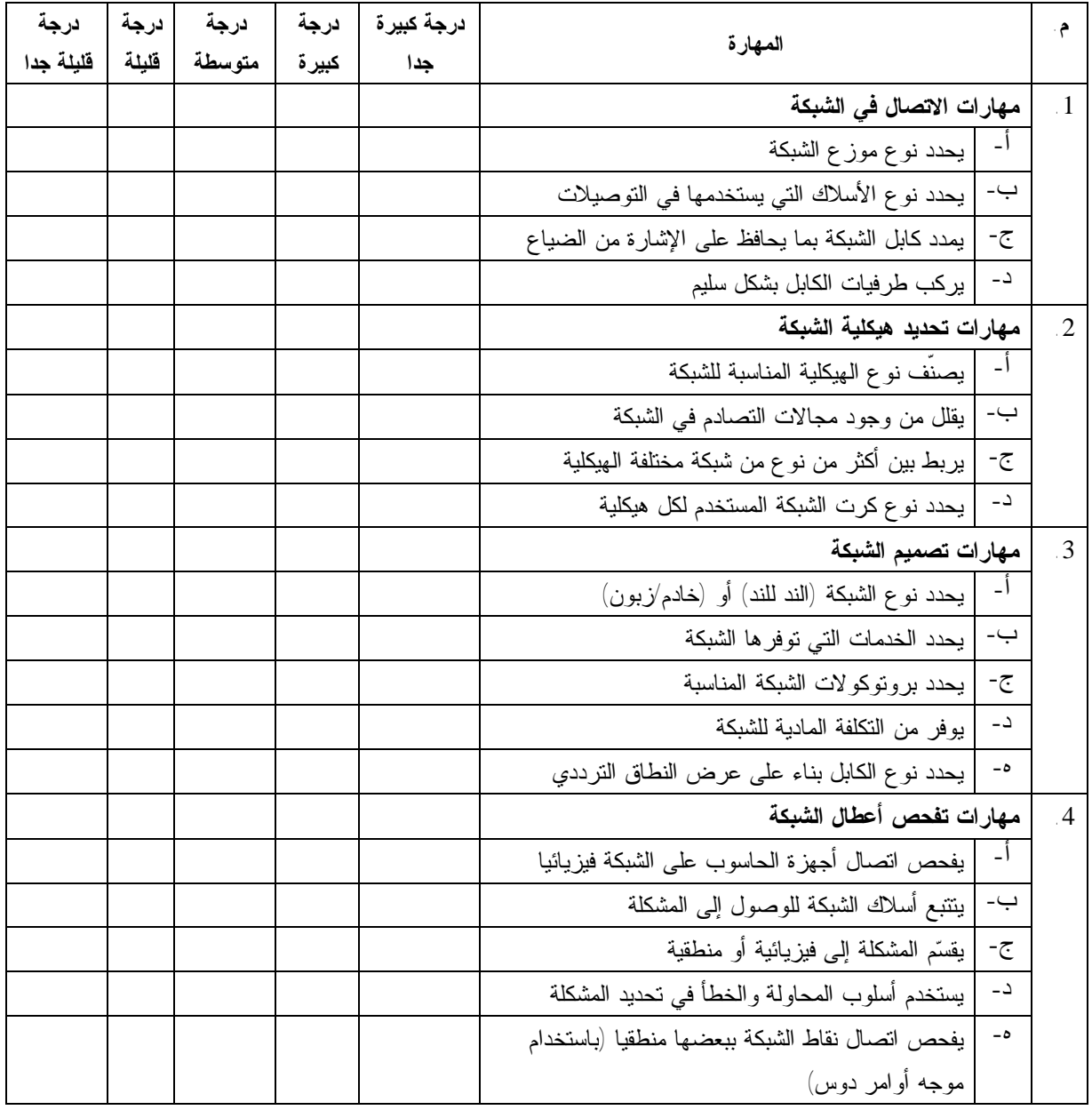

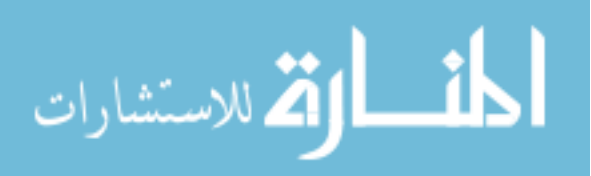

# **ملحق رقم (4)**

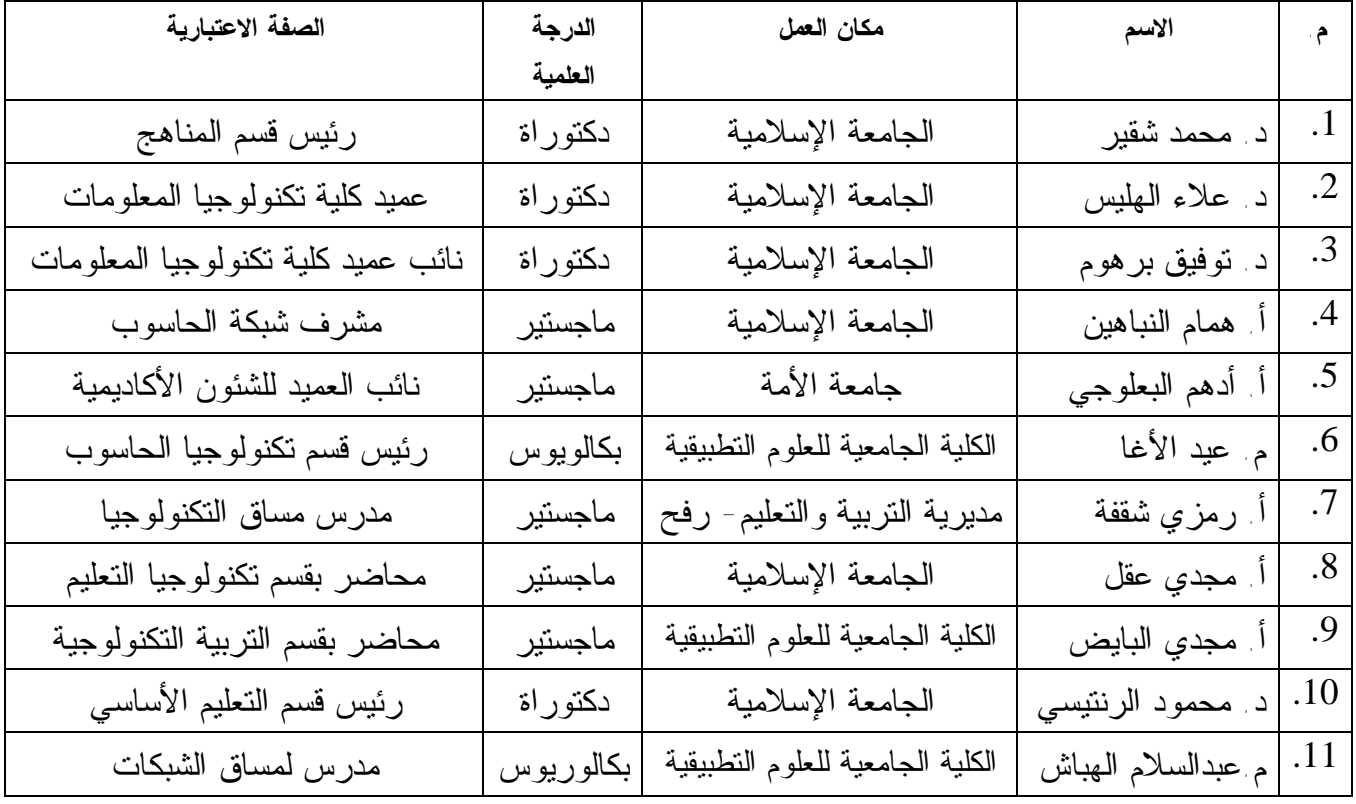

# **قائمة بأسماء السادة المحكمين للبرنامج وأدوات الدراسة**

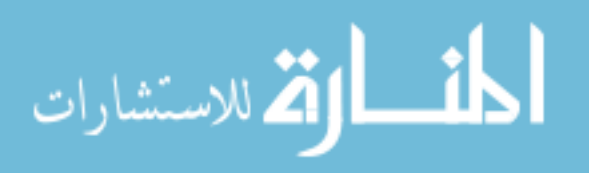

#### **ملحق رقم (5)**

#### **بسم االله الرحمن الرحيم**

........................................................ :

السلام عليكم ورحمة االله وبركاته ...

# **الموضوع: تحكيم البرنامج المحوسب**

يقوم **الباحث / حسن غالب حسن نصراالله** بإجراء بحث تربوي **بعنوان**:

**أثر برنامج محوسب باستخدام المحاكاة على تنمية مهارات التعامل مـع الشـبكات لدى طلاب كلية مجتمع العلوم المهنية والتطبيقية،** للحصول على درجة الماجسـتير من كلية التربية بالجامعة الإسلامية.

وعليه أرجو من سيادتكم التكرم بتحكيم هذه البرنامج المحوسب في ضوء خبـرتكم في هذا المجال **من حيث :**  v ترتيب المفردات. v تحقيق البرنامج للغرض المعد له. v التناسق في العرض وتحقق عناصر التشويق. v أي عمليات إضافة، تعديل، حذف ترونها مناسبة.

# شاكرين لكم حسن تعاونكم **وتفضلوا بـقبـول فائق الامترام والتقدير ...**

 **الباحث حسن غالب نصراالله** 

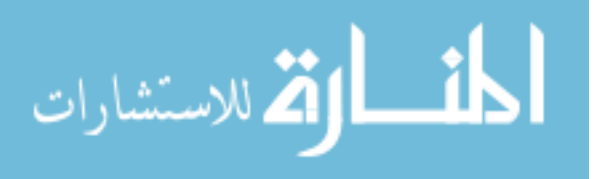

### **ملحق رقم (6)**

**كشف بأسماء طلاب العينة** 

| المعدل    | المستو ي | الاسم                  | م.              |
|-----------|----------|------------------------|-----------------|
| طالب جديد | الأول    | مجد سامي السيد         | $\overline{.1}$ |
| طالب جديد | الأول    | يحيى جميل أبو دية      | $\cdot$ .2      |
| طالب جديد | الأول    | أحمد يوسف قلجة         | .3              |
| طالب جديد | الأول    | صنهيب أحمد أحمد        | $\cdot^4$       |
| طالب جديد | الأول    | أحمد محمود الرن        | .5              |
| طالب جديد | الأول    | محمد منير بشبش         | .6              |
| طالب جديد | الأول    | محمد جميل أبو دية      | .7              |
| طالب جديد | الأول    | حمزة محمد الفرا        | .8              |
| طالب جديد | الأول    | محمد رزق الخزندار      | $\cdot$ 9       |
| طالب جديد | الأول    | غسان أبو كرش           | .10             |
| طالب جديد | الأول    | عبيدة جهاد بونس        | .11             |
| طالب جديد | الأول    | محمد يوسف النمر        | .12             |
| طالب جديد | الأول    | عادل ناصر حجاج         | .13             |
| طالب جديد | الأول    | محمود يحيى التركماني   | .14             |
| طالب جديد | الأول    | عبد الرحمن أبو ناصر    | .15             |
| طالب جديد | الأول    | حازم أكرم محرم         | .16             |
| طالب جديد | الأول    | علاء رأفت الشريف       | .17             |
| طالب جديد | الأول    | محمد جهاد خلة          | .18             |
| طالب جديد | الأول    | ابر اهيم خليل مكاوي    | .19             |
| طالب جديد | الأول    | العايدي علىي أبو الكاس | .20             |
| طالب جديد | الأول    | حاتم العجرمي           | .21             |
| طالب جديد | الأول    | عبد الحميد أسعد دهمان  | .22             |
| طالب جديد | الأول    | بلال فتحي الشواف       | .23             |

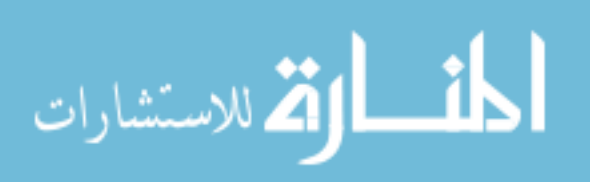

**ملحق رقم (7) سيناريو البرنامج** 

**بسم االله الرحمن الرحيم** 

كلية مجتمع العلوم الممنية والتطبيقية قسم تكنـولوجيـi الماسوب والممن الصنـاعيـة **1سم المساق: شبكات الماسوب** 1 الوح*دة* الثانية –أساسيات الشبكات

**الهدف من البرنامج:**  يهدف هذا البرنامج إلى تقديم المهارات الأساسية في الوحدة الثانية بأسلوب ممتع يخرج من جو التدريس التقليدي إلى أسلوب جديد وهو أسلوب المحاكاة، حيث ترتيب المادة العلمية بطريقة منظمة مدعمة بمثال من الواقع على شكل عرض لكي يسهل الاستيعاب ومن ثم شرح المهارة المتوقعة بنفس الطريقة الشيقة، كما سيتم عمل تقويم لكل جزء من أجزاء الوحدة بعد شرحه.

**تعريف بالبرنامج:** 

- هذا البرنامج هو عبارة عن شرح للمادة العلمية بطريقة تحتوي على عناصر تشويق لكي تساعد الطالب على الفهم والاستيعاب، حيث سيتم استخدام أسلوب المحاكاة كما سيستخدم عروض تقديمية أو فلاشات لتسهيل الاستيعاب لدى الطلاب.
	- سيتم تقديم المهارات التي يتوقع من الطالب إتقانها بعد تقديم الوحدة.
- سيتم تقسيم الوحدة إلى جزئيات يتم التعامل مع كل منها على حدة في التقديم والعرض والتقويم.
	- سيتم تلخيص المهارات مرة أخرى ومن ثم سيتم عمل تقويم نهائي ليتم الاستدلال به على اكتساب المهارات الأساسية والتي من أجلها تم بناء هذا البرنامج.

**أهداف الوحدة:**  تهدف هذه الوحدة إلى إكساب الطلاب مهارات التعامل مع الشبكات الآتية:

**أولا**: **مهارات الاتصال في الشبكة** 

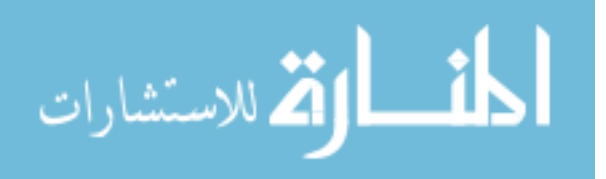

- يحدد نوع موزع الشبكة - يحدد نوع الأسلاك التي يستخدمها في التوصيلات - يمدد كابل الشبكة بما يحافظ على الإشارة من الضياع - يركب طرفيات الكابل بشكل سليم

**ثانيا: مهارات تحديد هيكلية الشبكة** 

- يصنّف نوع الهيكلية المناسبة للشبكة - يقلل من وجود مجالات التصادم في الشبكة - يربط بين أكثر من نوع من شبكة مختلفة الهيكلية - يحدد نوع كرت الشبكة المستخدم لكل هيكلية

#### **ثالثا: مهارات تصميم الشبكة**

- يحدد نوع الشبكة (الند للند) أو (خادم/زبون) - يحدد الخدمات التي توفرها الشبكة - يحدد بروتوكولات الشبكة المناسبة - يوفر من التكلفة المادية للشبكة **-** يحدد نوع الكابل بناء على عرض النطاق الترددي

#### **رابعا: مهارات تفحص أعطال الشبكة**

- يفحص اتصال أجهزة الحاسوب على الشبكة فيزيائيا - يتتبع أسلاك الشبكة للوصول إلى المشكلة - يقسم المشكلة إلى فيزيائية أو منطقية - يستخدم أسلوب المحاولة والخطأ في تحديد المشكلة

**-** يفحص اتصال نقاط الشبكة ببعضها منطقيا (باستخدام موجه أوامر دوس)

**والآن سنتعرض لكل جزء من أجزاء الوحدة بالتفصيل: أولا: مهارات الاتصال في الشبكة(**موزع الشبكة-نوع الأسلاك- الحفاظ على الإشارة- تركيب طرفيات)

**أجهزة الشبكة:** 

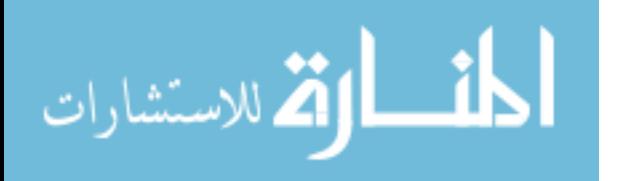

- توفر إمكانية نقل البيانات التي يلزم نقلها بين أجهزة المستخدم النهائي. - توفر إمكانية تمديد وصلات الكبلات، وتركيز الاتصالات وتحويل تنسيقات البيانات وإدارة عمليات نقل البيانات. - من أمثلة الأجهزة التي تقوم بهذه الوظائف أجهزة التكرار (repeater (ولوحات الوصل (hub (والجسور (bridge (والمحولات (switch(، وأجهزة التوجيه
- v جهاز التكرار (Repeater(: وظيفته فقط تكرار الإشارة حيث تضعف الإشارة بعد مسافة معينة (حسب نوع الكابل) بحيث لا يمكن الاستفادة منها، فيقوم هذا الجهاز بإعادة توليد الإشارة لكي يتمكن المستخدم البعيد من استلام الإشارة واضحة ويمكنه الاستفادة منها.

يتم وضع رسم (مع حركة):

.(router)

جهاز التكرار تصله إشارة ضعيفة فيقوم بإعادة إرسالها قوية وواضحة.

v لوحات الوصل (Hub(: وظيفته تجميع عدة وصلات مع بعضها البعض حيث يقوم بما يأتي: - إعادة تكرار الإشارة (عمل جهاز التكرار). - إرسال الإشارة المستلمة إلى جميع الوصلات الموجودة على هذا الجهاز.

يتم وضع صورة (مع حركة):

يتم رسم الجهاز متصلا بالأجهزة ويتم توضيح الإشارة عند وصولها وتوزيعها.

v جهاز الجسر (Bridge(: وظيفته الربط بين شبكتين حيث يقوم بالتالي: - تحويل تنسيقات بيانات الإرسال الخاصة بالشبكة - توفير وصلات بين شبكات LAN) الشبكات المحلية) - التحقق من البيانات لتحديد ما إذا كانت ستعبر الجسر (bridge (أم لا.

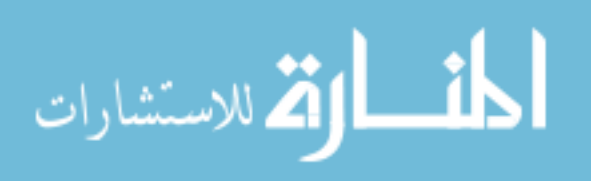

يتم وضع صورة (مع حركة):

صورة جهاز الجسر حيث يقوم بقراءة عنوان المرسل إليه فيقوم بتمرير حزمة البيانات في حال كان عنوان المرسل إليه في الجزء الثاني من الشبكة ويمنع مرور هذه الحزمة في حال كان عنوان المستقبل ليس في الجزء الثاني من الشبكة.

v المحول (Switch(: يعمل على نقل البيانات ولكن - يقوم بإدارة نقل البيانات بمزيد من الذكاء، حيث يقوم بتوصيل حزمة البيانات إلى الجهاز المعني فقط ولا يمرر حزمة البيانات إلى جميع الأجهزة. - يقرر ما إذا كانت البيانات ستبقى موجودة على الشبكة أم لا. - لا يقوم المحول بتحويل تنسيقات البيانات ما بين الشبكتين.

يتم وضع صورة (مع حركة): رسم جهاز المحول بحيث تصله البيانات فيقوم بقراءة عنوان المرسل له ويقوم بتحويلها مباشرة للموظف المعني.

v جهاز التوجيه (Router(: يسمح جهاز التوجيه بجميع الخدمات السابقة فهو: - يقوم بإدارة نقل البيانات - يقرر ما إذا كانت البيانات ستبقى موجودة على الشبكة أم لا - يقوم جهاز التوجيه بتحويل تنسيقات البيانات ما بين الشبكتين - التحقق من البيانات لتحديد ما إذا كانت ستعبر أم لا

- إعادة توليد الإشارة
- يسمح بالربط بين شبكتين مختلفتين

يتم رسم جهاز التوجيه وتمرير البيانات ويقوم بفحص البيانات حسب الخدمات السابقة وأخذ القرار المناسب لها. (يتم الاستعانة بصورة متحركة).

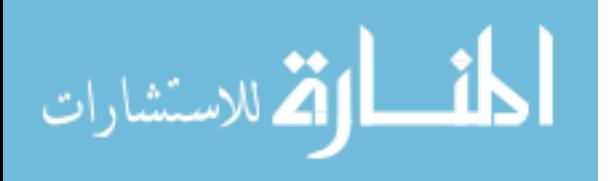

**نوع الأسلاك:**  ويقصد بأسلاك الشبكة كابلات التوصيل بين أجهزة الحاسوب وأجهزة الشبكة، ويتم تصنيف هذه الأسلاك حسب نوعها وحسب السرعة التي تسمح بها وعدد الأسلاك الداخلية فيها. يتم الإشارة إلى أسلاك الشبكة بالصيغة التالية:

#### **x BASE y**

حيث x: هي سرعة الإشارة في السلك وتكون إحدى القيم التالية (10 – 100 – 1000)  $(fiber - utp - coax)$  نوع سلك الشبكة ويكون إما (fiber – utp – coax فلو قلنا أن لدينا سلك شبكة (T Base10(، فمعنى ذلك أن السرعة هي s/Mb10 ونوع الكابل .utp

وأشهر هذه الأسلاك هي: **- كابل coax:** وهو سلك يشبه سلك الستلايت ولكن مقاومته أعلى وهي 75 أوم. وسرعته .10Mb/s هناك نوعان من كابل coax الأول: 2Base:10 وسرعته s/Mb،10 ولكنه يسمح بمسافة بين جهازين تصل إلى 185 متر. 5Base:10 وسرعته s/Mb،10 ولكنه يسمح بمسافة بين جهازين تصل إلى 500 متر.

**- كابل UTP:** ويعني الاسم أن الكابل غير معزول ويحوي كل زوجين من ا لأسلاك ملتويين وهناك نوعين BaseT:10 وسرعته s/Mb،10 ويحتوي 4 أسلاك داخلية ويسمح بمسافة 100 متر بين جهاز الحاسوب وجهاز الشبكة أو بين جهازي الحاسوب. BaseT:100 وسرعته s/Mb،100 ويحتوي 8 أسلاك داخلية ويسمح بمسافة 100 متر بين جهاز الحاسوب وجهاز الشبكة أو بين جهازي الحاسوب.

**- كابل Fiber**: وهي تسمى كوابل الألياف الضوئية حيث تعمل بتقنية إرسال إشارة ضوئية عبر الكابل، ويتميز بأنه قوي يستخدم بين المباني المنفصلة وفي الظروف التي تحتاج كابل قوي لا يتلف مثل بين البحار أو المدن. وهناك نوعان:

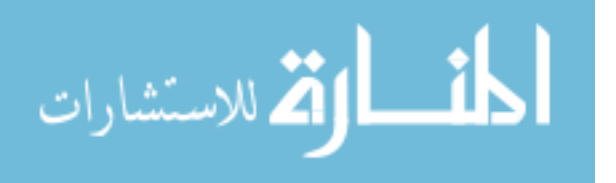

BaseF:10 وسرعته s/Mb10 ولكنه يدعم مسافة 4كم بين النقطة والأخرى. BaseFX:100 وسرعته s/Mb،100 ولكنه يدعم مسافة 2 كم بين النقطة والأخرى.

**طرفيات الكوابل:** لكل كابل من الأنواع السابقة الذكر طرفية مختلفة تختلف حسب نوع الكابل ولكننا في هذا المقام سنكتفي بالتركيز على الكابل من نوع UTP. ويطلق على اسم الطرفية في هذا النوع من الكوابل 45RJ.

**استخدامات الكابل: بين جهاز الحاسوب وجهاز الشبكة:** ويتم تركيب الطرفيات في طرفي الكابل حسب ما يلي: - يتم استخدام 4 أسلاك داخلية من الكابل فقط اثنين للإرسال (1،2) واثنين للاستقبال  $(3.6)$ - يتم الترتيب من اليسار لليمين: **(1): برتقالي أبيض (2): برتقالي (3): أخضر أبيض**  (4): أزرق أبيض (5): أزرق **(6): أخضر**  (7): بني أبيض (8): بني ومن الملاحظ أن اللون بين قطبي الإرسال وقطبي الاستقبال مشترك ومجدول كل منهما مع بعضهما البعض لمنع التشويش.

**بين جهازي حاسوب (cable Cross(:** حيث يتم تركيب الطرفيات بشكل مختلف حيث يتم توصيل طرفي الإرسال في الطرفية الأولى بطرفي الاستقبال في الطرفية الثانية وهكذا

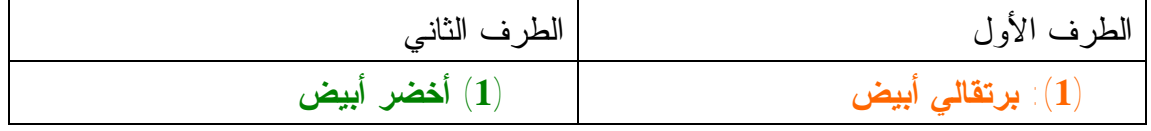

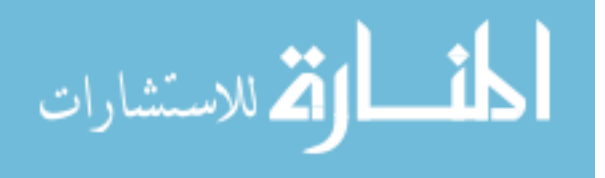

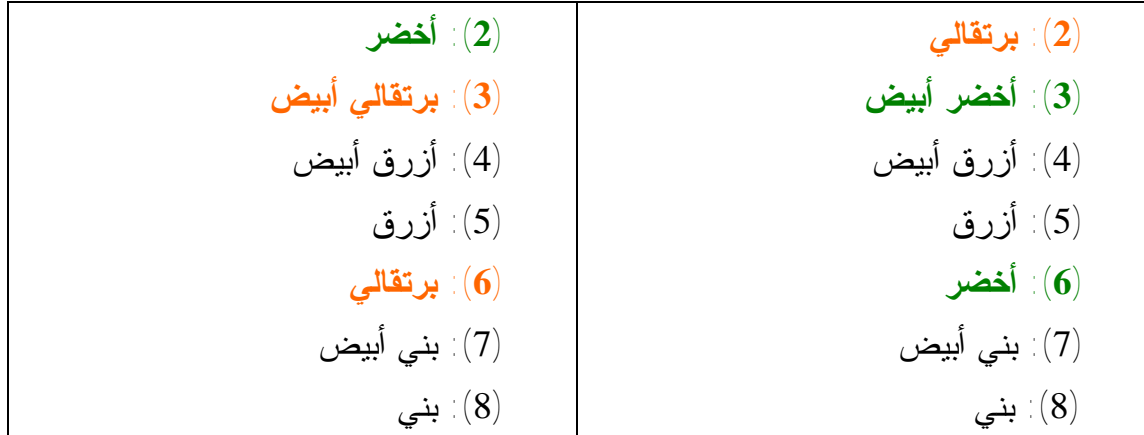

#### **تقويم**

**سيتم وضع أسئلة لفحص المهارات السابقة وسيتم مراعاة التصحيح التلقائي والمحاولة لكي يتقن الطالب المهارة** 

**ثانيا: مهارات تحديد هيكلية الشبكة (**نوع الهيكلية المناسبة- مجالات التصادم-أكثر من نوع من شبكة مختلفة- نوع كرت الشبكة المستخدم لكل هيكلية) تعريف: يقوم هيكل الشبكة بتعريف بنية الشبكة، ومن أحد أجزاء تعريف الهيكل هو: - الهيكل المادي: وهو التخطيط الفعلي للسلك أو الوسائط. - الهيكل المنطقي: ويقوم بتعريف كيفية قيام المضيفين بالوصول إلى الوسائط لإرسال

البيانات.

# **الأنواع الشائعة من الهيكل المادي وهي كما يأتي:**  -1 الهيكل الفقاري (BUS(: وهو كابل شبكة رئيسي واحد يتم ثني كل من طرفيه. يتصل جميع المضيفين مباشرة بهذا الجزء الرئيسي ويستخدم كارت شـبكة (NIC (خـاص لها.

يمكن رسم مجموعة أشخاص بأيدي متشابكة بحيث يغلق الأول والأخير يده الحـرة ويرفعهـا لأعلى ومن ثم يتم رسم الشبكة وتوضيح إغلاق بداية ونهاية الكابل.

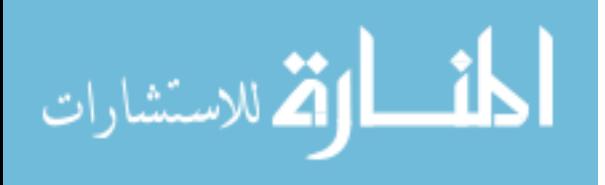
-2 الهيكل الدائري (Circular(: يتم توصيل كل بالمضيف التـالي لـه والمضـيف الأخير بالأول، مما ينشئ دائرة مادية من الكبلات ويتم استخدام نفس كـارت الشـبكة (NIC (السابق.

يمكن رسم مجموعة من الأشخاص بأيدي متشابكة ويتم تشبيك يدي الأول بالأخير أيضا ومن ثم يتم رسم الشبكة دائرية مغلقة

- -3 الهيكل النجمي (Star(: يقوم الهيكل النجمي بتوصيل جميع الكبلات بنقطة تركيز مركزية، ويختلف محول كرت الشبكة (NIC (عن النوعين السابقين.
- -4 الهيكل الهرمي: حيث يتم تجميع أكثر من هيكل نجمي ببعضها البعض عن طريق أجهزة الشبكة فيصبح لدينا الشكل الهرمي ويشبه أغصان الشجرة، ويستخدم نفس محول شبكة الهيكل النجمي.
- -5 هيكل الشبكة العنكبوتية (mesh(: ويتم تطبيقه لتوفير أكبر قدر من الحماية من مقاطعة الخدمة، ويتم استخدام أكثر من هيكلية من الهياكل السابقة في نفس الشبكة وعليه يمكن استخدام أكثر من نوع من أنواع محولات شبكة الاتصال (NIC(.
- **الأنواع الشائعة من الهيكل المنطقي وهي كما يأتي:**  -1 البث: كل مضيف يقوم بإرسال بياناته إلى جميع المضيفين الآخرين على وسائط الشبكة. ولا يوجد ترتيب يجب على المحطات إتباعه لاستخدام الشبكة وتتبع نظام خدمة من يأتي أولاً.

رسم مع حركة يتم رسم مجموعة أجهزة متصلة بجهاز شبكة ويتم تحديد المرسل وكيف يقوم بإرسال الإشارة للجميع ويستقبلها من يريدها فقط حسب الإرسال ويطلب من الطلاب التعليق عليها (تصادم)

-2 تمرير الرموز (token(: ويتحكم تمرير الرموز (Token (في الوصول إلى الشبكة بواسطة تمرير رمز (Token (إلكتروني بشكل متسلسل إلى كل مضيف. وعندما

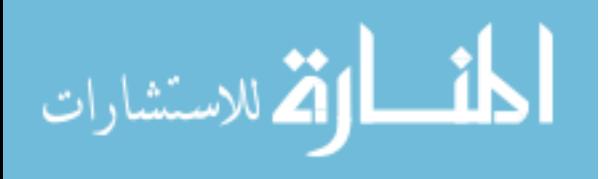

رسم مع حركة يتم رسم مجموعة أجهزة لها أسماء متصلة بشبكة ويقوم المستخدم بتحديد المرسل، يتم تجاهل token من جميع الأجهزة واستلام token من الجهاز الذي يريد الإرسال فقط ويقوم بإرساله للجهاز المعني فقط ومن ثم يتم تدمير token لعدم لزومه، ومن ثم يتم تكرار العملية من جديد.

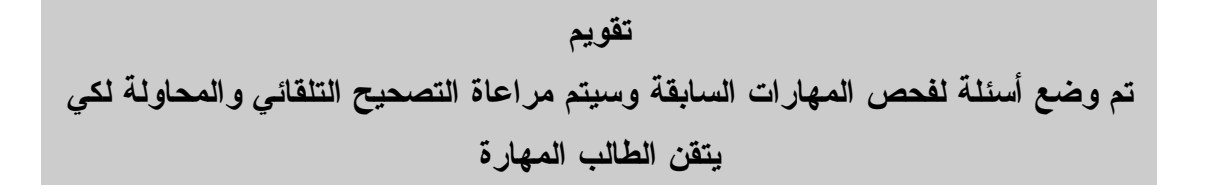

**ثالثا: مهارات تصميم الشبكة** (نوع الشبكة-الخدمات-البروتوكولات-التكلفة-نوع الكابل بناء على عرض النطاق)

- نوع الشبكة: ويمكننا تقسيم الشبكة من حيث الوظيفة إلى نوعين هما: - شبكة الند للند (Peer to Peer(: هي شبكة كمبيوتر محلية، تتكون من عدد قليل من الأجهزة لها حقوق متساوية ولا تحتوي على مزود خاص، بل كل جهاز في الشبكة ممكن أن يكون مزودا أو زبونا. وتعتبر مناسبة لاحتياجات الشبكة الصغيرة التي ينجز أفرادها مهام متشابهة ومن أهم ميزاتها أنها بسيطة وغير مكلفة، أما أهم عيوبها أنها لا تستطيع التكيف مع عدد كبير من الأجهزة.
- شبكة الخادم/ الزبون (Server Client(: هي شبكة تحتوي على جهاز أو أكثر تعمـل كمزودات للمعلومات والخدمات "خادم"، وباقي الأجهزة تعتبر مستخدمة للمعلومات أو الخدمات وتسمي "زبائن"، بحيث تطلـب الزبـائن مـن الخـادم البـرامج والملفـات والخدمات. تستخدم في المؤسسات الكبيرة وهي مكلّفة بالمقارنة بشبكة الند للند. كمـا أن جهاز الخادم إلى إدارة من شخص متخصص.

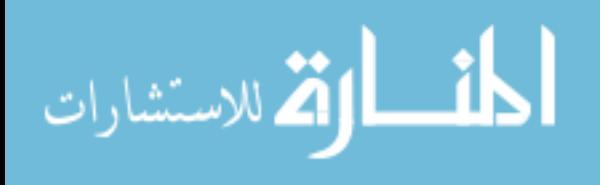

رسم مع حركة يتم رسم نموذج لشبكة الند للند ويظهر فيها عدة خدمات يتم تقديمها من جهاز لآخر بحيث توضح الخصائص الأساسية مثل العدد القليل وتساوي الصلاحيات كما يتم رسم نموذج لشبكة الخادم/الزبون بحيث تظهر عدداً كبيراً ويقوم جهاز واحد فقط بتقديم الخدمة

خدمات الشبكة: ويحتاج مصمم الشبكة إلى تحديد الخدمات المتوقعة من الشبكة لكي لا يفرط في وضع خدمات مكلفة قد لا تحتاجها الشبكة أو العكس مثل الطابعة أو الانترنت وغيرها. ومن أهم هذه الخدمات "النطاق الترددي للشبكة" ويعرف عرض النطاق الترددي بكمية المعلومات التي يمكنها التدفق خلال اتصال الشبكة فـي فترة زمنية معينة. ويعتمد مصطلح سرعة الشبكة على عرض النطاق التـرددي ولـه عـدة خصائص:

-1 يعتبر عرض النطاق غير مجاني: § في الشبكات المحلية يمكن توفير عرض نطاق بدون قيود. § أما في الشبكات الواسعة فإنه يلزم دائما شراء عرض نطاق من الشركة المزودة.

- § يمكن أن تكون رسوم عرض النطاق هي سبب أساسي لتقييد سرعة الشبكة، فمن الممكن توفير خط DSL بنطاق 128 ميجا بت لكل ثانية على الرغم من أنه يسمح بنطاق ترددي 2ميجا في الثانية كما ذكرنا آنفا.
- § يجب دراسة عرض النطاق الترددي جيدا قبل أخذ قرار بتركيب خط الألياف الضوئية نتيجة الارتفاع الشديد في ثمن أجرة الخط مقابل السرعة الفائقة التي يقدمها.
- -2 يعتبر عرض النطاق الترددي محدودا: فهو محدود بقوانين الفيزياء والتقنيات المستخدمة لوضع المعلومات على الوسائط حيث:

-تحدد القوانين النطاق الترددي لجهاز المودم بمعدل 56 كيلو بـت لكـل ثانية. -أما أنواع المودم (DSL (فتستخدم عرض نطاق لا يزيد عـن 2 ميجـا بت في الثانية.

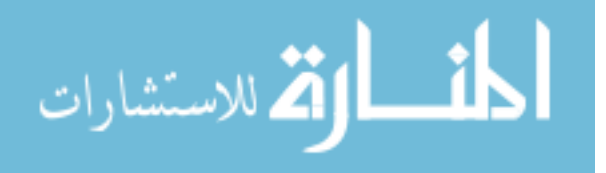

-يحدد نوع السلك النطاق الترددي حيث يستخدم كابـل UTP عـرض نطاق لا يزيد عن 1000 ميجا بت لكل ثانية. ثانية، بينما يوفر اتصال 3T عرض نطاق ترددي <sup>45</sup> ميجا بـت لكـل-يوفر اتصال 1T عرض نطاق ترددي غير مجاني 1.5 ميجا بت لكـل ثانية. -أما كابل الألياف الضوئية فإنه يستخدم نطاق تـرددي كبيـر مقارنـة بالكوابل العادية.

رسم مع حركة: يقوم المستخدم بتحميل ملف من الانترنت، ويترك له المجال ليحدد نوع الاتصال من السابقة الذكر، ومن ثم يظهر له سرعة تحميل الملف والتنويه له بالسرعة والسعر.

بروتوكولات الشبكة: وهي عبارة عن قوانين تحكم الاتصال ونقل البيانات بين أجهزة الحاسوب على الشبكة. ومن أهم هذه البروتوكولات IP/TCP ويستخدم في الشبكات المحلية والواسعة على حد سواء.

- ويقسم هذا البروتوكول إلى بروتوكولين هما:
- -1 إنشاء وإدارة وإنهاء الاتصال وهو TCP بين محطتين على الشبكة.
- -2 إعطاء عنوان لكل جهاز على الشبكة يضمن عدم تكرار هذا العنوان ويمكن تشبيهه برقم الهوية.

ويتم إعطاء الجهاز على الشبكة عنوان IP بناء على عنوان MAC الخاص بمحول الشبكة الموجود على الجهاز.

صيغة عنوان IP: xxx.xxx.xxx.xxx وهو عبارة عن أربعة خانات كل خانة منها تتكون من 3 أرقام من النظام العشري يتم عن طريقها تحديد عدد الشبكات وعدد الأجهزة المسموح بها على شبكة. وتقسم عناوين IP المستخدمة إلى عدة أقسام هي:

- o A CLASS: من 0.0.0.0 حتى 127.255.255.255 ويسمح بعدد أجهزة 16,777,214
- o B CLASS: من 128.0.0.0 حتى 191.255.255.255 ويسمح بعدد أجهزة 65,534
- o C CLASS: من 192.0.0.0 حتى 223.255.255.255 ويسمح بعدد أجهزة 254

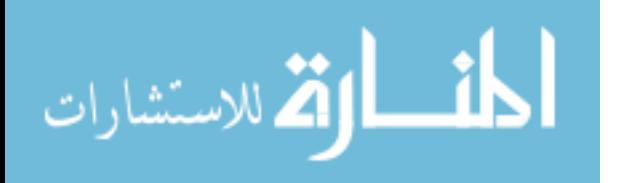

101

يتم تحديد عنوان IP من الطالب للجهاز ويقوم الجهاز بحساب قناع الشبكة ويحدد له نوعها.

### **تقويم**

**رابعا: مهارات تفحص أعطال الشبكة (**فحص فيزيائي- تتبع أسلاك- المشكلة: فيزيائية أو منطقية-المحاولة والخطأ- فحص باستخدام موجه دوس) يعتبر مهارات تفحص الأعطال زاوية مهمة في عمل فني الشبكة، فبعد التصميم والتنفيذ غالبا ما تحصل أعطال أحيانا تكون سهلة ومباشرة وغالبا ما تحتاج إلى استخدام أساليب التتبع والمحاولة وهي:

- -1 الفحص الفيزيائي: ويتم ذلك من خلال:
- § فحص اتصال الجهاز بالشبكة: والانتباه لضوء الاتصال في كرت الشبكة والتأكد من سلامة وتشغيل جهاز الموزع.
- § تتبع الأسلاك: حيث يمكن أن يكون اتصال الجهاز بالموزع سليماً، ولكن هناك مشكلة اتصال بين موزع وآخر بسبب الكابل بينهما، وهنا يجب تحديد هذا الكابل وإصلاح المشكلة، ويمكن استخدام أداة فحص الكابل (Tester Cable ( لهذا الغرض.
	- § استخدام أسلوب المحاولة والخطأ: بحيث يتم فصل بعض أجزاء الشبكة لحصر المشكلة حتى يتم تحديدها وهو أسلوب علمي معروف لتشخيص المشاكل.
	- -2 الفحص المنطقي: ويتم ذلك من خلال استخدام برامج وأدوات على جهاز الحاسوب تفحص اتصال الجهاز بأجزاء الشبكة أو كلها، أو تحديد مستوى المشكلة (السيرفر - جدار حماية) وليس مشكلة الاتصال، وذلك باستخدام الأوامر التالية من شاشة موجه أوامر دوس:
		- § ipconfig: ويستخدم لمعرفة ما إذا حصل الجهاز على عنوان IP أم لا وتحديده. وصيغته هي: ipconfig

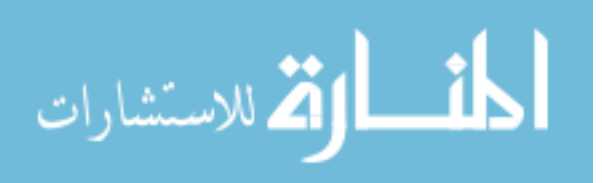

§ ping: ويستخدم لفحص جهاز بعيد على الشبكة بعد التأكد من حصول الجهاز على عنوان الشبكة وصيغته هي: name\_comp ping أو ping comp\_ip\_address

مثال:1 لمعرفة اتصال الجهاز (2pc (على الشبكة نكتب الأمر كالتالي: 2pc ping مثال:2 لمعرفة اتصال الجهاز (192.168.1.1) بالشبكة نكتب الأمر: ping 192.168.1.1

يمكن رسم شبكة بها أجهزة ونطلب من المستخدم تحديد المشكلة في اتصال أحد الأجهزة، وعند الضغط على أي قطعة من الشبكة تفيده باتصالها أو وجود مشكلة فيها حتى ينجح في تحديد المشكلة التي تم وضعها له. كما يمكن له كتابة الأمرين السابقين في خانة معينة تقوم بإظهار نتائج كما في الحقيقة.

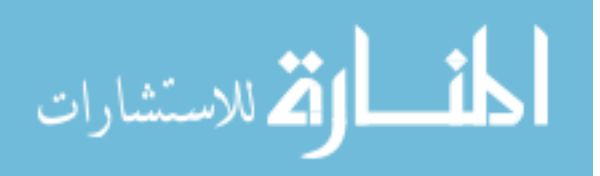

## **ملحق رقم (8)**

**البرنامج المحوسب** 

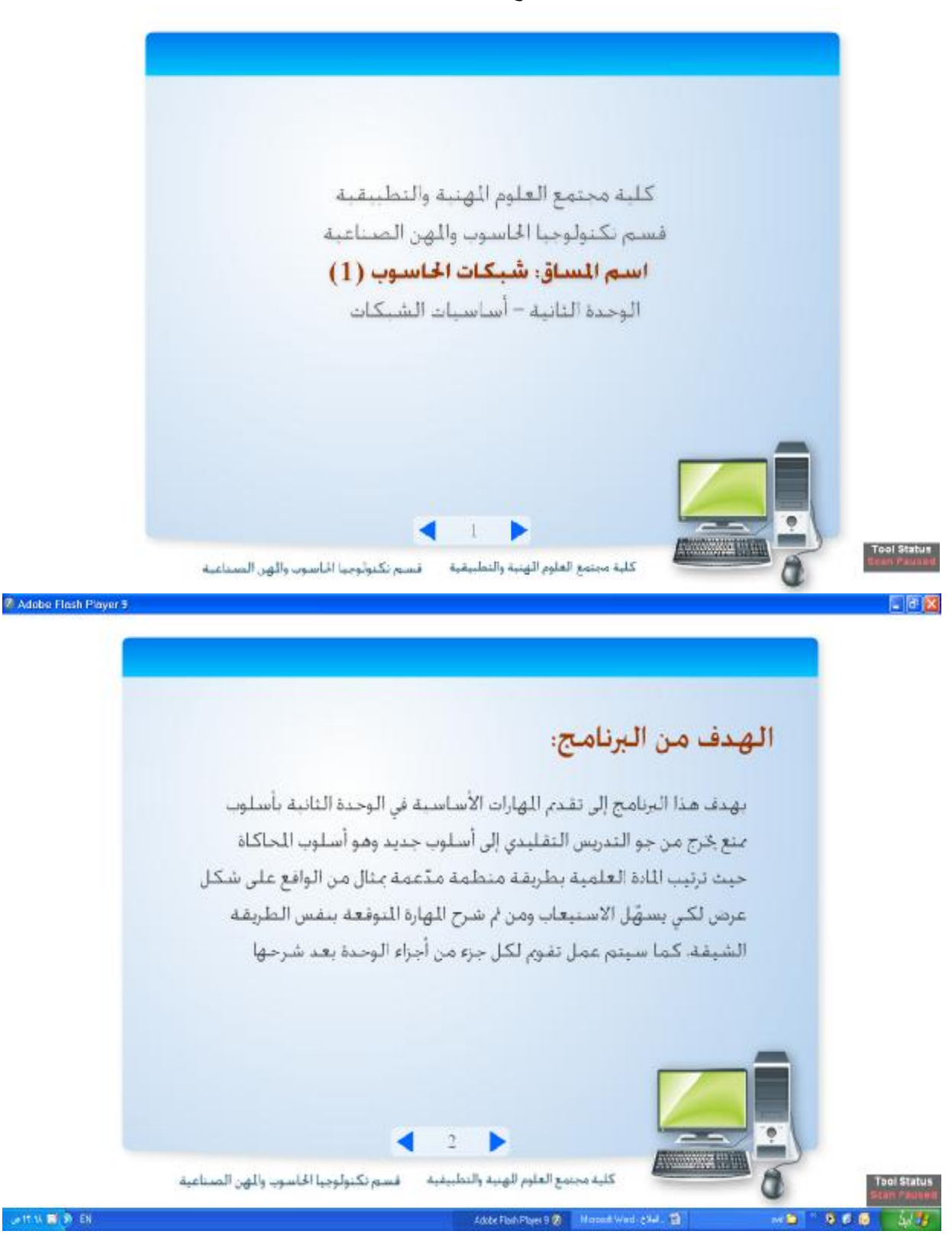

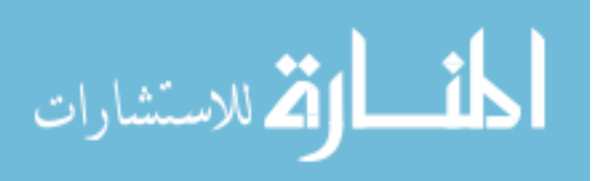

**7 Adobe Flash Player 9** 

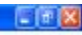

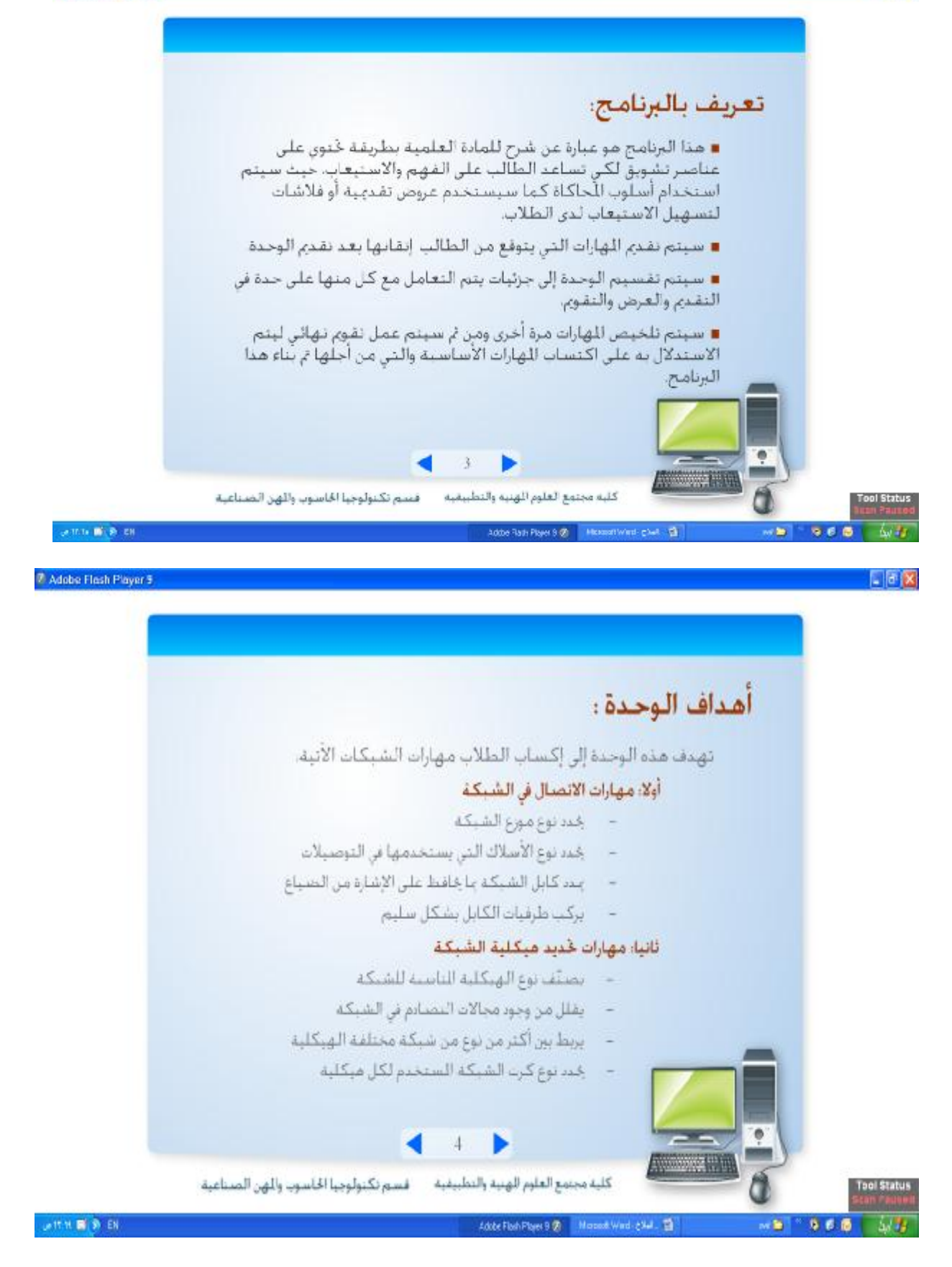

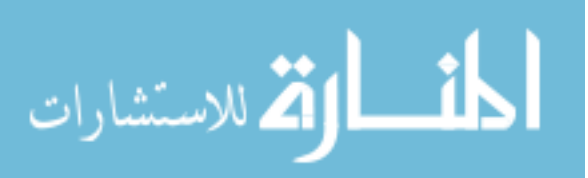

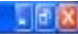

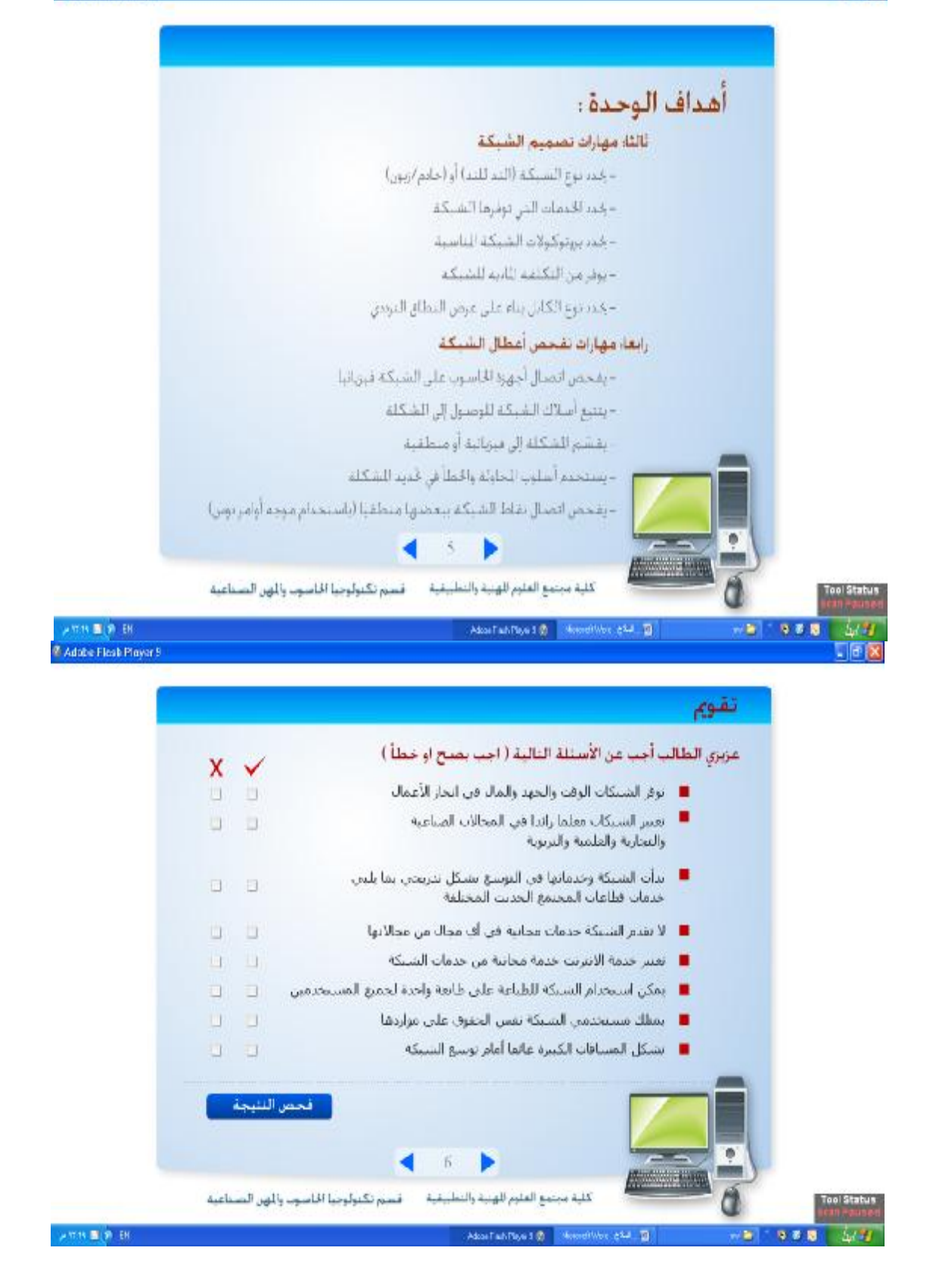

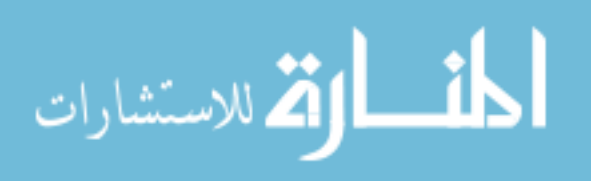

「順文

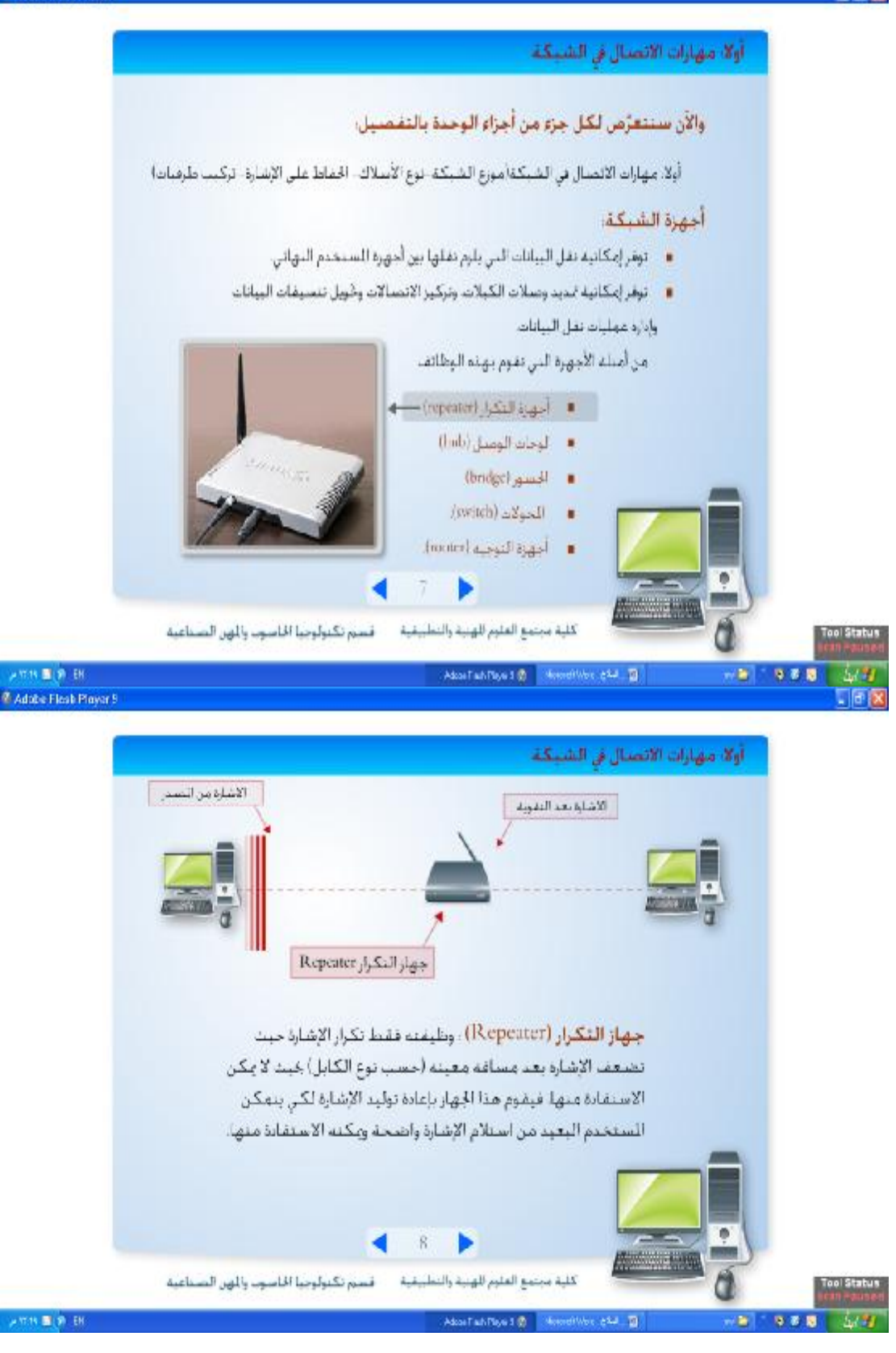

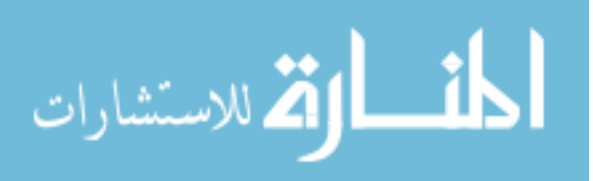

「順文

<sup>2</sup> Adobe Flosh Player 5

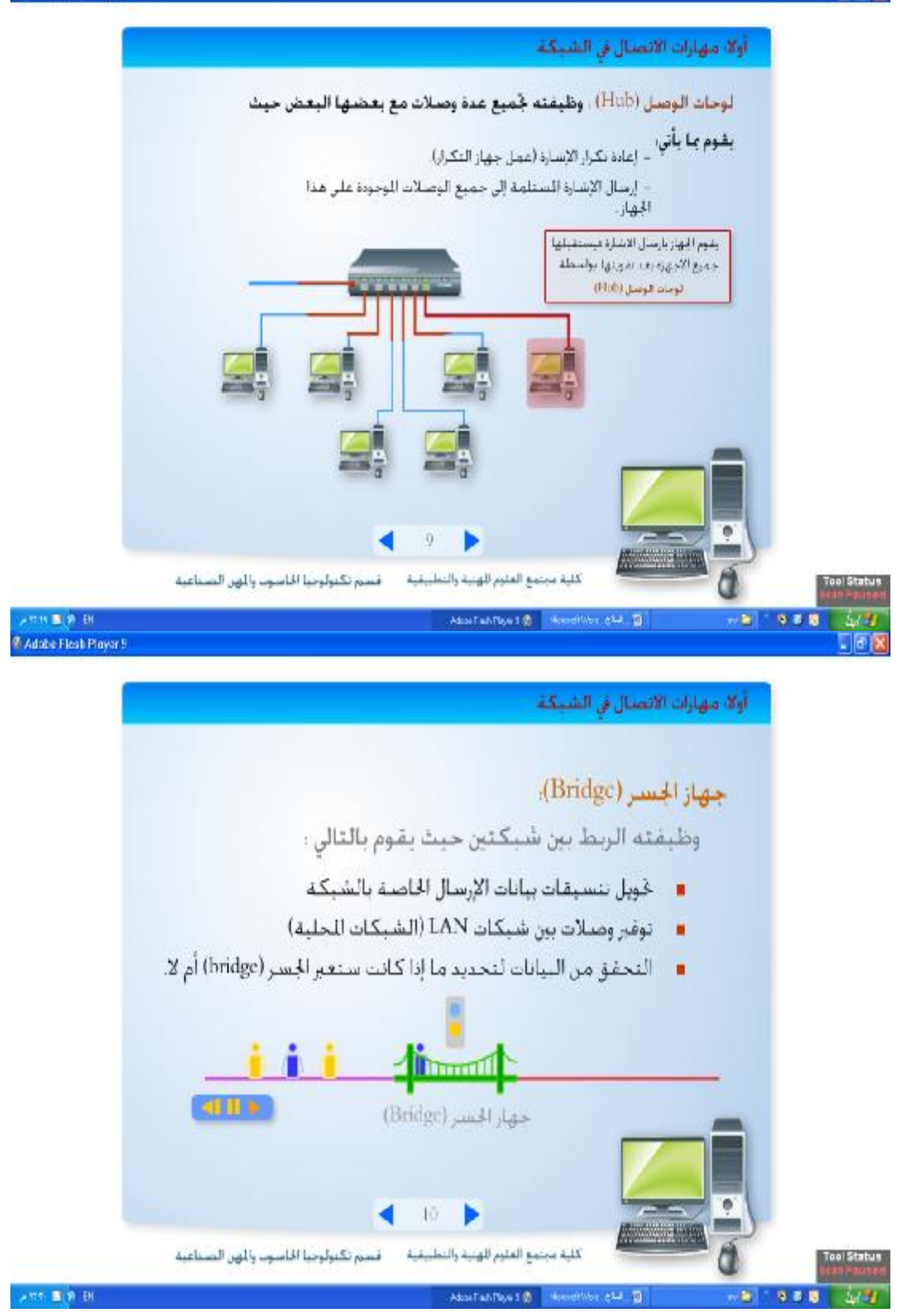

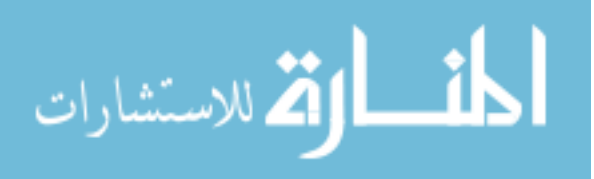

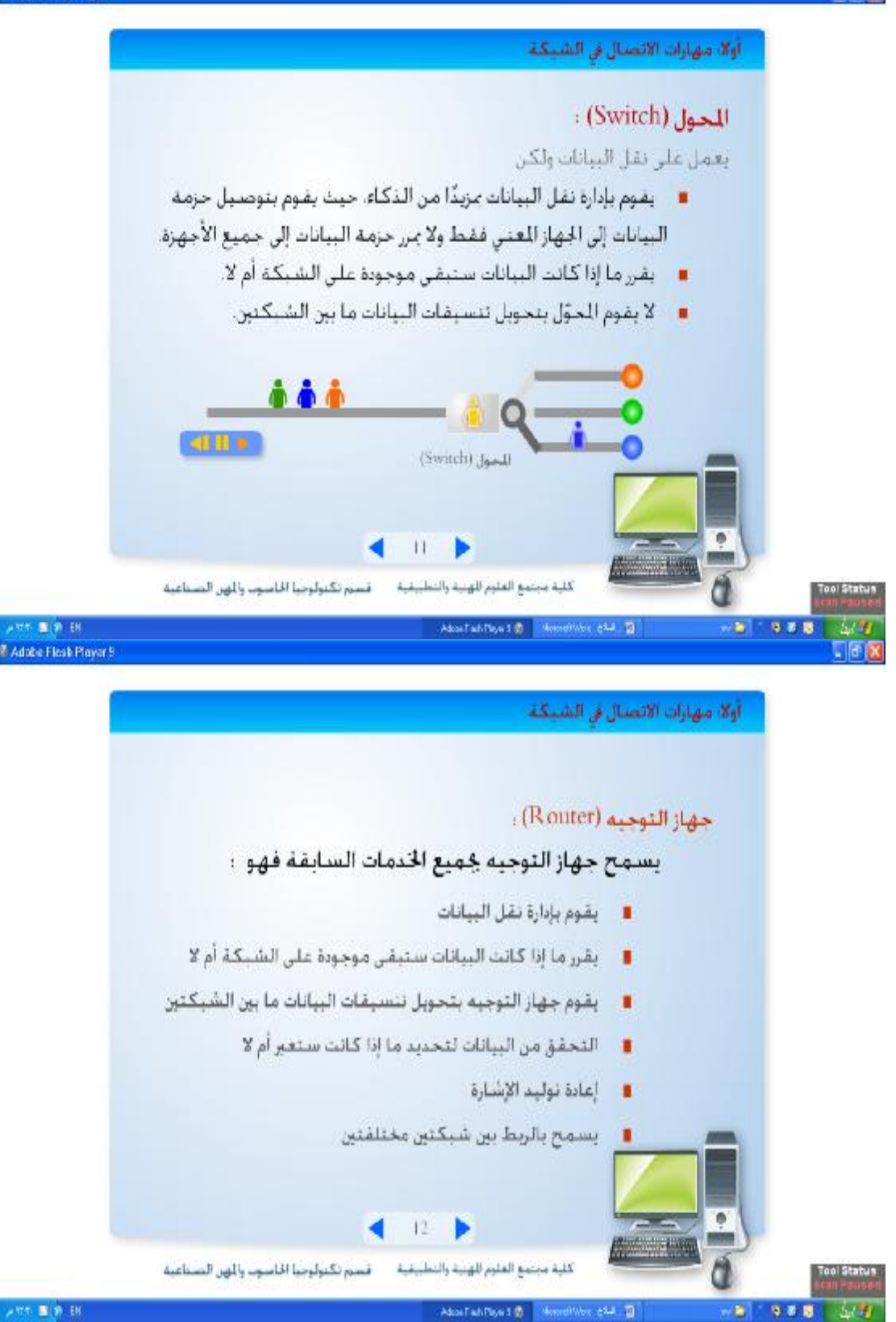

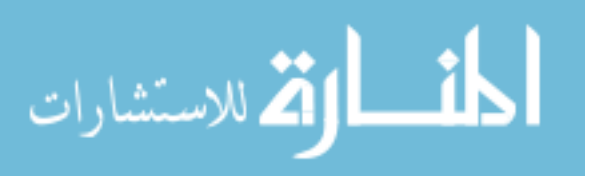

「同区

「原文

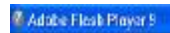

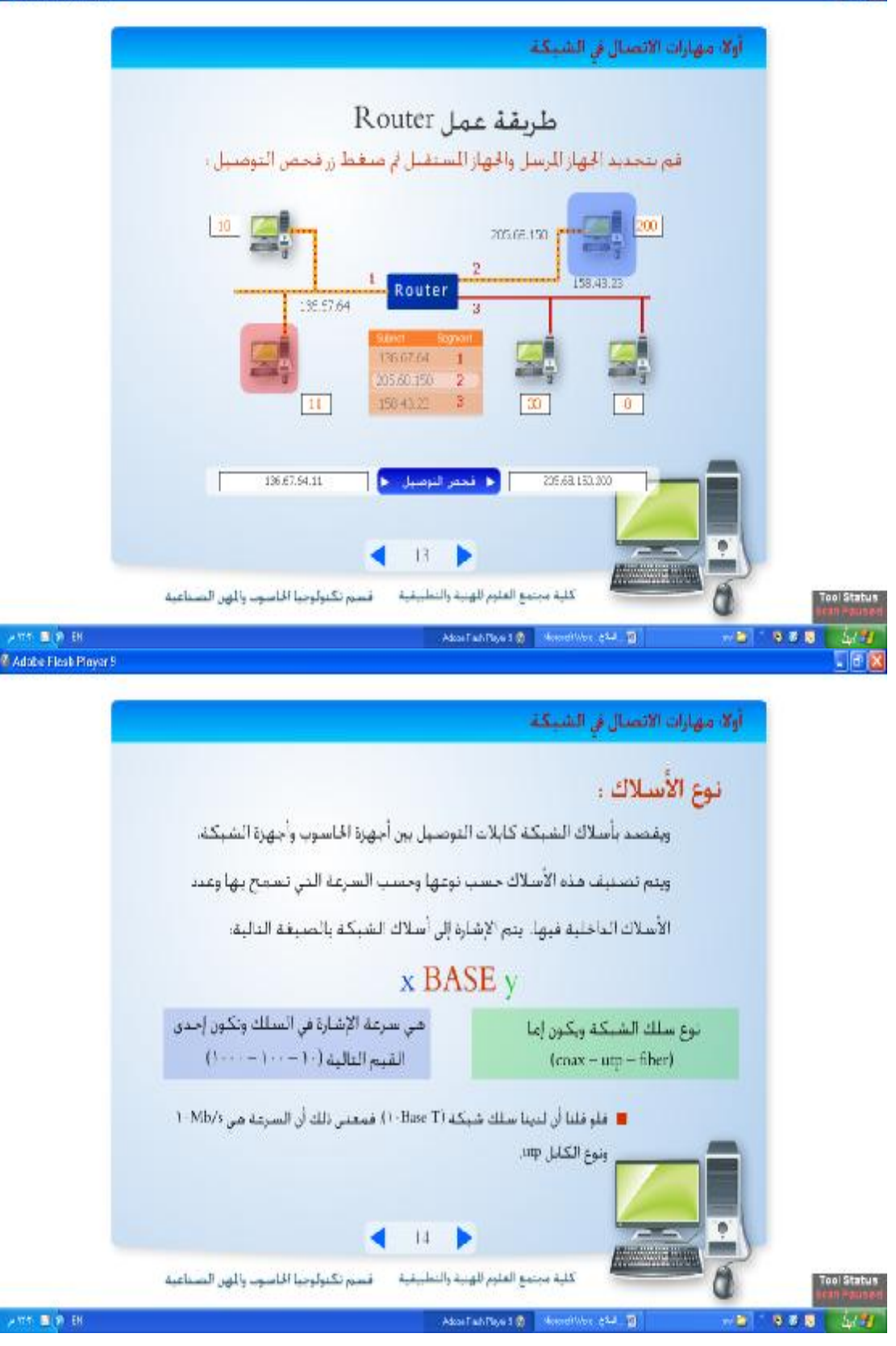

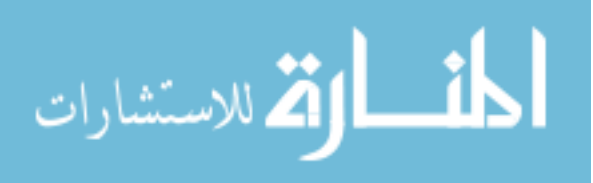

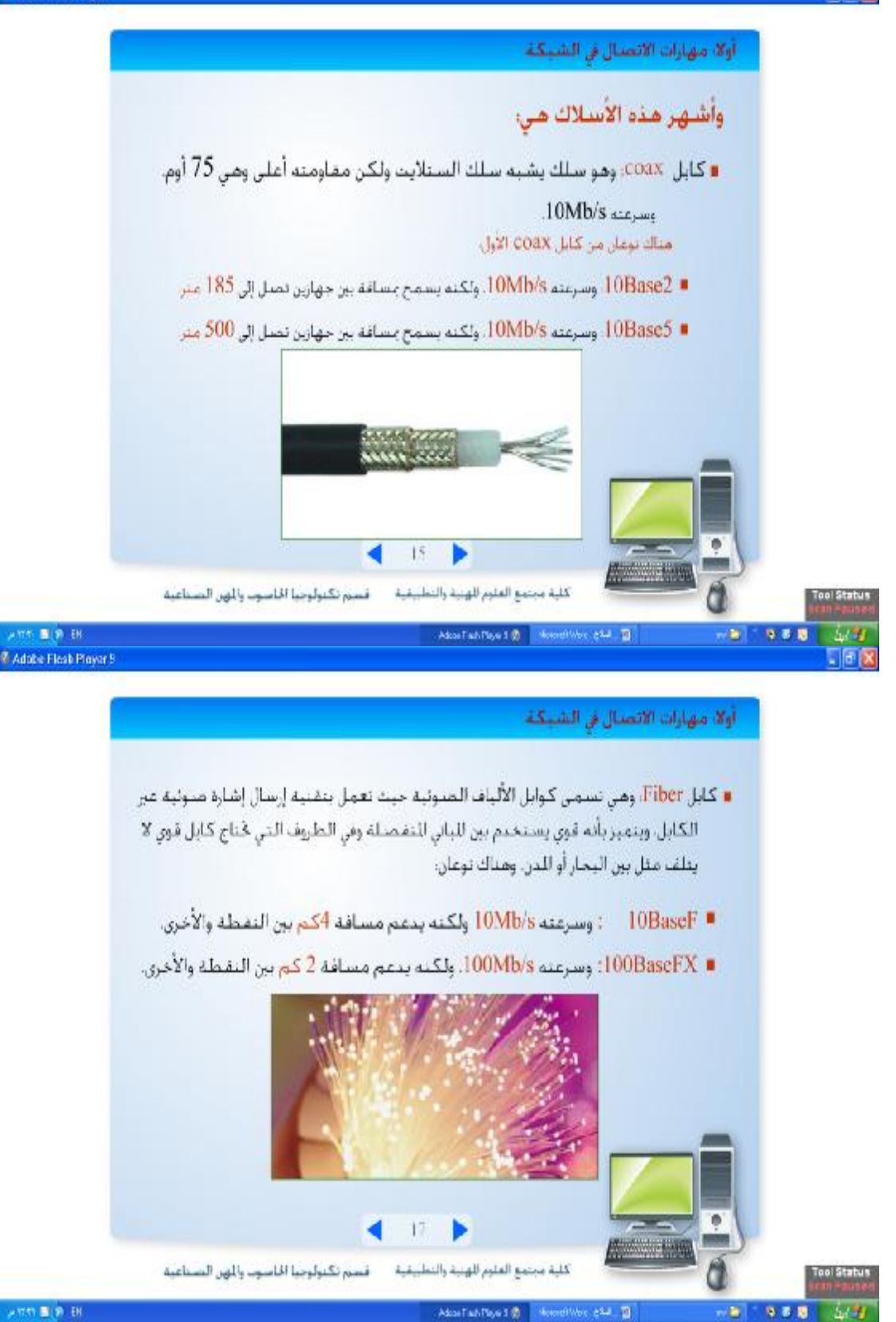

ارتق للاستشارات

5.8

「同区

111

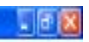

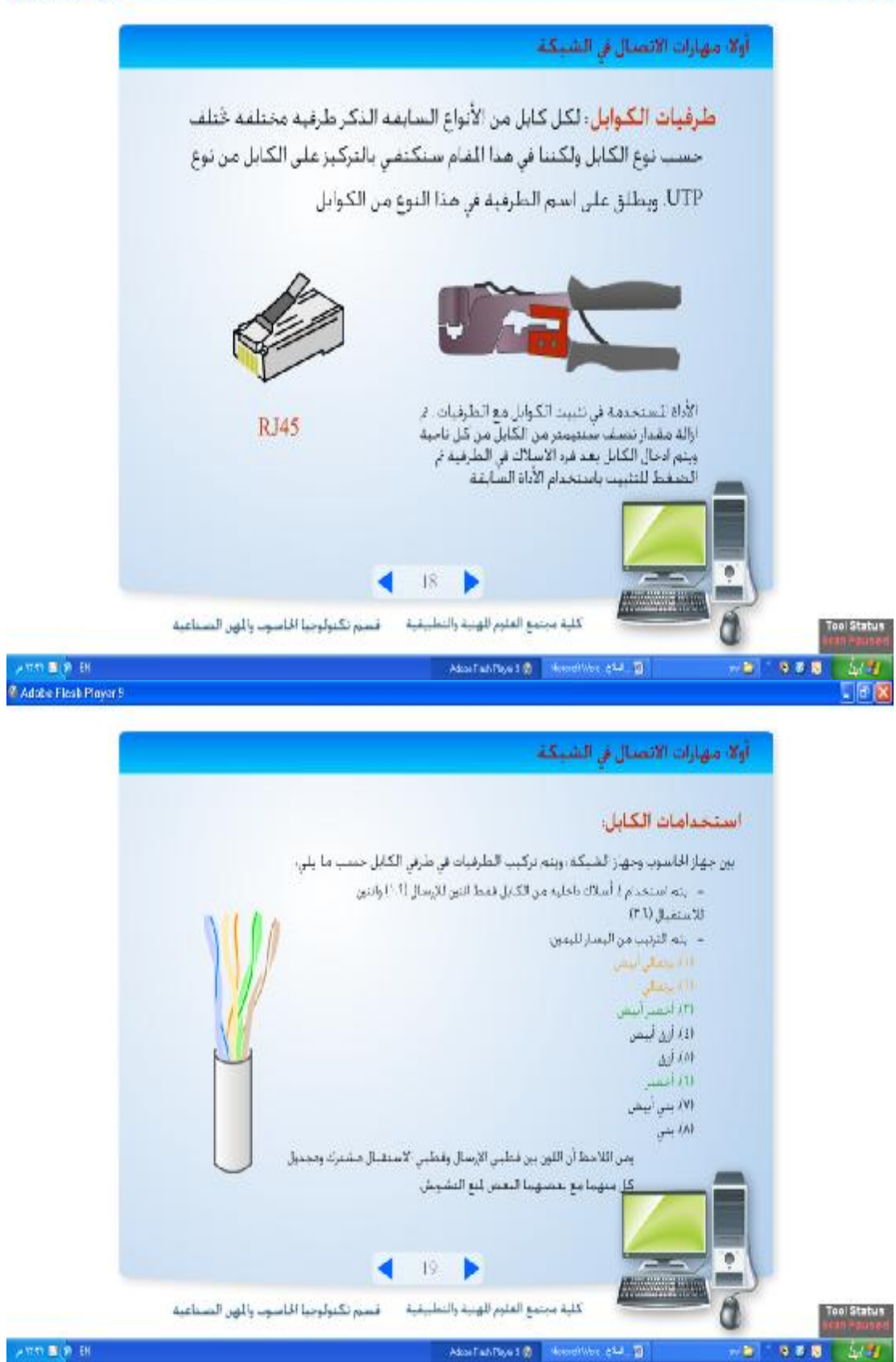

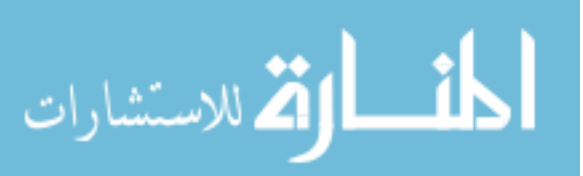

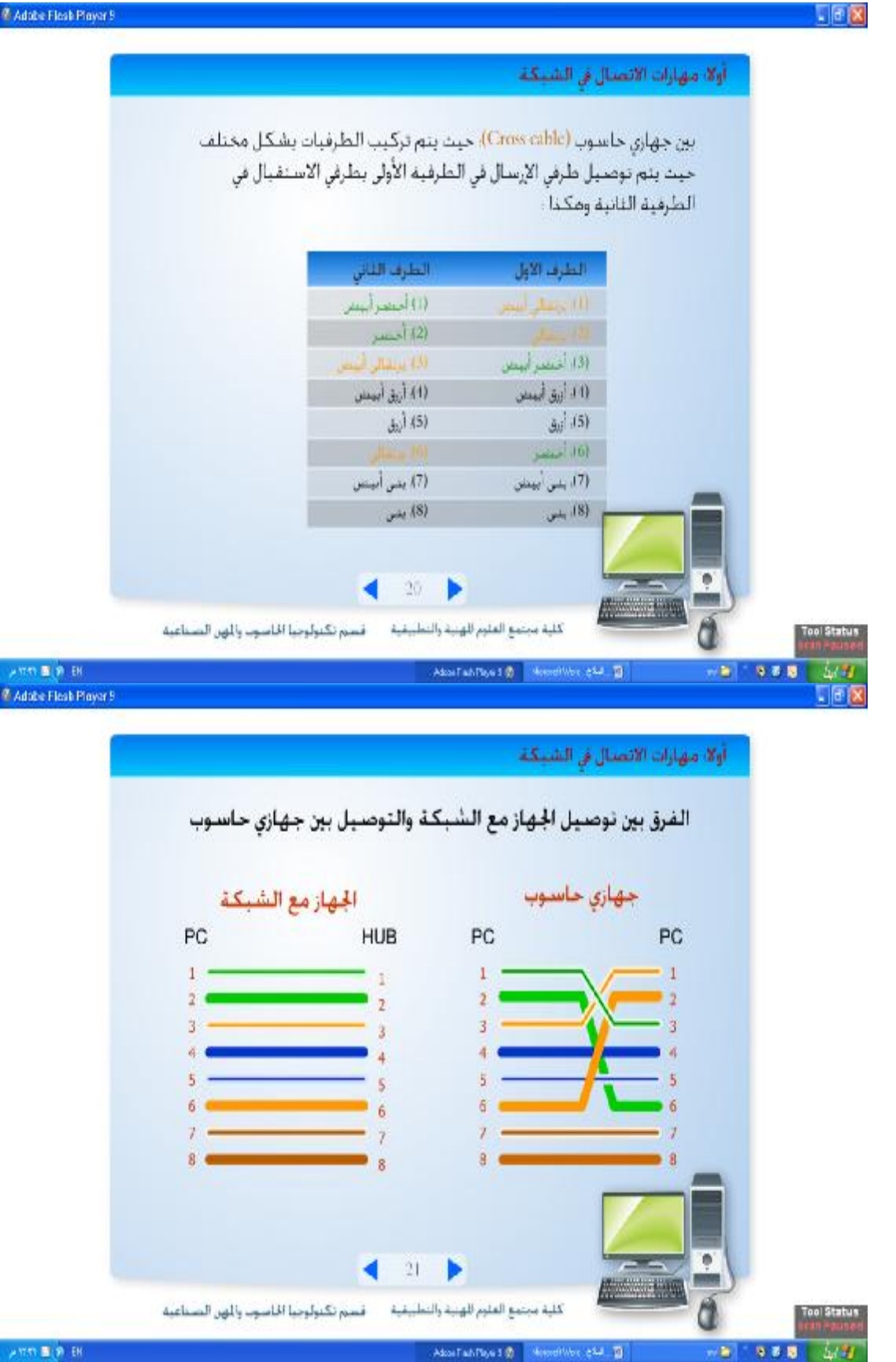

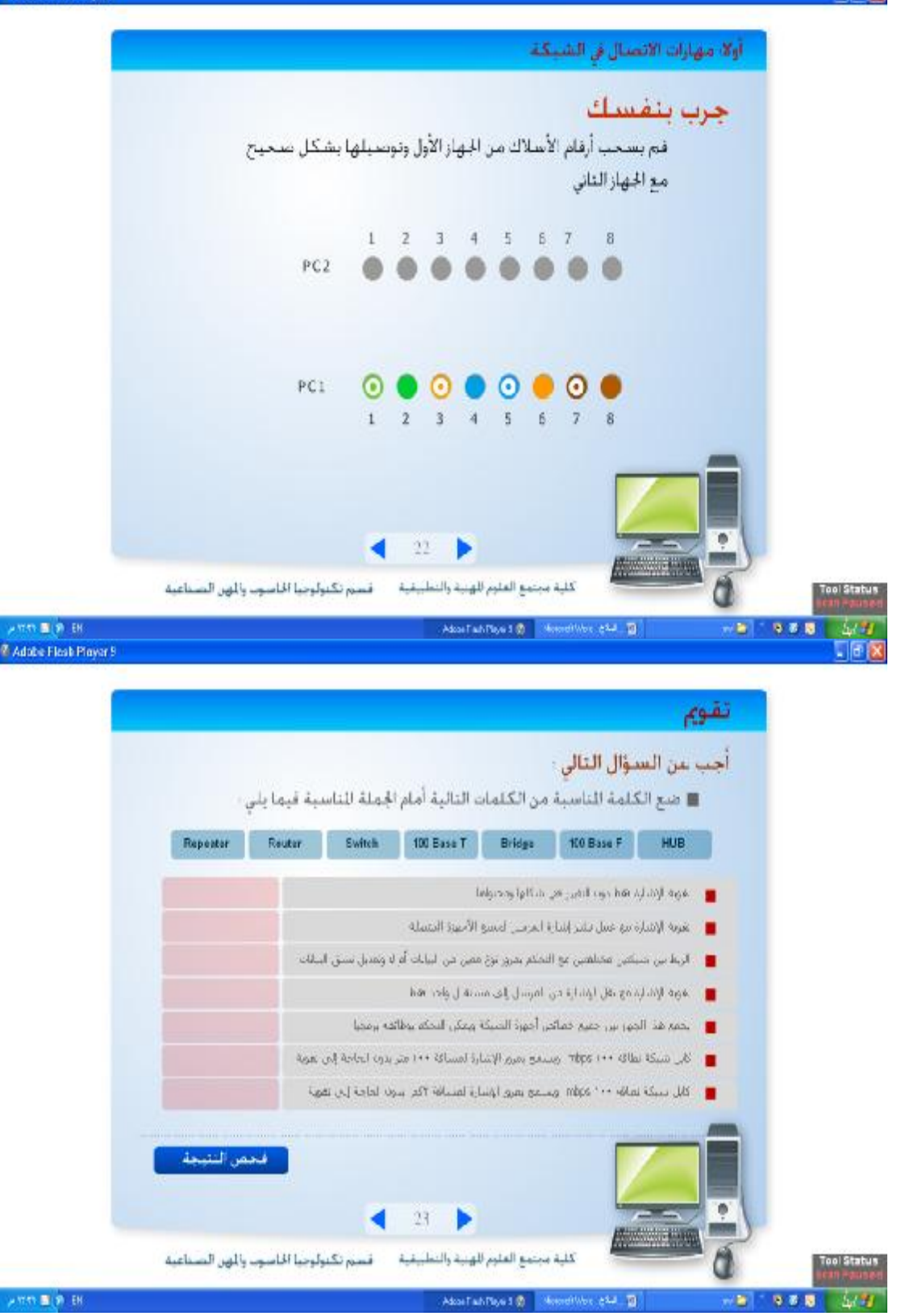

المنسأوة الاستشارات

 $\Box$ ex

「順文

#### **Z** Adobe Flesh Player 9

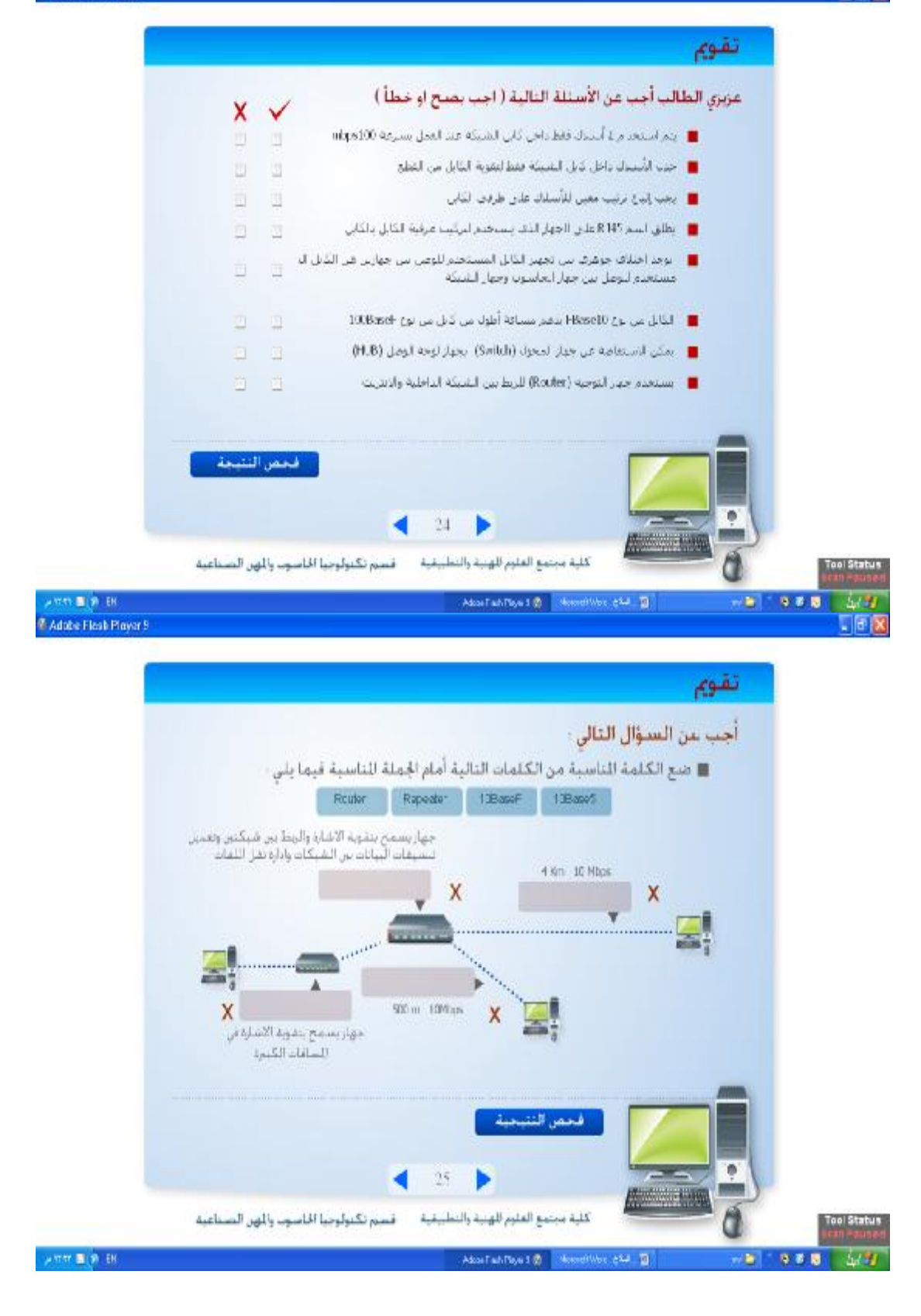

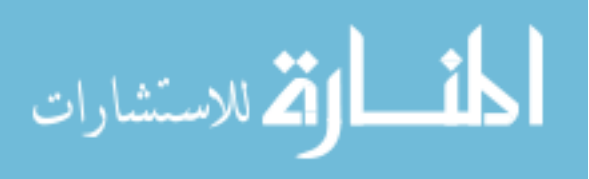

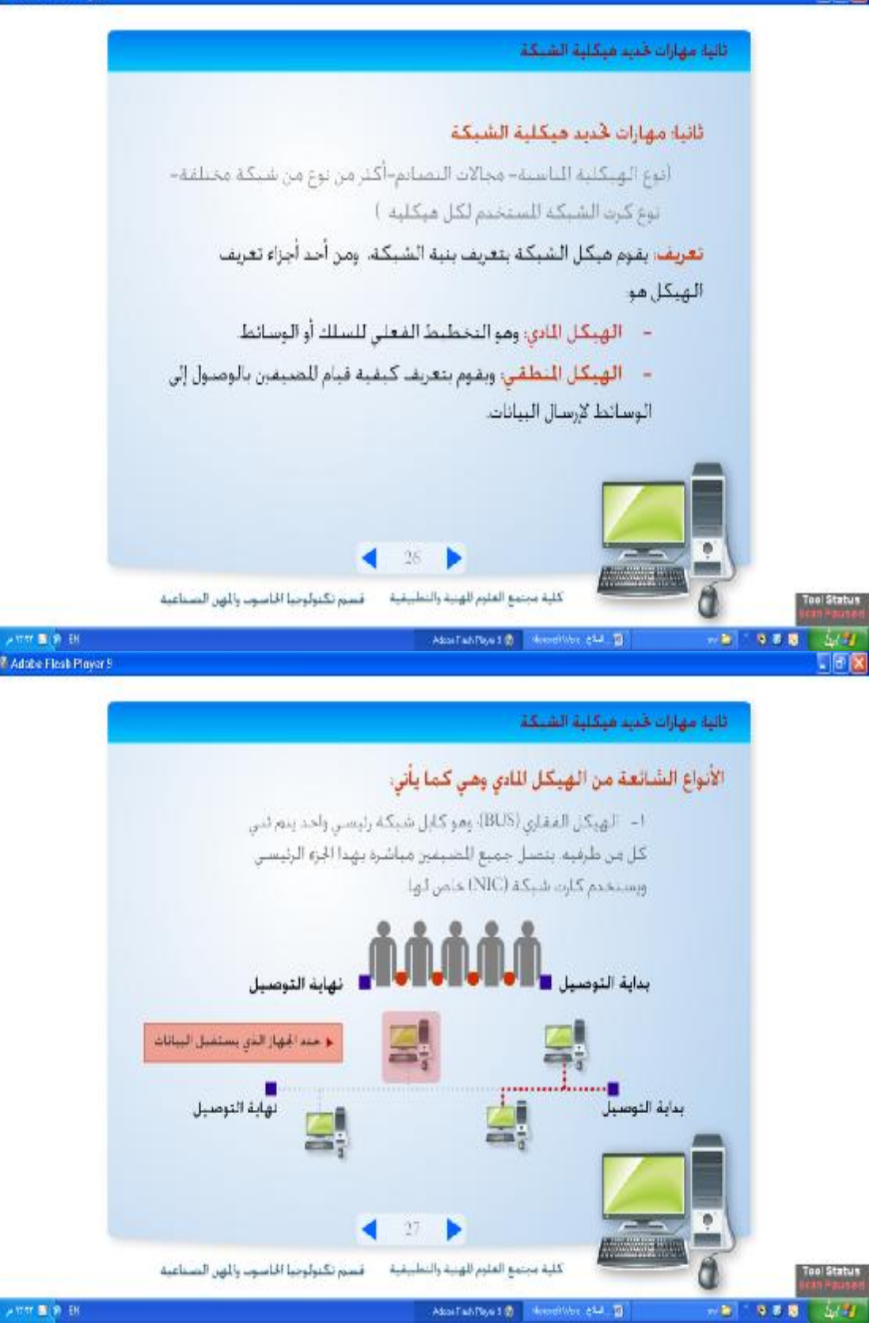

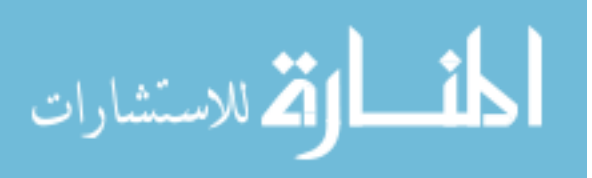

「旧区

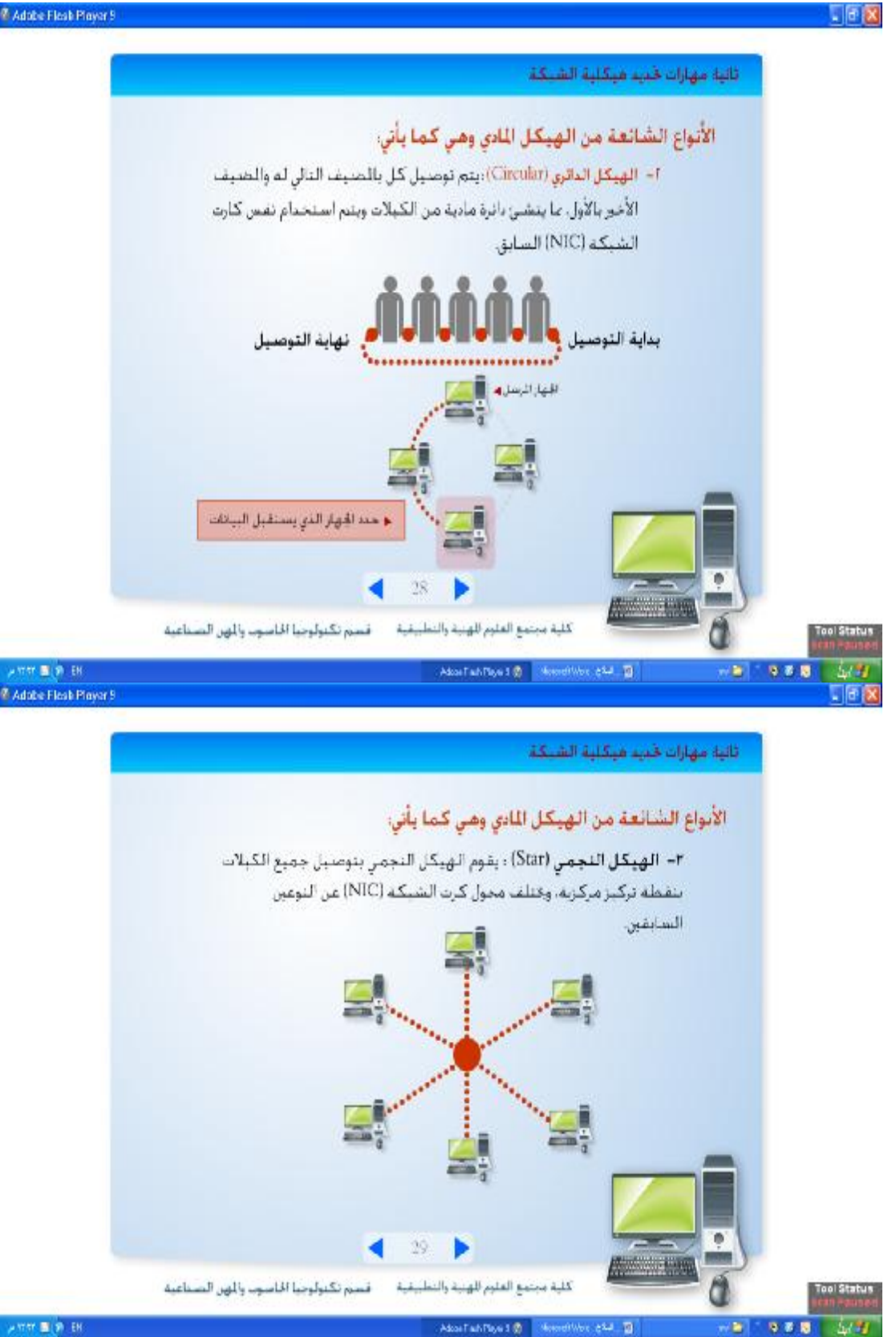

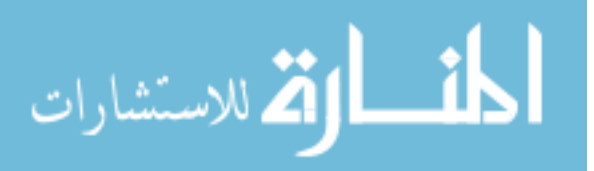

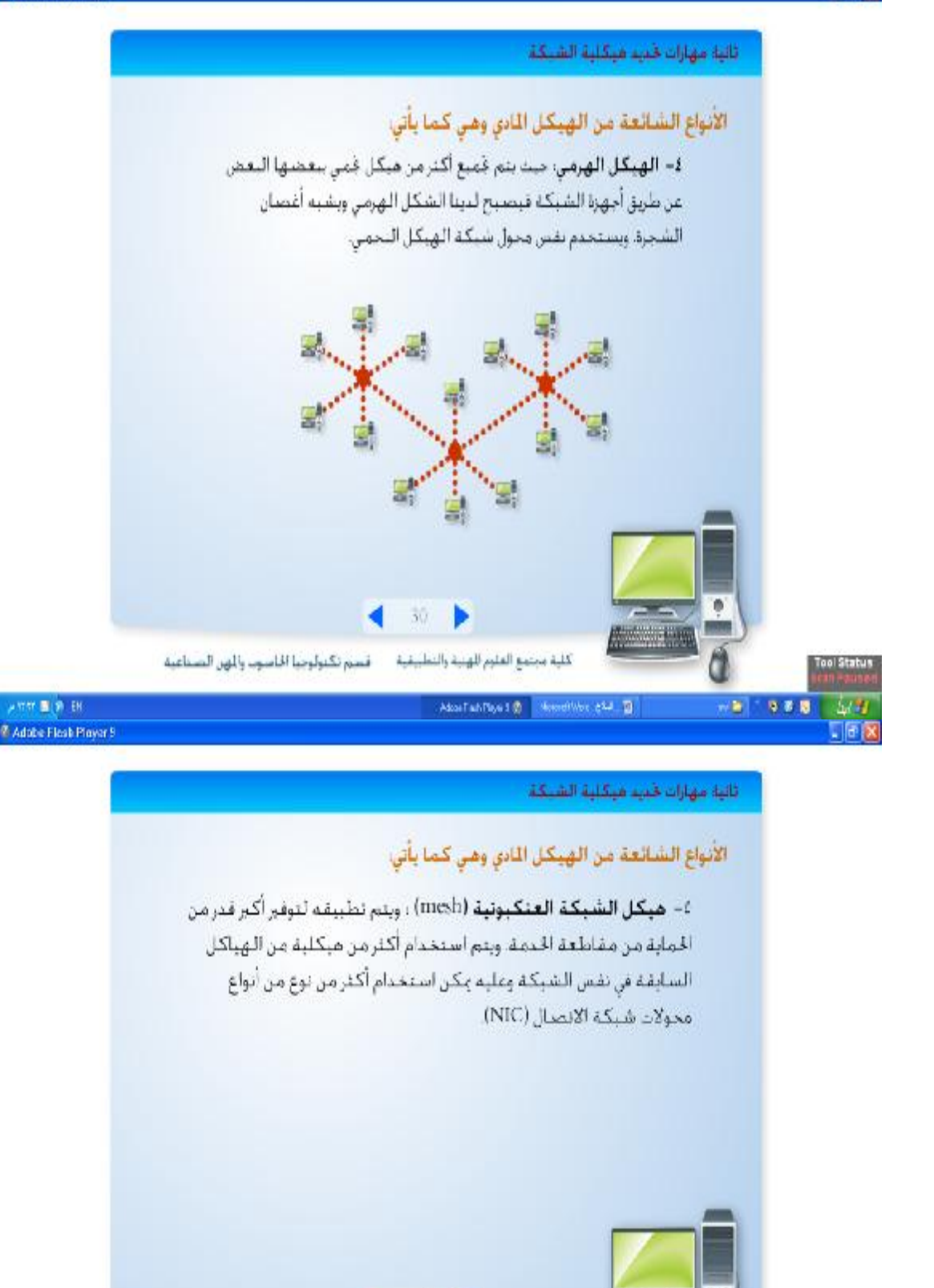

 $31$ **AND 1998** فسيم تكنولوجيا الناسوب والهن الصناعية كلية مجتمع العلوم للهنية والتطبيقية Tool Statu About an flow 1 @ Chemetives, exact @ 9.8

what **is an** EN

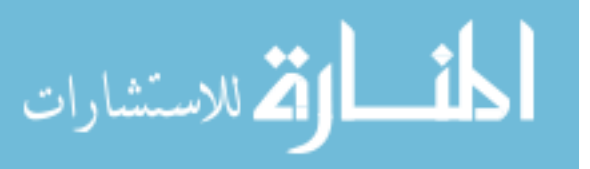

「同文

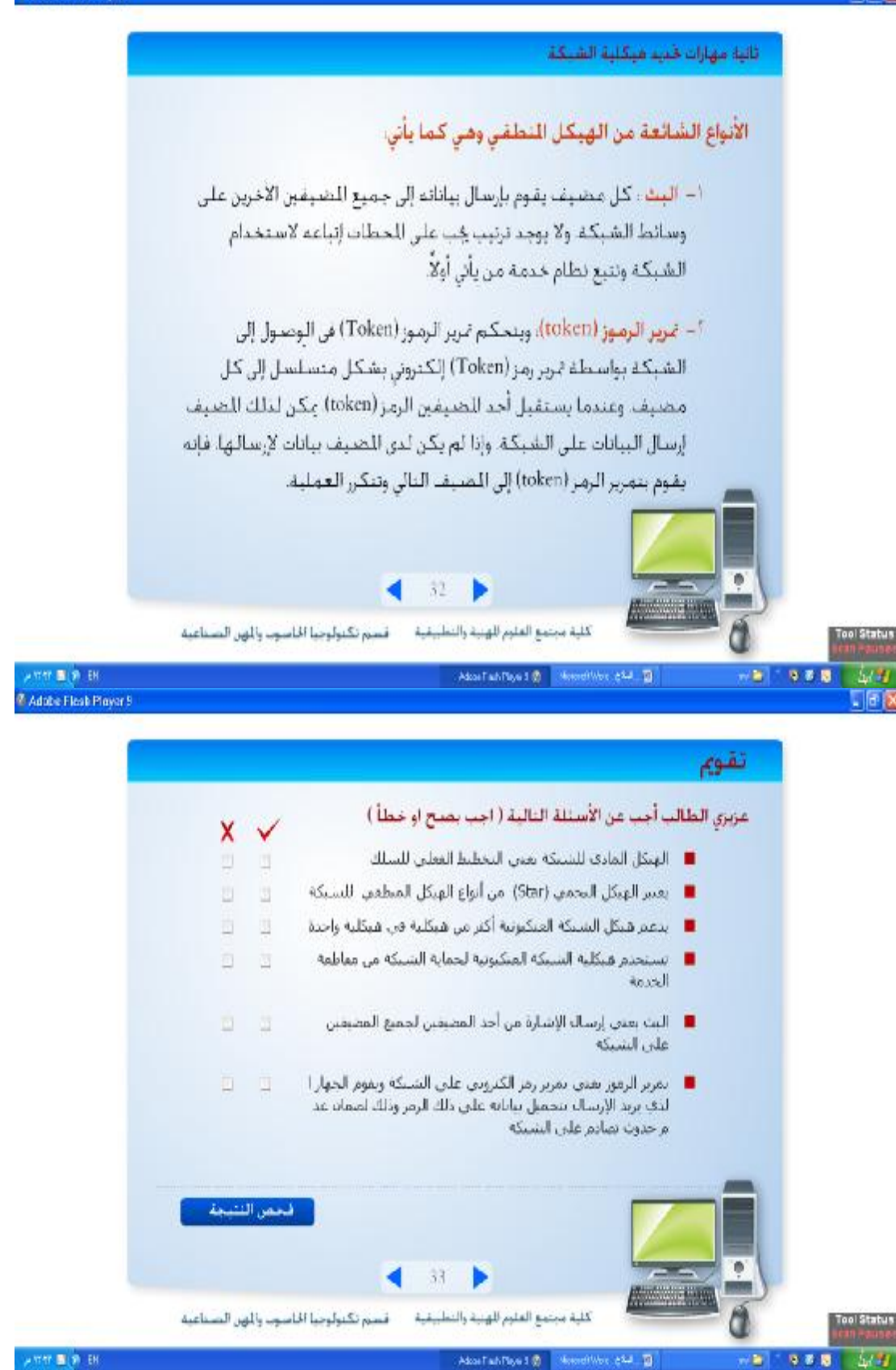

与者题

m

「同文

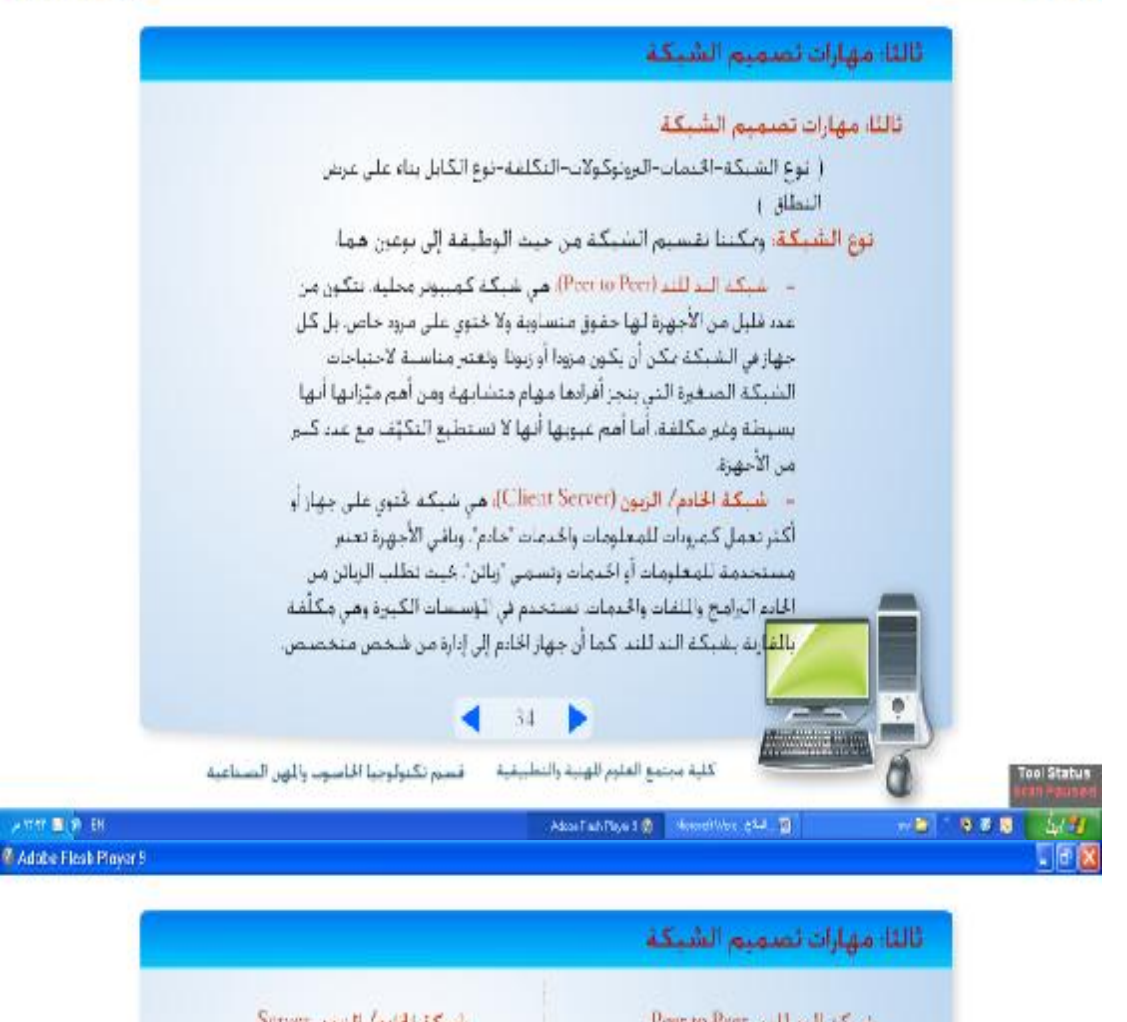

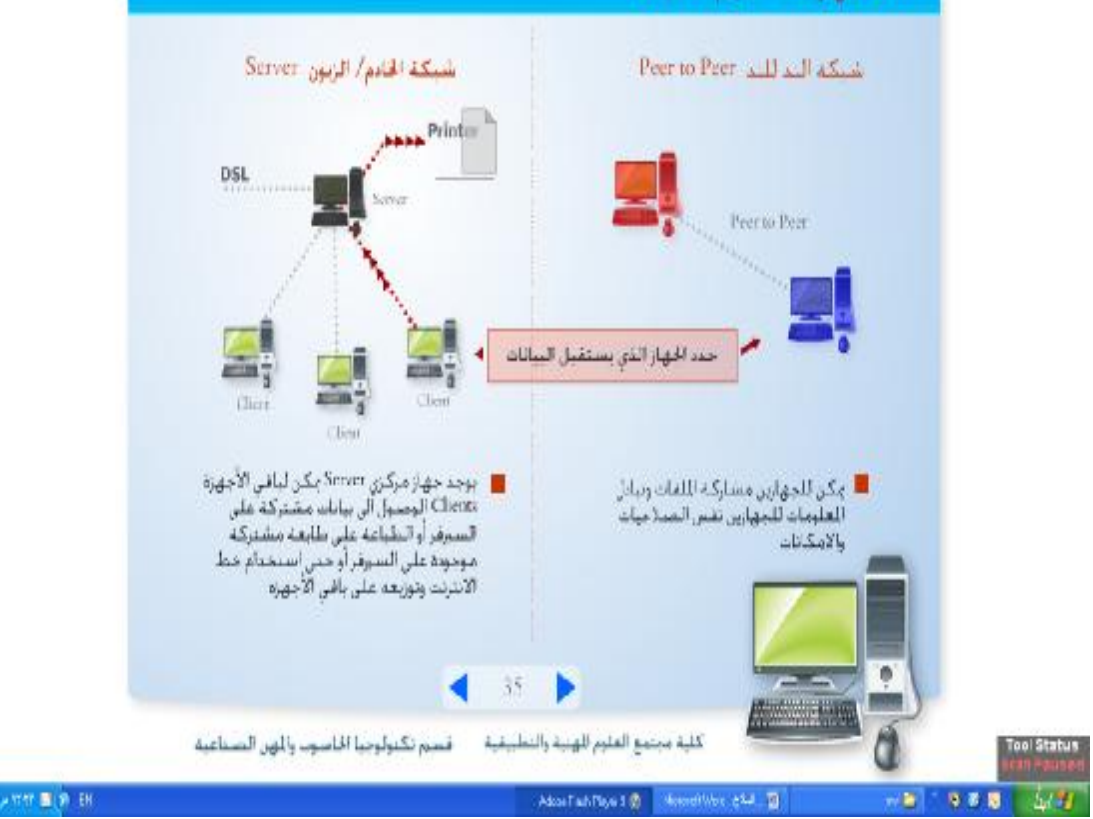

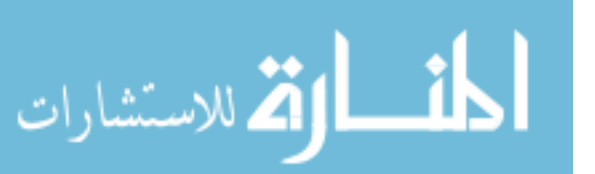

www.manaraa.com

「旧文

120

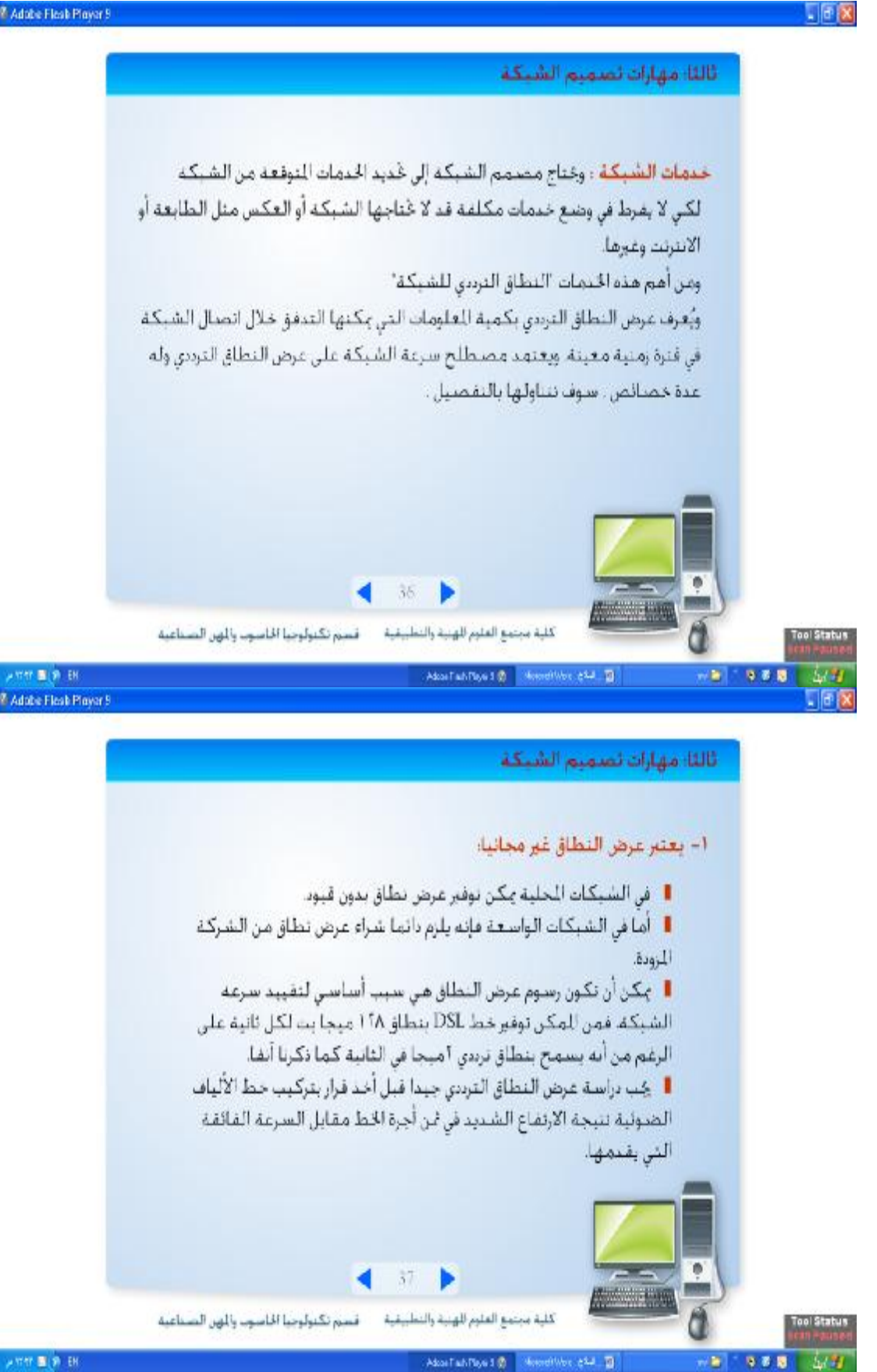

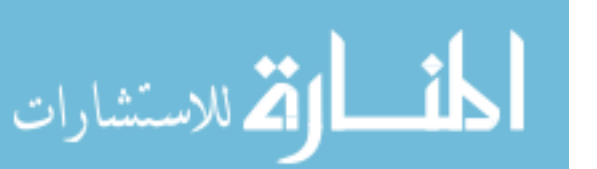

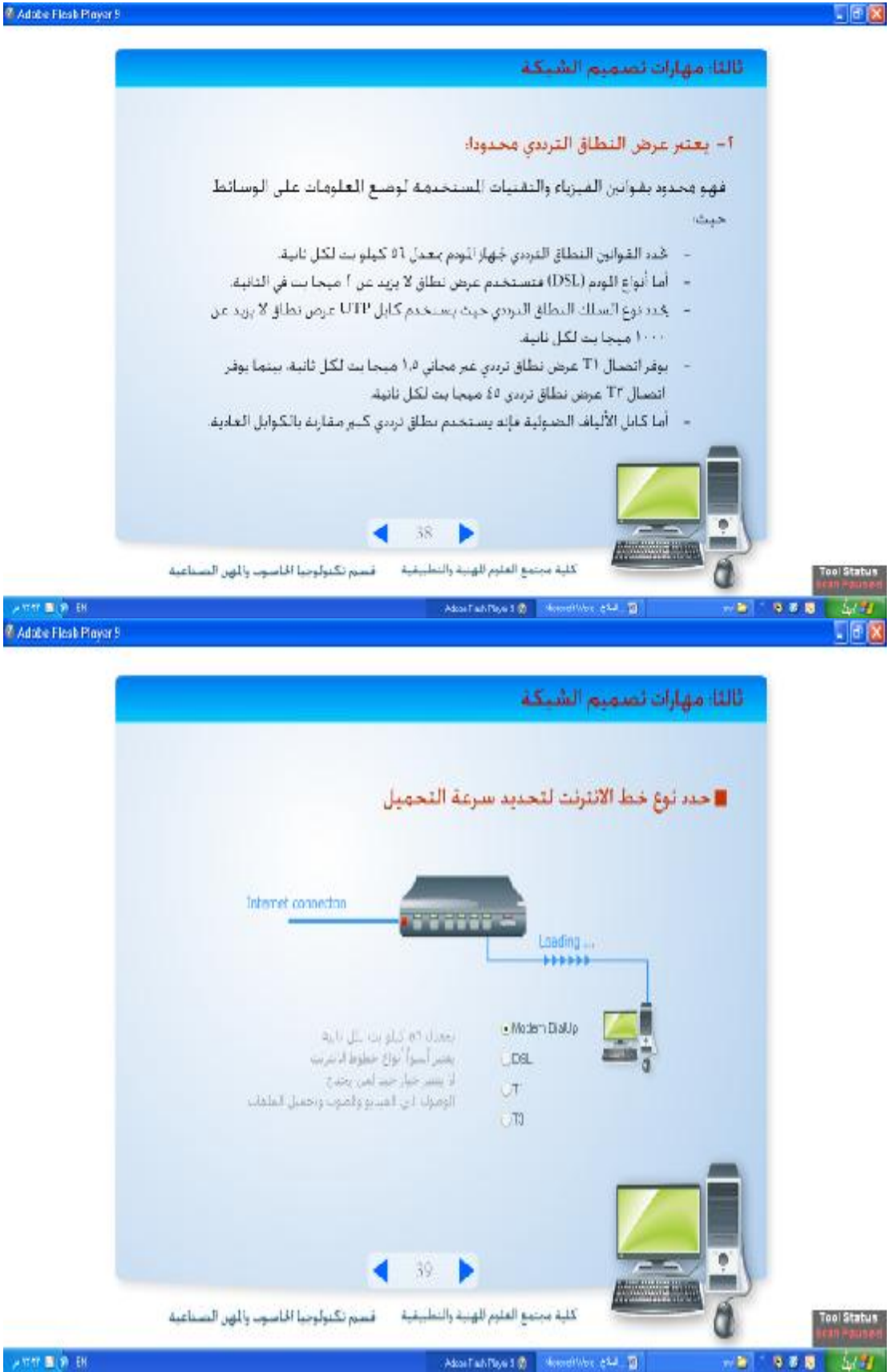

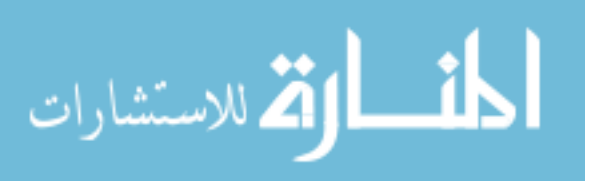

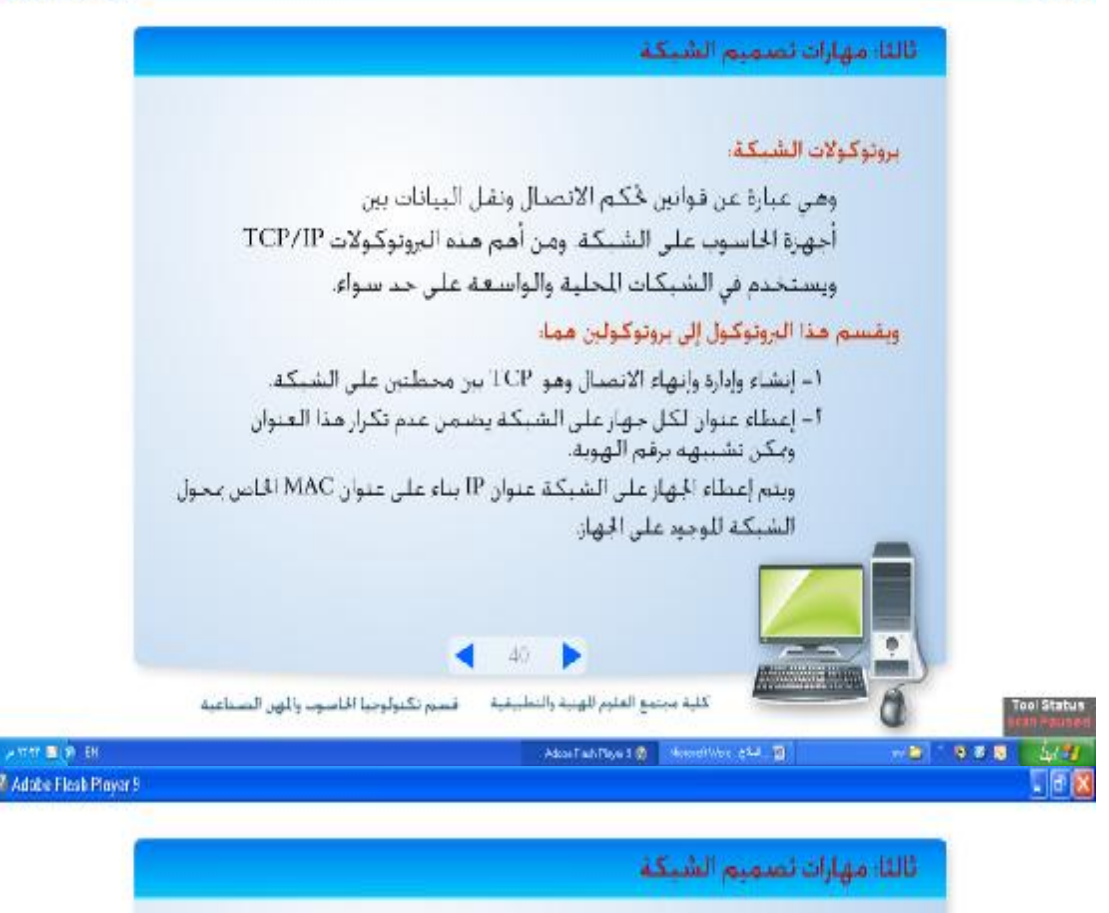

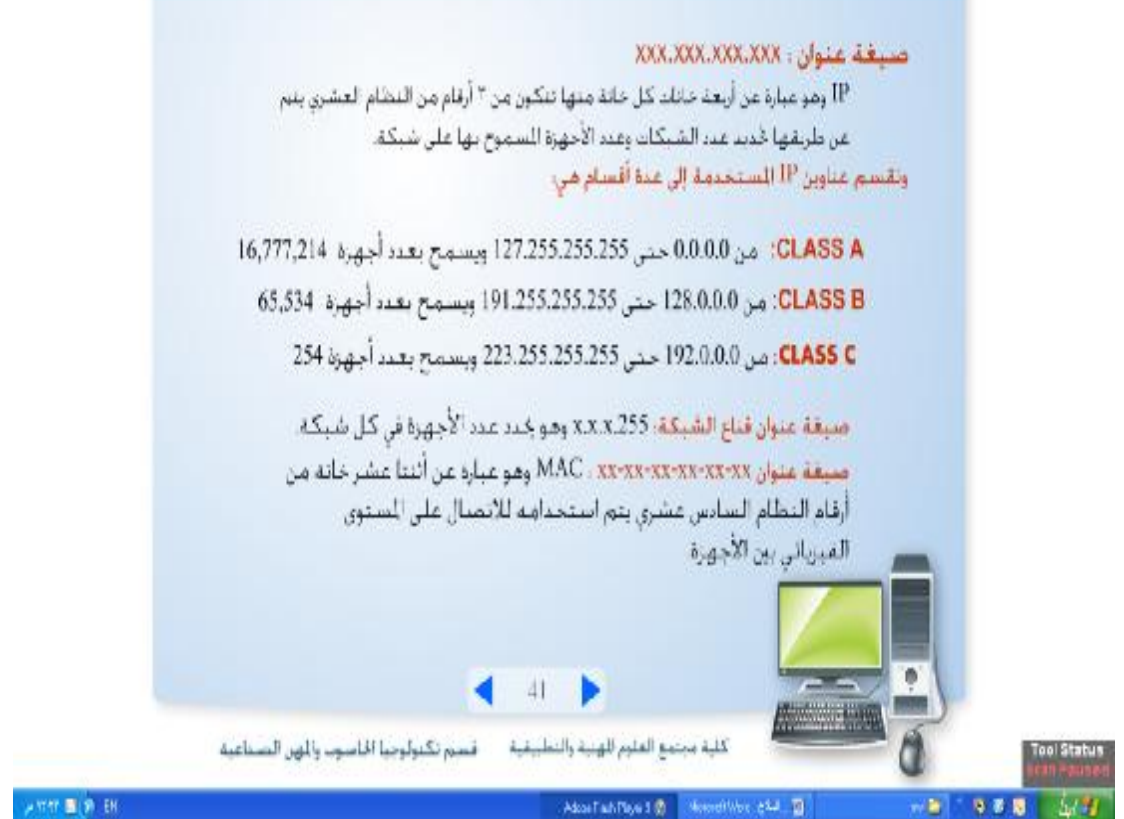

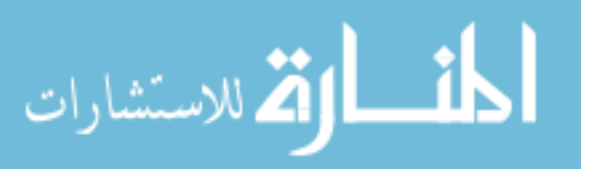

「旧区

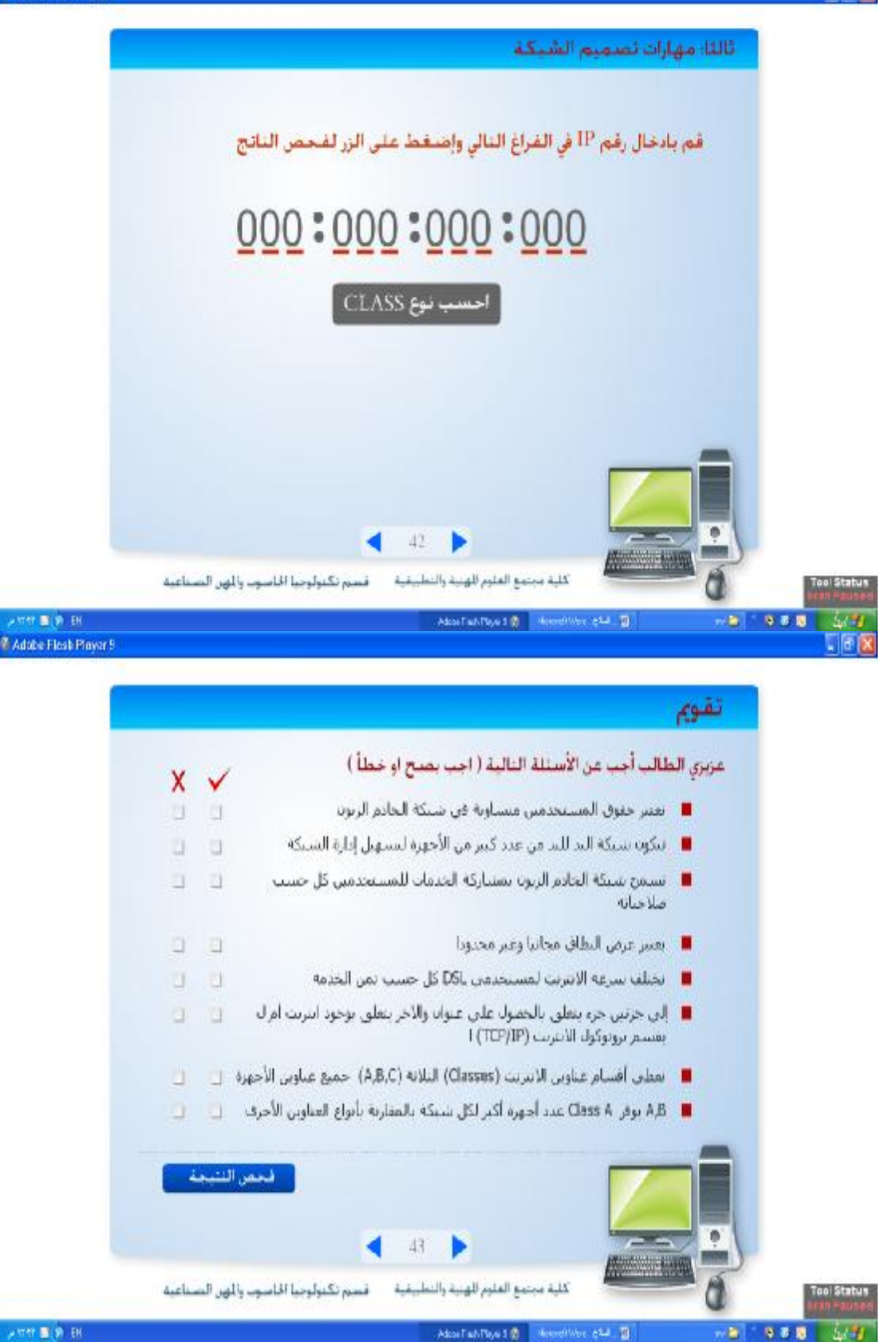

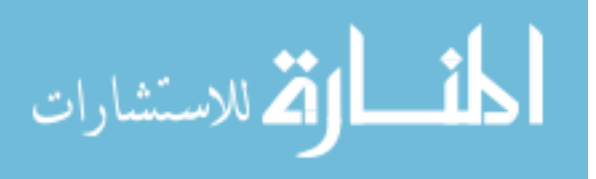

「順文

### 「順次

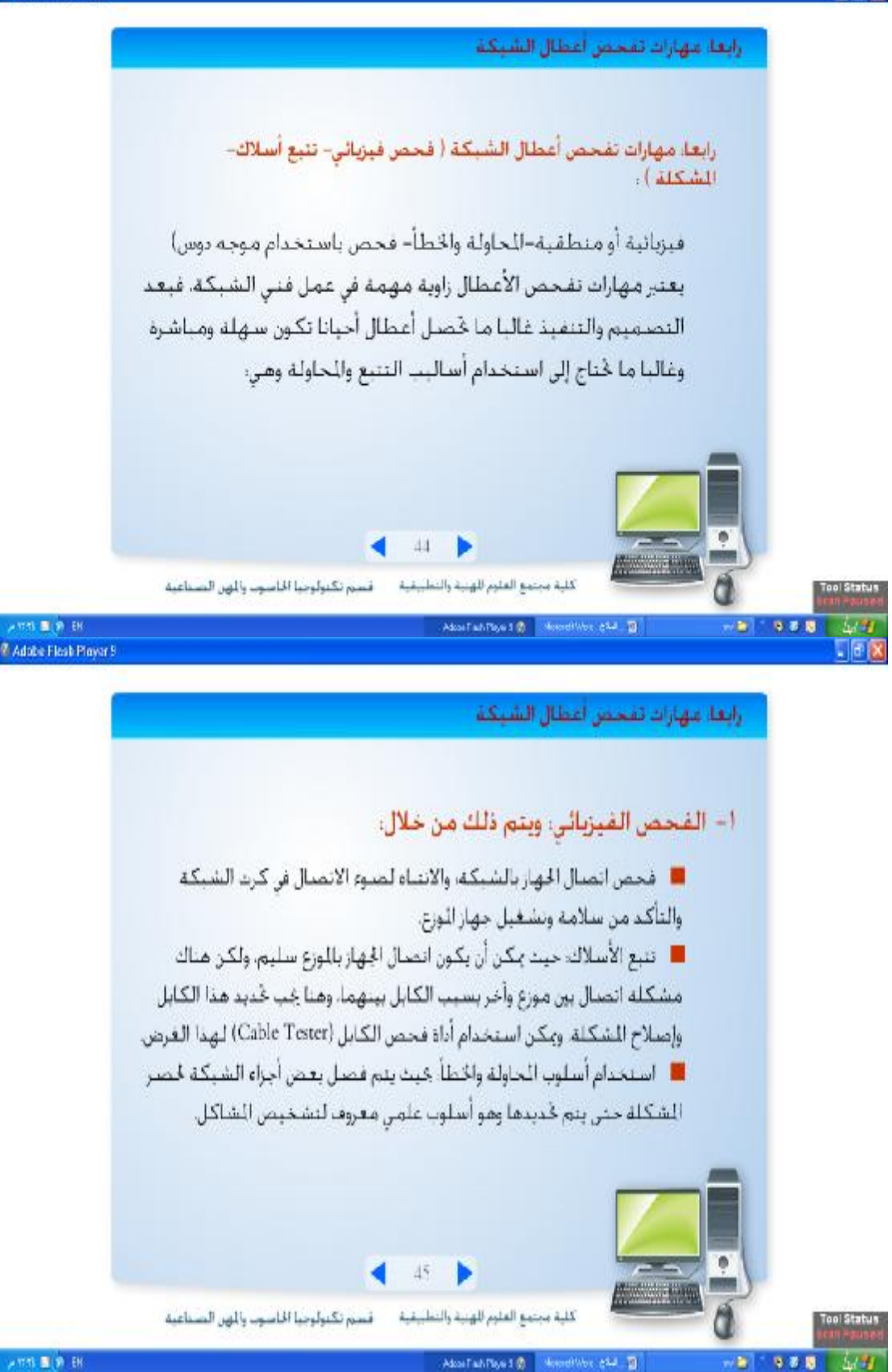

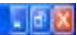

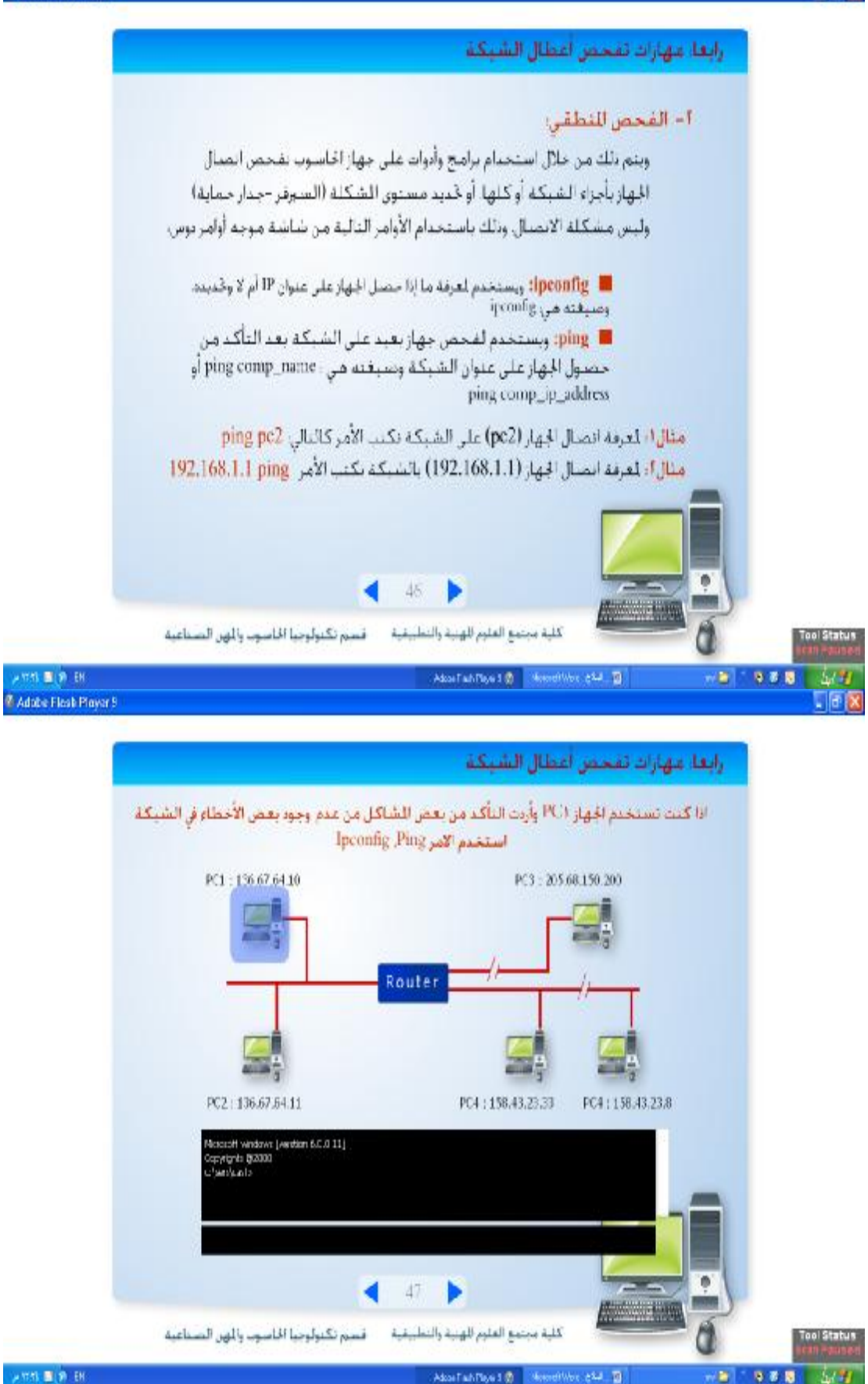

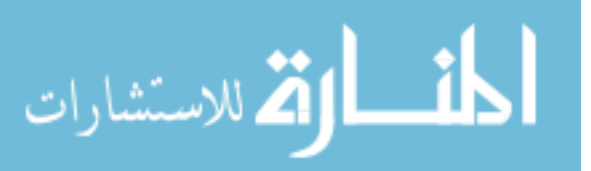

「同区

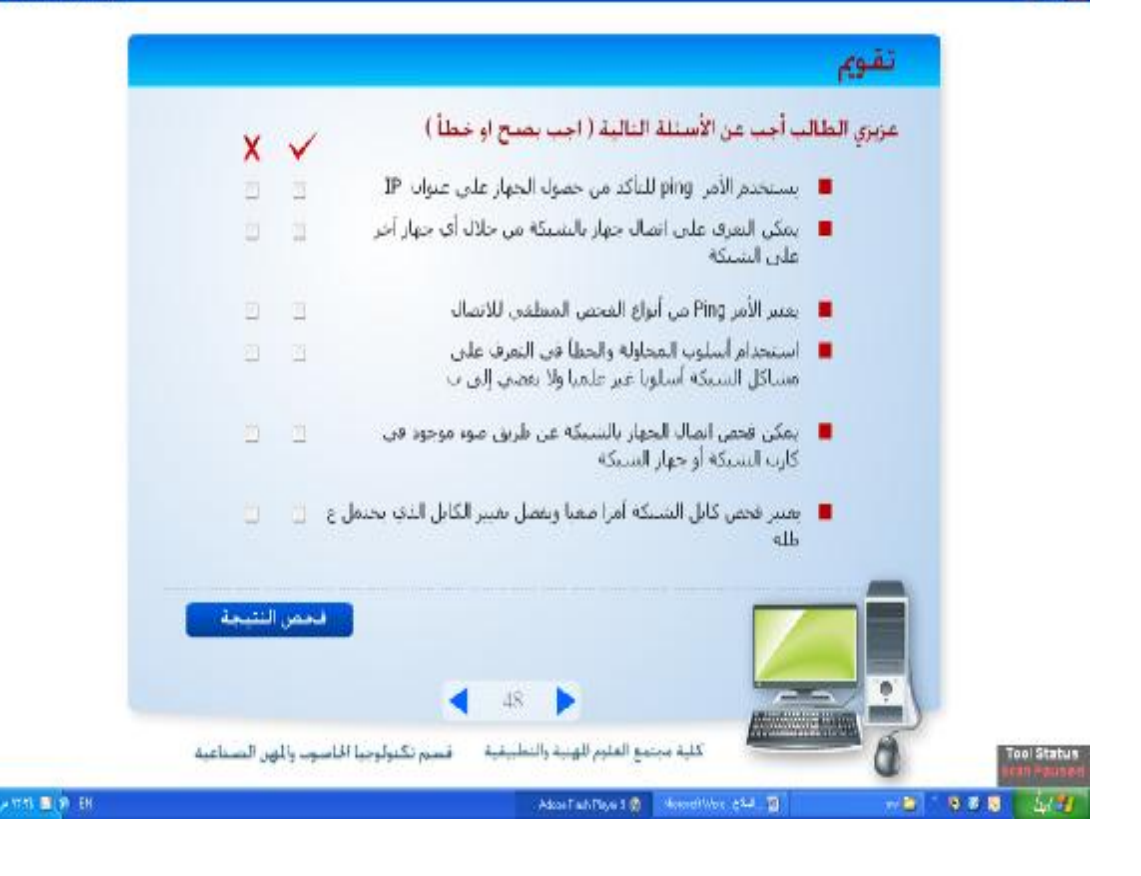

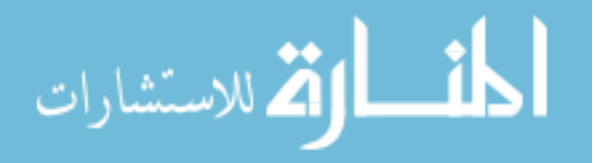

# **ملحق (9) الجدول الزمني لتطبيق البرنامج المحوسب**

**أولا: الجدول الزمني لتطبيق البرنامج تم تطبيق البرنامج حسب مواعيد المحاضرات للمساق المطروح، وقد تم مراعاة تنفيذ المحاضرات حسب ما هو واضح في الجدول، وهي كالآتي:** 

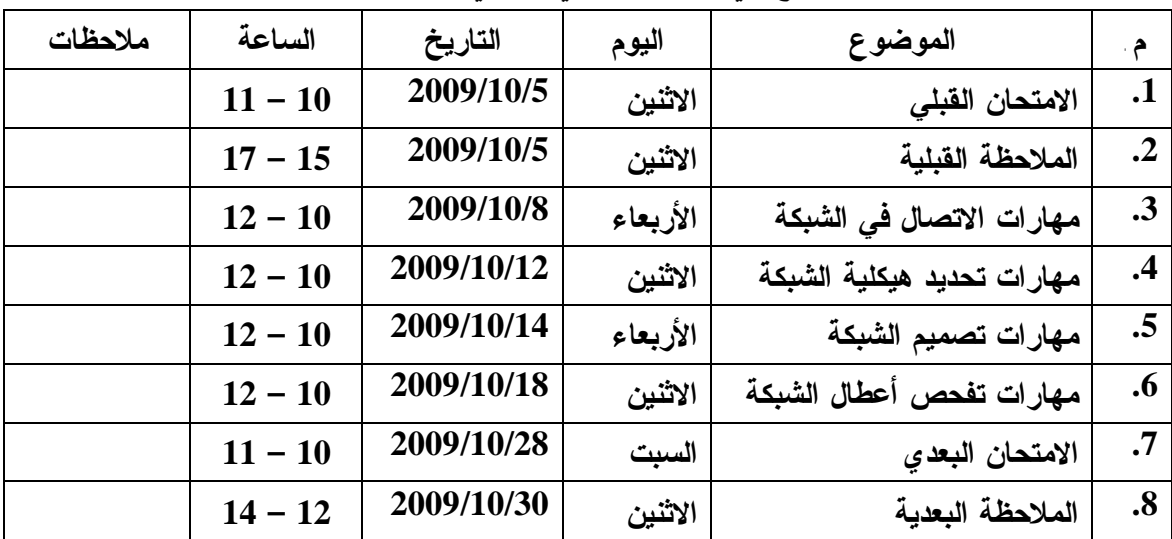

## **ثانيا: الصعوبات التي قابلتني أثناء تطبيق البرنامج**

- .1 غياب بعض الطلاب
- .2 تسجيل طلبة للمساق بعد بداية تطبيق البرنامج
	- .3 التعامل مع الاختبار بقليل من الاهتمام

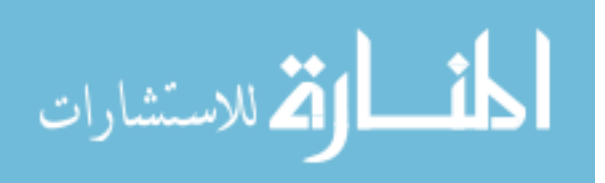

**The study recommends that:** 

- **1. The necessity of getting use of the Computer program's built on simulation techniques which was prepared by the researcher.**
- **2. The necessity of following this study by another studies in different social and scientific fields.**

**In the light of the study, the researcher suggests the following further study:** 

> • **Applying similar studies to measure the direction toward the text book and achievement.**

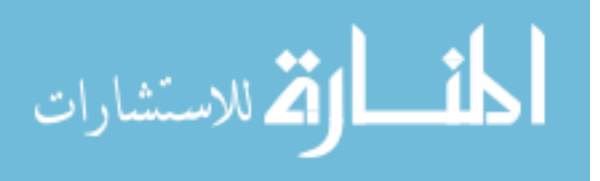

**The researcher used a purposeful sample which consists of (23) Students from Network Department at Community College of Applied Sciences and Technology. The sample used as Single Group representing the control and the experimental groups.** 

### **The researcher attempted three approaches:**

- **1. The Descriptive Analytical Approach to analyze the content of the Second unit in Computer Networks (I) text-book in order to extract the Network skills items.**
- **2. The Constructive Approach to construct a computerized program built on Simulation Techniques which aims to develop some Network skills for the students of Computer Networks (I) syllabus.**
- **3. The Experimental Approach to study the impact of the computerized program built on Simulation techniques in Computer networks (I) syllabus for the Students of Network Department.**

### **The results of the study reveals the following:**

**1. There are statistical significant differences at (µ ≤ 0.05) between the** 

**degrees averages before and after the applying of the achievement test.** 

**2. There are statistical significant differences at (µ ≤ 0.05) between the experimental group degrees averages before and after applying the Network skills observation card.** 

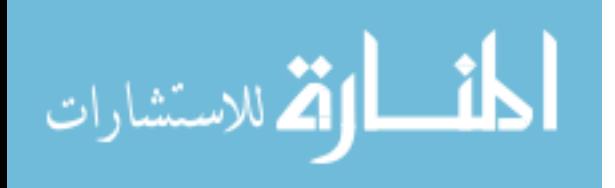

# ABSTRACT

**This study aimes to build a Computerized program built on Simulation Techniques to develop some Network skills of the Students of Community College of Applied Sciences and technology.** 

**The problem states in the following major question:** 

**What is the Computerized program build on Simulation Techniques to develop some Network skills of the students of Community College of Applied Sciences and Technology?** 

### **Sub-questions were derived from the main question:**

- **1. What are the basic Network skills mentioned in the Network (I) textbook?**
- **2. Are there any statistical significant differences between the group degrees averages on Exam before and after applying the Program?**
- **3. Are there any statistical significant differences between the group degrees averages on observation Card before and after applying the Program?**

**To achieve the purpose of the study the researcher built Network skills observation card which consists of 18 items with 4 dimensions. The researcher also used an achievement test which consists of (30) multiple choice items. The tools were tested by a group of juries, supervisors and some talented teachers.** 

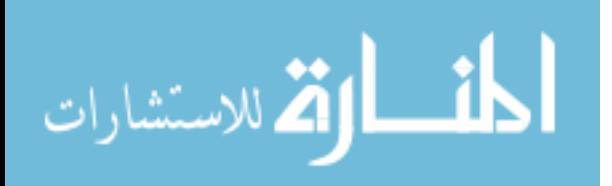

**The Islamic University – Gaza Deanery of High Studies Faculty of Education Curricula and Education technology Section** 

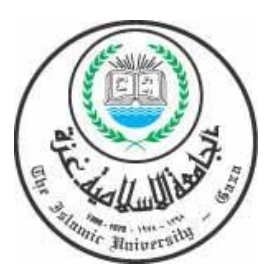

## **A Computerized Program built on Simulation Techniques to develop**

**some Network skills of Students of Community College** 

## **of Applied Sciences and Technology**

# Prepared by: Hassan Gh. Nasrallah

# Supervised by: Prof. Mohammed A. Asqoule

**This Study is for Acquiring Master Degree in Education – Curriculum & Science Methodology Department Assignation** 

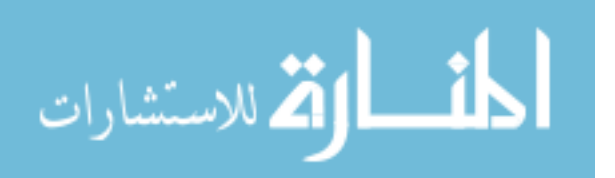

**2010/1431**